# **NORMES D'INVENTAIRE FORESTIER PLACETTES-ÉCHANTILLONS PERMANENTES**

**ÉDITION 2007**

# Version provisoire

**Direction des inventaires forestiers Forêt Québec**

**Ministère des Ressources naturelles et de la Faune**

**Mai 2007**

# **ÉQUIPE DE RÉALISATION**

### **Supervision et coordination**

Yves Philibert, ing. f.

# **Révision des normes 2005 et rédaction de nouveaux textes**

Denis Alain, techn. f. Philippe Morin, techn. f. Normand Routhier, techn. f.

### **Conseillers techniques**

Jonathan Arsenault, techn. f. Sébastien Desnoyers, techn. f. Michel Dumais, techn. f. François Dumas, techn. f. Éric Dussault, techn. f. Marie-Pier Gouin, techn. f. Jules Joncas, techn. f. Daniel Journeault, techn. f. Marlène Lapointe, techn. f. Josée Martel, techn. f. Benoît Martin, techn. f. Pierre Morin, ing.f. Simon Moisan, techn. f. Gaston Rodrigue, techn. f. Lynda Simard, techn. f. Patrick Vaillancourt, techn. f.

### **Graphisme**

Denis Grenier, t.a.a.g.

### **Saisie de texte**

Berthe Daviault, secrétaire

Nous remercions tous les professionnels du MRNF qui ont contribué, par leurs judicieux conseils, à l'élaboration de ces normers.

### **REMERCIEMENTS**

Aux membres du comité sur le choix des variables pour le quatrième inventaire forestier :

Pierre Morin, ing. f., Direction des inventaires forestiers Georges Blais, ing. f., Direction des inventaires forestiers Rémi Gagnon, ing. f., Direction des programmes forestiers Serge Vézina, ing. f., Direction des programmes forestiers

Également, nous aimerions remercier de leur précieuse collaboration :

Pierre Beaupré, ing. f., Direction des programmes forestiers Sylvain Bernier, stat., Direction des inventaires forestiers Bruno Boulet, ing. f., Direction de la conservation des forêts Stéphane, Déry, biol. M.Sc., Direction de l'environnement forestier Jocelyn Gosselin, ing. f., Direction des inventaires forestiers François Labbé, ing. f., Direction des inventaires forestiers Pierre Larue, biologiste, Direction de l'environnement forestier Gérald Landry, techn. f., Direction de la conservation des forêts Philippe Racine, ing. f., Direction des inventaires forestiers David Salmon, ing. f., Direction des inventaires forestiers Jean-Pierre Saucier, ing.f., M.Sc., Direction des inventaires forestiers Jacques Savard, ing. f., Direction des programmes forestiers

# **ÉQUIPE DE RÉALISATION NORME 2002**

### **Supervision et coordination**

Jean-Yves Perron, ing. f. Pierre Morin, ing. f.

# **Mise à jour**

Pierre Fagiolo, ing. f.

### **Rédaction**

Jean-Pierre Berger, techn. F. chapitre 9 Philippe Racine, ing. f. chapitre 9 André Robitaille **annexe** III Jean-Pierre Saucier, ing. f. chapitre 9 David Salmon, ing. f.

### **Conseillers techniques**

Denis Alain, techn. f. Raynald Blanchette, techn. f. Paul Dorais, ing. f. Michel Dumais, techn. f. Bernard Dutil, techn. f. Daniel Duval, techn. f. Jules Joncas, techn. f. Yves Landry, techn. f. Marlène Lapointe, techn. f.

### **Graphisme**

Denis Grenier, t.a.a.g.

# **Saisie de texte**

Berthe Daviault, secrétaire

### **Révision linguistique**

Réjeanne Bissonnette

Notes : On peut reproduire ce document, en tout ou en partie, à condition d'en mentionner la source. Le genre masculin inclut le genre féminin pour une meilleure compréhension du texte.

N. René Monger, techn. f. chapitres 1, 2, 3, 4, 5, 6, 7, 8 et 10

Éric Mercier, techn. f. Simon Moisan, techn. f. Philippe Morin, techn. f. Gaston Rodrigue, techn. f. Raymond Rouleau, techn. f. Normand Routhier, techn. f. Lynda Simard, techn. f. Patrick Vaillancourt, techn. f.

### **AVANT–PROPOS**

Le ministère des Ressources naturelles du Québec et de la Faune (MRNF) a pour mission de favoriser l'acquisition de connaissances, la mise en valeur et l'utilisation optimale du territoire québécois et des ressources énergétiques, forestières et minérales, dans une perspective de développement durable, au bénéfice de la population.

La Direction des inventaires forestiers (DIF), fournit son expertise en matière d'acquisition et d'analyse des données sur les écosystèmes forestiers, qui permettent de définir les objectifs de mise en valeur et d'utilisation des ressources forestières. Elle recueille aussi diverses données d'inventaire. Elle compile, traite et gère ces données au moyen du Système d'information écoforestière dont elle assure l'entretien. Enfin, elle diffuse ses produits auprès de ses divers groupes de clients. La DIF répond ainsi aux défis sans cesse croissants qui se traduisent aujourd'hui, entre autres, par l'aménagement forestier durable défini dans la *Loi sur les forêts*.

Depuis le début des années 1970, les forêts du Québec font périodiquement l'objet d'inventaires forestiers systématiques, permettant, à la fois, d'estimer la superficie des peuplements forestiers et les volumes de bois sur pied qu'ils renferment ainsi que d'en suivre l'évolution. Jusqu'à maintenant, le ministère a complété trois programmes décennaux d'inventaire.

Après une trentaine années d'expertise dans le domaine de l'inventaire forestier, le Ministère a entrepris, en 1999, une réflexion sur le processus global du prochain inventaire forestier. Dans le cadre de cette démarche, le Ministère amorçait, à l'automne 2001, une consultation provinciale (phase 1) qui présentait 27 énoncés liés au domaine de l'inventaire forestier, sur lesquels 200 participants représentant le milieu forestier et celui du développement régional devaient se prononcer. Tous les résultats de cette consultation ont été analysés et pris en compte dans l'élaboration du prochain inventaire forestier.

Au printemps 2002, le Ministère poursuivait avec la phase 2 de la consultation. Cette dernière s'adressait à une trentaine de spécialistes qui devaient se prononcer sur les orientations techniques du prochain inventaire forestier. En tenant compte des opinions exprimées lors de la consultation et du contexte budgétaire actuel, le ministère des Ressources naturelles et de la Faune, fort de l'expérience acquise au cours des trois inventaires provinciaux précédents, présente la version provisoire des normes d'inventaire forestier des placettes-échantillons permanentes.

# **TABLE DES MATIÈRES**

 $xi$ 

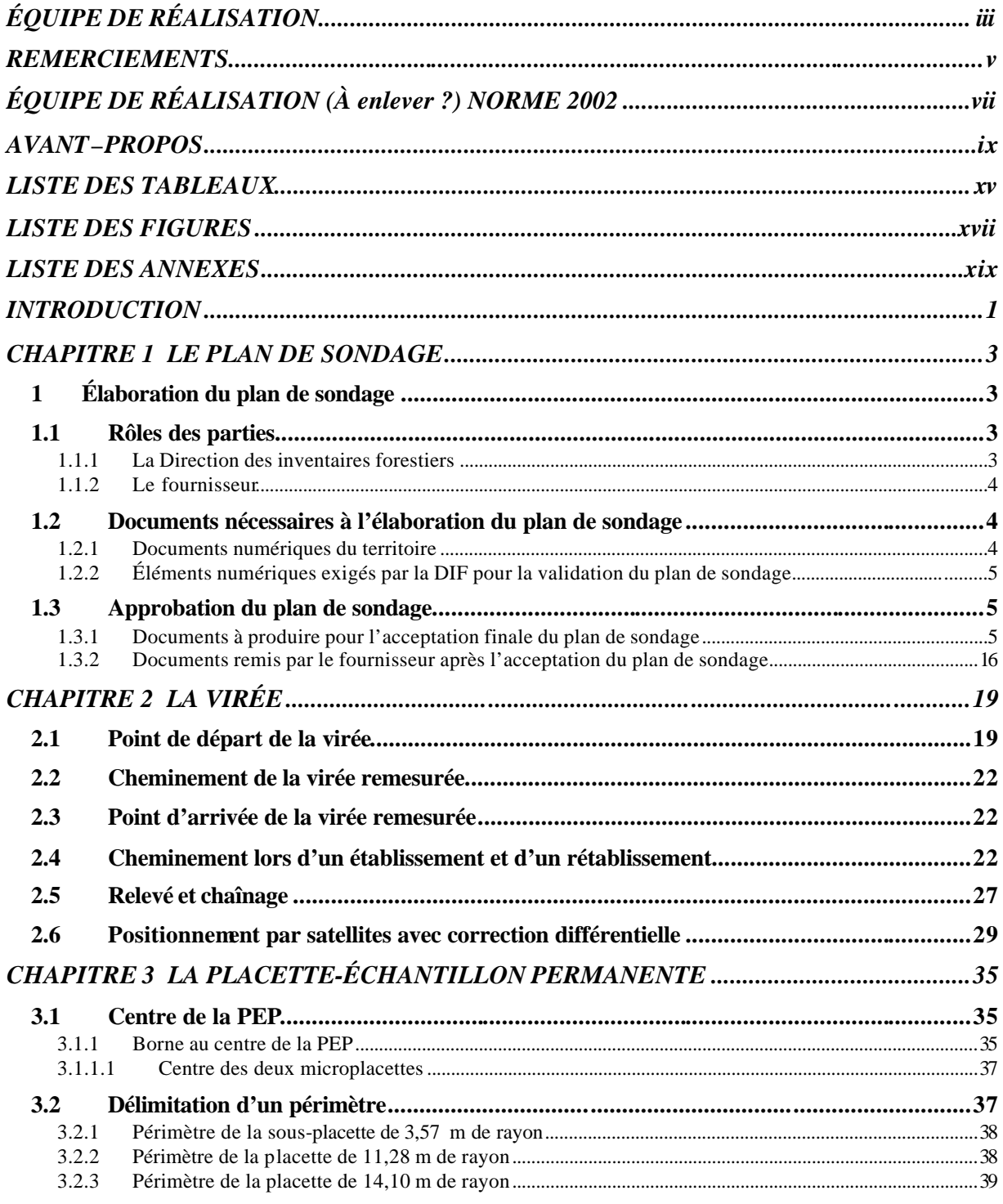

xii

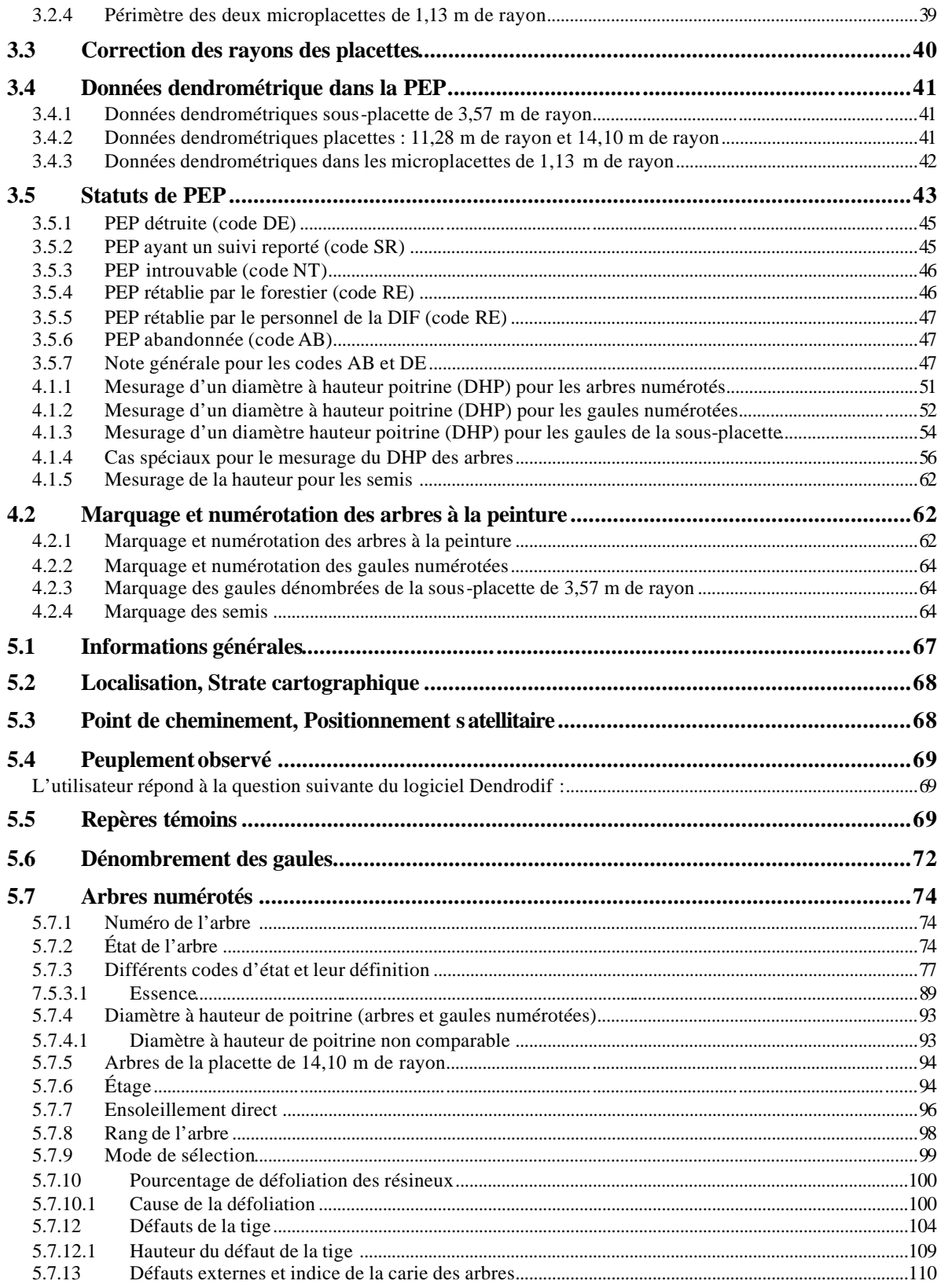

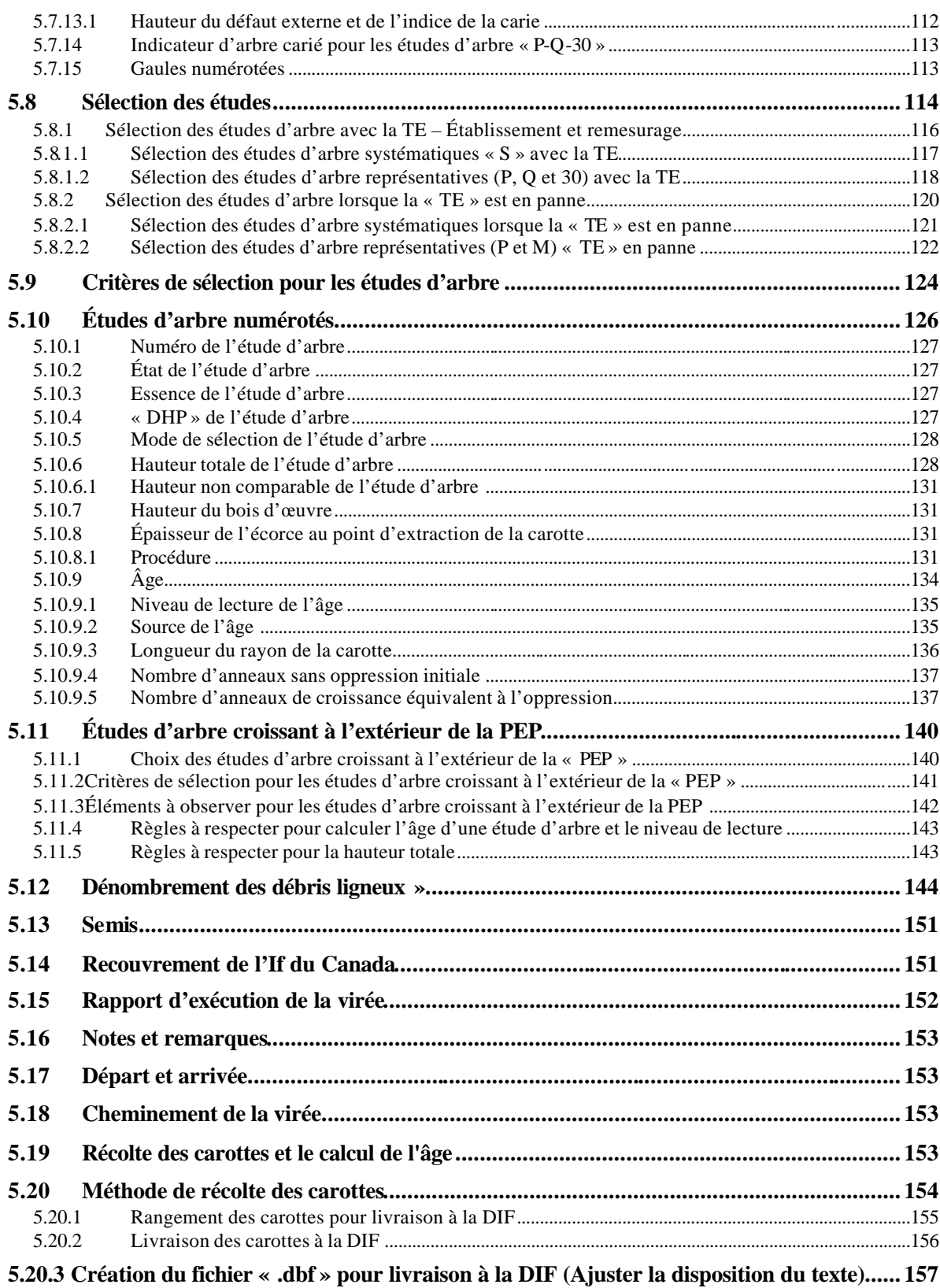

xiv

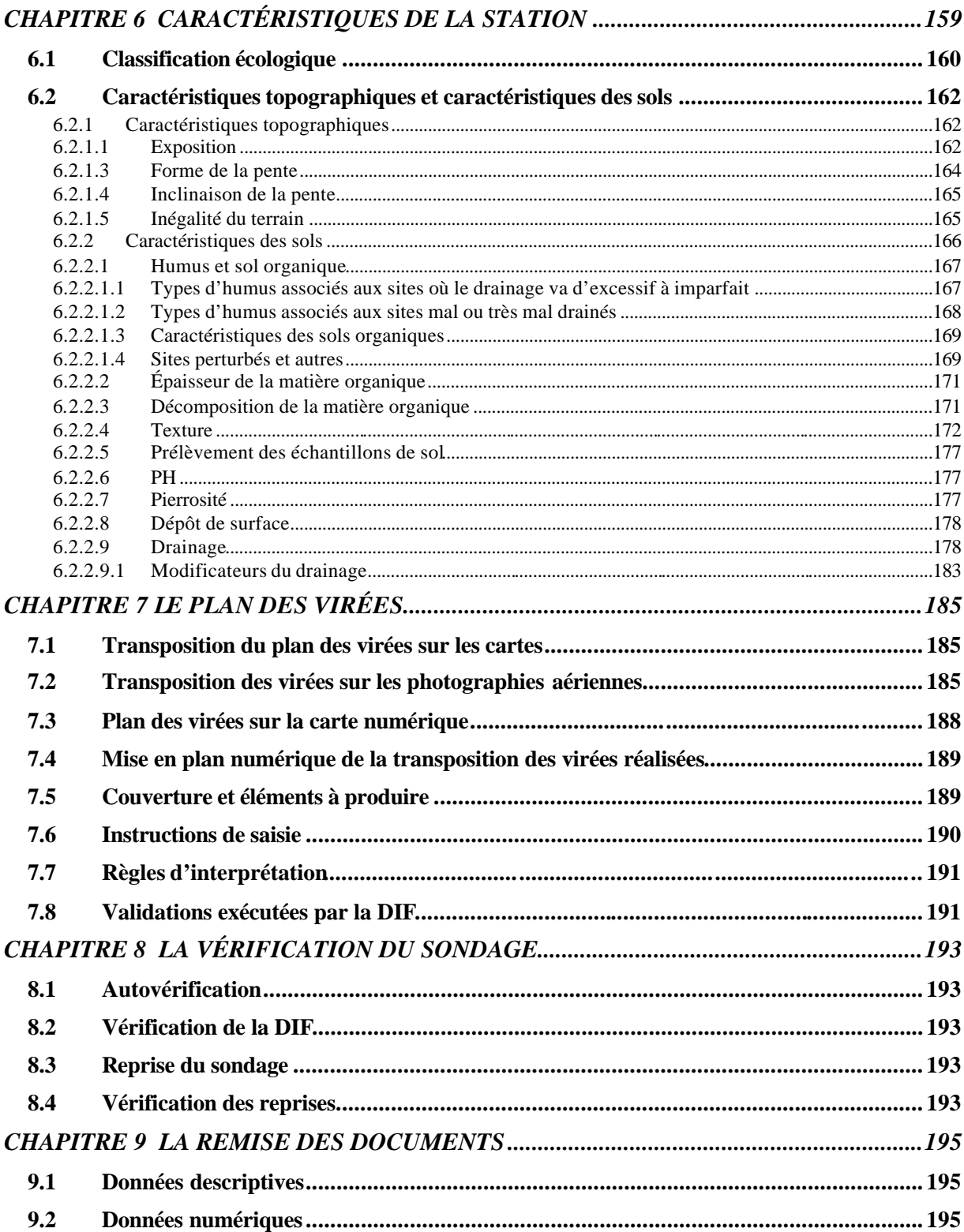

# **LISTE DES TABLEAUX**

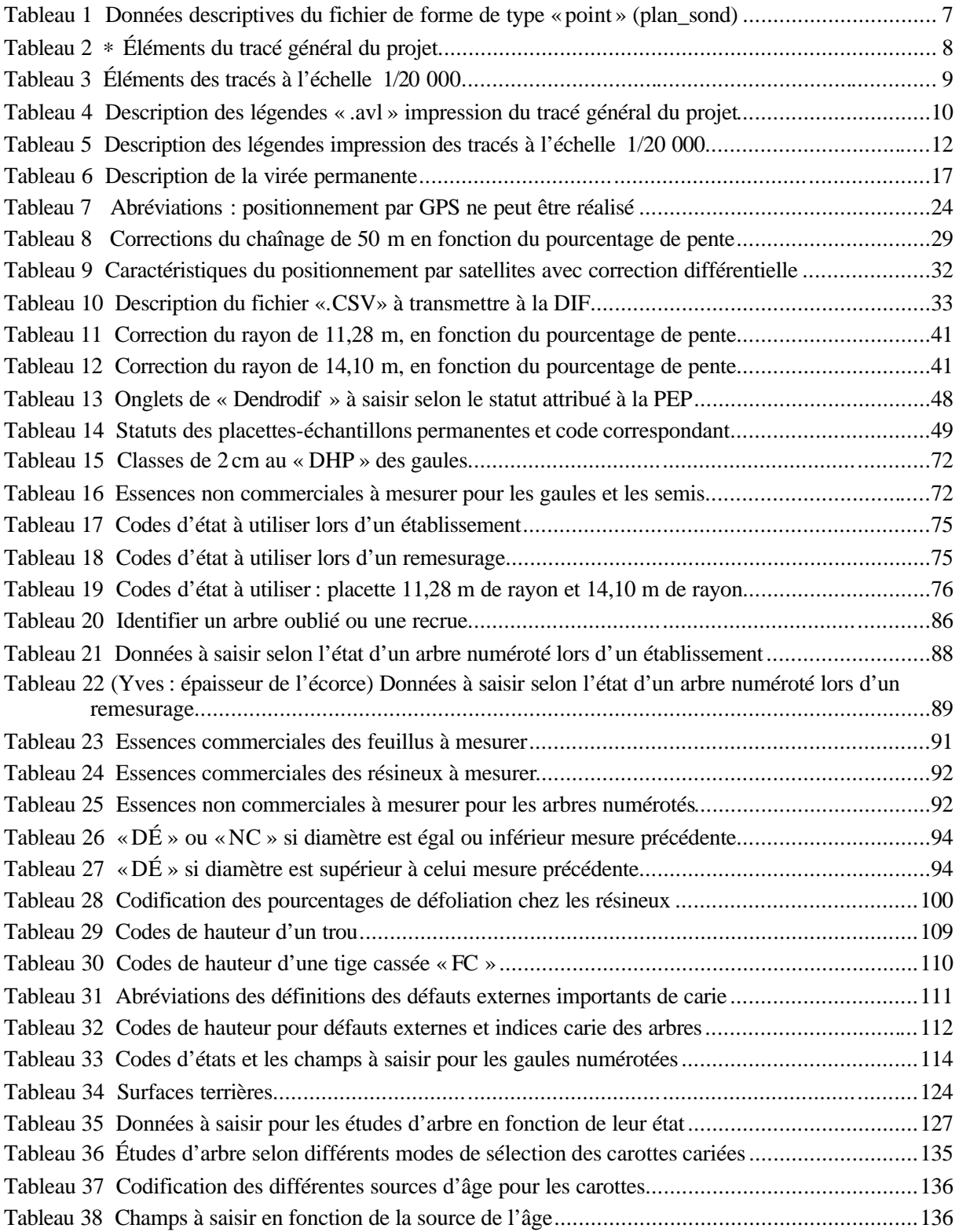

# xvi

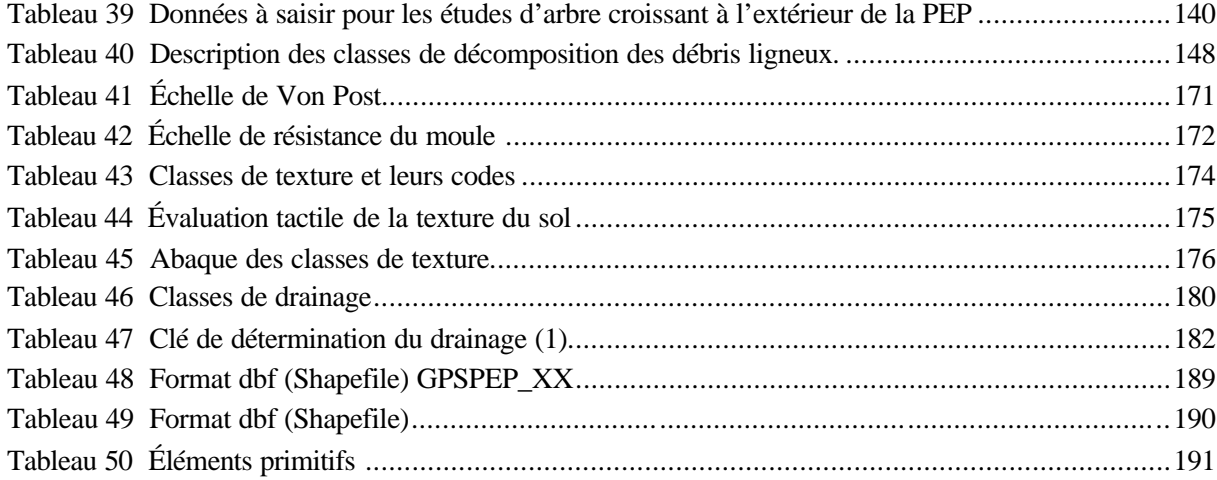

# **LISTE DES FIGURES**

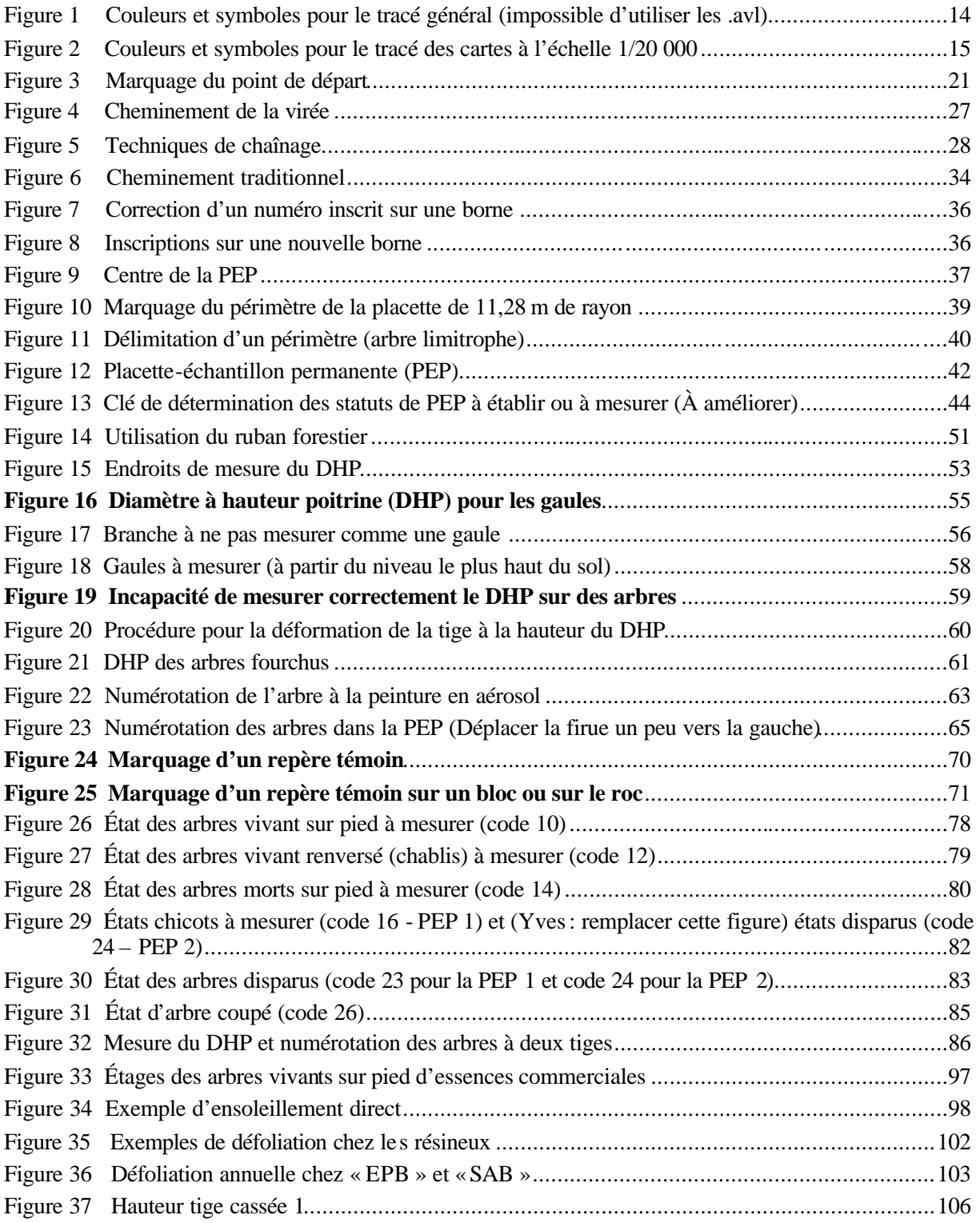

# xviii

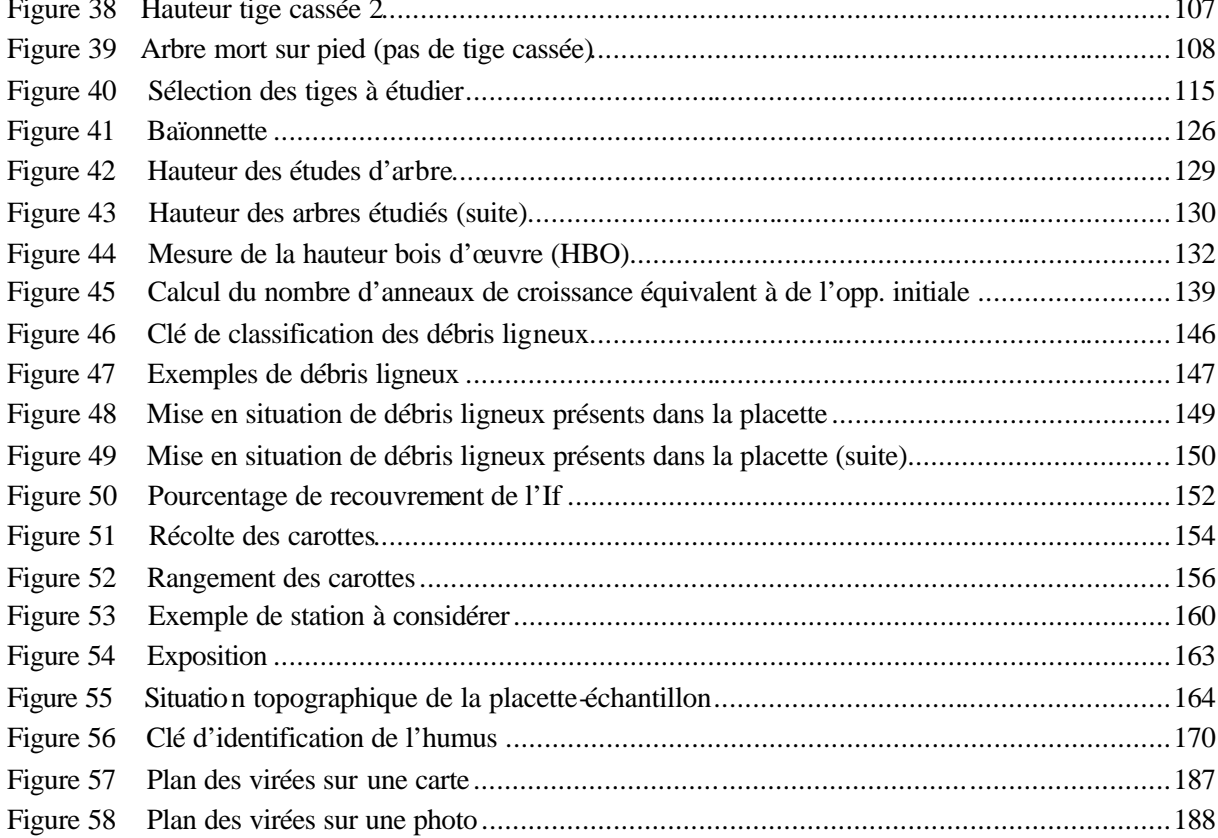

# **LISTE DES ANNEXES**

# **ANNEXE I**

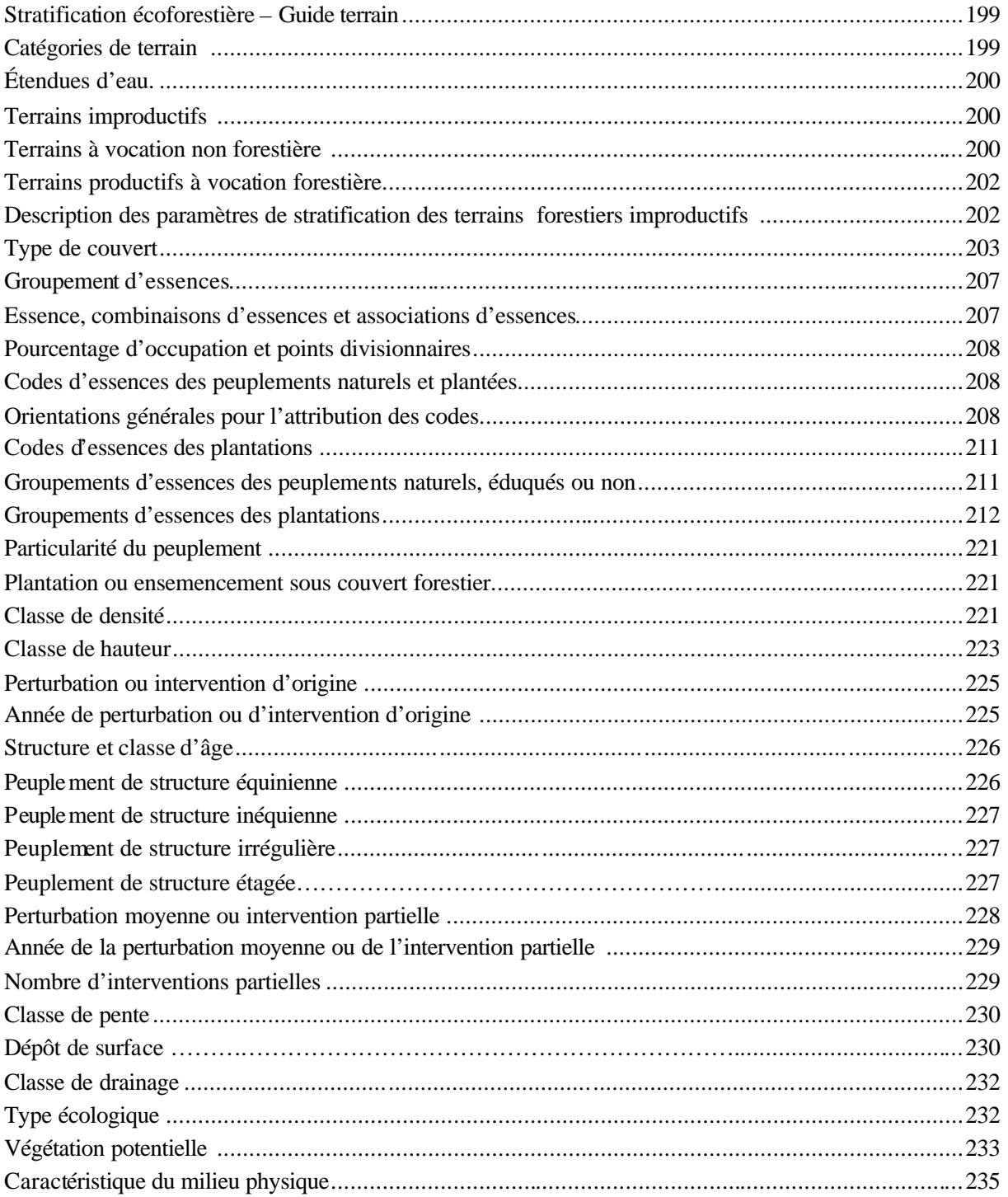

# xx

# **ANNEXE II**

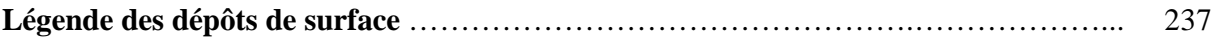

# **ANNEXE III**

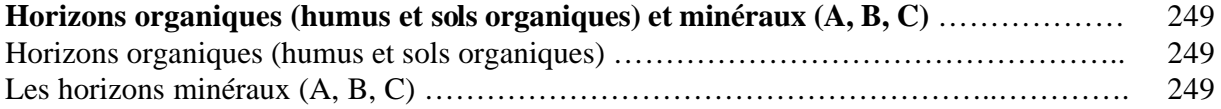

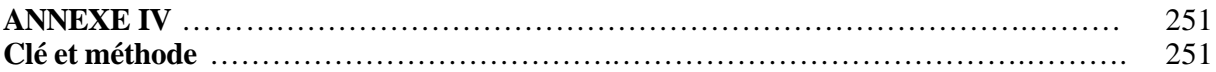

# **ANNEXE V**

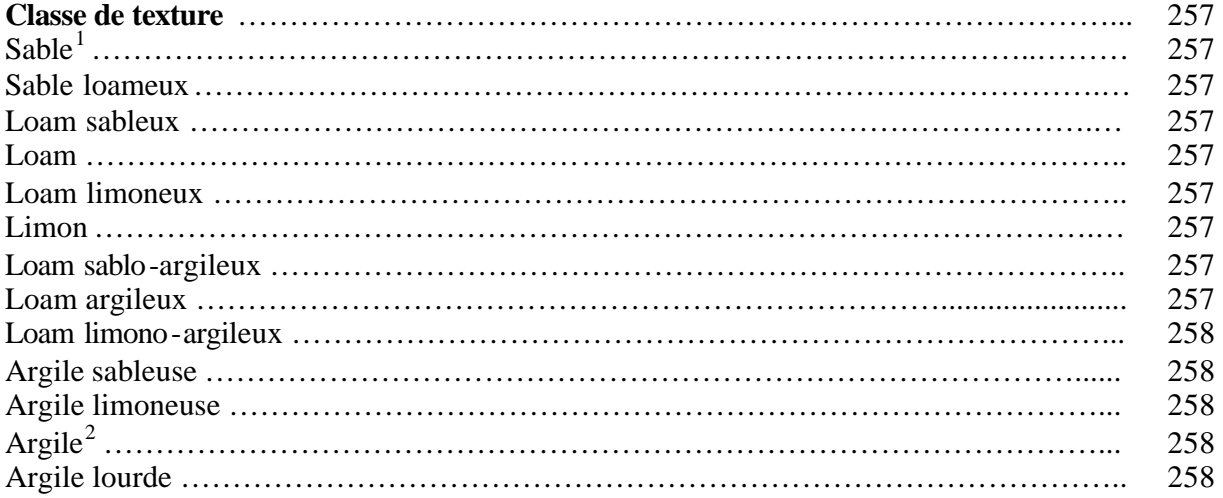

 $\bar{1}$ <sup>1</sup> Classe texturale, placettes-échantillons permanentes, Abaque des classes texturales, (tableau 44, p. 171).

<sup>&</sup>lt;sup>2</sup> Classe texturale, placettes -échantillons permanentes, Abaque des classes texturales (tableau 44, page 171).

# **INTRODUCTION**

La forêt est un milieu essentiellement dynamique dont les multiples composantes sont en perpétuelle transformation. La composition des peuplements évolue, la régénération croît, la couverture végétale et l'humus se modifient, etc. Pour suivre ces changements physiques, dendrométriques et écologiques, le ministère des Ressources naturelles et de la Faune prend périodiquement des mesures dans un réseau de placettes-échantillons permanentes, et il les compare aux mesures prises antérieurement, aux mêmes endroits et sur les mêmes variables.

Soucieux de s'assurer que l'inventaire forestier rend bien compte de l'état des forêts du Québec, le ministère des Ressources naturelles et de la Faune a élaboré des normes qui sont mises à jour tous les ans. Celles que nous devons suivre pour inventorier les placettes-échantillons permanentes sont consignées dans le présent document. Elles ont été préparées et mises sur pied par un comité, d'une part pour étudier les besoins des utilisateurs afin d'être en mesure d'y répondre, d'autre part pour réviser les normes en vigueur. Les membres du comité ont tenu compte des commentaires des ingénieurs et des techniciens forestiers de la Direction des inventaires forestiers (DIF), des utilisateurs et des nombreux spécialistes consultés à l'extérieur du Ministère.

Les normes d'inventaire des placettes-échantillons permanentes ont été rédigées en fonction des travaux de terrain en suivant l'ordre de déroulement habituel de ces travaux **depuis l'élaboration du plan de sondage, jusqu'à la remise des documents**. Ce document est mis à jour annuellement. **Ces symboles \* ou \* identifie les nouveautés de cette année**.

### **CHAPITRE 1**

# **LE PLAN DE SONDAGE**

La planification en inventaire forestier est une étape clé. Si elle est bien réalisée, le travail sur le terrain est moins long et les risques d'erreurs moins nombreux. Au terme de cette étape, la Direction des inventaires forestiers (DIF) et le fournisseur ont en main un plan de sondage. Ce document indique, notamment, le nombre de placettes-échantillons permanentes à établir ou à remesurer de même que leur emplacement et celui des virées. Le plan de sondage est préparé conjointement par la DIF et le fournisseur, et ce dernier y trouve tous les renseignements dont il a besoin pour s'acquitter de so n mandat.

### **1 Élaboration du plan de sondage**

Élaborer un plan de sondage, c'est planifier en cabinet, les travaux qui seront effectués sur le terrain.

# **1.1 Rôles des parties**

### **1.1.1 La Direction des inventaires forestiers**

- Détermine le nombre de placettes-échantillons permanentes à établir et à remesurer sur le territoire couvert par le contrat.
- Indique l'emplacement des placettes-échantillons à établir et à remesurer sur une carte écoforestière à l'échelle 1/20 000 ou 1/50 000.
- Indique l'emplacement des virées à établir ou à remesurer ainsi que le réseau routier mis à jour sur des cartes à l'échelle 1/250 000, à partir des renseignements fournis par le gestionnaire de l'unité administrative concernée.
- Fournit les couvertures numériques des cartes du territoire ou les cartes écoforestières.
- Fournit les documents numériques nécessaires à la réalisation des documents papier et numérique requis pour l'acceptation du plan de sondage.
- Fournit une copie de la paire stéréoscopique des photographies aériennes les plus récentes des sites où l'on doit établir des placettes et le dossier complet de chaque virée à remesurer.
- Fournit les données du mesurage précédent sur disque compact (CD).
- Fournit les cartes des districts écologiques lorsqu'il n'y a pas de cartes écoforestières numériques du territoire à inventorier.
- Fournit le logiciel utilisé pour la cueillette de données.
- Fournit les bornes en aluminium requises pour marquer le centre des placetteséchantillons et les jeux de poinçons nécessaires pour y inscrire les numéros des placettes.
- Fournit la peinture (jaune) en aérosol indispensable pour le marquage des arbres.

# **1.1.2 Le fournisseur**

- Se procure à la DIF les photographies aériennes ayant été interprétées pour dresser la carte écoforestière du territoire à inventorier, fait les photocopies dont il a besoin pour e ffectuer son travail.
- ∗ Trouve le point de rattachement (départ) des virées, l'indique sur les photocopies des photographies aériennes. Ce point doit être distinct et facilement repérable, tant sur la carte, sur les photographies et sur le terrain. Lors d'un remesurage, il fait les ajustements requis.
- Détermine la longueur et l'azimut magnétique de chaque segment de virée, depuis le point de départ jusqu'à la première placette (primaire), puis de la première placette à la deuxième (satellite). Les cha ngements d'azimuts entre les segments adjacents de la virée doivent être inférieurs à quatre-vingt-dix degrés.
- Reproduit les virées indiquées sur les cartes à l'échelle 1/20 000 sur les photocopies des photographies aériennes à l'aide d'une chambre claire (restituteur vertical).
- Complète le formulaire «**Description de la virée permanente »** (tableau 6, p.17), au fur et à mesure qu'il trace une virée sur le plan de sondage. Ce formulaire fait partie intégrante du dossier de la virée et est utilisé par le fournisseur lors de l'établissement des placettes et par la DIF, pour évaluer le plan de sondage. Le fournisseur vérifie le travail effectué sur le terrain et analyse les documents qui lui sont soumis à la fin des travaux.

# **1.2 Documents né cessaires à l'élaboration du plan de sondage**

Les documents suivants doivent être fournis par la DIF au fournisseur pour la réalisation du plan de sondage.

# **1.2.1 Documents numériques du territoire**

Voici la liste des fichiers de forme (ShapeFile) des couvertures qui sont utiles à la réalisation du plan de sondage :

- Peuplement écoforestier (C08peefo).
- Chemin forestier (C08chfol).
- Pont forestier (C08ponfp).
- Photographie aérienne (C08phaep).
- Hydrographie révisée représentation linéaire (C08hyfl).
- Hydrographie révisée représentation de surface (C08hysfo).
- Courbe de niveau (C04conil).
- Infrastructure, représentation linéaire (C04inlil).
- Les annotations de C04conil et de C04inlil dans les fichiers topgen.dxf et topgen.shp (ShapeFile de point).
- Fichiers de couverture des ortho-images (lorsque disponible).
- Fichiers de forme (ShapeFile) de la couverture de l'index des feuillets à l'échelle de 1/20 000.

4

- Fichiers de forme (ShapeFile) de la couverture du contour du projet à l'échelle /250 000.
- Fichiers de forme (ShapeFile) de la couverture des placettes échantillons (Pep).
- Fichiers de forme (ShapeFile) de la couverture de la délimitation des guides d'identification des types écologiques.
- Fichiers numériques des cartes forestières du premier et du deuxième programme d'inventaire, lorsque les couvertures numériques du troisième programme ne sont pas disponibles.

# **1.2.2 Éléments numériques exigés par la DIF pour la validation du plan de sondage**

- Fichiers de légende (Arc View) nécessaires à la réalisation des tracés (.avl).

# **1.3 Approbation du plan de sondage**

Le fournisseur doit faire approuver son plan de sondage par un représentant de la DIF avant d'imprimer les cartes à l'échelle 1/20 000 provenant de la mise en plan numérique et remettre une copie pliée à la DIF, ainsi qu'une copie sur disque compact des fichiers. JPG et RTL avant d'entreprendre les travaux sur le terrain. Le nom de la firme et le numéro du projet doivent être inscrits dans le coin inférieur droit de chacun des feuillets remis à la DIF.

# **1.3.1 Documents à produire pour l'acceptation finale du plan de sondage**

Cette étape importante permet de créer des cartes, des fichiers, une couverture numérique, documents utilisés pour la validation du plan de sondage, tout au long de la réalisation de l'inventaire sur le terrain. Voici les documents à être réalisés par le fournisseur pour répondre aux exigences de la DIF.

Des fichiers de forme de type « point » (plan\_sond.shp**)**, de la mise en plan des placettes du plan de sondage selon la structure (tableau 1, p.7) il faut produire une couverture par fuseau MTM.

Le tracé du plan général de l'ensemble des virées du projet doit être monté de façon à présenter toutes les informations nécessaires à la vérification du plan de sondage. Les tracés doivent donc comprendre tous les éléments listés (tableau 2, p.8) et être présentés selon l'ordre de superposition établie (tableau 2, p.8) (1 étant la couche supérieure et 19 étant la couche inférieure).

Ce tracé doit être présenté sur une feuille dont les dimensions varient entre 80 cm et 120 cm de largeur et 84 cm et 100 cm de hauteur (portrait ou paysage). On doit y retrouver l'ensemble du projet à une échelle standard (1 :20 000, 1 :50 000, 1 :125 000 ou 1 :250 000) qui permet de remplir le plus possible l'étendue de la feuille de papier.

Seuls les points de départ des virées y sont représentés avec des pictogrammes qui différencient le moyen de transport à ces virées.

Lorsqu'il y a des chemins utiles à la réalisation du projet et que ceux-ci ne se retrouvent pas dans les limites du projet ils doivent être représentés sur la carte. Ces chemins sont utiles pour accéder à des parties de territoire.

De plus, le tracé général du projet doit comprendre les informations suivantes :

- Le numéro de contrat.
- L'échelle de la carte.
- Une barre d'échelle avec des divisions en Km.
- Le ou les lieux prévus de logement
- Une légende des couleurs et des éléments sur la carte.
- \* Chaque point de départ doit être identifié par l'identifiant de virée (No. de projet d'origine et No de la virée).
- Les latitudes et longitudes en bordure de carte.
- Les limites et numéro de feuillet cartographique 1 :20 000.

Des tracés à l'échelle 1/20 000 de des feuillets du plan de sondage où l'on retrouve des placettes à mesurer. Ces tracés doivent être montés de façon à présenter toutes les informations à la vérification du plan de sondage. Les tracés doivent donc comprendre tous les éléments listés (tableau 3, p.9) et présentés selon l'ordre de superposition établie (tableau 3, p.9) (1 étant la couche supérieure et 13 étant la couche inférieure).

De plus, les tracés à l'échelle 1/20 000 utilisés pour réaliser le plan de sondage doivent comprendre les informations suivantes :

- Le numéro de feuillet à l'échelle 1/20 000.
- Le numéro de contrat.
- Une légende des couleurs et éléments sur la carte.
- \* Chaque point doit être identifié par l'identifiant de placette et de virée.
- Les latitudes et longitudes en bordure de carte.
- ß Les virées mesurées sur le feuillet doivent être encerclées en rouge à l'aide d'une couche de « zone tampon » d'un rayon de 750 m à partir des placettes de la virée.

Pochettes de virées comprenant les éléments suivants :

- Formulaire de «Description de la virée » complété.
- Photographies aériennes (la paire stéréoscopique).
- $\blacksquare$  Avec les inscriptions suivantes :
- 1. Le No du projet en bas à droite de la photo.
- 2. Le No du projet d'orginine No de virée No de placette, près des sphères indiquant la position des placettes.
- 3. Le point de départ prévu sur le terrain.

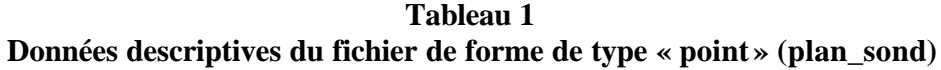

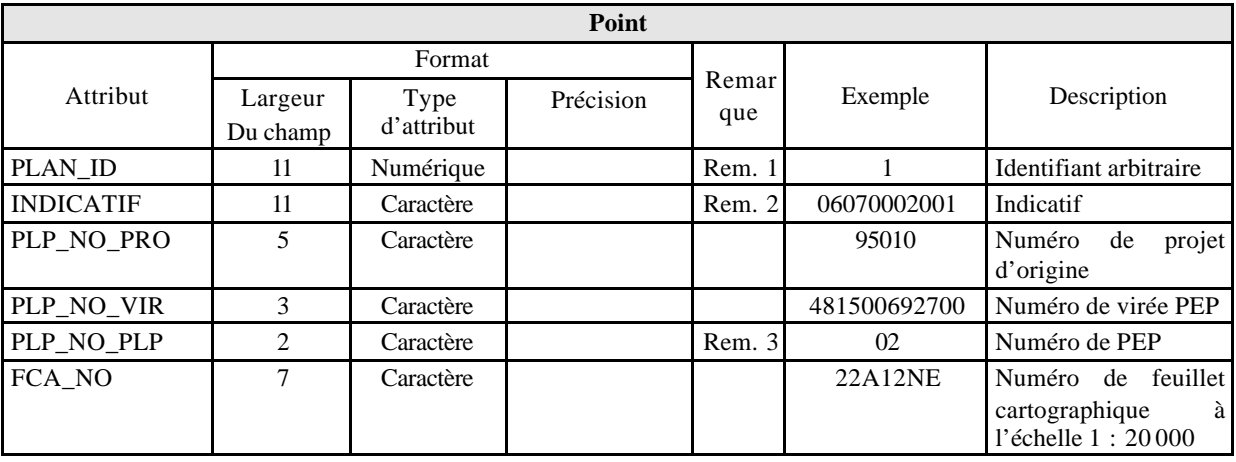

Signification des remarques

Rem. 1 : Cette valeur doit être égale au numéro d'enregistrement de l'objet.

Rem. 2 : 06070002001 = Placette, 06070003001 = Départ, 06070004001 = Arrivée,  $06070007001 = Intermédiaire.$ 

Rem. 3 : Mettre un tiret (–) pour tous les points autres que des placettes.

|                | Couverture                  |            |                             |                                    |                    |                                           |  |  |
|----------------|-----------------------------|------------|-----------------------------|------------------------------------|--------------------|-------------------------------------------|--|--|
| #              | Nom                         | Type       | Description                 | Champ à<br>étiqueter               | Légende (avl)      | Remarque                                  |  |  |
| 1              | Cadre<br>(Cadre 1<br>anno.) | Annotation | Latitude<br>et<br>longitude |                                    | Lat_long           |                                           |  |  |
| $\overline{2}$ | Plan_sond                   | Point      | Plan de sondage             | Plp_no_vir                         | Plan_sond_gen      | Étiquette au point de départ<br>seulement |  |  |
| 3              | Zone globale                | Surfacique | Zone de chasse              | No de zone<br>et partie de<br>zone | Zone glob          |                                           |  |  |
| 4              | Habit_p                     | Point      | Nom de villes               | Hap_nm_top                         | Habit_p            |                                           |  |  |
| 5              | Equip_p                     | Point      | Infrastructure              |                                    | Equip_p            |                                           |  |  |
| 6              | Index                       | Point      | <b>Index 20 000</b>         | Fca_no                             | Index              |                                           |  |  |
| 7              | Cadre_l                     | Ligne      | Cadre                       |                                    | Cadre <sub>1</sub> |                                           |  |  |
| 8              | Front <sub>1</sub>          | Ligne      | Frontière Qc.               |                                    | Front <sub>1</sub> |                                           |  |  |
| $\overline{9}$ | Foter_1                     | Ligne      | Esker                       |                                    | Foter <sub>1</sub> |                                           |  |  |
| 10             | Equip_l                     | Ligne      | Infrastructure              |                                    | Equip_l            |                                           |  |  |
| 11             | Vcomm <sub>1</sub>          | Ligne      | Chemins                     | Toponyme                           | Vcomm <sub>1</sub> |                                           |  |  |
| 12             | Hydro_l                     | Ligne      | Rivière                     | Toponyme                           | Hydro_l            |                                           |  |  |
| 13             | Hyspo_l                     | Ligne      | Courbe<br>de<br>niveau      |                                    | Hyspo_l            |                                           |  |  |
| 14             | Aired_s                     | Surfacique | Industriel                  |                                    | Aired s            |                                           |  |  |
| 15             | Batim_s                     | Surfacique | <b>B</b> âtiment            |                                    | Batim_s            |                                           |  |  |
| 16             | $Hydro_s$                   | Surfacique | Lacs                        | Toponyme                           | Hydro_s            |                                           |  |  |
| 17             | Terre_s                     | Surfacique | Non forestier               |                                    | Terre_s            |                                           |  |  |
| 18             | Mhumi_s                     | Surfacique | Milieu humide               |                                    | Mhumi_s            |                                           |  |  |
| 19             | Veget_s                     | Surfacique | Forestier                   |                                    | Veget_s            |                                           |  |  |

**Tableau 2 \* Éléments du tracé général du projet**

Pour la définition précise des légendes, voir les descriptions au (tableau 4, p. 10).

**r** 

**Tableau 3 Éléments des tracés à l'échelle 1/20 000**

| Couche       | <b>Description</b>                                                | Couverture                                                                                            | Légende (avl)   | Remarque                                                                                                    |
|--------------|-------------------------------------------------------------------|----------------------------------------------------------------------------------------------------|-----------------|----------------------------------------------------------------------------------------------------|
| $\mathbf{1}$ | Renseignements<br>généraux.                                       | Topgen (annotations).                                                                                 | Topgen          | Il y a une version $\hat{3}$ et $\hat{4}$ selon que le<br>feuillet est 3 <sup>e</sup> ou 4 <sup>e</sup> . Format .dxf<br>(extension Cad Re ader) pour afficher dans<br>Arc View                                                                              |
| 2            | Zone<br>tampon<br>des virées.                                     | « Buffer» de plan_sond<br>avec rayon de 750 m.                                                        | Cercle          |                                                                                                    |
| 3            | <b>Placettes</b><br>de<br>plan<br>sondage.                        | du Plan_sond                                                                                          | Plan_sond       | Les placettes doivent être étiquetées avec<br>le numéro de virée et de placette. Les<br>étiquettes doivent être de 2 mm de<br>hauteur.                                                                                                    |
| 4            | Numéro<br>photographie<br>aérienne.                               | de C08phaep<br>ou<br>une<br>couverture globale pour<br>le territoire dont le nom<br>est à déterminer. | photo           | Les centres de photographies aériennes<br>doivent être étiquetés avec les champs,<br>Pae_an_pri (année de prise de photo),<br>Pae_no_rou (numéro de rouleau) et<br>Pae_no_cli (numéro de photographie).<br>Les étiquettes doivent être de 2mm de<br>hauteur. |
| 5            | Zone de chasse                                                    | Zone globale                                                                                          | Zone_20000      | Le numéro et la partie de la zone de<br>chasse doivent être identifiées pour le<br>feuillet.                                                                                                    |
| 6            | <b>Infrastructures</b><br>ponctuelles.                            | C04inpop                                                                                              | C04inpop        |                                                                                                    |
| 7            | Chemin.                                                           | C08chfol et les chemins<br>de mise à jour.                                                            | Chemins         | Pour les chemins de mise à jour, la<br>légende est à la discrétion du fournisseur.                                                                                                    |
| 8            | Infrastructures<br>linéaires.                                     | C04inlil                                                                                              | $C04$ inlil     |                                                                                                    |
| 9            | Hydrographie<br>linéaire.                                         | C08hyfl                                                                                               | C08hyfl         |                                                                                                    |
| 10           | Courbes<br>de<br>niveau.                                          | C04conil                                                                                              | C04conil        |                                                                                                    |
| 11           | Hydrographie<br>surfacique.                                       | C08hysfo                                                                                              | C08hysfo        |                                                                                                    |
| 12           | Terrains<br>improductifs et<br>à vocation non-<br>forestière.     | À déterminer                                                                                          | C08peefo_ter_co |                                                                                                    |
| 13           | <b>Classes</b><br>hauteur (0-2 m,<br>2-4 m, 4-7 m et<br>$7 m+$ ). | $de$ $\overrightarrow{A}$ déterminer                                                                  | C08peefo_cha_co |                                                                                                    |

Pour la définition précise des légendes, voir les descriptions au (tableau 5, p. 12).

**Nom du fichier avl Type de légende Champ valeur Définition Valeurs/Remarque\*** Plan sond gen Valeur unique Transport Moyen de transport pour accéder aux virées. Camion, canot, hélico, hydravion et vtt. Index Symbole unique No\_zone et  $\begin{array}{c|c}\n\text{particle ex} \\
\text{partie\_zon}\n\end{array}$  Zone de chasse. Les feuillets 1 :20 000 doivent tous être identifiés. **Carrière, mines** : 3110050001, 03300003000, 03300002000. Zone\_glob C04inpop\_gen Symbole unique Valeur unique Indicatif Index cartographique. Infrastructure ponctuelle. **Aéroport** : 03010601000, 03010600000. **Tour de tétécomunication, tour** : 05020001000, 05630001000. **Autoroute** : 02010001000, 02010001001, 02010001002. **Route**: 02100000000, 02010000006, 02010010000, 02010025010, 02010025011, 02010025020, 02010025021, 02010025030, 02010025031, 02010025040, 02010025050, 02010025051, 02600015000, 02100001001, 02100001002, 02100002000, 02100002004. **Voie ferrée** : 02020001000, 02030001000. C08chfol\_gen Valeur unique Indicatif Chemins principaux. **Route secondaire** : 02010025041, 02010025045. **Pont** : 02600001000, 02600001001, 02600002000. C04inli gen Valeur unique Indicatif Infrastructure linéaire. **Barrages :** 01030100000, 01030100001, 01030100002. **Ligne de transport d'énergie** : 05110200000. **Hydrographie** : 01010000000, 01010000002, 01010050000, 01020001000, 01020002000, 01020050000, 01200000000, 01200000002, 01200000004, 01200000005, 01200050000. C08hysfo\_gen C08hysfll\_gen Symbole unique Valeur unique Indicatif Hydrographie surfacique. Hydrographie linéaire. **Barrages** : 01030100000, 01030100001, 01030100002. **Ponts** : 02600001000, 02600001001, 02600001010, 02600002000, 02600004000, 02600010000, 02600015000, 02600021000, 02600030001, 02600030002. 07500001011. C04conil\_gen Prive\_publique Valeur unique Valeur unique Indicatif Ten\_co\_ten Courbe de niveau maîtresse. Délimitation de la forêt privée du publique. **Privée** : pr.

**Publique** : pu.

**Tableau 4 Description des légendes « .avl » impression du tracé général du projet**

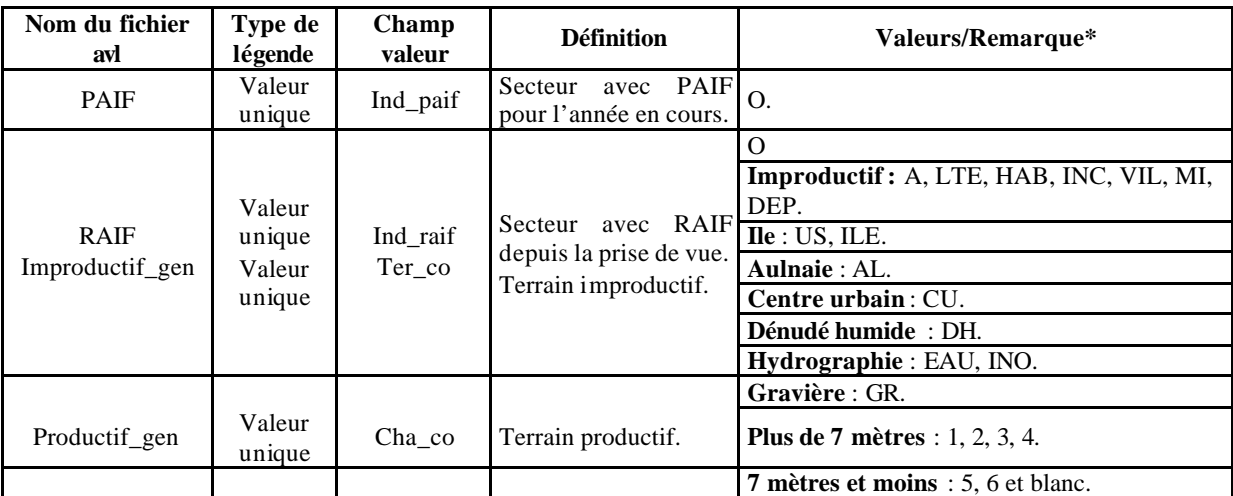

Pour connaître les définitions précises des indicatifs, il faut se référer à la norme de cartographie écoforestière et écologique numérique du  $3<sup>e</sup>$  programme.

# **Tableau 5 Description des légendes impression des tracés à l'échelle 1/20 000**

La figure 2 p. 15 indique les couleurs et les symboles qui doivent être utilisés pour réaliser l'impression lorsqu'il est impossible d'utiliser les «.avl »

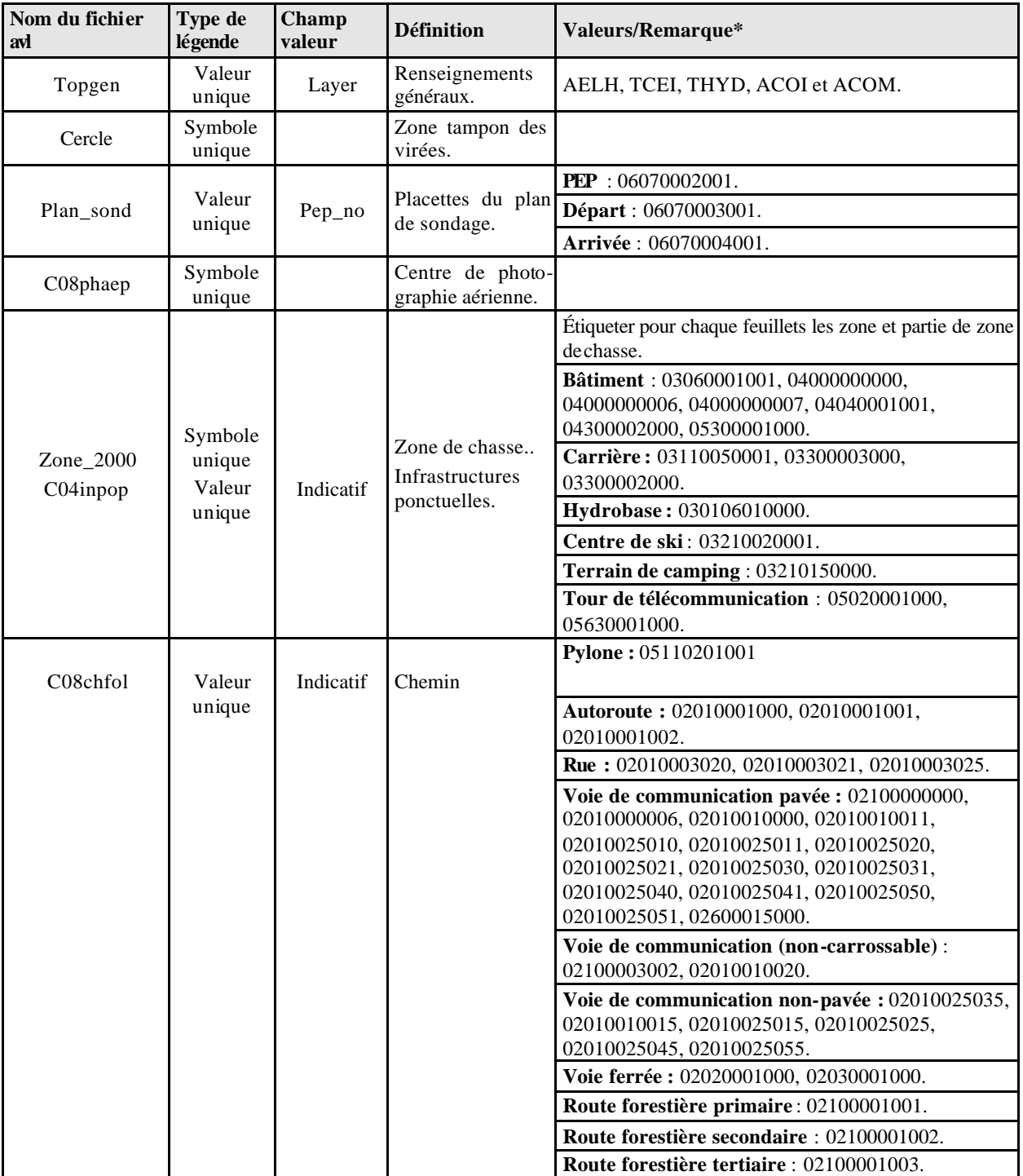

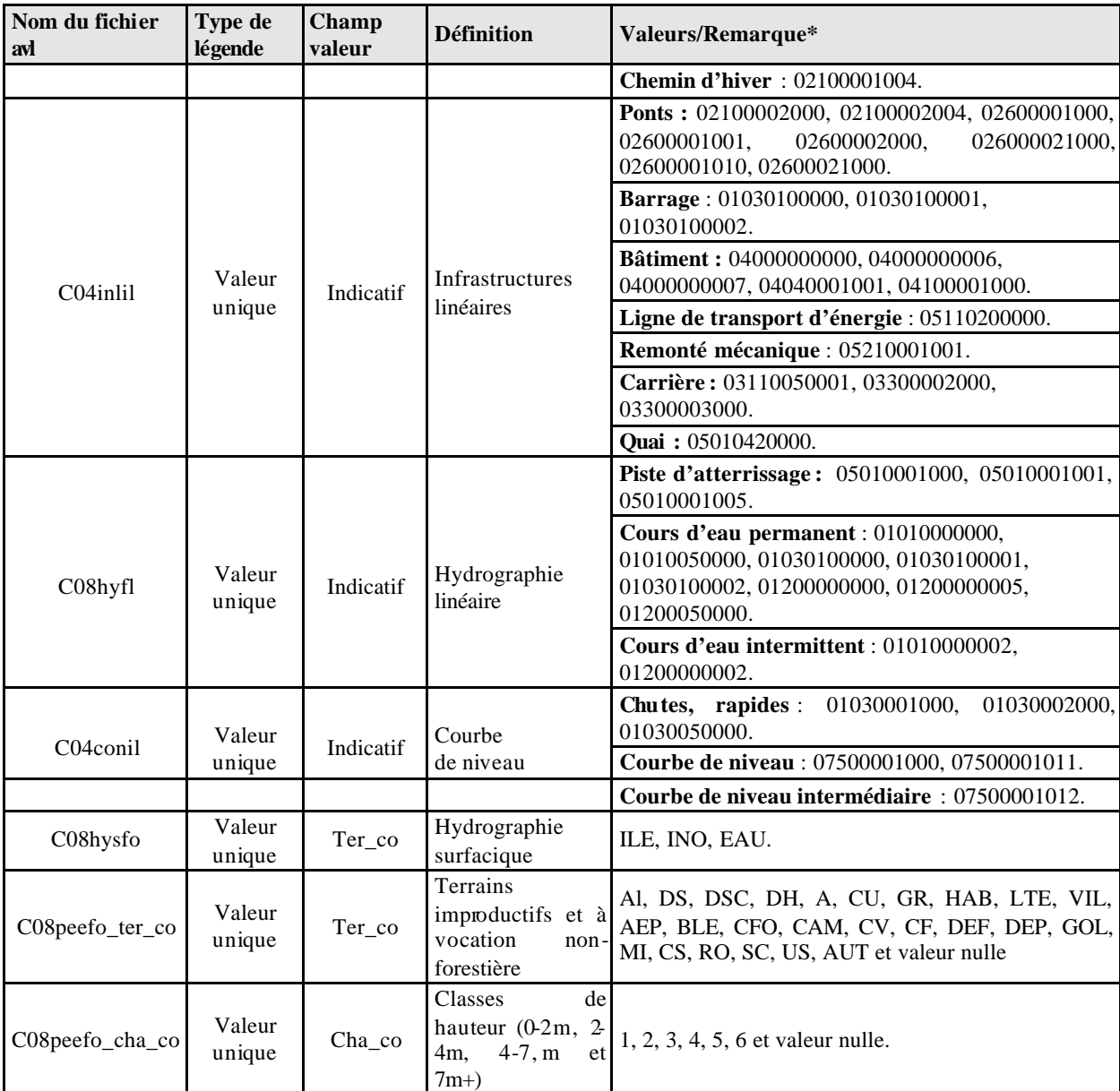

\* Pour connaître les définitions précises des indicatifs, se référer à la norme de cartographie écoforestière et écologique numérique du 3<sup>e</sup> programme.

**Figure 1 Couleurs et symboles pour le tracé général (impossible d'utiliser les .avl)**

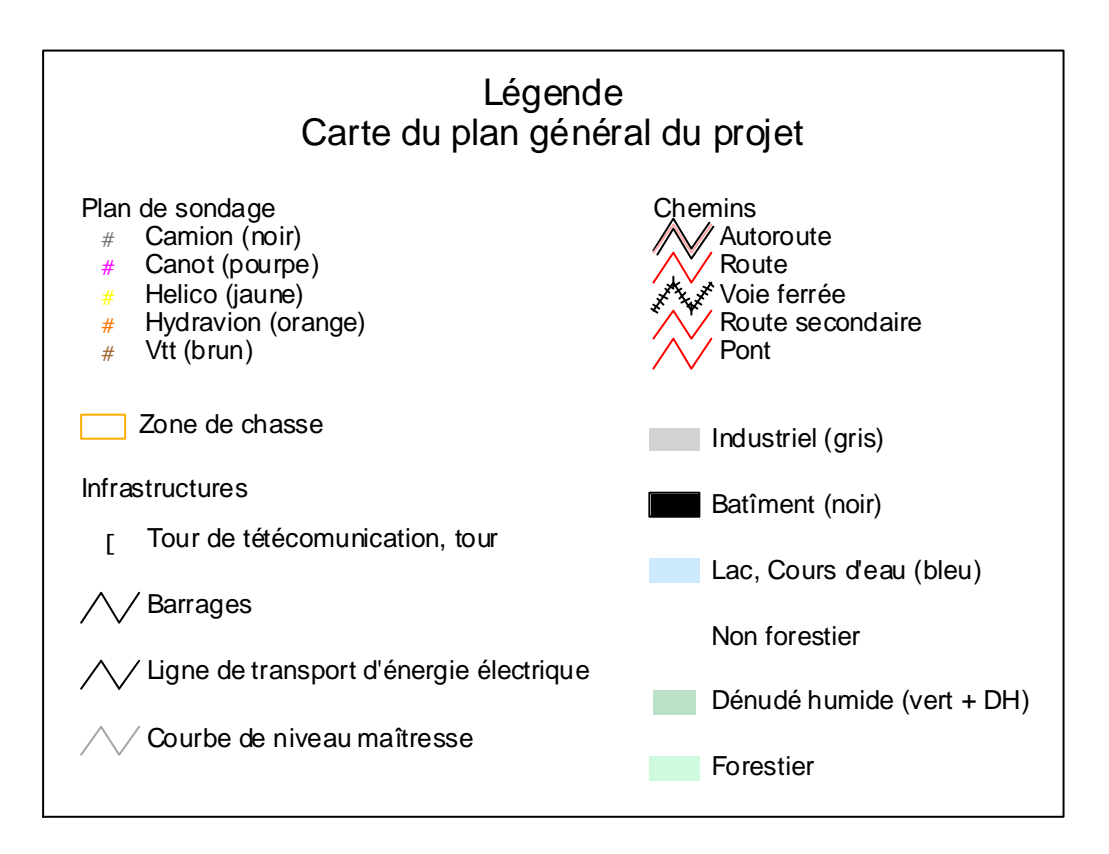

**Figure 2 Couleurs et symboles pour le tracé des cartes à l'échelle 1/20 000**

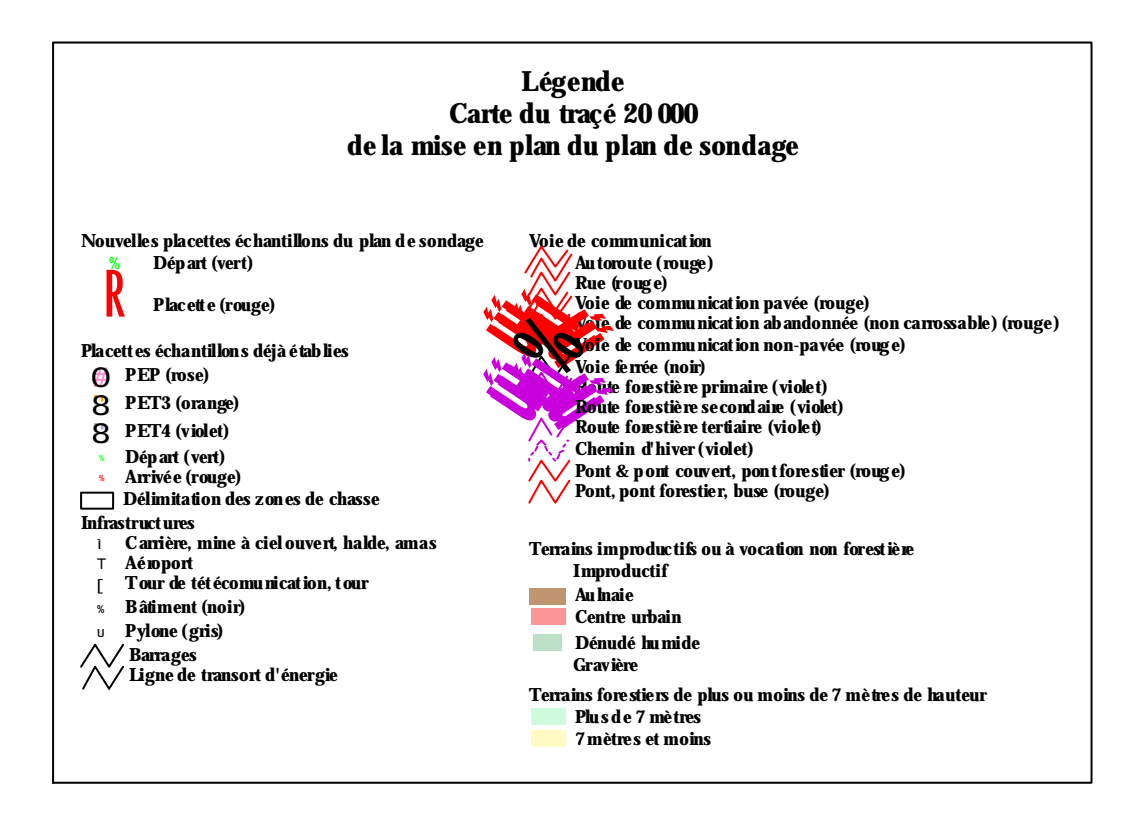

# **1.3.2 Documents remis par le fournisseur après l'acceptation du plan de sondage**

À moins d'autorisation spéciale, le fournisseur doit attendre que la DIF ait accepté son plan de sondage et approuvé ses frais de transport aérien avant d'amorcer les travaux.

Lorsque le plan de sondage de l'ensemble du projet est accepté, certains documents doivent être fournis à la DIF afin de permettre la suite des travaux (vérification terrain, vérification de la mise en plan, compilation, etc.)

Voici les documents qui doivent être fournis à la DIF suite à l'acceptation du plan de sondage :

- 1. Fichiers de forme de type 'point' de la mise en plan des placettes **acceptée finale** selon la structure préalablement décrite.
- 2. Tracés à l'échelle de 1/20 000 des mises en plan des virées acceptées. Ces tracés doivent contenir les éléments déc rits dans le (tableau 3, p. 9). Ces tracés peuvent être livrés de deux façons différentes. Il est possible que l'exécutant fournisse deux copies papiers et un fichier d'image (JPG) par feuillet ou bien qu'il fournisse une copie papier, un fichier d'impression (RTL) et un fichier d'image (JPG) par feuillet.

**\* Toutes copies papier des tracés à l'échelle 1/20 000 des mises en plan des virées acceptées doivent être pliées de manière à voir le numéro du feuillet sur le recto ou le verso. Elles doivent aussi être classées en ordre croissant.**

Les tracés numériques sont de deux formats différents :

- ß Le premier est un fichier d'impression de format RTL de Hewlett Packard (HP-RTL, Raster Transfer Language).
- ß Le second est un fichier de format JPG et qui consiste en une image numérique du tracé à l'échelle de 1/20 000.

Tracés du plan d'ensemble du projet des mises en plan des virées acceptées. Ce tracé doit contenir les éléments décrits dans le (tableau 2, p.8). Ce tracé doit être fourni en deux copies papiers et un fichier d'image (JPG).

Formulaires originaux de «Description de la virée permanente » signés par le responsable attitré de la DIF pour les virées par transport aérien.

Les documents doivent être livrés avant que le fournisseur débute les travaux en forêt.

16
**Tableau 6 Description de la virée permanente**

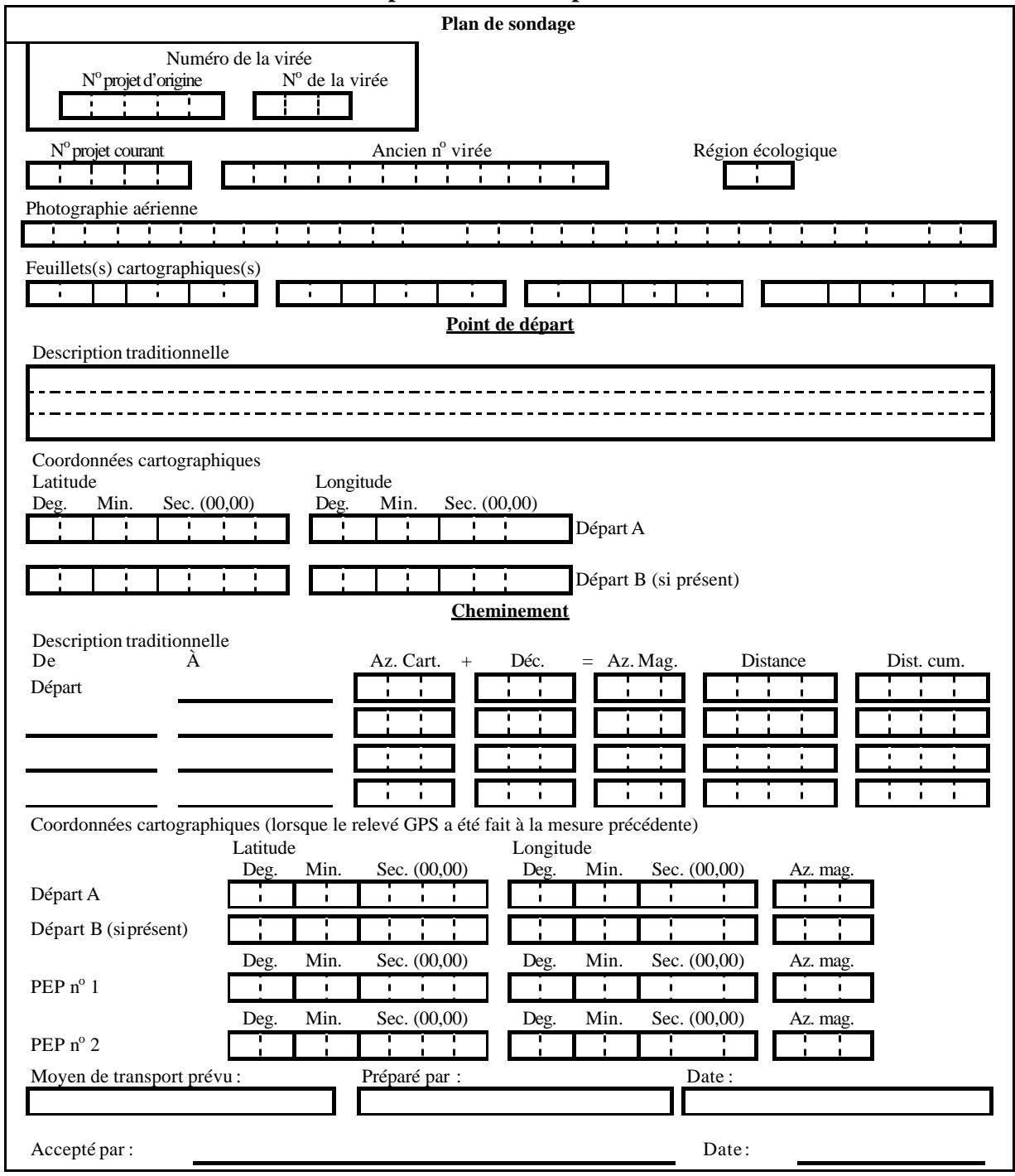

Ce document doit faire partie de l'enveloppe qui est remise au MRNF à l'automne.

#### **CHAPITRE 2**

# **LA VIRÉE**

La virée est un « cheminement » le long duquel on établit des placettes-échantillons dans lesquelles les données d'inventaire forestier sont répertoriées. Le terme « virée » désigne aussi le travail effectué sur le terrain depuis la détermination du point de départ jusqu'à la dernière placette. Il englobe donc le cheminement et l'établissement des placettes. Dans une journée normale de travail, on peut habituellement exécuter une virée de deux placettes.

∗ Chaque virée comporte une placette primaire et une placette satellite généralement séparée d'une distance de 425 m. Ces deux placettes établies avant le 4<sup>e</sup> décennal, portent un numéro qui correspondait approximativement à la latitude et à la longitude (coordonnées sphériques) du point où la placette primaire a été établie. Dans le présent décennal d'inventaire, lors d'un établissement d'une ou de deux placettes, on utilise maintenant les coordonnées exactes de la latitude et de la longitude cartographiques (MTM nad 83) en utilisant les degrés, minutes, secondes et centièmes de secondes pour les localiser sur le terrain. On les identifie alors avec le numéro de projet courant, le numéro de virée et le numéro de placette. Ex. : 06045 – 001 – 01.

#### **2.1 Point de départ de la virée**

a) Plan de sondage

∗ Pour un remesurage, un établissement ou un rétablissement, le point de départ n'a plus besoin d'être rattaché à un élément topographique repérable sur la carte, sur la photographie aérienne et sur le terrain. Le fournisseur établit le point de départ à l'endroit qui lui semble le plus pratique pour se rendre aux placettes. Il peut aussi conserver le point de départ du mesurage précédent ou créer un deuxième (B) point de départ s'il y a lieu. Il prend en note les coordonnées du point de départ (latitude–longitude en degré, minutes, secondes et centièmes de seconde) provenant de la carte sur le formulaire « Description de la virée permanente ». À moins que les données du GPS de positionnement du mesurage précédent soient disponibles, celles-ci seront inscrites sur le formulaire.

b) Réalisation en forêt

∗ Pour un remesurage, un établissement ou un rétablissement, il n'est plus nécessaire de rafraîchir les marques de peinture du mesurage précédent (**sauf si le positionnement par GPS pour une des PEP ne peut être fait**). Il est possible modifier le point de départ sur les lieux selon les facilités d'accès aux placettes. Dans un cas comme dans l'autre, les coordonnées latitudelongitude déterminées par le **GPS de navigation**, en degré, minutes, secondes et dixième de secondes, doivent être inscrites dans l'onglet «PTC / GPS ». Indiquer le nouveau point de départ sur la photographie aérienne, par **un point entouré d'un cercle** au crayon «Lumocolor 318 » (pointe fine).

Le crayon doit être d'une **couleur différente** de celle qui a été utilisée pour la mise en plan original sur la photographie aérienne lors de la confection du plan de sondage. Refaire la mise en plan sur la photographie aérienne **seulement lorsque la virée a été déplacée** ou lorsque qu'une **erreur de localisation** sur la mise en plan originale s'est produite. L'emplacement du point de départ est identifié par des rubans de plastique de couleur orange, (biodégradables sur terrain privé), noués au tronc ou aux branches d'un arbre ou à un piquet solidement planté dans le sol. Inscrire au crayon feutre noir indélibile les informations suivantes :

- Le numéro du travail. Ex. : 06057.
- Le numéro de la virée (projet d'origine virée). Ex. : 77018 022.

#### **ATTENTION !**

**Se servir de la peinture seulement pour faire les marques prescrites dans les présentes normes.**

**Les arbres ne doivent jamais être marqués à la hache. Par ailleurs, lorsqu'une virée est établie dans une réserve faunique, sur un terrain privé, un sentier écologique, etc., ne pas employer la peinture pour ne pas enlaidir le paysage; la virée est marquée en nouant des rubans de plastique de couleur orange aux branches.**

**Dans une réserve écologique ou un parc, s'entendre avec le gestionnaire du territoire quant à la méthode de marquage à utiliser.**

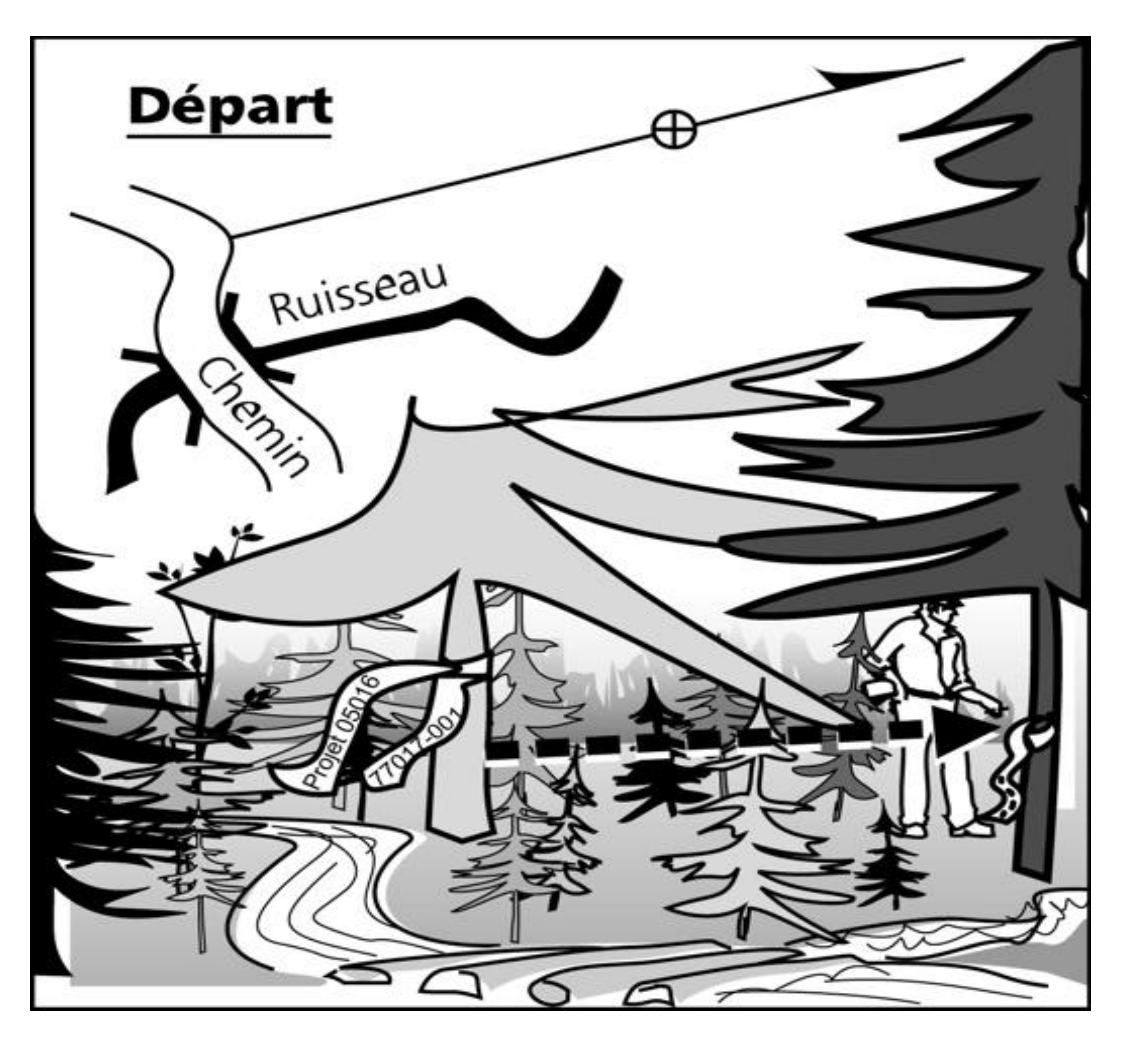

**Figure 3 Marquage du point de départ**

### **2.2 Cheminement de la virée remesurée**

C'est l'endroit où se rendre à partir du point de départ jusqu'aux placettes. Suivre les anciennes marques de peinture ou avec les coordonnées GPS si elles sont disponibles.

Ne pas noter les accidents topographiques ou tout autre indice avec le chaînage correspondant qui aideraient à retrouver les placettes, le forestier aura les coordonnées latitude-longitude fournies par le GPS de positionnement de la mesure précédente. Les coordonnées GPS du ou des départs (GPS de navigation) et des placettes (GPS de positionnement) sont à inscrire dans l'onglet «PTC / GPS ». Si le positionnement par GPS à une PEP ne peut être fait, inscrire les informations pertinentes dans l'onglet « Arr.-Dep / Chem ».

### **2.3 Point d'arrivée de la virée remesurée**

Le point d'arrivée de la virée est nécessaire que si le positionnement par GPS à une des PEP ne peut être fait. Le rattacher alors à un élément topographique repérable sur la carte, sur la photographie aérienne et sur le terrain.

### **2.4 Cheminement lors d'un établissement et d'un rétablissement**

Lors d'un établissement et d'un rétablissement, appliquer la procédure suivante : Le cheminement réalisé en **trois étapes** :

a) Se diriger vers les PEP

Grâce aux coordonnées cartographiques (MTM nad 83) provenant du plan de sondage, se diriger en mode « navigation » à l'aide d'un récepteur mobile de positionnement par satellites (GPS de navigation) vers les PEP. Ainsi, le cheminement en forêt du point de départ à la placette 1 et de la placette 1 à la placette 2, n'a plus besoin d'être marqué à la peinture, ni de rubans. Si le GPS de **positionnement** d'une PEP ne peut être fait, peinturer le cheminement. Si c'est le GPS de **navigation** qui ne fonctionne pas, utiliser la méthode de cheminement chaîne – boussole, sans appliquer de peinture.

b) Établir le «PTC »

∗ **Entre 200 et 100 mètres d'une PEP**, **établir un point de cheminement** « **PTC »** identifier par trois rubans de plastique bleu, (biodégradables en forêt privée), accrochés aux branches à environ 2 m de hauteur et espacés d'environ 30 cm l'un de l'autre, de façon à indiquer clairement l'emplacement du «PTC ». **Sur le ruban** du centre, **inscrire**  « **PTC »** et **son numéro** (qui doit correspondre au numéro de la PEP où l'on doit se rendre). **Inscrire l'azimut magnétique** et la **distance** (**en mètre**) pour se rendre à la PEP à partir de ce point. Ces données sont lues sur le «GPS » de navigation, et saisies dans l'onglet «PTC / GPS » de DendroDIF. Ex. : PTC : 1, 145 DMG, 102 m.

**Lorsque la distance à parcourir, entre le départ et une PEP, est inférieure à 200 m, le point de cheminement peut être fait au point de départ. L'étape 1 n'est plus nécessaire.**

c) Le chaînage

À l'aide d'une boussole, se diriger vers la PEP selon l'azimut, mesurer la distance à l'aide d'un ruban gradué de 50 m. Chaque chaînage est identifié par un ruban bleu sur lequel est inscrit la distance parcourue par portée de 50 m (50 M, 100 M, etc., jusqu'à la PEP). Ce ruban de chaînage est fixé aux branches à environs 2 m de hauteur. Baliser clairement ce segment de virée par des rubans de plastique (orange) (biodégradables en forêt privée), placés à environ 2 m de hauteur de façon à ce qu'il forment une ligne droite qui puisse être suivie pour retrouver facilement la PEP (figure 4, p. 27). Si le chaînage est réalisé sur une pente, réaliser les corrections nécessaires afin d'obtenir la distance horizontale. Ces corrections sont à ajouter à chaque chaînage, selon le pourcentage de pente (tableau 8, p. 29).

**Tableau 7 Abréviations : positionnement par GPS ne peut être réalisé**

| <b>Termes</b>                           | <b>Abréviations</b>       |
|-----------------------------------------|---------------------------|
| Aéroport                                | AÉROPORT                  |
| Arbre                                   | <b>ARBRE</b>              |
| Aulnaie                                 | AL                        |
| Autoroute                               | AUT.                      |
| Baie                                    | <b>BAIE</b>               |
| <b>Barrage</b>                          | <b>BARRAGE</b>            |
| Barrage de castor                       | <b>B. CASTOR</b>          |
| <b>Barrière</b>                         | <b>BARRIÈRE</b>           |
| <b>Bâtiment</b>                         | <b>BÂTIMENT</b>           |
| Bloc erratique                          | <b>BLOC ERR.</b>          |
| Boisé                                   | <b>BOISE</b>              |
| Borne, jalon                            | <b>BORNE</b>              |
| Bout flottant d'une virée non rattachée | <b>BOUT FLOT.</b>         |
| Brûlis, feu                             | <b>BRÛLIS</b>             |
| Cabane à sucre                          | C. À SUCRE                |
| Camp de chasse ou de pêche              | <b>CAMP</b>               |
| Camp forestier                          | CAMP FOR.                 |
| Canal, fossé                            | FOSSE                     |
| Carrière                                | <b>CARRIÈRE</b>           |
| Chablis partiel                         | <b>CHP</b>                |
| Chablis total                           | <b>CHT</b>                |
| Chalet                                  | <b>CHALET</b>             |
| Charge d'un plan d'eau                  | <b>CHARGE</b>             |
| Chemin                                  | <b>CHEMIN</b>             |
| Chemin forestier                        | <b>CHEMIN FOR.</b>        |
| Chicot, bois mort                       | <b>CHICOT</b>             |
| Clairière, éclaircie                    | <b>CLAIRIÈRE</b>          |
| Clôture                                 | <b>CLÔTURE</b>            |
| Coupe par bandes                        | CB                        |
| Coupe par bandes totales                | <b>CBT</b>                |
| Coupe totale                            | CT                        |
| Courbe                                  | <b>COURBE</b>             |
| Couvert feuillu                         | $\boldsymbol{\mathrm{F}}$ |
| Couvert mélangé                         | $\mathbf M$               |
| Couvert résineux                        | $\mathbb{R}$              |
| Décharge d'un plan d'eau                | <b>DÉCHARGE</b>           |
| Degré magnétique                        | <b>DMG</b>                |
| Dénudé humide                           | DH                        |
| Dénudé sec                              | DS                        |
| Départ                                  | DÉPART OU DÉP.            |
| Dépotoir                                | <b>DÉPOTOIR</b>           |
| Direction                               | DIR.                      |

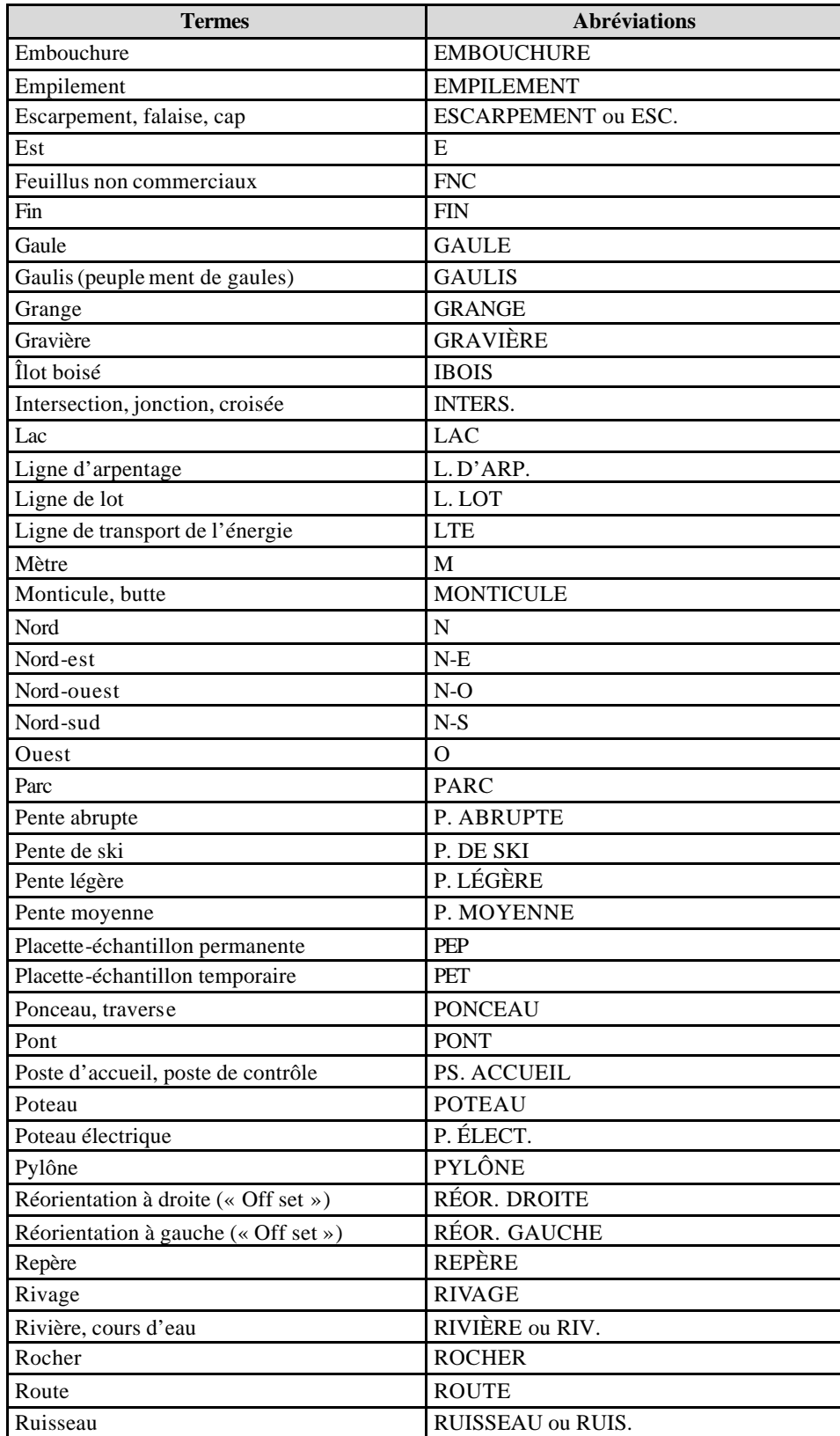

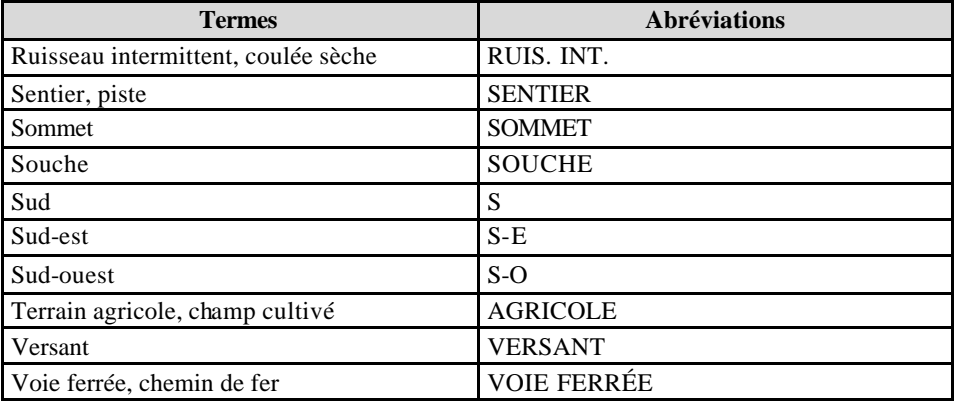

**Figure 4 Cheminement de la virée**

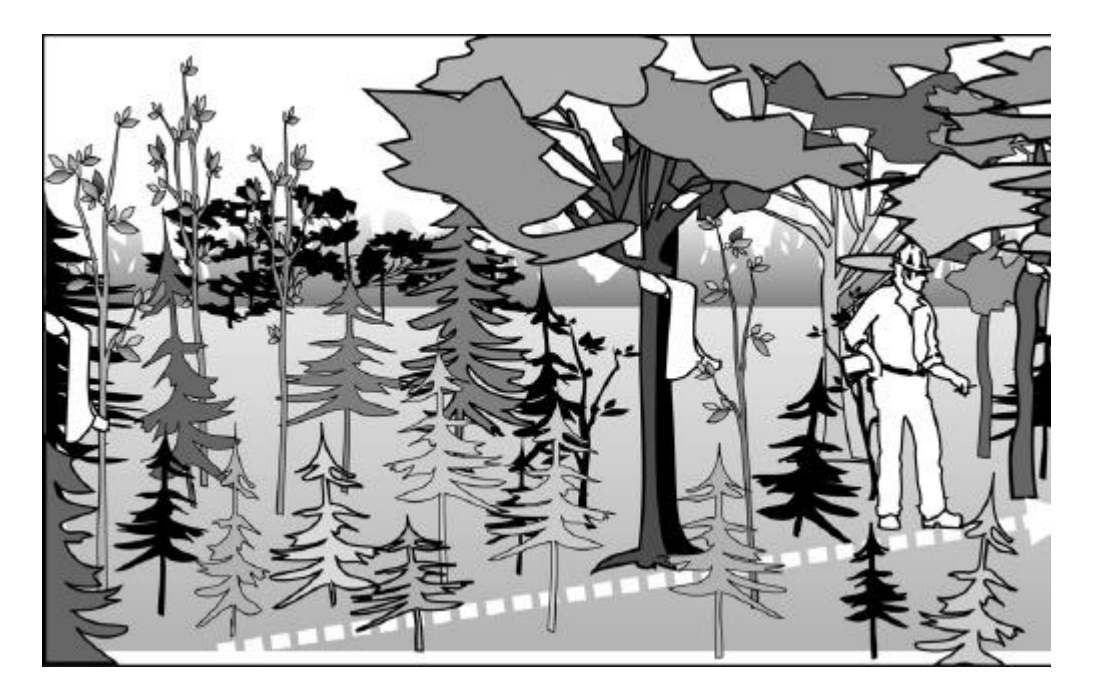

# **2.5 Relevé et chaînage**

Lorsqu'on mesure les distances, toujours tenir le ruban gradué à l'horizontale. Si c'est impossible, corriger la mesure en déterminant le pourcentage de pente à l'aide d'un clinomètre. S'assurer que le repère visé est toujours à la même hauteur que le clinomètre lorsqu'on mesure le pourcentage de pente.

Les corrections à apporter selon le pourcentage de pente sont indiquées au (tableau 8, p. 29).

**Figure 5 Techniques de chaînage**

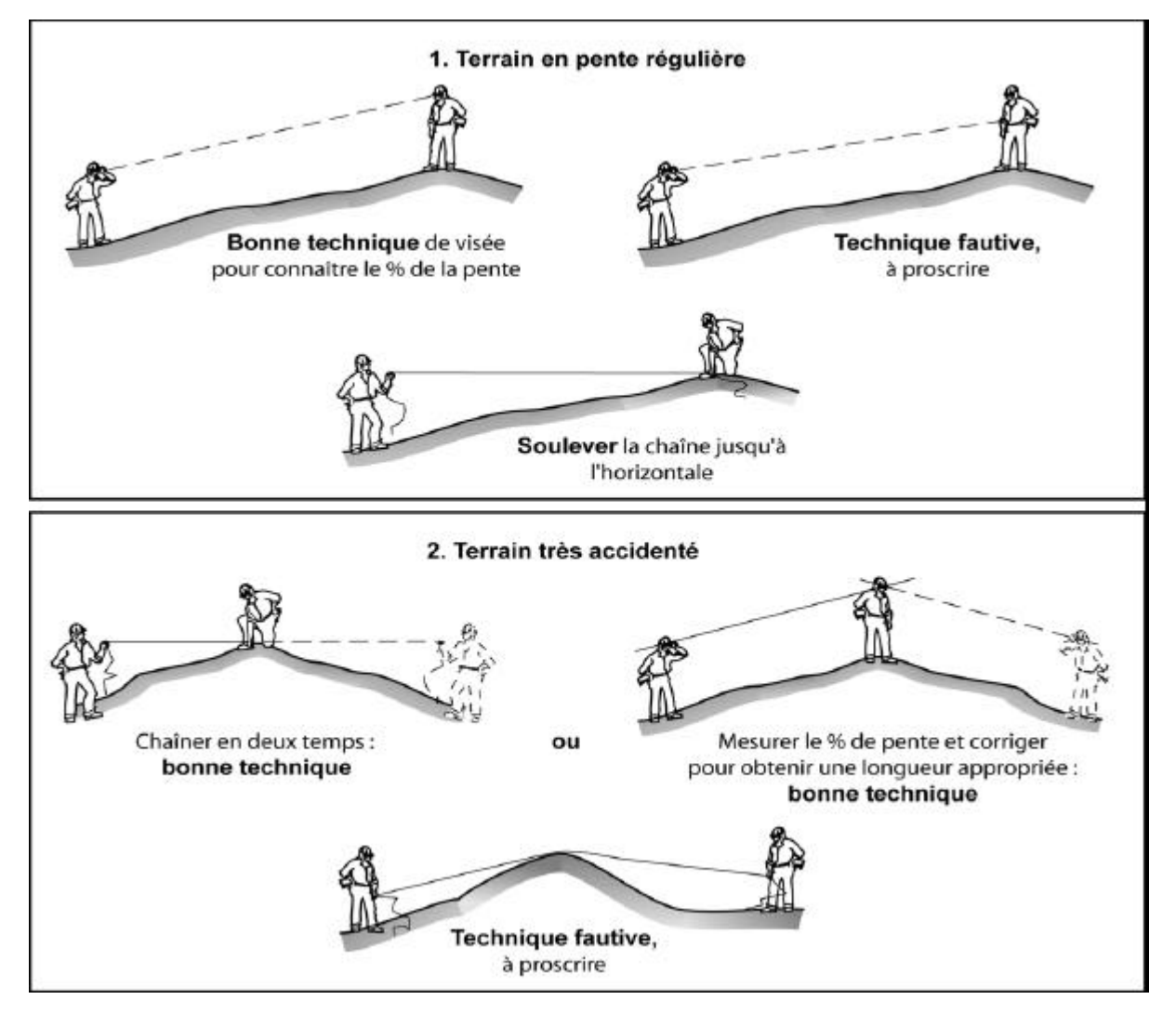

| Pourcentage de pente | Mètres à ajouter | Pourcentage de pente | Mètres à ajouter |
|----------------------|------------------|----------------------|------------------|
| 10                   | 0,25             | 80                   | 14,03            |
| 15                   | 0,56             | 85                   | 15,62            |
| 20                   | 0,99             | 90                   | 17,27            |
| 25                   | 1,54             | 95                   | 18,97            |
| 30                   | 2,20             | 100                  | 20,71            |
| 35                   | 2,97             | 105                  | 22,50            |
| 40                   | 3,85             | 110                  | 24,33            |
| 45                   | 4,83             | 115                  | 26,20            |
| 50                   | 5,90             | 120                  | 28,10            |
| 55                   | 7,06             | 125                  | 30,04            |
| 60                   | 8,31             | 130                  | 32,01            |
| 65                   | 9,63             | 135                  | 34,00            |
| 70                   | 11,03            | 140                  | 36,02            |
| 75                   | 12,50            | 145                  | 38,07            |

**Tableau 8 Corrections du chaînage de 50 m en fonction du pourcentage de pente**

## **2.6 Positionnement par satellites avec correction différentielle**

La DIF exige que l'emplacement des placettes soit précisé sur le terrain au moyen du système de positionnement tridimensionnel par satellites (GPS). **On inscrit les données fournies par le GPS de positionnement (avant correction différentielle) dans la section « Positionnement satellitaire » du logiciel «Dendrodif »** qui décrivent le type d'équipement requis, le mode d'opération ainsi que le fichier «.CSV» à compléter.

Avant de débuter le travail en forêt, le fournisseur doit faire approuver son équipement et fournir à la DIF deux copies du ou des logiciels de correction différentielle (licences incluses) qu'il compte utiliser. De plus, l'exécutant doit se créer une bibliothèque de données qui est identique à chacun de ces GPS afin d'avoir une uniformisation de l'identification des données « brutes ». Cette bibliothèque de données doit comprendre minimalement les informations suivantes :

- Plp\_no\_pro : 5 caractères (numéro de projet)
- Plp\_no\_vir : 3 caractères (numéro de virée)
- Plp\_no\_plp : 2 caractères (numéro de placette)

Le positionnement se fait à l'aide d'un récepteur mobile dont les données sont corrigés par la suite par une base fixe dont l'emplacement est connu de façon précise. Si le positionnement n'a pas fonctionné, le fournisseur doit retourner en forêt et reprendre des lectures. Si après un deuxième essai la lecture n'est pas fructueuse, il doit rattacher la virée à un accident géographique repérable sur la carte et la photographie aérienne ou, rattacher le point centre de la placette non positionné avec succès à un autre point

positionnée avec succès à moins de 425 m du point de la placette. Le fournisseur est tenu de livrer à la DIF, à chaque arrêt de travail sur le terrain les données brutes provenant de ses récepteurs mobiles. Dans un délai de un mois après l'échantillonnage en forêt, le fournisseur doit transmettre, à la DIF, le fichier « CSV » provenant des corrections de la base fixe.

Les coordonnées sphériques inscrites sur les bornes ne doivent pas être modifiées, même si elles diffèrent de celles obtenues en ayant recours au système de positionnement par satellites.

Les caractéristiques du fichier «.CSV» sont les suivantes :

- ASCII 8 bits;
- Code page ISO-8859/1;
- Caractère de fin de ligne «LF»;
- Caractère de saut de ligne «LF»;
- Champs séparés par des points virgules;
- La longueur des champs prend la longueur réelle de la valeur sans excéder la longueur permise;
- Si la valeur d'un champs contient le caractère « ;», la valeur est placée entre guillemets. Si le guillemet se trouve également dans la valeur du texte, il doit être doublé et l'ensemble de la valeur doit être placé entre guillemets;
- Le fichier est composé de trois types d'enregistrement, soit :
- **enregistrement d'entête :** les enregistrements d'entête correspondent aux noms des éléments de données qui constituent un enregistrement. La syntaxe d'un enregistrement d'entête est la suivante : **COLONNE1;COLONNE2;…COLONNEN** où **COLONNE1;COLONNE2;…COLONNEN** correspond aux éléments de données livrées. L'entête doit être la première ligne du fichier transmis. L'entête est inscrite en majuscules et les éléments doivent être présentés, selon l'ordre décrit au tableau 4;
- **enregistrement de données :** cette section du fichier contient les données. La syntaxe d'un enregistrement de données est la suivante : **valeur1colonne1;valeur2colonne2;…valeurncolonnen**; où **valeur1colonne1;valeur2colonne2;…valeurncolonnen** correspond aux valeurs des éléments de données livrées. Les lettres sont saisies en majuscules;
- **enregistrement de fin** : l'enregistrement de fin permet d'indiquer la fin des enregistrements et le nombre d'occurrences transmises. Ceci permet de s'assurer que tous les enregistrements transmis ont été reçus et qu'il n'y ait pas de discordance entre ce nombre et le nombre d'enregistrements dans le fichier. La syntaxe d'un enregistrement de fin est la suivante : **ZZ;n** où **n** correspond au

nombre de lignes transmises incluant la ligne d'entête et la ligne de fin. On ne retrouve aucun point de ponctuation à la fin de ce dernier enregistrement.

Toutes les placettes du projet (mesurées ou non) doivent se retrouver dans le fichier que le positionnement ait été fait ou non. Si le positionnement est impossible, on inscrit la raison dans le champ «**Remarque**» de l'enregistrement.

Exemple pour un fichier contenant des enregistrements avec les champs 1 à 3 : CHAMP1;CHAMP2;CHAMP3; 123;XYZ;456.9087; 234;ABC;-876.7385; ZZ;4

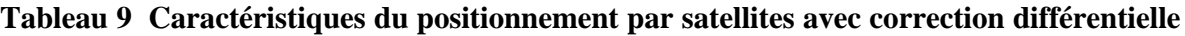

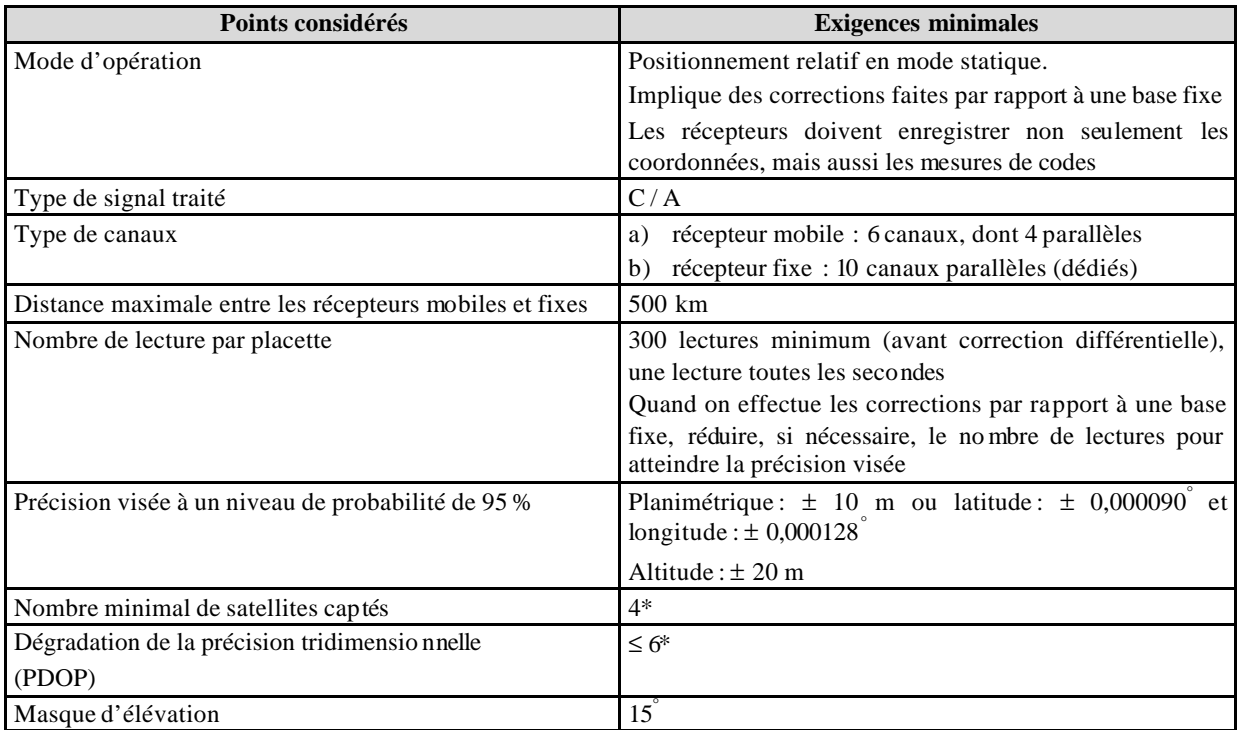

\* Lorsque les conditions de terrain ne permettent pas de respecter cette exigence, procéder comme suit :

- a) de préférence, déterminer l'altitude à partir d'au moins douze lectures obtenues grâce à quatre satellites distincts.
- b) si ce n'est pas possible, faire les lectures à l'aide d'un PDOP ≤ 8.
- c) en dernier recours, prendre l'altitude sur la carte.

# **Tableau 10 Description du fichier «.CSV» à transmettre à la DIF**

(Positionnement par satellites avec correction différentielle des placettes-échantillons permanentes)

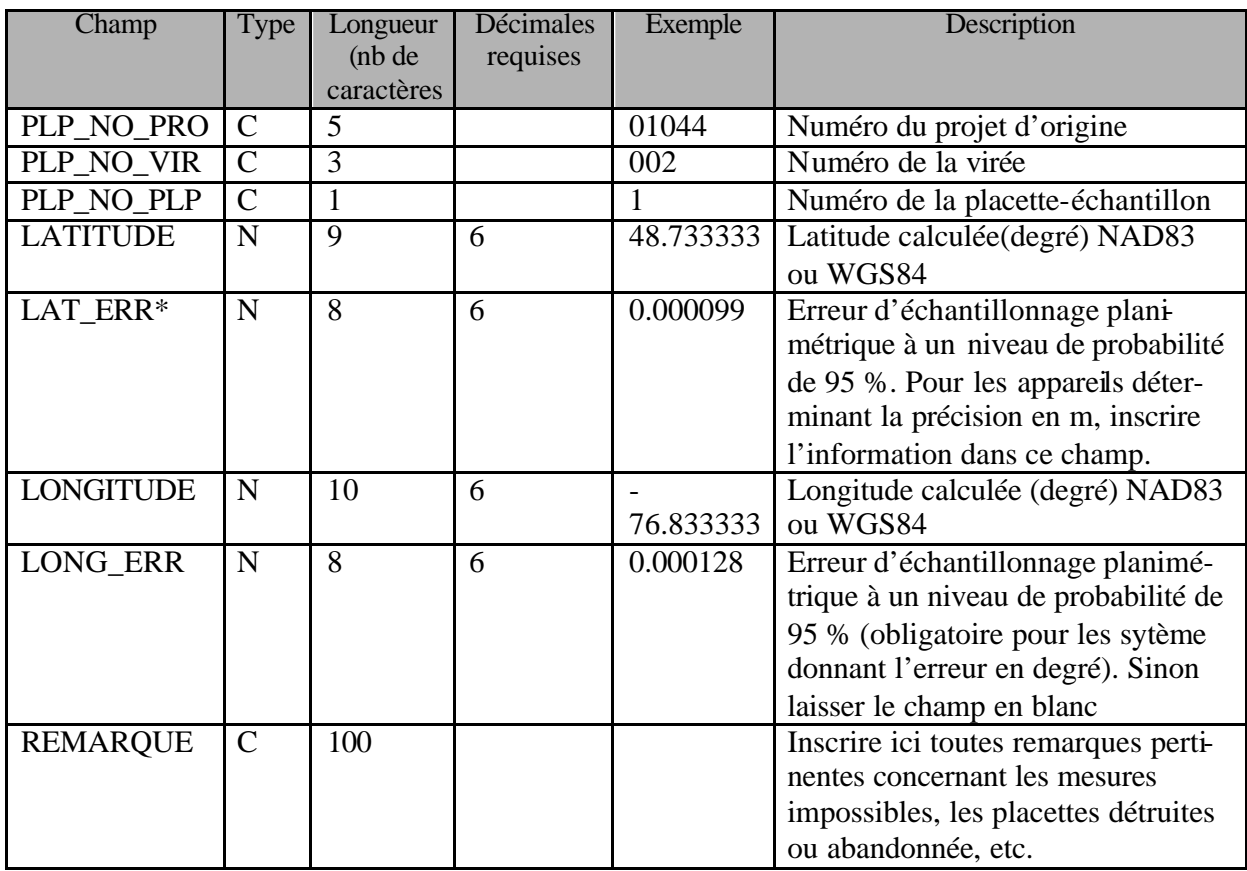

- Identification du fichier : exemple : 07034GPSP.CSV où 07034 est le numéro de projet courant, GPS pour un fichier de positionnement par satellites et P pour placettes-échantillons permanentes.
- Ce fichier doit contenir autant d'enregistrements que le nombre de placettes à mesurer dans le projet en plus des enregistrements d'entête et de fin.
- Les champs du fichier «.CSV» sont séparés par un «;».
- La correction différentielle doit être réalisée, de façon à ce que les critères de précision demandés au tableau 3 soit respectés.
- La longueur des champs inclut le signe négatif, les entiers, **le point décimale** et les décimales.
- Type : C : caractère, N : numérique.
- La correction différentielle doit être faite de façon à rencontre les critères énoncés au tableau 3.
	- \* : Erreur d'échantillonnage = *n f a*/2 (*n* − 1)  $\frac{S}{C}$ 
		- t = t de Student pour un degré de liberté de n-1  $a = 5$  %
		- s = estimation de l'écart-type  $n$  = nombre de lectures à quatre satellites retenues

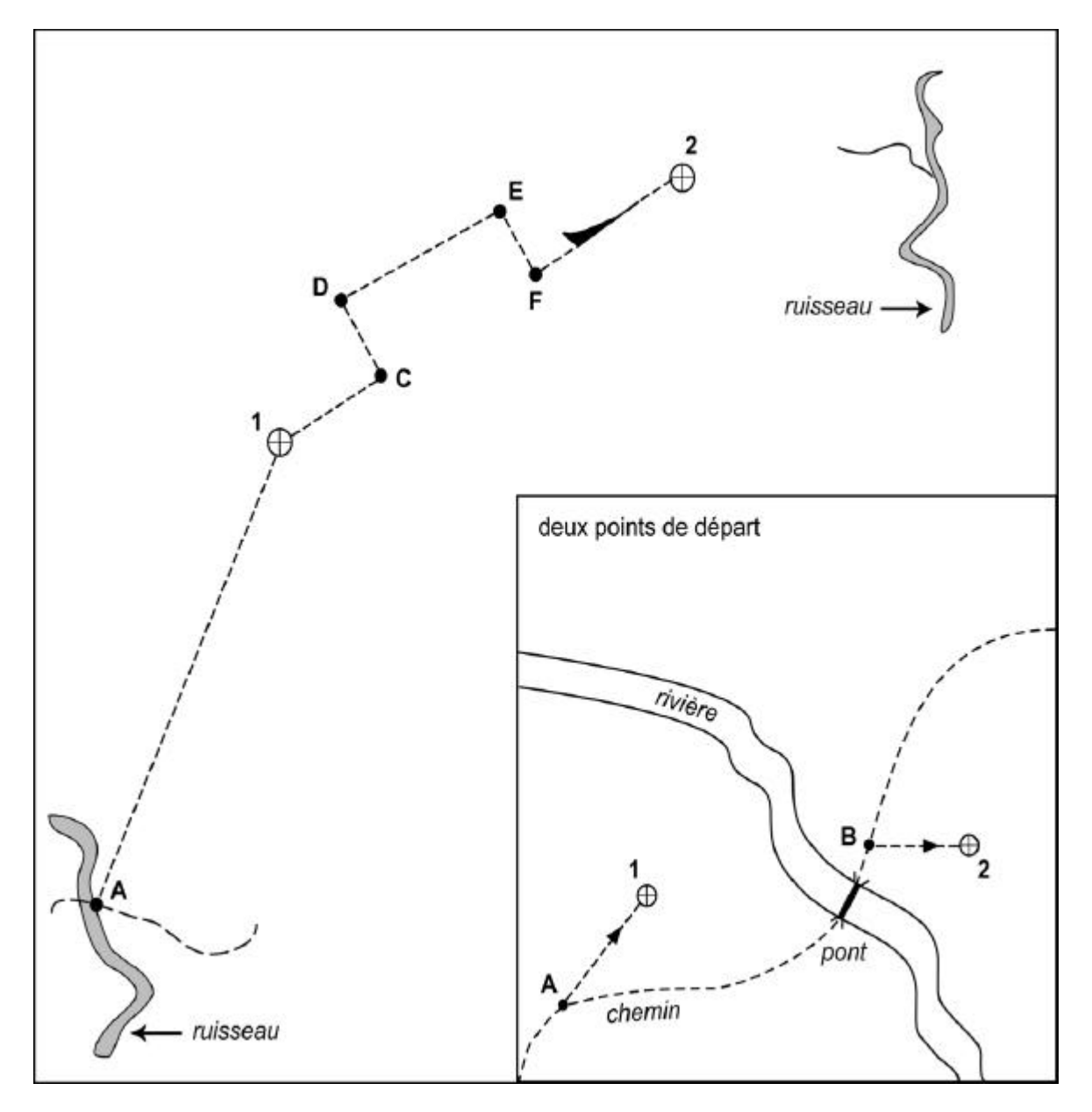

**Figure 6 Cheminement traditionnel**

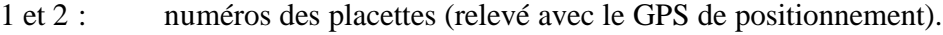

A et B : points de départ (relevé avec le GPS de navigation).

### **CHAPITRE 3**

# **LA PLACETTE-ÉCHANTILLON PERMANENTE**

La placette-échantillon permanente (PEP) est une unité d'échantillonnage, de forme et de superficie déterminée, qui permet de suivre à long terme l'évolution des caractéristiques physiques, écologiques et dendrométriques d'un peuplement, en comparant les données qui y sont cueillies à des intervalles plus ou moins longs. Chaque PEP est constituée d'une sousplacette de 3,57 m de rayon, d'une placette de 11,28 m de rayon, et d'une placette de 14,10 m de rayon. Les trois ont le même centre.

Il y a deux microplacettes de 1,13 m de rayon chacune. Toutes les unités d'échantillonnage qui constituent la PEP sont circulaires :

- La sous-placette de 3,57 m de rayon a une aire de 1 / 250 ha ou 40 m<sup>2</sup>.
- La placette de 11,28 m de rayon a une aire de  $1/25$  ha ou  $400 \text{ m}^2$ .
- La placette de 14,10 m de rayon a une aire de 1/16 ha ou 625 m<sup>2</sup>.
- Les deux microplacettes de 1,13 m de rayon ont chacune une aire de  $1/2$  500 ha ou 4 m<sup>2</sup>.

### **3.1 Centre de la PEP**

Le centre de la PEP doit correspondre exactement au point fixé sur le plan de sondage et **il ne doit jamais être déplacé**. Ce centre est celui des trois placettes circulaires de rayon fixe (3,57 m, 11,28 m et 14,10 m). Il est indiqué par une borne d'aluminium. Le centre est l'endroit précis où la borne entre dans le sol. Ce point est mis en évidence par une tache de peinture jaune au sol. On prend un relevé GPS du centre de chaque PEP.

#### **3.1.1 Borne au centre de la PEP**

La borne d'aluminium, identifiée au nom de la DIF, doit être plantée solidement dans le sol et dépasser d'une vingtaine de centimètre. Lors d'un remesurage, s'assurer qu'elle est solidement fixée, la solidifier s'il y a lieu. La latitude et la longitude (en degrés, en minutes et en secondes lors de rares occasions), ainsi que le numéro de la PEP (1 ou 2) sont inscrits sur la borne au moyen de poinçons.

Lors d'un remesurage de PEP, faire correspondre les inscriptions sur la borne aux informations des champs «Ancien nº virée » et « Nº placette » de l'onglet « Information générales ». Corriger les inscriptions sur la borne (figure 8, p.36) si elles sont différentes des informations de « Dendrodif ».

Lors d'un établissement, d'un rétablissement de PEP ou si la borne est disparue et qu'on peut la réinstaller par rapport aux repères témoins; la **nouvelle borne** (figure 8, p.36) doit être identifiée par les informations des champs «Nº projet origine », «Nº virée » et « Nº placette » de l'onglet « Informations générales ».

La borne doit toujours être rattachée en angle et en distance à trois repères témoins, tel que décrit dans la section «Repères témoins de la placette » du chapitre «Différentes prises de données ». Lorsque la première borne est disparue, retrouver le centre de la PEP et installer une nouvelle borne au même endroit.

**Figure 7 Correction d'un numéro inscrit sur une borne**

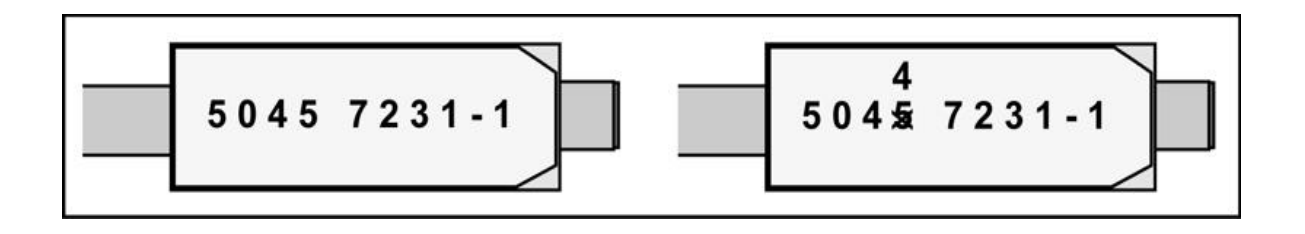

**Figure 8 Inscriptions sur une nouvelle borne**

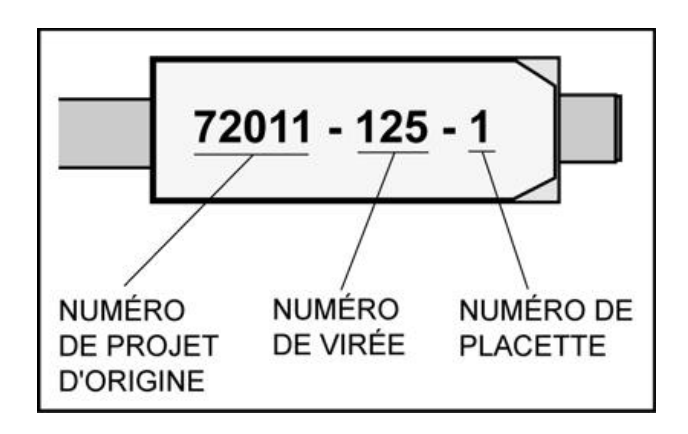

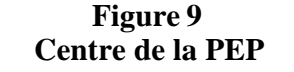

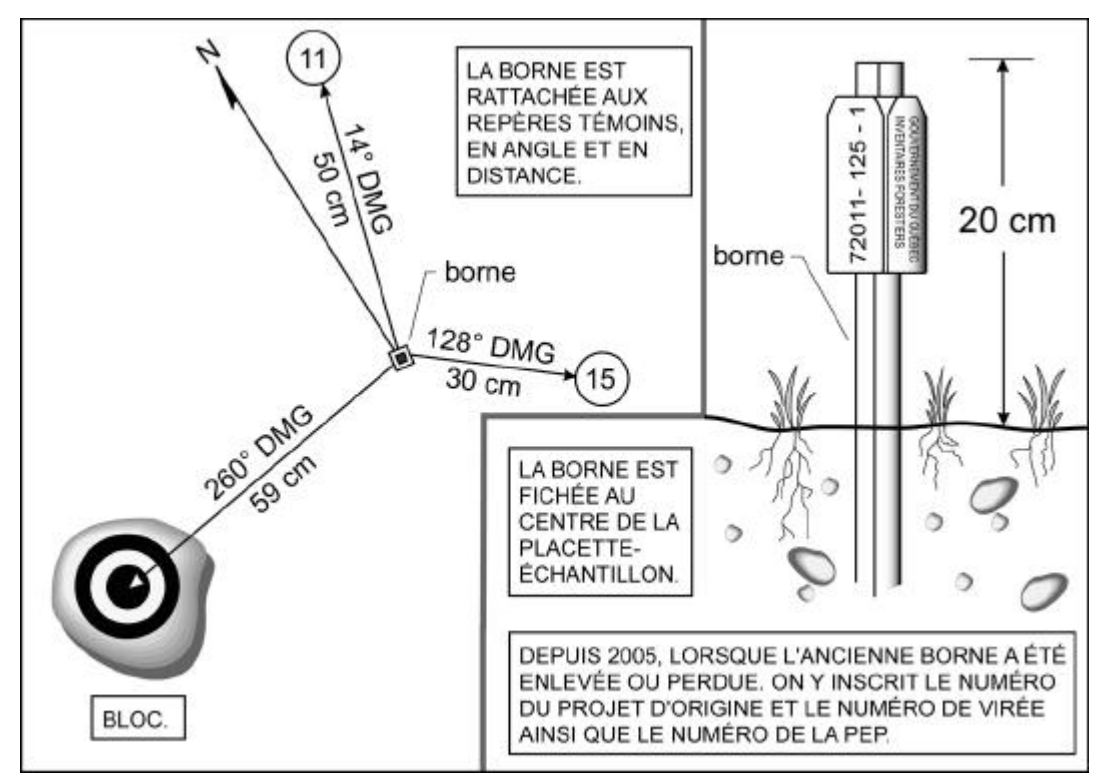

### **3.1.1.1 Centre des deux microplacettes**

Le centre de ces microplacettes est situé sur le périmètre de la placette de 11,28 m de rayon. La MP1 est située au Nord magnétique et la MP2 au Sud. Un piquet de bois est planté au centre de chacune d'entre-elle. Sur un ruban de plastique attaché à l'extrémité du piquet, inscrire le numéro de la microplacette en question (MP1 ou MP2). Le centre est l'endroit précis où le piquet pénètre dans le sol et mis en évidence par une tache de peinture au sol.

## **3.2 Délimitation d'un périmètre**

Délimiter un périmètre de la façon suivante : À partir du point où la borne ou le piquet central de la microplacette pénètre dans le sol, mesurer, à l'aide d'un mètre à ruban, des rayons horizontaux afin de déterminer quelles tiges seront dénombrées. Pour déterminer si les tiges limitrophes au contour du périmètre sont à mesurer, vérifier si la moitié et plus de leur souche est à l'intérieur du périmètre (figure 10, p. 39). En cas de doute, vérifier les deux côtés de la souche. Mesurer autant de rayons qu'il est nécessaire pour bien délimiter un périmètre. S'assurer qu'aucune tige n'est incluse dans une placette alors qu'elle devrait en être exclue et vice-versa. Tout semis, toute gaule ou tout arbre se retrouvant à l'intérieur d'un périmètre quel qu'il soit, est dénombré.

Comme les erreurs de mesurages précédents sont toujours possibles et qu'elles doivent être corrigées le cas échéant, d'une part mesurer le rayon des placettes à chaque relevé, d'autre part s'assurer qu'aucune tige limitrophe n'a été oubliée.

Lorsqu'on utilise le télémètre électronique pour mesurer des distances, s'assurer qu'il est bien calibré. **En cas de différence avec le mètre à ruban, c'est ce dernier qui détermine la mesure à considérer**.

### **3.2.1 Périmètre de la sous-placette de 3,57 m de rayon**

Cette placette a un rayon horizontal de 3,57 mètres. Le centre est l'endroit précis où la borne entre dans le sol. On marque le périmètre de cette placette en appliquant de la peinture sur le sol.

### **3.2.2 Périmètre de la placette de 11,28 m de rayon**

Cette placette a un rayon horizontal de 11,28 mètres.

Marquer le périmètre de cette placette, appliquer de la peinture sur les arbres qui croissent en marge extérieure de cette placette. Marquer ou rafraîchir les arbres d'une bande de peinture jaune, depuis le sol jusqu'à une hauteur de 1,30 m, et ce, face au centre de la PEP. Pour les arbres de DHP supérieur à 310 mm en marge de la placette de 11,28 m de rayon, marquer du sol jusqu'à 60 cm. Également, appliquer la même méthode pour les arbres susceptibles d'avoir un DHP supérieur à 310 mm au mesurage suivant. Enduire ces arbres de peinture, du sol jusqu'à 60 cm, pour obtenir de l'espace afin de les numéroter ultérieurement (figure 10, p. 39).

Lors d'un remesurage, s'assurer qu'il n'y ait pas d'intru ou d'exclu (oublié) provenant du mesurage précédent.

**Figure 10 Marquage du périmètre de la placette de 11,28 m de rayon**

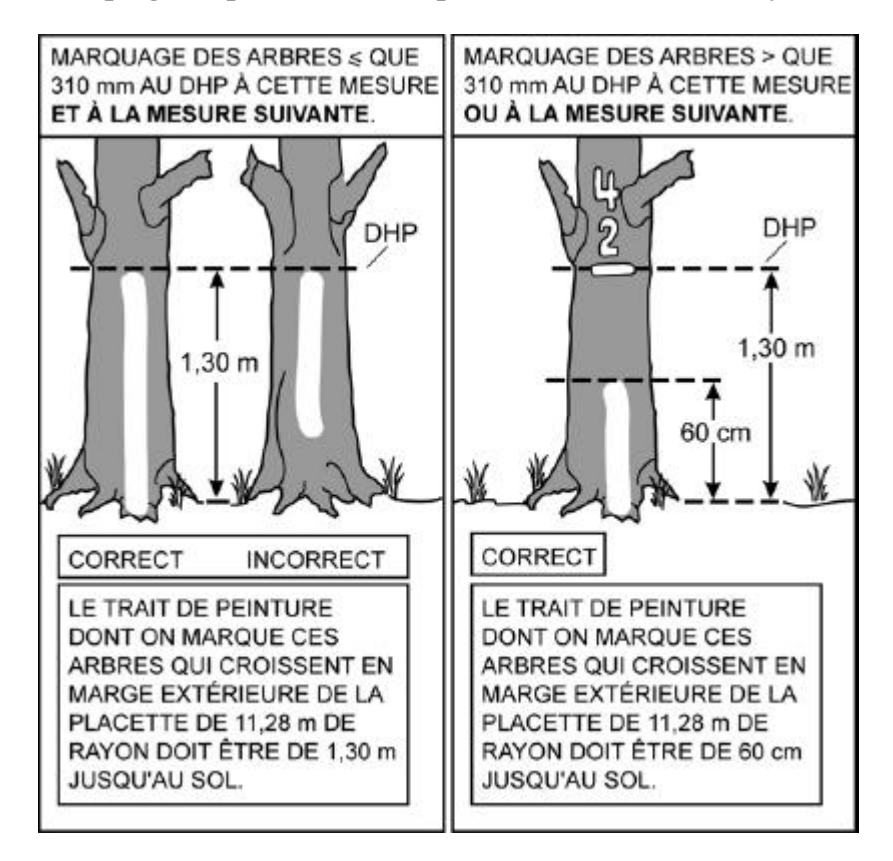

### **3.2.3 Périmètre de la placette de 14,10 m de rayon**

Cette placette a un rayon horizontal de 14,10 mètres. Le centre est l'endroit précis où la borne pénètre dans le sol. On n'a pas à marquer le périmètre de cette placette.

### **3.2.4 Périmètre des deux microplacettes de 1,13 m de rayon**

Ces microplacettes ont chacune un rayon horizontal de 1,13 mètre. Leur centre coïncide avec le point où le piquet entre dans le sol. Il n'est pas nécessaire de marquer de quelque façon que ce soit le périmètre, mais en cas de nécessité (s'il y a des semis limitrophes au périmètre), tracer le périmètre en appliquant de la peinture sur le sol.

**Figure 11 Délimitation d'un périmètre (arbre limitrophe)**

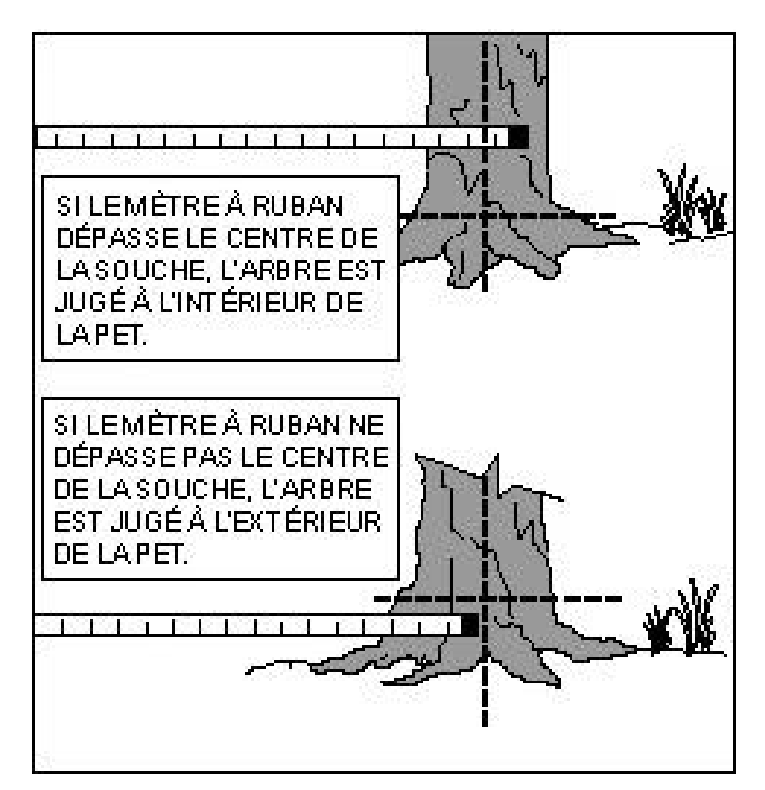

## **3.3 Correction des rayons des placettes**

Lorsque le télémètre n'est pas utilisé, tenir compte de la pente du terrain pour mesurer les rayons des placettes. Lorsque le terrain a un pourcentage de pente (mesuré à l'aide du clinomètre) ou une rupture de pente qui nuit à l'horizontalité de la mesure au mètre à ruban, corriger le rayon pour rétablir l'horizontalité (tableaux 11, 12, p. 41).

Pour les microplacettes de 1,13 m de rayon et la sous-placette de 3,57 m de rayon, il n'y a pas de tableau de correction des rayons selon la pente, car on peut soulever le mètre à ruban pour rétablir l'horizontalité.

# **Tableau 11 Correction du rayon de 11,28 m, en fonction du pourcentage de pente**

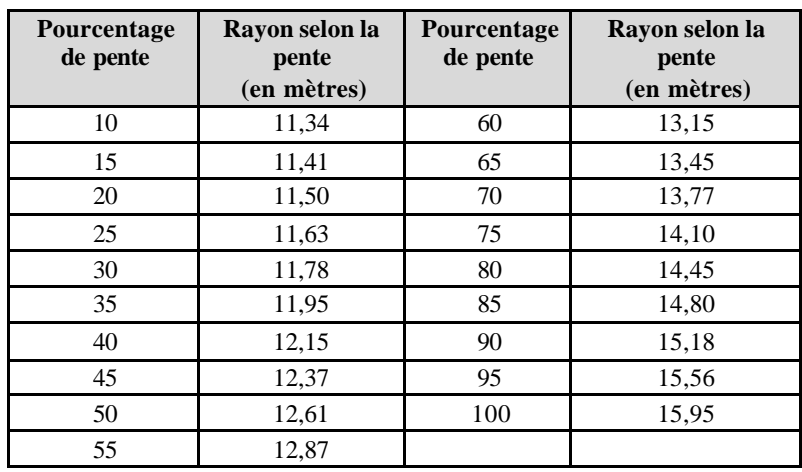

# **Tableau 12**

**Correction du rayon de 14,10 m, en fonction du pourcentage de pente**

| Pourcentage<br>de pente | Rayon selon la<br>pente<br>(en mètres) | Pourcentage<br>de pente | Rayon selon la<br>pente<br>(en mètres) |
|-------------------------|----------------------------------------|-------------------------|----------------------------------------|
| 10                      | 14,17                                  | 60                      | 16,44                                  |
| 15                      | 14,26                                  | 65                      | 16,82                                  |
| 20                      | 14,38                                  | 70                      | 17,21                                  |
| 25                      | 14,53                                  | 75                      | 17,62                                  |
| 30                      | 14,72                                  | 80                      | 18,06                                  |
| 35                      | 14,94                                  | 85                      | 18,51                                  |
| 40                      | 15,19                                  | 90                      | 18,97                                  |
| 45                      | 15,46                                  | 95                      | 19,45                                  |
| 50                      | 15,76                                  | 100                     | 19,94                                  |
| 55                      | 16,09                                  |                         |                                        |

### **3.4 Données dendrométrique dans la PEP**

### **3.4.1 Données dendrométriques sous-placette de 3,57 m de rayon**

Dans cette placette, réaliser le **dénombrement** des gaules vivantes, d'**essences commerciales ou non**. Les gaules sont dénombrées par classes de 2 cm au DHP.

# **3.4.2 Données dendrométriques placettes : 11,28 m de rayon et 14,10 m de rayon**

Tous les arbres d'**essences commerciales ou non**, vivants sur pied, vivants renversés (chablis), morts sur pied ou chicots (dans la PEP 1), dont le DHP est supérieur à 90 mm pour la placette de 11,28 m de rayon ou supérieur à 310 mm pour la placette de 14,10 m de rayon, **sont mesurés** sur toute la superficie de ces deux placettes (les arbres morts renversés sont des débris ligneux).

**Par « mesurés », on signifie que dépendamment de certaines variables, certaines données devront être prises pour chaque arbre numéroté.**

#### **3.4.3 Données dendrométriques dans les microplacettes de 1,13 m de rayon**

Dans ces microplacettes, noter la présence des semis vivants ayant une hauteur supérieure à 60 cm jusqu'à un DHP de 10 mm inclusivement. Dans la **PEP 1**, prendre la présence des **semis commerciaux et non-commerciaux**. Dans la **PEP 2**, prendre la présence des **semis commerciaux** seulement.

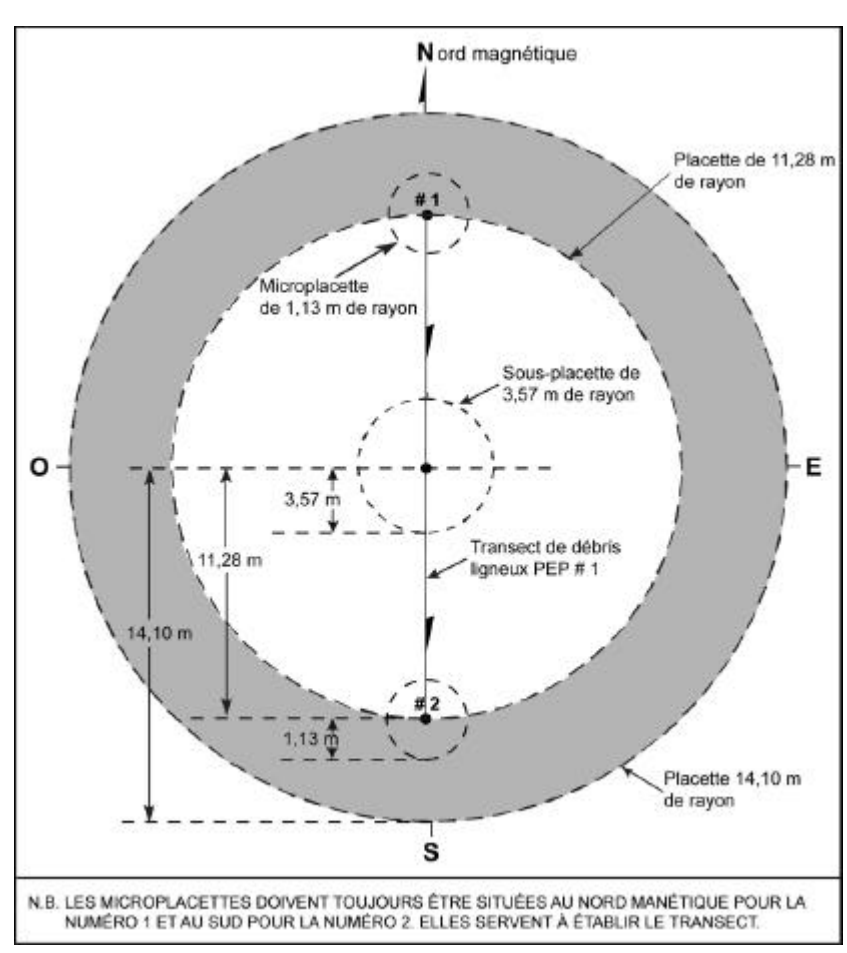

**Figure 12 Placette-échantillon permanente (PEP)**

# **3.5 Statuts de PEP**

Certaines placettes peuvent ne pas être mesurées par les forestiers parce soit : elles sont détruites (code DE), la mesure doit être reportée (code SR) ou les forestiers ne les retrouvent pas (code NT). Cependant, on rétablit (code RE) certaines PEP qui demeurent introuvables sous certaines conditions. Tout statut de PEP doit être saisi dans le champ « Statut » de l'onglet « Informations générales ».

**Chaque attribution de s codes DE, SR, NT ou RE à une PEP, doit être signalée à la DIF par le biais de l'onglet « Rapport d'exécution de la virée ». Un technicien de la DIF visite chacune des placettes ainsi codifiées. Dans certains cas, le responsable de l'inventaire est tenu de retourner sur le terrain pour mesurer certaines des PEP en cause ou pour détruire celles établies indûment. Il peut alors être dans l'obligation de remplacer les code DE, SR, NT ou RE.**

**Figure 13 Clé de détermination des statuts de PEP à établir ou à mesurer**

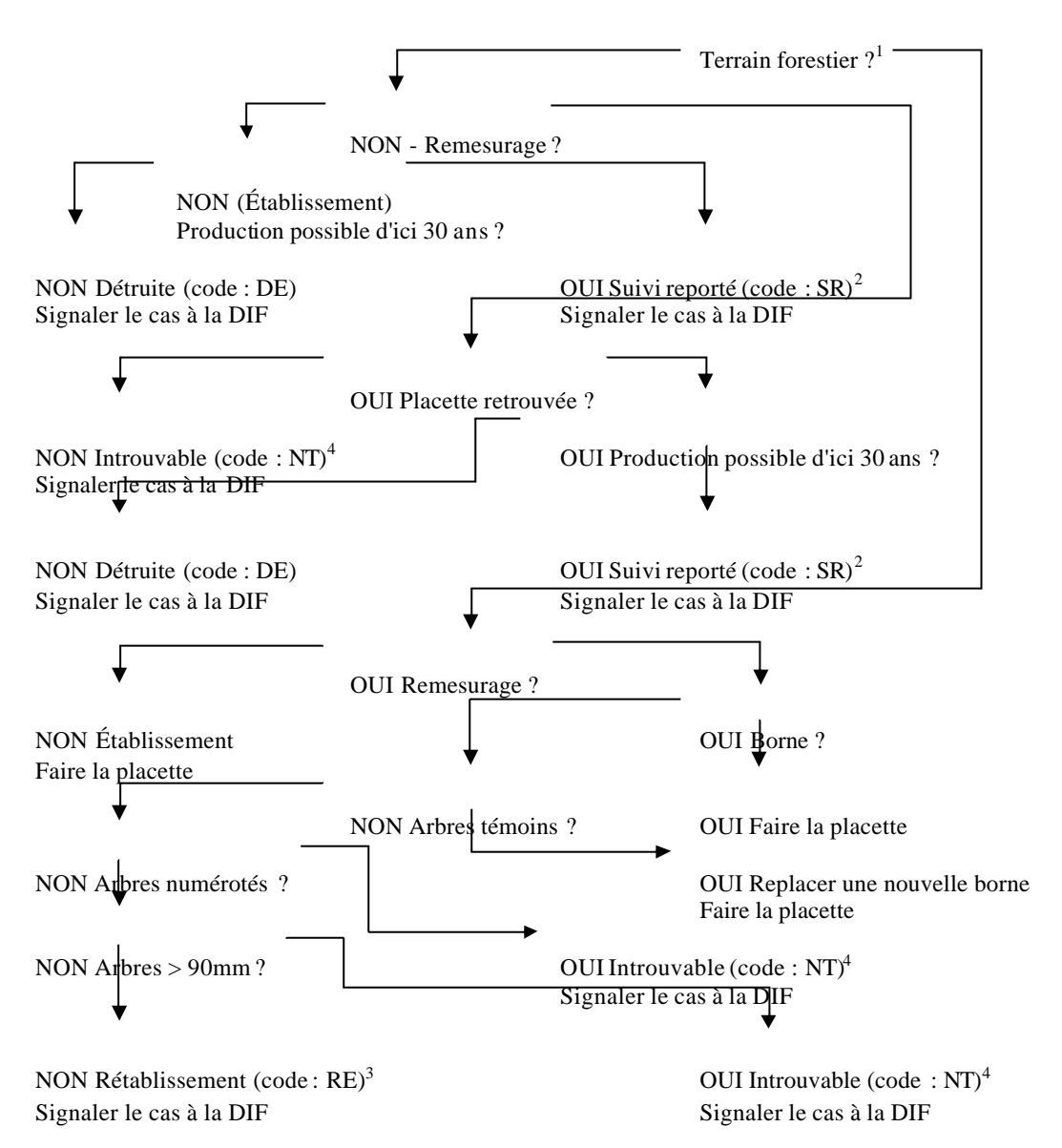

### **3.5.1 PEP détruite (code DE)**

Une PEP est détruite lorsqu'elle est établie totalement ou partiellement, considérant le rayon de 14,10 m, sur un terrain dont la vocation a été modifiée pour plus de trente ans et qui serait, soit un terrain non forestier ou une étendue d'eau. On ne peut donc plus y suivre l'évolution naturelle des arbres. Le forestier saisit alors le code correspondant à la nouvelle vocation du terrain (annexe 1, p. 201), dans le champ «Code terrain » de l'onglet «Peuplement observé ». Saisir le code **DE** (placette détruite) dans le champ « Statut » de la section « Informations générales ». Prendre un relevé GPS (de positionnement) du centre de la PEP, si la borne est présente, ou si le centre peut être localisé avec les repères témoins, même si aucune borne ne doit être replantée. Sinon, prendre un relevé GPS (de navigation) de l'endroit le plus plausible, et l'inscrire dans l'onglet « Notes et remarques ».

**Le cas le plus souvent rencontré pour statuer qu'une PEP est détruite, c'est lorsque celle -ci est établie (ou en partie) sur un chemin permanent gravelé ou pavé (code terrain RO) ou son emprise. Le forestier doit juger que ce chemin sera établi pour plus de trente ans.**

### **3.5.2 PEP ayant un suivi reporté (code SR)**

Si la PEP est établie totalement ou partiellement sur un site qui pourrait être remis en production dans les trente prochaines années à venir, (ex. : site inondé par un barrage de castor, une aire d'empilement, etc.), rafraîchir les marques de peinture dans la PEP et prendre un relevé GPS (de positionnement) du centre de la PEP afin d'en permettre un éventuel remesurage.

S'il est impossible de se rendre à la borne (ex. : la PEP est située dans un inondé), prendre un relevé GPS (de navigation) le plus près possible de la PEP en le mentionnant dans l'onglet «Notes et remarques ». Inscrire les coordonnées de ce relevé GPS, en plus de l'azimut et de la distance estimée pour atteindre le centre de la PEP à partir des coordonnées du relevé GPS.

Également, saisir le code d'étendues d'eau ou de terrains non forestiers (annexe 1, p. 201) correspondant à la raison du suivi reporté et ce, dans le champ «Code terrain » de l'onglet « Peuplement observé ». Saisir le code SR (suivi reporté) dans le champ « Statut » de l'onglet « Informations générales ».

Si les forestiers visitent après trente ans une PEP à laquelle on a attribué le code **SR** (suivi reporté), et qu'on constate qu'il est toujours impossible d'y suivre l'évolution naturelle des arbres, la considérer comme une placette détruite (**DE**). Saisir alors le code d'étendues d'eau ou de terrains non forestiers (annexe 1, p. 195) dans le champ «Code terrain » de l'onglet «Peuplement observé » et le code **DE** (placette détruite) dans le champ «Statut » de l'onglet «Informations générales ».

# **3.5.3 PEP introuvable (code NT)**

Une PEP peut ne pas être retrouvée :

- Parce qu'elle a été établie dans une zone qui a subi une perturbation ou une intervention d'origine depuis le dernier mesurage : coupe, brûlis, chablis, etc.
- Parce qu'elle a été établie dans un peuplement identifié par une origine lors du dernier mesurage.
- Parce que son emplacement sur les photos et sur la carte ne correspond pas à son emplacement réel.

Dans les deux premiers cas, il se peut que les marques de peinture ne soient plus visibles et qu'on ne puisse retrouver ni la virée, ni la placette.

Si le terrain a conservé sa vocation forestière et que des recherches méthodiques ne permettent pas de retrouver exactement l'emplacement de la PEP, cette dernière doit être rétablie au point prévu sur le plan de sondage, **à condition qu'aucun arbre dont le DHP est supérieur à 90 mm ne soit à l'emplacement envisagé. Suivre les instructions d'une PEP rétablie (RE).**

**S'il reste un arbre dont le DHP est supérieur à 90 mm, peinturé ou non,** au point prévu sur le plan de sondage, le forestier ne rétablit pas la placette introuvable. Il saisit le code **NT** (non trouvée) dans le champ « Statut » de l'onglet « Informations générales ».

Dans le troisième cas, il arrive parfois qu'on ne puisse pas retrouver une virée ou une PEP parce que son emplacement sur les photos et sur la carte ne correspond pas à son emplacement réel. Les recherches sont alors compliquées, car le point de départ de la virée peut être situé près d'un autre lac, d'un ruisseau ou d'un chemin que celui décrit sur le formulaire. Toutefois, avant de ranger la virée (ou la PEP) dans la catégorie « introuvable », faire des recherches intensives et examiner toutes les possibilités. Si ces recherches demeurent infructueuses, saisir le code **NT** dans le champ « Statut » de l'onglet « Informations générales ».

Lorsque l'on inscrit un code **NT**, prendre un relevé GPS (de navigation) de l'endroit le plus plausible, et l'inscrire dans l'onglet «Notes et remarques ».

### **3.5.4 PEP rétablie par le forestier (code RE)**

∗ Lorsque le forestier détermine un statut introuvable (code **NT**) à une PEP, il peut être dans l'obligation de la rétablir **à condition qu'aucun arbre dont le DHP est supérieur à 90 mm ne soit à mesurer à l'emplacement envisagé**. Cette PEP doit être rétablie au point prévu sur le plan de sondage, selon sa coordonnée latitude-longitude (en degrés, minutes et secondes) déterminé par le positionnement par satellite fait à la mesure précédente. Dans le cas contraire, rétablir la PEP au point prévu en se servant du plan de sondage, (à  $X$ DMG et à  $+/- 425$  m de la PEP voisine sur la même virée) et ce, en chaînant et en utilisant la boussole. Prendre soin de **débuter la numérotation après le dernier numéro utilisé** lors du mesurage précédent. Lorsqu'on rétablit une PEP, saisir

le code **RE** (rétabli) dans le champ «Statut » de l'onglet «Informations générales ». Prendre un relevé GPS (de positionnement) de la borne et l'inscrire dans l'onglet « PTC / GPS ». Lorsque la borne est relocalisée au bon endroit avec les repères témoins, le code **RE** n'est pas autorisé.

### **3.5.5 PEP rétablie par le personnel de la DIF (code RE)**

La DIF doit rétablir toutes les placettes auxquelles on a attribué le code **NT** le plus près possible de l'emplacement original. Saisir le code **RE** dans le champ « Statut » de l'onglet «Informations générales ». Prendre un relevé GPS (de positionnement) de la borne et l'inscrire dans l'onglet «PTC / GPS ».

Continuer le suivi des arbres numérotés de façon standard et récolter les informations pertinentes sur les arbres non numérotés. Leur attribuer le numéro suivant le dernier du mesurage précédant tout en leur donnant les codes 10, 12 ou 14 dans le champ «État », comme si c'était un établissement.

#### **3.5.6 PEP abandonné e (code AB)**

Une placette abandonnée est une placette codifiée **NT** par le fournisseur et que le personnel de la DIF ne peut rétablir parce qu'elle a été mal située sur le terrain ou sur la carte. Saisir alors le code **AB** dans le champ « Statut » de l'onglet « Informations générales », le suivi de cette placette est définitivement abandonné. Prendre un relevé GPS (de positionnement) du centre de la PEP, si la borne est présente, ou si le centre peut être localisé avec les repères témoins, même si aucune borne ne doit être replantée. Sinon, prendre un relevé GPS (de navigation) de l'endroit le plus plausible, et l'inscrire dans l'onglet «Notes et remarques ».

**Ce code est réservé à la DIF**.

### **3.5.7 Note générale pour les codes AB et DE**

Pour remplacer une placette détruite (DE) ou abandonnée (AB), le personnel de la DIF **en établit une nouvelle lors du cycle de mesurage suivant**. Dans la mesure du possible, choisir un emplacement à proximité d'une PEP isolée dans le secteur de la placette à remplacer pour qu'une équipe de travail puisse sonder ces deux PEP dans la même journée. Il est alors important d'attribuer à la nouvelle PEP un numéro de virée distinct; projet d'origine (c'est à dire le numéro du projet en cours), numéro de virée et le numéro de la placette qu'elle remplace. Indiquer les coordonnées cartographiques exactes (dans le champ «Ancien no virée ») de la nouvelle PEP en utilisant les degrés, minutes et **secondes**. Si la nouvelle PEP établie remplace une ancienne PEP (détruite ou abandonnée), utiliser le numéro (1 ou 2 selon le cas) de l'ancienne PEP. La numérotation des arbres débute à 1 et les états possibles sont 10, 12 et 14. Créer un nouveau dossier.

|                          | o<br>Code attribué à la PEP        |                          |                                    |                                     |                      |
|--------------------------|------------------------------------|--------------------------|------------------------------------|-------------------------------------|----------------------|
| <b>Onglets</b>           | DE                                 | <b>SR</b>                | NT                                 | RE<br>AB                            |                      |
|                          | (Détruite)                         | (Suivi reporté)          | (Non trouvé)                       | (Rétablie)                          | (Abandonnée)         |
| <b>Informations</b>      | Inscrire DE dans                   | Inscrire SR dans         | Inscrire<br>NT                     | Inscrire RE dans                    | Inscrire AB dans le  |
| générales                | champ<br>le                        | le<br>champ              | dans le champ                      | le champ Statut,                    | champ « Statut »     |
|                          | $\textstyle\mathrel{\ll}$ Statut » | $\triangleleft$ Statut » | $\textstyle\mathrel{\ll}$ Statut » | la PEP<br>$\sin$<br>est             |                      |
|                          |                                    |                          |                                    | mesurée par<br>le                   |                      |
|                          |                                    |                          |                                    | fournisseur. Si le                  |                      |
|                          |                                    |                          |                                    | personnel de la<br>DIF rétablit une |                      |
|                          |                                    |                          |                                    | PEP qui n'a pas                     |                      |
|                          |                                    |                          |                                    | été retrouvée, ins                  |                      |
|                          |                                    |                          |                                    | le<br>numé<br>crire                 |                      |
|                          |                                    |                          |                                    | ro du mesurage                      |                      |
|                          |                                    |                          |                                    | lors duquel on a                    |                      |
|                          |                                    |                          |                                    | attribué le code                    |                      |
|                          |                                    |                          |                                    | NT à la PEP                         |                      |
| Peuplement obser vé      | Ne remplir que le                  | Ne remplir que le        | Ne pas remplir                     | Remplir                             | Ne pas remplir       |
|                          | champ « Code                       | champ « Code             |                                    |                                     |                      |
|                          | terrain »                          | terrain»                 |                                    |                                     |                      |
| <b>GPS</b> navigation ou | Positionnement si                  | Positionnement si        | Navigation                         | Positionnement                      | Positionnement<br>si |
| positionnement           | possible, sinon;                   | possible,<br>sinon;      |                                    |                                     | possible,<br>sinon;  |
|                          | navigation                         | navigation               |                                    |                                     | navigation           |
| Arbres témoins           | Ne pas remplir                     | Ne pas remplir           | Ne pas remplir                     | Remplir                             | Ne pas remplir       |
| Dénombrement des         | Ne pas remplir                     | Ne pas rempli.           | $\overline{Ne}$ pas remplir        | Remplir                             | Ne pas remplir       |
| gaules                   |                                    |                          |                                    |                                     |                      |
| Arbres numérotés         | Ne pas remplir                     | Ne pas remplir           | Ne pas remplir                     | Remplir                             | Ne pas remplir       |
| Étude d'arbre            | Ne pas remplir                     | Ne pas remplir           | Ne pas remplir                     | Remplir                             | Ne pas remplir       |
| numérotés                |                                    |                          |                                    |                                     |                      |
| Étude de tiges           | Ne pas remplir                     | Ne pas remplir           | Ne pas remplir                     | Remplir                             | Ne pas remplir       |
| extérieures              |                                    |                          |                                    |                                     |                      |
| <b>Semis</b>             | Ne pas remplir                     | Ne pas remplir           | Ne pas remplir                     | Remplir                             | Ne pas remplir       |
| <b>Station</b>           | Ne pas remplir                     | Ne pas remplir           | Ne pas remplir                     | Remplir                             | Ne pas remplir       |
| <b>Notes</b>             | Si possible                        | Si possible              | Si possible                        | Si possible                         | Si possible          |
| <b>Rapport</b>           | Obligatoire                        | Obligatoire              | Obligatoire                        | Obligatoire                         | Obligatoire          |
| d'exécution              |                                    |                          |                                    |                                     |                      |
| Point de<br>cheminement  |                                    |                          |                                    | Obligatoire après<br>l'année 2002   |                      |

**Tableau 13 Onglets de « Dendrodif » à saisir selon le statut attribué à la PEP Code attribué à la PEP** T

**Tableau 14 Statuts des placettes-échantillons permanentes et code correspondant**

| Code         | Résumé                                                                                                    |
|--------------|----------------------------------------------------------------------------------------------------|
| <b>Blanc</b> | Normal                                                                                                    |
|              | La placette est mesurée normalement.<br>$\bullet$                                                                                                    |
|              | Détruite                                                                                                    |
|              | Placette établie en tout ou en partie sur un terrain non forestier ou sur une étendue d'eau et qui ne                                                                                 |
| DE           | redeviendra pas productif au cours des 30 prochaines années.                                                                                                    |
|              | Placette que la DIF devrait normalement visiter au cours de la saison, pour en valider le statut.<br>$\bullet$                                                                        |
|              | Placette dont le suivi est abandonné définitivement (code AB) selon la discrétion de la DIF.<br>$\bullet$                                                                             |
|              | Suivi reporté                                                                                                    |
| <b>SR</b>    | Placette établie en tout ou en partie sur un terrain non forestier ou sur une étendue d'eau, mais qui<br>$\bullet$<br>pourrait redevenir productif au cours des 30 prochaines années. |
|              | Les marques de peinture doivent être rafraîchies.<br>$\bullet$                                                                                                    |
|              | Les mesurages suivants de la placette auront lieu et les données à remettre au futur fournisseur<br>seront celles du dernier mesurage où la placette n'avait pas le code SR.          |
|              | Non trouvée                                                                                                    |
| <b>NT</b>    | Placette que le fournisseur n'a pas retrouvée et qu'il a été incapable de situer avec assez d'exactitude<br>$\bullet$<br>pour la rétablir.                                            |
|              | • La placette devra être visitée ultérieurement par la DIF, qui pourra la mesurer tel que prévu, la<br>rétablir (RE) ou décider d'en abandonner définitivement le suivi (AB).         |
|              | Rétablie                                                                                                    |
|              | Placette dont la borne (ou centre) n'a pas été retrouvée, même si plusieurs indices démontraient<br>$\bullet$<br>qu'on en était très près.                                            |
| <b>RE</b>    | Le fournisseur ne rétablit une placette que lorsqu'il n'y a aucun arbre dont le DHP est supérieur à<br>$\bullet$<br>90 mm à l'emplacement envisagé.                                   |
|              | S'il y a un arbre dont le DHP est > 90 mm à l'emplacement envisagé, le fournisseur attribue à la<br>$\bullet$                                                                         |
|              | placette le code NT. La DIF devra se rendre sur les lieux pour décider de la marche à suivre.                                                                                         |
| AB           | Abandonnée                                                                                                    |
| (Code        | Placette qui ne peut être retrouvée, ni rétablie de façon satisfaisante par la DIF.<br>$\bullet$                                                                                      |
| réservé      | Lorsque la DIF décide d'abandonner (code AB) une placette que le fournisseur n'a pas retrouvée                                                                                        |
| à la DIF)    | (NT), elle verse les données cueillies dans la banque, en remplaçant le code NT par AB.                                                                                               |
|              | Placette dont le suivi est définitivement abandonné.<br>$\bullet$                                                                                                    |

#### **CHAPITRE 4**

#### **MESURAGE, MARQUAGE ET NUMÉROTATION DES TIGES**

Si l'on veut que l'aménagement forestier soit vraiment durable, les volumes de bois récoltés doivent tenir compte de la possibilité forestière. Pour calculer cette possibilité, connaître le taux de croissance des arbres et suivre leur évolution sur un site donné. On comprend donc toute l'importance que revêt le mesurage des arbres dans le cadre des programmes d'inventaire.

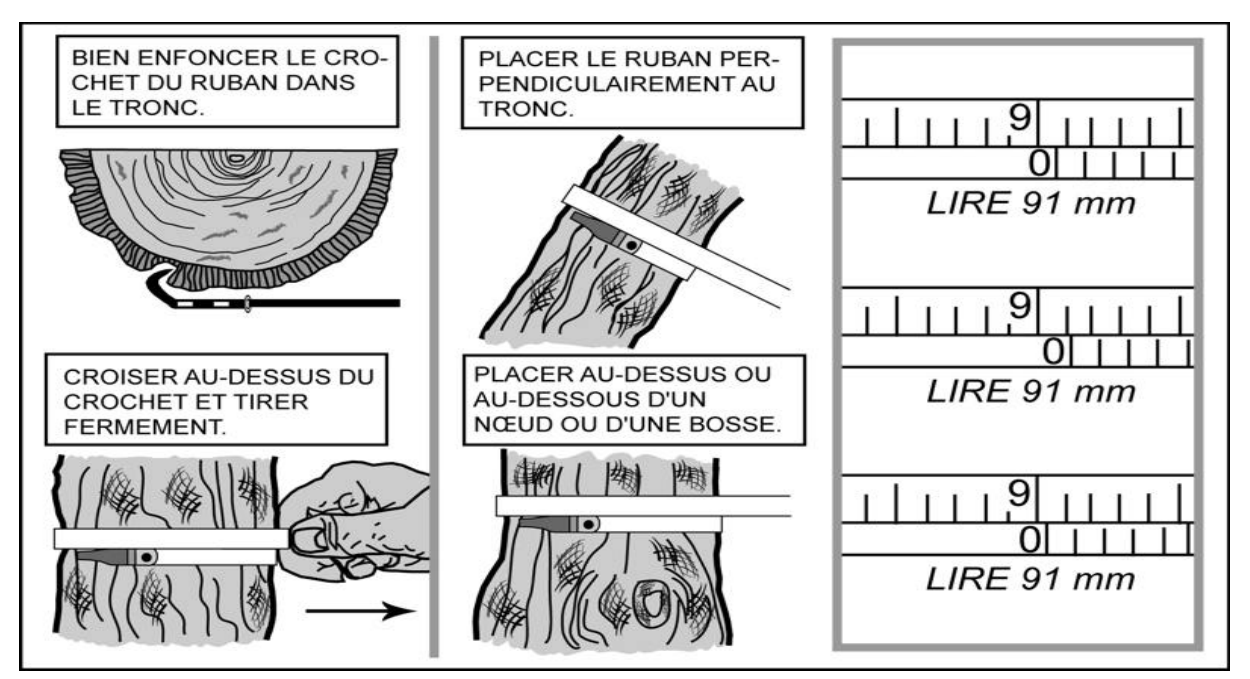

**Figure 14 Utilisation du ruban forestier**

### **4.1.1 Mesurage d'un diamètre à hauteur poitrine (DHP) pour les arbres numérotés**

Tous les arbres **d'essences commerciales ou non**, dont le diamètre à 1,30 m du niveau le plus haut du sol (DHP) est supérieur à 90 mm et qui sont inclus dans la placette de 11,28 m de rayon et dont le DHP est supérieur à 310 mm pour la placette de 14,10 m de rayon doivent être mesurés et dénombrés. Cette règle s'applique pour les arbres vivants sur pied, vivants renversés (chablis), morts sur pied ou chicots (les chicots sont identifiés seulement dans la PEP 1). Les mesures doivent être prises au millimètre près, à l'aide d'un ruban forestier (figure 14 ci-haut). Dans certains cas, élaguer l'arbre avant de le mesurer. Il est recommandé d'utiliser un sécateur pour éviter d'endommager l'écorce.

Lors de l'établissement d'une PEP et pour tous les nouveaux arbres d'un remesurage (recrutés, oubliés, renumérotés et arbres de la placette de 14,10 m de rayon), les arbres doivent être mesurés à 1,30 m. Lors du remesurage d'une PEP, tous les arbres du mesurage précédent doivent être mesurés sur le même trait de peinture résiduel (situé généralement à 1,30 m du plus haut sol). Enfin, le mesurage des DHP est réalisé dans le sens des aiguilles d'une montre (sens horaire), à partir du nord magnétique pour établir et faire correspondre la numérotation.

Pour mesurer les arbres identifiés recrues, oubliés, renumérotés, situés dans la placette de 14,10 m de rayon ou ceux dont le trait de peinture est effacé, déterminer l'endroit précis où mesurer le diamètre, se servir d'une baguette de 1,30 m de longueur bien étalonnée, placée parallèlement à l'axe tronc de l'arbre. Lorsqu'il y a de la sphaigne ou mousse vivante à la base de l'arbre, l'écraser du pied et s'assurer que la baguette étalonnée repose bien sur le point du niveau le plus haut du sol. Dans une pente, placer la baguette étalononée vers le haut de la pente. Une fois le DHP déterminé, marquer d'un trait de sanguine et, lorsque la mesure est prise, recouvrir le trait de sanguine en appliquant la peinture. Si le trait a disparu, qu'une déformation s'est produite, que l'arbre croît sur un obstacle ou qu'une des tiges s'est soudée, déterminer à nouveau l'endroit précis pour mesurer le diamètre. Lorsque c'est possible, à 1,30 m du plus haut sol, appliquer la même méthode que décrite précédemment. Si cela est impossible, déplacer le DHP, selon le cas, en haut ou en bas de la déformation.

**Utiliser correctement le ruban forestier pour éviter de fausser la mesure du diamètre, c'est-à-dire enlever d'abord les parties friables de l'écorce à la main, placer le ruban perpe ndiculairement à l'axe du tronc en tirant fermement, mais sans excès.**

### **4.1.2 Mesurage d'un diamètre à hauteur poitrine (DHP) pour les gaules numérotées**

Trois gaules, s'il y a lieu, **d'essences commerciales** et **représentatives** de la régénération, dont le diamètre à 1,30 m du niveau le plus haut du sol (DHP) est supérieur à 40 mm et inférieur ou égal à 90 mm (classes de DHP de 4 cm, 6 cm et 8 cm), incluses dans la placette de 11,28 m de rayon doivent être mesurées et dénombrées. Cette règle s'applique pour des gaules vivantes sur pied. Les mesures doivent être prises au millimètre près à l'aide d'un ruban forestier (figure 14, p. 51). On essaie de sélectionner une gaule de 4cm, une gaule de 6cm et une gaule de 8 cm. Lorsque cela est impossible, sélectionner trois gaules appartenant à une ou plusieurs de ces classes.

Lors de l'établissement d'une PEP, et pour toutes les nouvelles gaules recrutées dans un remesurage, les gaules numérotées doivent être mesurées à la fin du dénombrement des arbres et le plus près du centre. Lors du remesurage d'une PEP, toutes les gaules numérotées du mesurage précédent doivent être mesurées sur le trait de peinture résiduel (situé généralement à 1,30 m du plus haut sol).

Si le trait a disparu, qu'une déformation s'est produite ou que la gaule croît sur un obstacle ou que des tiges se sont soudées; déterminer à nouveau l'endroit précis pour mesurer le diamètre lorsque c'est possible, à 1,30 m du plus haut sol. Si c'est impossible, déplacer, le DHP, selon le cas, en haut ou en bas de la déformation.
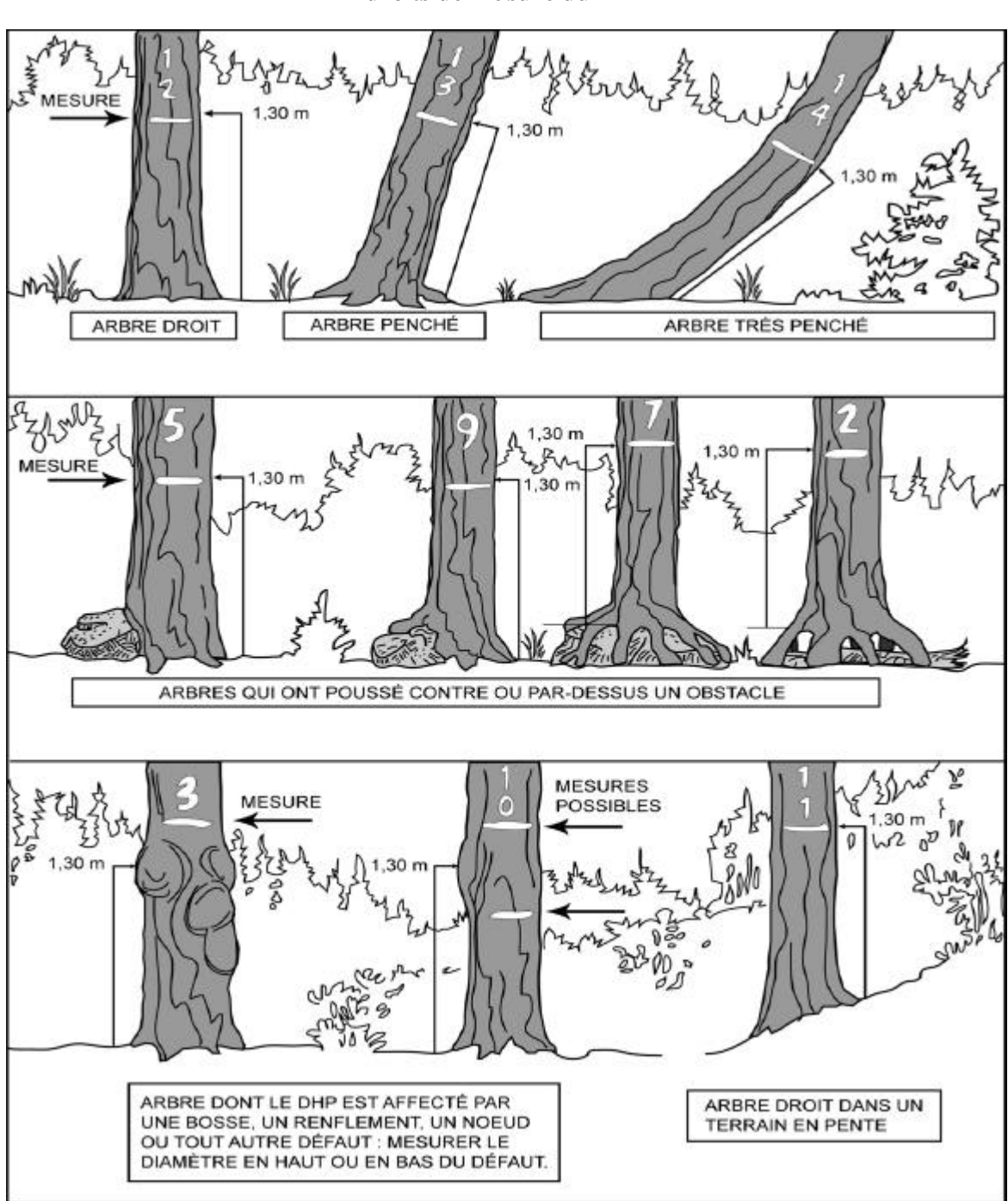

**Figure 15 Endroits de me sure du DHP**

#### **4.1.3 Mesurage d'un diamètre hauteur poitrine (DHP) pour les gaules de la sous-placette**

Toutes les gaules **vivantes** (lorsqu'elles montrent un signe de vie, si faible soit-il) d'**essences commerciales ou non** dont le diamètre à 1,30 m du niveau le plus haut du sol (DHP) est supérieur à 10 mm et inférieur ou égal à 90 mm **(10 mm <DHP £ 90 mm)**, incluses dans la sous-placette de 3,57 m de rayon, doivent être mesurées et dénombrées. Les mesures doivent être prises en classe de 2cm au « DHP » (tableau 14, p. 72) à l'aide d'un compas forestier dont la règle graduée est dirigée vers la borne (centre de la sous-placette de 3,57 m de rayon) (figure 16, p. 55). Les gaules doivent être mesurées dans le sens horaire des aiguilles d'une montre.

**Lorsque le diamètre d'une gaule est près de 90 mm, le mesurer à l'aide d'un ruban forestier, s'assurer que la tige ne fait pas partie des arbres numérotés. La mesure obtenue avec un compas pourrait être affectée par la forme du tronc. Le résultat de la mesure obtenue grâce au ruban forestier a préséance sur le résultat obtenu par le compas forestier.**

**Figure 16 Diamètre à hauteur poitrine (DHP) pour les gaules**

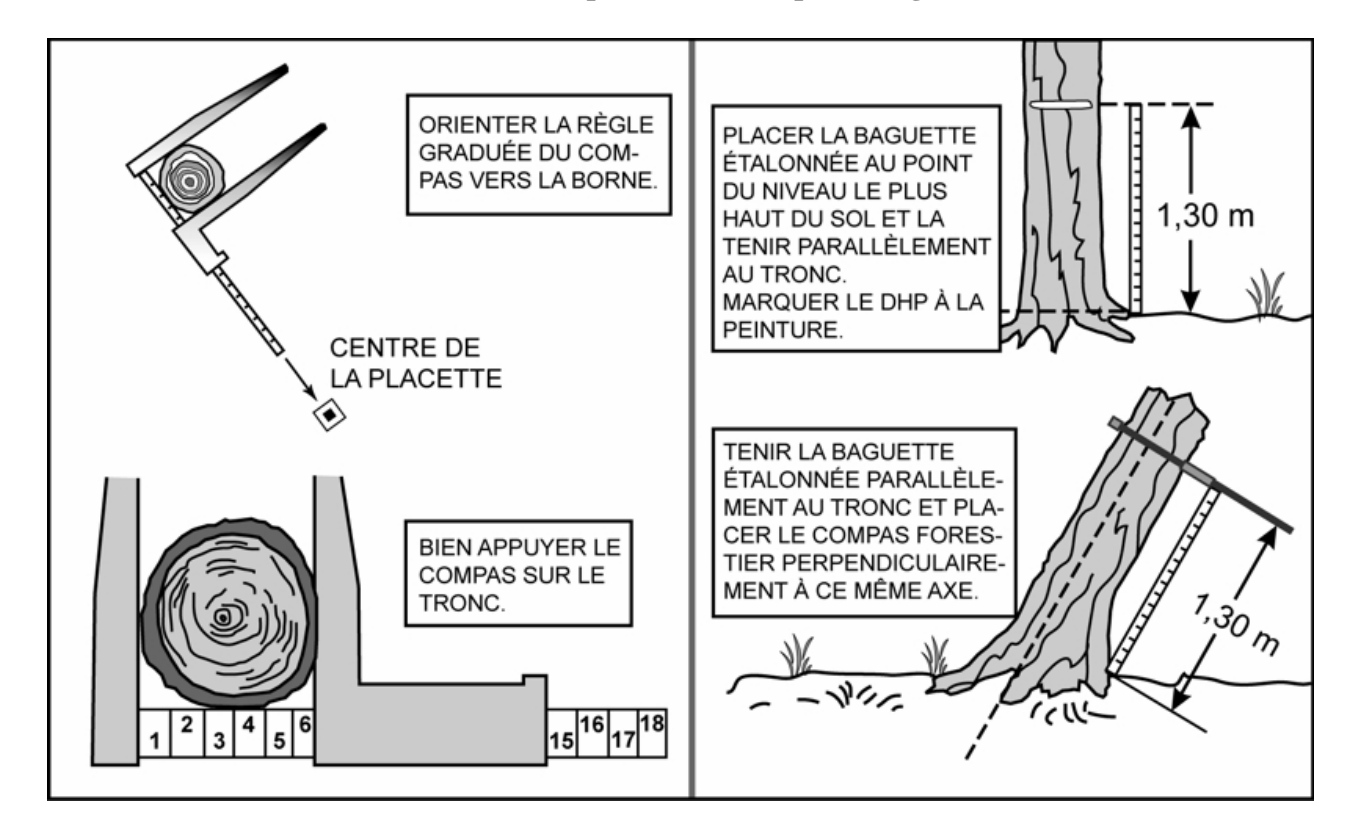

Il arrive que la tige d'une **gaule** soit **ramifiée** et que certaines des ramifications aient un « DHP » supérieur à 10 mm. Toutefois, seul le diamètre de la tige principale est considéré et mesuré. Les ramifications inférieures ou égales à 90 mm sur un arbre ne sont pas des gaules, mais considérées comme des branches. Ne pas soulever les **tiges rampantes** pour déterminer s'il s'agit ou non de ramifications. Si une **gaule** dont le «DHP » est supérieur à 10 mm semble indépendante (sur un pied unique), la mesurer, tout simplement.

Il n'y a que dans le cas de **rejets** de souche ou d'anciens arbres renversés que les tiges doivent être toutes mesurées et considérées comme des **gaules**.

Tous ces cas sont illustrés dans la (figure 18, p. 58).

**Figure 17 Branche à ne pas mesurer comme une gaule**

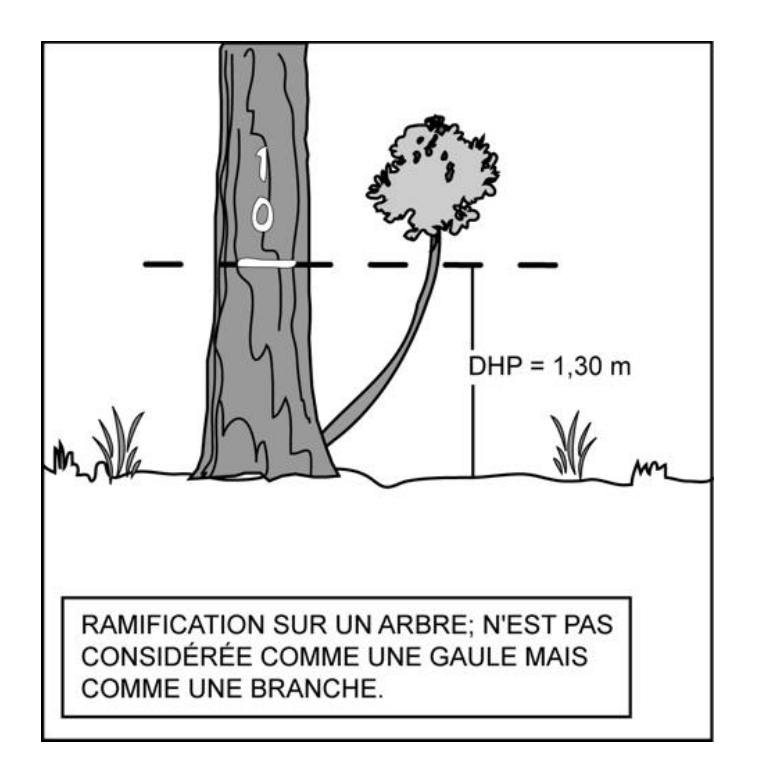

#### **4.1.4 Cas spéciaux pour le mesurage du DHP des arbres**

Lors de la mesure d'un arbre, il arrive qu'il y ait une difficulté à déterminer l'endroit où mesurer le DHP à 1,30 m du niveau le plus haut du sol (pour les nouveaux arbres). Dans le cas de l'arbre qui croît sur un **obstacle** ou que son **tronc est déformé** par une bosse, un chancre, une blessure ou un nœud, déterminer le DHP le plus près possible de 1,30 m du niveau le plus haut du sol. Et selon le cas, prendre la mesure en haut ou en bas du défaut.

Pour les arbres d'un remesurage de PEP qui se sont déformés depuis le mesurage précédent. On peut être contraint de mesurer le diamètre à un autre endroit. S'il y a une déformation au niveau du trait de DHP, prendre deux mesures, l'une en haut, l'autre en bas de cette déformation et faire la moyenne avant de mesurer le diamètre sur l'ancien trait (figure 20, p. 60).

S'il y a 5 mm ou moins de différence entre la moyenne et la mesure prise sur la déformation, refaire un trait de peinture sur l'ancien et inscrire la moyenne dans le champ «DHP (mm) ».

Si la différence est de plus de 5 mm, le nouveau diamètre mesuré doit être marqué, lorsque possible, à 1,30 m du plus haut sol. S'il y a toujours une déformation à 1,30 m, alors le nouveau diamètre mesuré doit être marqué en haut ou en bas de la déformation situé au niveau du trait de DHP de la mesure précédente. S'assurer de le déplacer suffisamment pour qu'à la prochaine mesure, on n'ait pas à le déplacer à nouveau. Après avoir déterminé et mesuré le nouveau DHP, appliquer à cet endroit un nouveau trait de peinture. Tracer un X sur l'ancien trait de DHP (figure 20, p. 60), le tout avec de la peinture jaune. Saisir ensuite «**DÉ** » dans le champ «**DHP Nc** », pour signifier que la mesure du DHP a été déplacée et que les données ne sont donc plus comparables.

N ī, DHP: 1,30 m DHP: 1,30 m  $\Omega$ TROIS REJETS À MESURER SUR CE<br>TRONC RENVERSÉ. MESURER LES QUATRE REJETS DE SOUCHE.  $\circ$  $: 1,30 \; m$ **DHP** DHP: 1.30 m DHP: 1,30 m χ ś

BOUQUET: MESURER CINQ GAULES.

FOURCHES ET RAMIFICATIONS AU NIVEAU DU

ICI, ON MESURE TROIS GAULES.

SOL : SEULE LA TIGE PRINCIPALE EST MESURÉE

**Figure 18 Gaules à mesurer (à partir du niveau le plus haut du sol)**

**Figure 19 Incapacité de mesurer correctement le DHP sur des arbres**

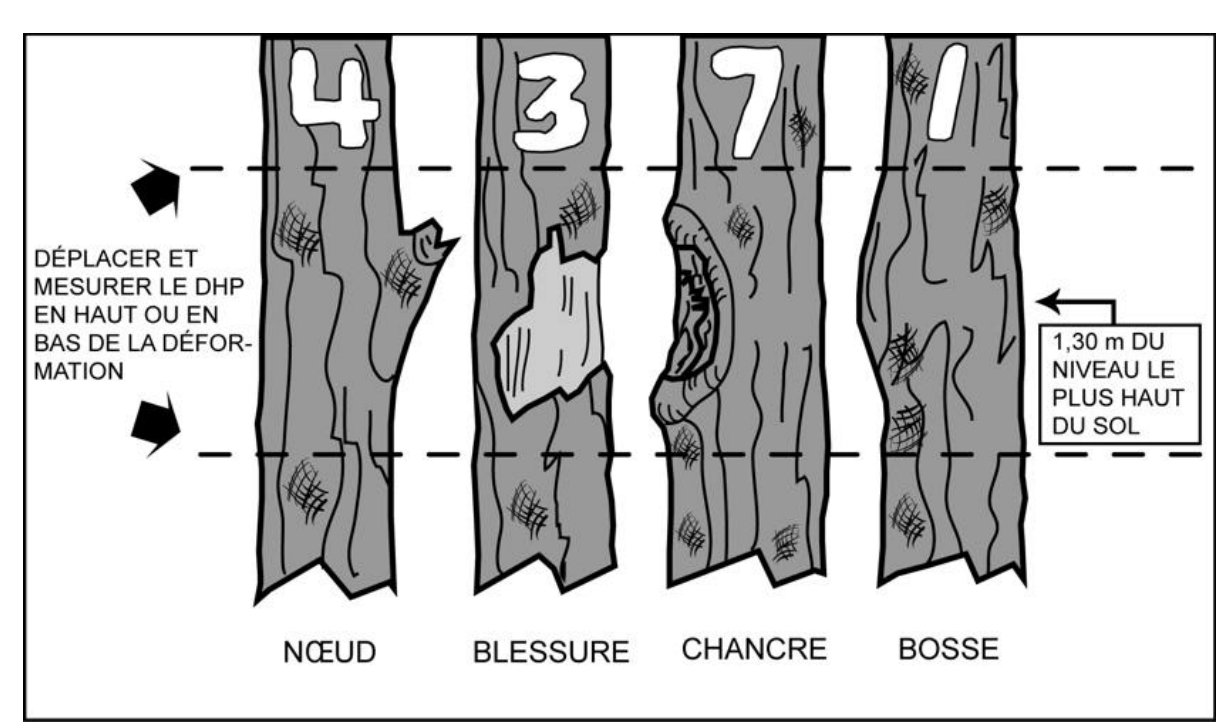

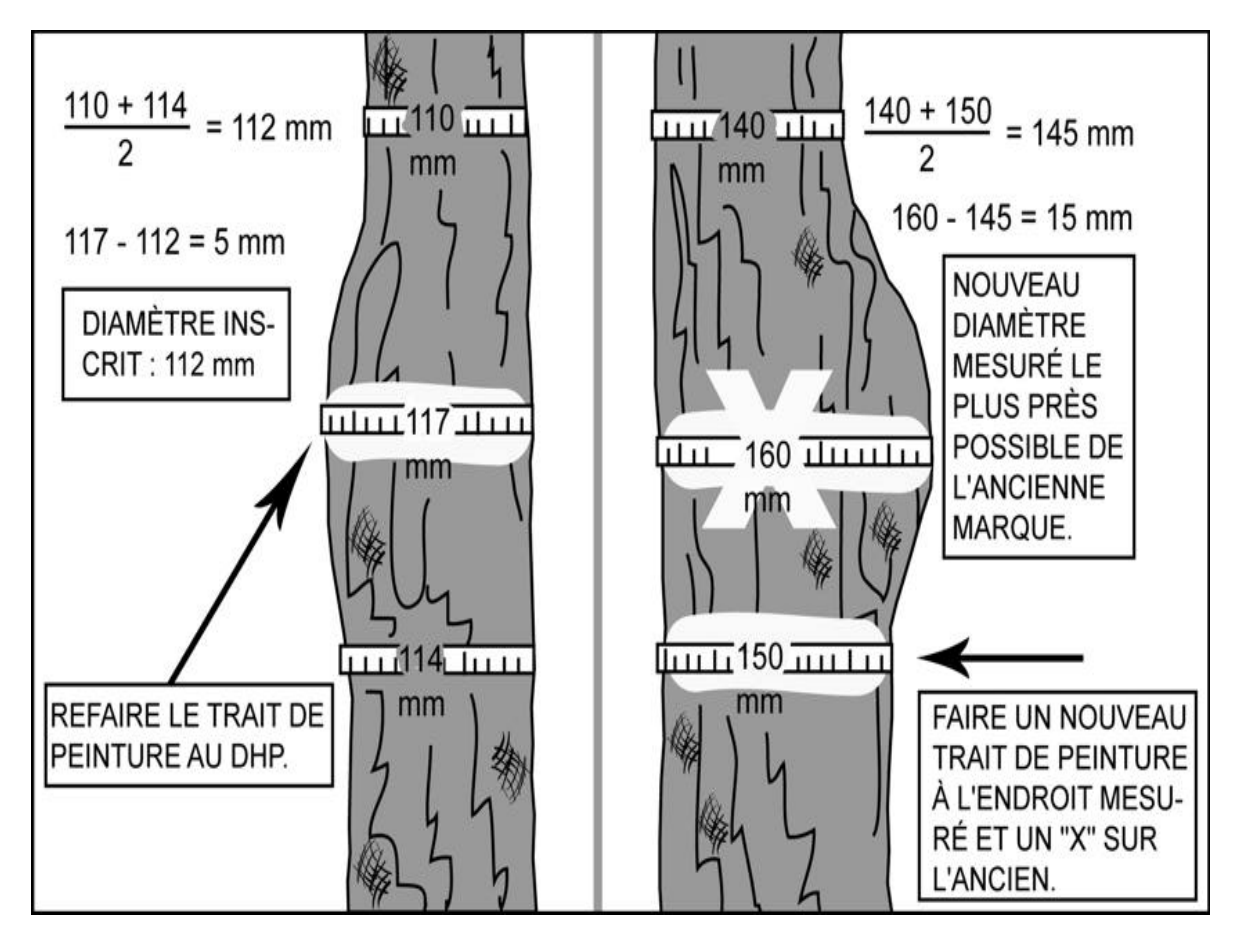

**Figure 20 Procédure pour la déformation de la tige à la hauteur du DHP**

Il se peut aussi que l'**arbre** soit **fourchu** (figure 21, p. 61), dans ce cas, appliquer la règle ci dessous.

S'il est fourchu :

- À plus de 1,30 m du niveau le plus haut du sol, mesurer un seul diamètre. Si le renflement caractéristique de la base de la fourche affecte le DHP, prendre la mesure plus bas.
- À moins de 1,30 m du niveau le plus haut du sol, considérer les deux parties de la fourche comme des tiges distinctes et mesurer les deux diamètres au-dessus du renflement.
- À exactement 1,30 m du niveau le plus haut du sol, estimer si l'on doit prendre le DHP en haut ou en bas de la fourche.

**Figure 21 DHP des arbres fourchus**

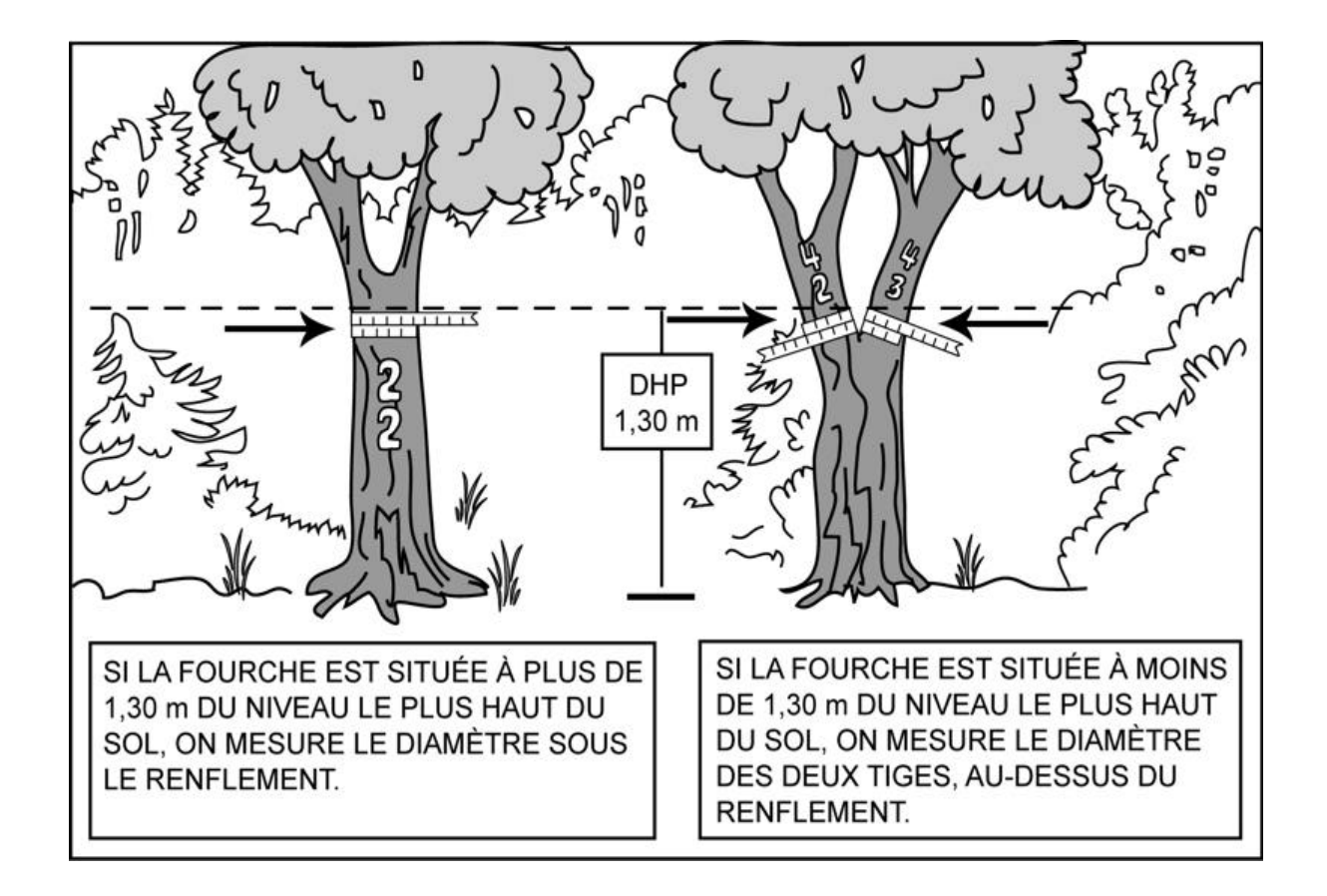

Lorsqu'on est en présence d'une tige vivante ou morte d'essences commerciales ou non, qui est cassée sous le DHP, mais dont la partie cassée a encore une emprise avec le pied de l'arbre, considérer cette tige comme «disparue », code d'état «23 » dans la PEP 1 ou code d'état «24 » dans la PEP 2. Elle n'est pas retenue dans le dénombrement des tiges. Elle est retenue comme débris ligneux, si elle croise le transect et qu'elle respecte les critères de sélection.

#### **4.1.5 Mesurage de la hauteur pour les semis**

Tous les semis **vivants** (lorsqu'ils montrent un signe de vie, si faible soit-il) d'**essences commerciales** ou **non** (dans la **PEP 1** seulement) et qui sont inclus dans les microplacettes de 1,13 m de rayon doivent être mesurés et la présence doit être notée. Les semis considérés, par la présente norme, sont ceux ayant une hauteur supérieure à 60 cm jusqu'à un DHP de 10 mm inclusivement **(60 cm < HAUTEUR ; DHP £ 1 cm)**. La hauteur d'un semis correspond au point du niveau le plus haut du sol jusqu'à l'extrémité du rameau le plus haut, vivant ou mort. Lorsqu'il y a de la sphaigne ou mousse vivante à la base du semis, écraser cette dernière afin de s'assurer que le mesurage débute bien sur le point du niveau le plus haut du sol.

**Si un semis est incliné, prendre soin de le redresser avant de déterminer s'il appartient à la classe de hauteur considérée.**

### **4.2 Marquage et numérotation des arbres à la peinture**

Avant d'appliquer la **peinture jaune** en aérosol, s'assurer que la canette est munie d'une buse à jet étroit et agiter vigoureusement. Tenir verticalement à plus ou moins 5 cm du tronc, faire des gestes rapides pour éviter que la peinture ne coule et s'assurer que la couche de peinture est suffisamment épaisse.

Pour faciliter la lecture des chiffres inscrits sur le tronc, les tracer en caractères d'imprimerie. Ils doivent avoir une dimension de 8 cm par 15 cm (figure 22, p. 63). Lors d'un remesurage, rafraîchir les marques faites antérieurement, s'assurer que la peinture adhère pour une durée de 10 à 15 ans. Toute peinture appliquée (sur contour, sur arbre et sur gaules) doit être orientée vers le centre de la PEP.

**La numérotation à la peinture des arbres doit correspondre à la séquence des numéros générés automatiquement par « Dendrodif »**.

#### **4.2.1 Marquage et numérotation des arbres à la peinture**

Faire un trait de peinture horizontal à l'endroit où l'on a mesuré le DHP de chaque arbre. **Inscrire son numéro, de haut en bas, à 5 cm au moins au-dessus ou en dessous du trait de DHP**.

**Figure 22 Numérotation de l'arbre à la peinture en aérosol**

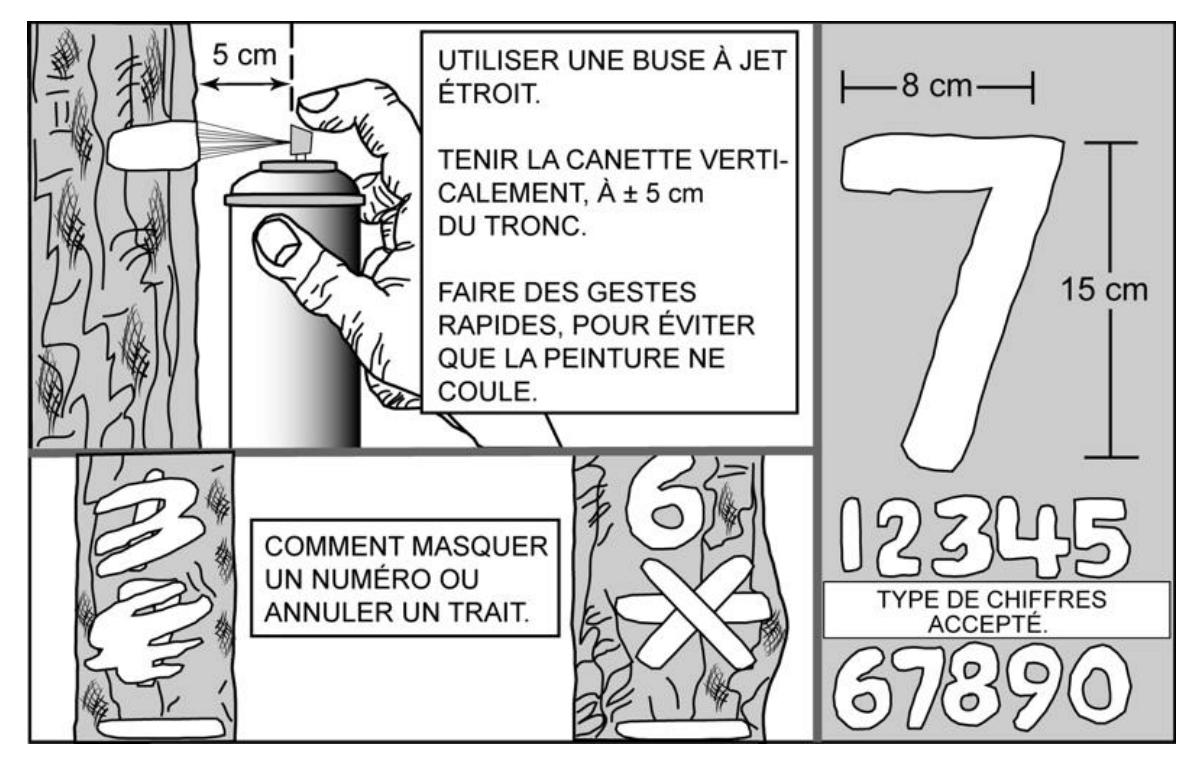

**Lors du remesurage d'un arbre, numéroter obligatoirement par-dessus l'ancien numéro afin d'éviter les doublons et les distorsions de numéros. Ce qui facilitera la recherche des arbres lors du prochain remesurage.**

Puisque les PEP ne sont habituellement remesurées qu'après dix ou quinze ans, il faut que la peinture adhère bien à l'écorce. Pour cela, enlever les parties friables à la main sans blesser l'arbre. Pour les chicots, appliquer la même procédure. Cependant, si l'écorce n'adhère plus à la tige, l'enlever et la numéroter sur l'aubier. Éviter d'appliquer la peinture sur des surfaces mouillées, pourries ou affectées par un chancre.

Les arbres sont numérotés et mesurés dans le **sens des aiguilles d'une montre à partir du nord magnétique** depuis la périphérie nord de la placette vers le centre, puis du centre vers la périphérie nord-est et ainsi de suite. Les arbres (DHP > 310 mm) de la placette de 14,10 m de rayon sont dénombrés simultanément et leur numérotation s'intègre à la numérotation de la placette de 11,28 m de rayon (figure 23, p. 65).

# **4.2.2 Marquage et numérotation des gaules numérotées**

Inscrire le numéro de chaque gaule retenue, verticalement (peinture jaune), de façon à ce que le numéro soit visible depuis le centre de la PEP, et marquer le DHP d'un trait horizontal. **Si la gaule est trop petite ou branchue** pour être numérotée, attacher une **étiquette d'aluminium** numérotée autour du pied avec du fil de fer ou une attache de plastique **en prévision d'une croissance dans les dix prochaines années**. **Tracer une ligne verticale de 30 cm** de longueur **au pied de la gaule**, face au centre de la PEP.

Dès que le diamètre de la gaule le permet, numéroter les gaules à l'aide de peinture jaune. **Enlever le fil de fer et les étiquettes**.

Donner aux nouvelles gaules le numéro qui suit celui du dernier arbre numéroté.

# **4.2.3 Marquage des gaules dénombrées de la sous-placette de 3,57 m de rayon**

Marquer toutes les gaules dénombrées à la peinture jaune pour faciliter le repérage à partir du centre de la PEP.

Leur dénombrement se fait par un point de peinture, vers le centre de la sous-placette (borne), à l'endroit où l'on a mesuré le DHP.

# **4.2.4 Marquage des semis**

Marquer tous les semis (à la peinture jaune dont on note la présence) pour faciliter le repérage à partir du centre de leur microplacette respective. Enduire de peinture les semis qui ont été retenus par un **point de peinture sur la tête ou sur la tige** (lorsque le diamètre le permet).

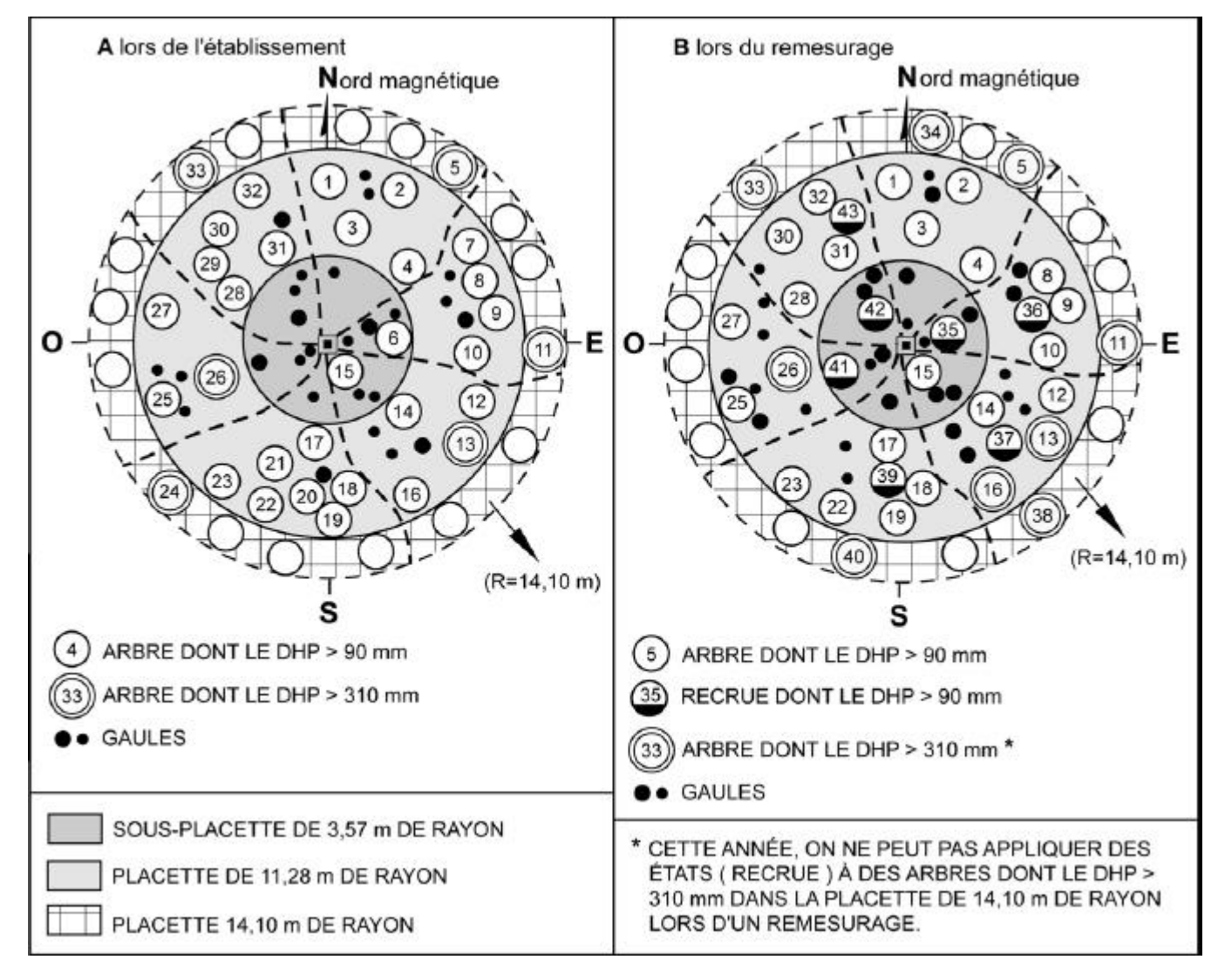

**Figure 23 Numérotation des arbres dans la PEP**

# **CHAPITRE 5**

# **LES DIFFÉRENTES PRISES DE DONNÉES**

Dans le cadre des programmes d'inventaire, les fournisseurs cueillent une multitude d'informations qui sont ensuite versées dans les banques de données informatisées dont on se sert pour brosser des portraits forestiers, établir des statistiques, dégager des tendances, etc. Les données prises sur le terrain doivent donc l'être de façon systématique, et consignées uniformément, sinon, elles perdraient toute utilité. La DIF a donc développé le logiciel « Dendrodif » qui indique au fournisseur toutes les données qu'il doit cueillir à l'aide de la tablette électronique (TE).

C'est grâce à ce logiciel que sont enregistrées les données cueillies lors de l'établissement des placettes et des mesurages subséquents. Lors d'un remesurage, le fournisseur peut consulter les données provenant de la mesure précédente. Elles sont précédées de la lettre « O » (Officielle). Celles cueillies lors des travaux en cours sont précédées de la lettre « C » (courante).

# Établissement

Lorsqu'on établit une nouvelle placette, les données sont saisies vis-à-vis du «C » et non du « O », puisqu'il n'y a eu aucun mesurage précédent.

#### Remesurage

Le logiciel permet au fournisseur de consulter les informations de la mesure précédente. Ces données sont inscrites vis-à-vis de la lettre « O », et les nouvelles données sont saisies vis-à-vis de la lettre « C ».

L'ordre de présentation des sections suivantes respecte la séquence de présentation des onglets de « Dendrodif ».

# **5.1 Informations générales**

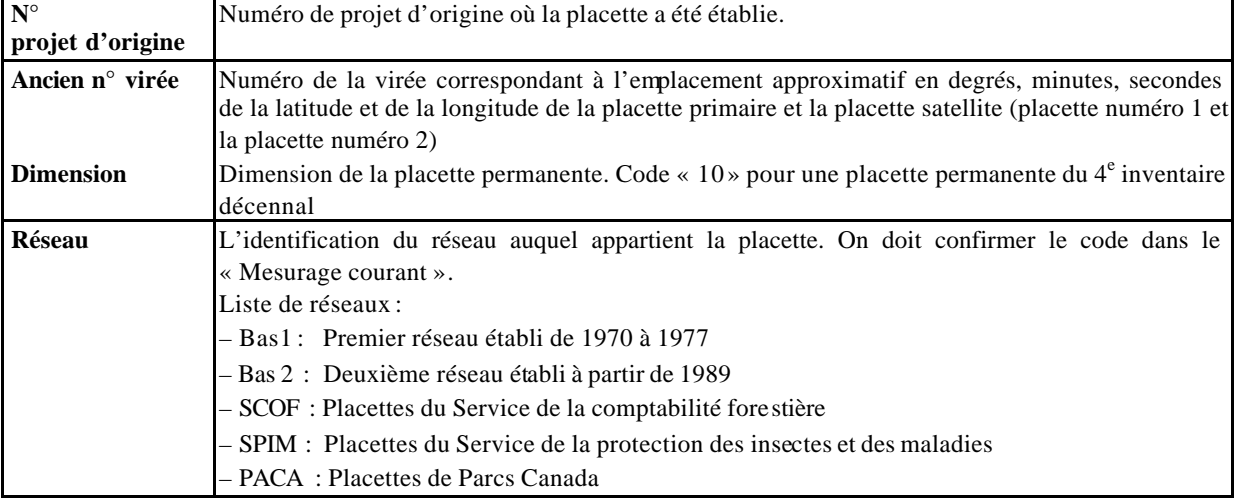

#### **Définition des champs**

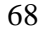

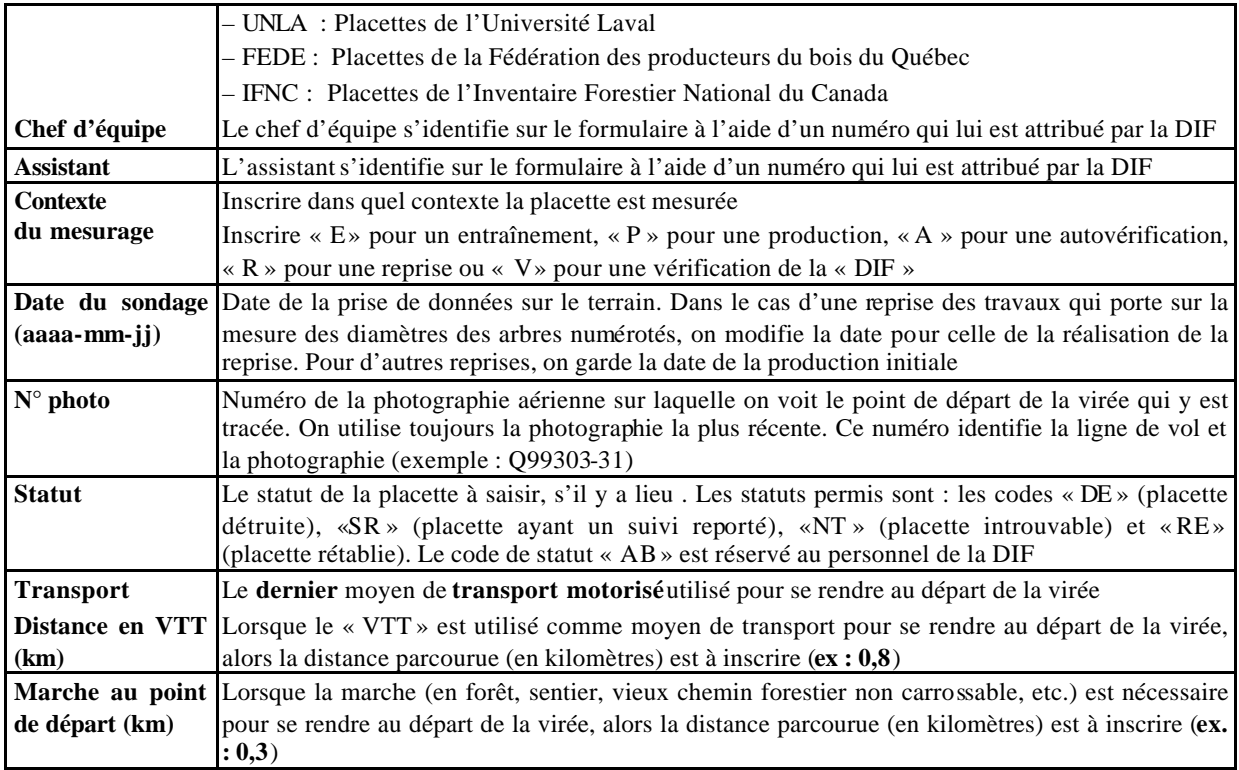

# **5.2 Localisation, Strate cartographique**

Les renseignements qui doivent être inscrits dans les champs de cet onglet proviennent toujours des cartes écoforestières les plus récentes **lors de l'élaboration du plan de sondage**.

#### **5.3 Point de cheminement, Positionnement satellitaire**

Lors d'un établissement c'est dans cet onglet que l'on doit inscrire les données des points de cheminement (« PTC »). Dans le champ «N° point de cheminement », inscrire le numéro de «PTC » correspondant au numéro de la PEP vers laquelle on se dirige. Pour les champs «Azimut (dmg.) » et «Distance (m) », inscrire les données fournies par le «GPS » de navigation ».

#### **Point de départ, positionnement satellitaire**

Les coordonnées géographiques à inscrire dans les champs « Latitude départ GPS (NAV) » et « Longitude départ GPS (NAV) » sont celles relevées par le **« GPS** » **de navigation au point de départ**. Les coordonnées géographiques à inscrire dans les champs « Latitude placette GPS (POS) » et «Longitude placette GPS (POS) » sont celles relevées par le **« GPS** » **de positionnement dans la placette** . Elles doivent être saisies en degré, minute, seconde et centième de seconde (DDMMSS,CsCs) de la manière suivante : lat. = 485103,84 et long. = **–** 690645,62 (ne pas oublier le signe « – » avant les chiffres dans la longitude).

#### **5.4 Peuplement observé**

Les normes en vigueur, pour décrire le peuplement observé, sont réunies dans (annexe I, p. 199), « Norme de stratification écoforestière – guide terrain ». L'utilisateur répond à la question suivante du logiciel Dendrodif :

# **Perturbation cartographique lors du sondage en forêt absente sur la dernière prise de vue ? « Oui » ou « Non »**

#### **5.5 Repères témoins**

Se servir de repères témoins pour relocaliser le centre de la placette quand la borne est disparue ou qu'elle a été déplacée. Souvent ce sont des arbres numérotés qu'on utilise comme repères (puisqu'ils sont les plus abondants). **Conserver** les repères témoins de la mesure précédente lorsqu'il s'agit d'arbres numérotés et qu'ils sont toujours **vigoureux**. **Lors d'un établissement de PEP ou d'un remplacement d'un ou de plusieurs repère(s)**, choisir comme repères ceux listés ci-dessous, (**en évitant de choisir une étude d'arbre) selon l'ordre de priorité** suivant :

- 1. Le socle rocheux et les blocs (0,5 m x 0,5 m), d'une dimension ne permettant pas à de la machinerie forestière de les déplacer à l'intérieur de la PEP.
- 2. Les arbres numérotés.
- 3. Les gaules.
- 4. Les souches d'arbres à l'intérieur de la PEP.
- 5. Le socle rocheux et les blocs (0,5 m x 0,5m) à l'extérieur de la PEP.
- 6. Les arbres à l'extérieur de la PEP.
- 7. Les gaules (d'essences commerciales de préférence) à l'extérieur de la PEP.

De plus, lors d'un établissement de PEP ou d'un remplacement d'un ou de repère(s), les nouveaux repères témoins **doivent être espacés d'au moins 60°** et **situés le plus près possible** de la borne. Le tout respectant l'ordre de priorité.

La distance et l'azimut magnétique sont mesurés à partir du centre de la PEP.

Lorsque l'on choisit un arbre numéroté comme repère, il doit être vigoureux et, de préférence, de bonne taille. Néanmoins, tout arbre numéroté qui est en bon état peut jouer ce rôle. Quand le choix est fait, enlever la mousse et l'écorce friable afin de bien enduire la base de l'arbre de trois bandes de peintures verticales de 30 cm de hauteur, qui au total représentent le tiers de la circonférence de celui-ci (figure 24, p.70). Lorsque l'on choisit le socle rocheux ou un bloc, enlever tout ce qui peut empêcher la peinture d'adhérer au repère et appliquer la peinture de façon à ce que l'on puisse savoir où il faut prendre les mesures de distance et d'azimut (figure 25, p. 70).

Lors d'un remesurage, repeinturer les repères témoins, et s'il s'agit d'arbres, le faire selon la procédure expliquée dans le paragraphe précédent. Les angles et les distances doivent être vérifiés et corrigés, si nécessaire. Si la borne a été déplacée, on doit la remettre à sa place.

borne  $\bigwedge_{30 \text{ cm}}$ ruban í€  $\overline{a}$  $\mathcal{U}$  $\frac{1}{2}$  $\frac{1}{2}$  $\overline{a}$ 41  $\frac{280°}{200°}$ DMG borne  $560 \text{ cm}$ 85° DMG 15  $312 \text{ cm}$ 190° DMG  $415 \text{ cm}$ LA PEINTURE DOIT ÊTRE DU TIERS DE LA CIRCONFÉRENCE.

**Toujours peinturer du sol jusqu'à 30 cm, mais seulement avec trois bandes représentant le 1/3 de la circonférence de la souche de l'arbre. Ceci afin de ne pas anneler l'arbre.**

**Figure 24 Marquage d'un repère témoin**

**Figure 25 Marquage d'un repère témoin sur un bloc ou sur le roc**

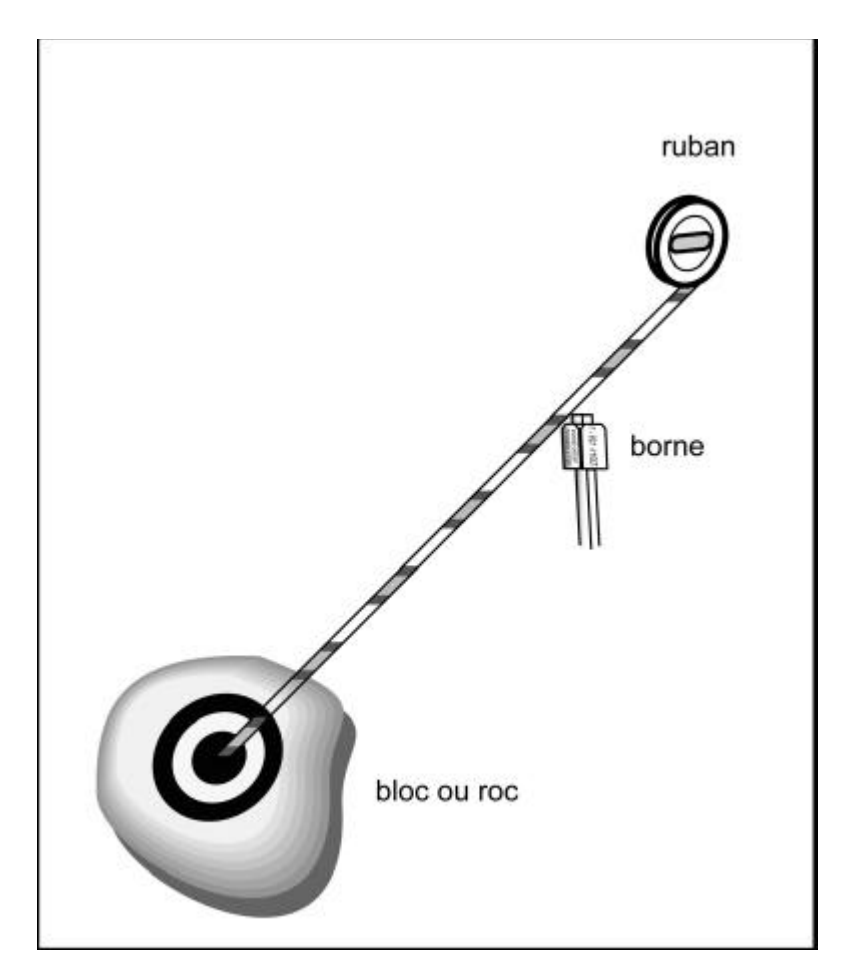

# **Définition des champs**

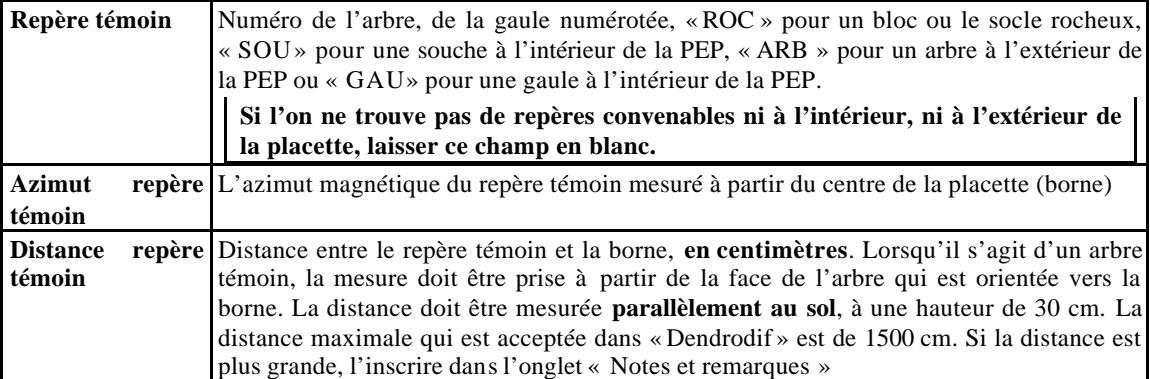

# **5.6 Dénombrement des gaules**

Dans la sous-placette de 3,57 m de rayon, réaliser le dénombrement des gaules vivantes, d'essences commerciales (tableaux 23, 24, p. 91-92) et non commerciales (tableau 16, p. 72). Les gaules sont dénombrées par classes de 2 cm au «DHP » (tableau 15 ci-dessous selon la méthode de mesurage expliquée à la (section4.1.3, p. 52).

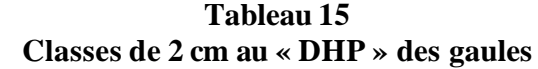

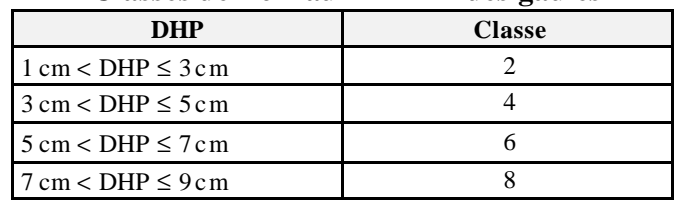

# **Définition des champs**

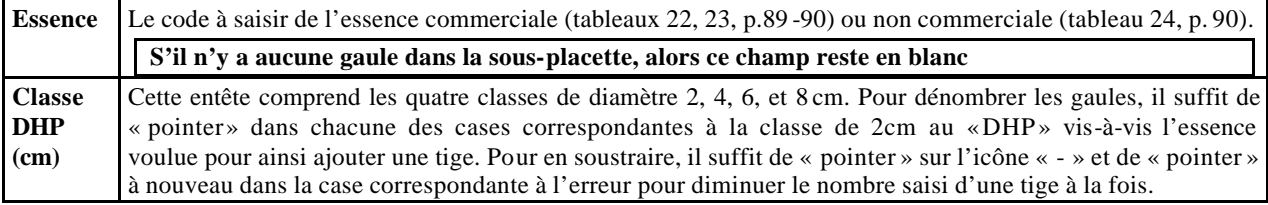

# **Tableau 16**

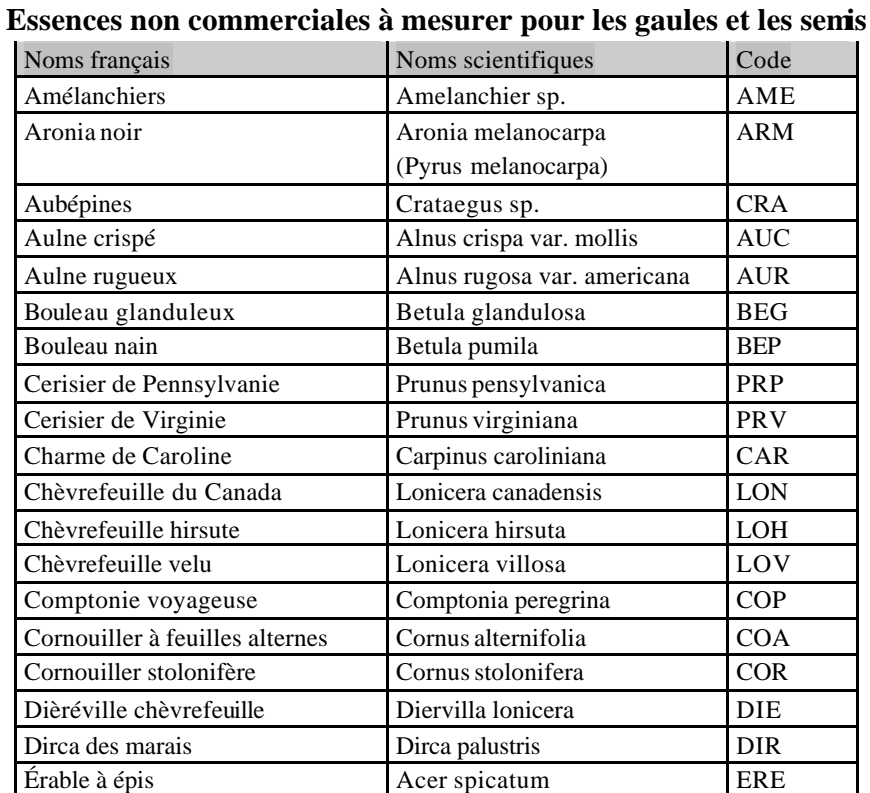

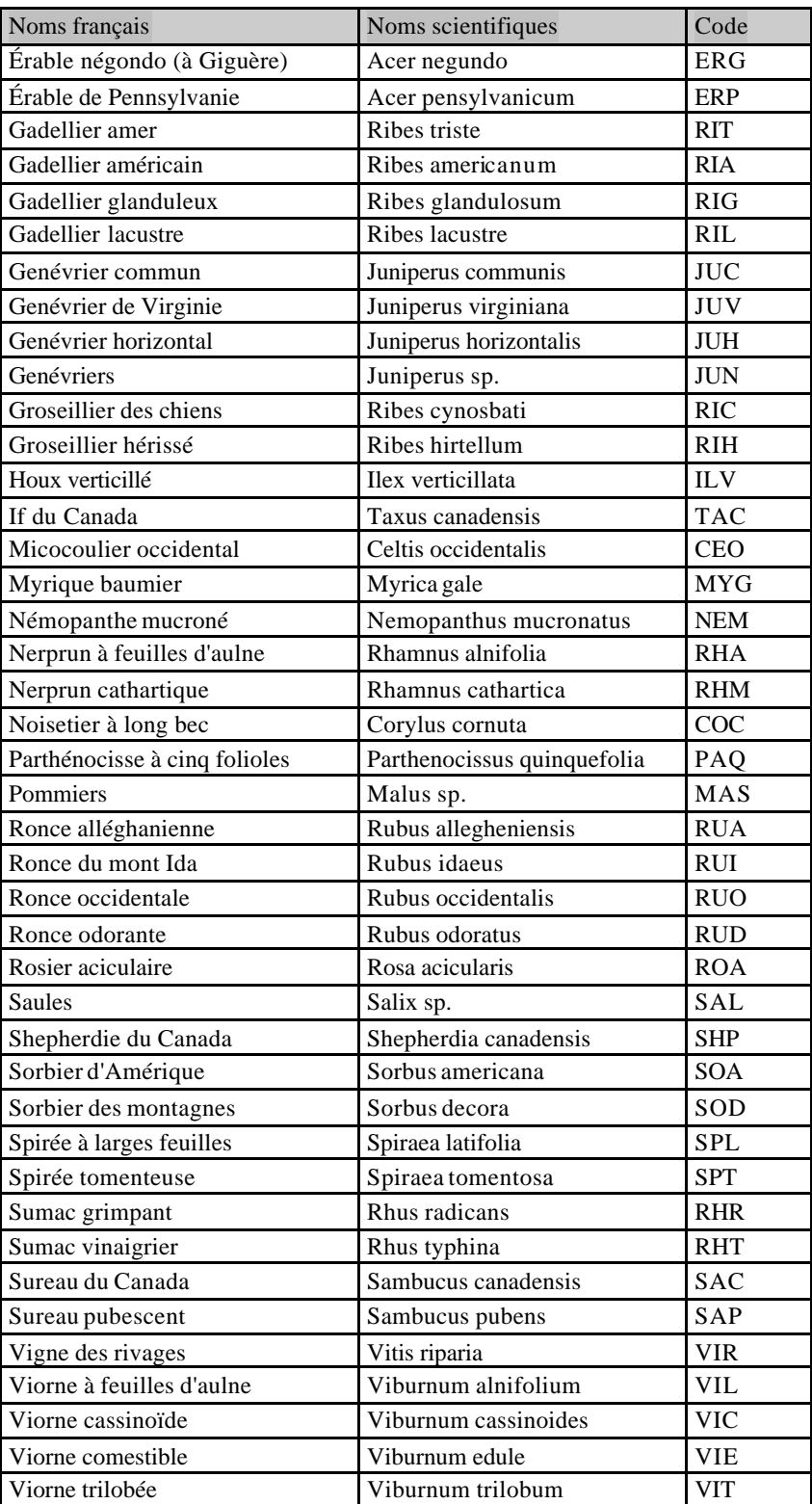

### **5.7 Arbres numérotés**

La description des arbres est fort importante, car elle est à la base de tous les calculs et analyses subséquents reliés à l'inventaire forestier. De plus, elle permet d'en suivre l'évolution et d'atteindre ainsi les objectifs visés lorsqu'on établit les placetteséchantillons permanentes.

Tous les arbres d'**essences commerciales ou non** (tableaux 23 à 25, p. 91-92), vivants, morts sur pied ou vivants renversés (chablis) **et les chicots dans la PEP1**, dont le « DHP » est supérieur à 90 mm pour la placette de 11,28 m de rayon ou supérieur à 310 mm pour la placette de 14,10 m de rayon, **sont mesurés** sur toute la superficie de ces deux placettes. Les arbres sont mesurés au millimètre près à l'aide d'un ruban forestier.

**Les données prises lors du mesurage précédent** (O - Officiel) apparaissent dans les champs localisés à gauche du mesurage courant (C) pour chacun des différents champs. **Les numéros des arbres qui ont été abandonnés lors du ou des mesurage(s) précédent(s) ne seront plus jamais utilisés.** Lors du remesurage, toutes les données sont saisies à nouveau sur les arbres présents, des nouvelles recrues sont dénombrées, mesurées, etc.

**Notons que l'on doit également mesurer trois gaules numérotées. Pour celles-ci, ne pas saisir d'état, mais lorsqu'elles deviennent un arbre lors d'un remesurage, la considérer comme « recrue » (état 40). Si elle est morte lors du remesurage, saisir le code «GM » (gaule morte) comme état.**

### **5.7.1 Numéro de l'arbre**

C'est le numéro de l'arbre à mesurer (selon les critères des sections suivantes) qui est généré automatiquement par « Dendrodif ». **Ce numéro doit correspondre à celui inscrit à la peinture sur la tige** . Le numéro est le seul élément permanent dont on dispose pour identifier un arbre donné. Sans lui, on ne peut pas comparer les mesures prises à différents interva lles. Lors du remesurage, les numéros attribués aux arbres oubliés, recrutés ou à renuméroter doivent suivre la séquence de ceux déjà utilisés. Donner à ces arbres les numéros qui suivent celui du dernier arbre numéroté du mesurage précédent. **Chaque numéro ne sert qu'une fois** et, si l'on en a omis un, le délaisser définitivement.

# **5.7.2 État de l'arbre**

Le **code d'état est à saisir pour chaque arbre numéroté** que ce soit pour l'établissement ou le remesurage d'une «PEP ». Ce code indique les diverses variables qu'on devra observer subséquemment (tableau 17-18, p.75).

Lors de l'**établissement**, selon leur état, les arbres croissant dans le périmètre d'une PEP sont codés comme suit lors du premier mesurage :

**Tableau 17 Codes d'état à utiliser lors d'un établissement**

| Etat                            | Code |
|---------------------------------|------|
| Arbre vivant sur pied           |      |
| Arbre vivant renversé (chablis) |      |
| Arbre mort sur pied             |      |
| $Chicot$ (PEP 1)                |      |

Lors du **remesurage**, attribuer à nouve au, à chaque arbre de la mesure courante, le code qui correspond à son état actuel. Les arbres qui avaient été oubliés, de même que ceux recrutés ou renumérotés, changent nécessairement de code d'état lors du mesurage courant. Attribuer alors l'un des codes de 10 à 29.

**Tableau 18 Codes d'état à utiliser lors d'un remesurage**

| État                                                      | Code |
|-----------------------------------------------------------|------|
| Arbre vivant sur pied                                     | 10   |
| Arbre vivant renversé (chablis)                           | 12   |
| Arbre mort sur pied                                       | 14   |
| Chicot (PEP 1)                                            | 16   |
| Arbre disparu <sup>1</sup> (PEP 1)                        | 23   |
| Arbre disparu <sup>1</sup> ou chicot <sup>1</sup> (PEP 2) | 24   |
| Intrus <sup>1</sup>                                       | 25   |
| Arbre coupé <sup>1</sup>                                  | 26   |
| Arbre non identifiable ou arbres soudés <sup>1</sup>      | 29   |
| Arbre vivant sur pied oublié                              | 30   |
| Arbre vivant renversé (chablis) oublié                    | 32   |
| Arbre mort sur pied oublié                                | 34   |
| Chicot oublié (PEP 1)                                     | 36   |
| Recrue vivante sur pied                                   | 40   |
| Recrue vivante renversée (chablis)                        | 42   |
| Recrue morte sur pied                                     | 44   |
| Recrue chicot (PEP 1)                                     | 46   |
| Arbre vivant sur pied renuméroté                          | 50   |
| Arbre vivant renversé (chablis) renuméroté                | 52   |
| Arbre mort sur pied renuméroté                            | 54   |
| Chicot remuméroté (PEP 1)                                 | 56   |

<sup>&</sup>lt;sup>1</sup> Les arbres auxquels on attribue ces codes ne seront plus remesurés à l'avenir. On dit de ces arbres qu'ils ont atteint un état « terminal », parce qu'ils ne seront plus mesurés et numérotés dans les prochains mesurages.

**Tableau 19 Codes d'état à utiliser : placette 11,28 m de rayon et 14,10 m de rayon**

| Placette de 11,28 m de rayon    |                       |                              |                         |            |               |             |  |  |  |  |
|---------------------------------|-----------------------|------------------------------|-------------------------|------------|---------------|-------------|--|--|--|--|
| État                            | Établissement         | Remesurage                   |                         |            |               |             |  |  |  |  |
|                                 | <b>A</b> mesurer      |                              | Déjà mesuré             | Oublié     | <b>Recrue</b> | Renuméroté  |  |  |  |  |
|                                 |                       | À remes urer État terminal   |                         |            |               |             |  |  |  |  |
|                                 | $>90$ mm              | $> 90$ mm                    | $>90$ mm                | $> 90$ mm  | $>90$ mm      | $> 90$ mm   |  |  |  |  |
| Arbre vivant sur pied           | 10                    | 10                           |                         | 30         | 40            | 50          |  |  |  |  |
| Arbre vivant renversé (chablis) | 12                    | 12                           |                         | 32         | 42            | 52          |  |  |  |  |
| Arbre mort sur pied             | 14                    | 14                           |                         | 34         | 44            | 54          |  |  |  |  |
| Chicot (PEP 1)                  |                       |                              |                         | Oublié     |               | Renuméroté  |  |  |  |  |
|                                 |                       |                              |                         | depuis     |               | depuis 2003 |  |  |  |  |
|                                 |                       |                              |                         | 2003       |               |             |  |  |  |  |
| Chicot (PEP 1)                  | 16                    | 16                           |                         | 36         | 46            | 56          |  |  |  |  |
| Arbre disparu (PEP 1)           |                       |                              | 23                      |            |               |             |  |  |  |  |
| Arbre disparu chicot (PEP 2)    | $\Leftarrow$ ou our + |                              | 24                      |            |               |             |  |  |  |  |
| Intrus                          |                       |                              | 25                      |            |               |             |  |  |  |  |
| Arbre coupé                     |                       |                              | 26                      |            |               |             |  |  |  |  |
| Arbre non identifiable          |                       |                              | 29                      |            |               |             |  |  |  |  |
|                                 |                       | Placette de 14,10 m de rayon |                         |            |               |             |  |  |  |  |
|                                 |                       |                              |                         | Remesurage |               |             |  |  |  |  |
|                                 |                       |                              |                         | $>310$ mm  |               |             |  |  |  |  |
|                                 |                       | Mesuré                       | <b>Oublié</b><br>Recrue |            | Renuméroté    |             |  |  |  |  |
|                                 |                       | À mesurer                    | depuis 2003             | depuis     | depuis        | depuis 2003 |  |  |  |  |
|                                 | État terminal         |                              | 2003                    | 2003       |               |             |  |  |  |  |
| Arbre vivant sur pied           | 10<br>30<br>40        |                              |                         |            |               |             |  |  |  |  |
| Arbre vivant renversé (chablis) |                       | 12                           |                         | 32         | 42            | 52          |  |  |  |  |
| Arbre mort sur pied             |                       | 14                           |                         | 34         | 44            | 54          |  |  |  |  |
| Chicot (PEP 1)                  |                       | 16                           |                         | 36         | 46            | 56          |  |  |  |  |
| Arbre disparu (PEP 1)           |                       |                              | 23                      |            |               |             |  |  |  |  |
| Arbre disparu + chicot (PEP 2)  |                       |                              | 24                      |            |               |             |  |  |  |  |
| <b>Intrus</b>                   |                       |                              | 25                      |            |               |             |  |  |  |  |
| Arbre coupé                     |                       |                              | 26                      |            |               |             |  |  |  |  |
| Arbre non identifiable          |                       |                              | 29                      |            |               |             |  |  |  |  |

**Les placettes de 14,10 m de rayon ont été établies pour la première fois à l'année 2003. Ainsi, on ne peut pas identifier des états « recrue » à des arbres dont le DHP est supérieur à 310 mm dans cette placette, tant et aussi longtemps que le réseau n'aura pas été couvert dans sa totalité avec cette nouvelle procédure.**

# **États dans la placette de 14,10 m de rayon**

# Établissement

**Seuls les codes d'états 10, 12, 14 et 16** (à la PEP 1) peuvent s'appliquer aux arbres de cette placette. Débuter la numérotation des arbres et leur attribuer un code d'état, lorsque le DHP est supérieur à 310 mm. Les numéroter selon la même séquence utilisée pour la placette de 11,28 m de rayon (figure 23, p. 65). C'est-à-dire, utiliser le premier numéro disponible pour le premier arbre de plus de 310 mm de DHP que l'on dénombre. Et ainsi de suite.

**Remesurage** (n'est applicable qu'aux remesurages des PEP de l'année 2003 et plus).

– Lors d'un futur remesurage, le DHP d'une recrue devra être supérieur à 310 mm. On lui attribuera alors le code d'état 40, 42, 44 etc., et on numérotera l'arbre selon la suite de la séquence. Les codes utilisés pour ces placettes seront les mêmes que ceux utilisés pour un remesurage d'une placette de 11,28 m de rayon (tableau 19, p. 76).

# **5.7.3 Différents codes d'état et leur définition**

- **Code d'état 10 : Arbre vivant sur pied**
- Arbre qui **montre un signe de vie, si faible soit-il**, qui n'est pas cassé en bas de 1,30 m du niveau le plus haut du sol et auquel la plupart de ses racines sont encore attachées (figure 26, p.77).

 $24$ E П  $\frac{2}{3}$ 水 c CES ARBRES SONT JUGÉS VIVANTS LE REJET DE SOUCHE N° 18 FORME UN PARCE QU'ON Y VOIT DES BRINDILLES NOUVEL ARBRE ET LA TIGE MÈRE N° 8 EST VIVANTES. CONSIDÉRÉE VIVANTE.  $AC$  $\alpha$ 6 INTE CE RÉSINEUX ET CE FEUILLU<br>SONT TRÈS DÉFOLIÉS. MAIS, ILS SONT JUGÉS VIVANTS,<br>CAR ILS ARBORENT UN PEU DE FEUILLAGE. XK

**Figure 26 État des arbres vivant sur pied à mesurer (code 10)**

# • **Code d'état 12 : Arbre vivant renversé (chablis)**

Arbre qui **montre un signe de vie, si faible soit-il**, qui n'est pas cassé à moins de 1,30 m du niveau le plus haut du sol et auquel la plupart de ses racines ne sont plus attachées (figure 27, p.79).

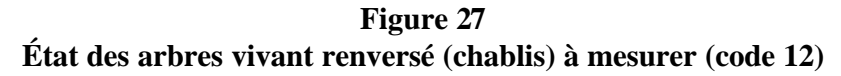

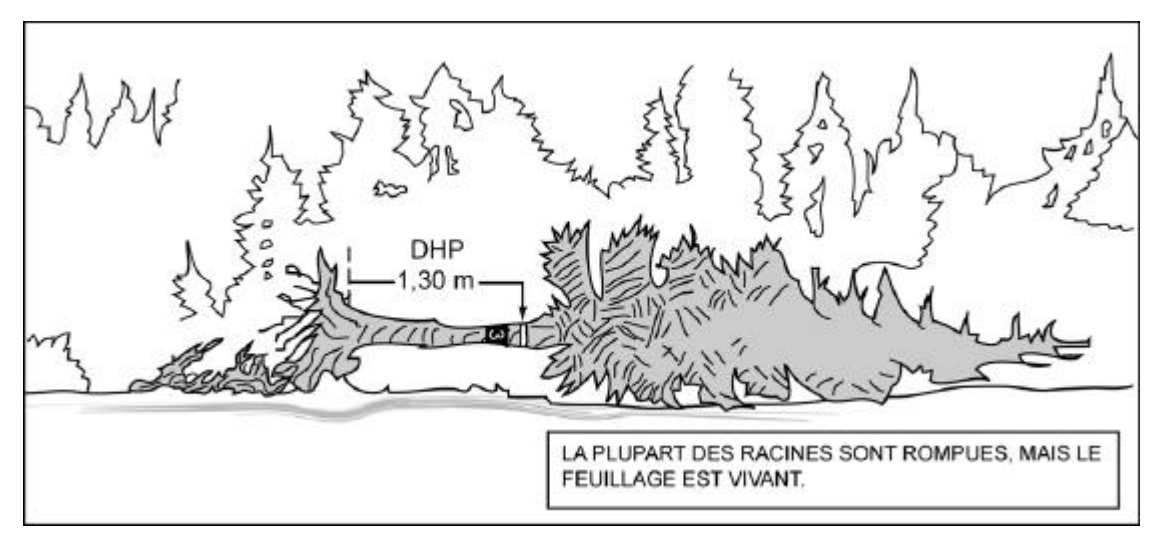

# • **Code d'état 14 : Arbre mort sur pied**

Arbre sur pied qui ne présente plus aucun signe de vie, mais dont la plupart des racines demeurent attachées au sol. Un résineux peut être étêté jusqu'à un diamètre de 50 mm. Alors qu'un feuillu doit avoir conservé la plupart de ses branches primaires sur la tige principale. Une branche qui part du tronc se nomme « branche primaire » ; la branche primaire se divise en «branches secondaires » ; la branche secondaire se divise en « branches tertiaires » etc. (figure 28, p. 80).

**Figure 28 État des arbres morts sur pied à mesurer (code 14)**

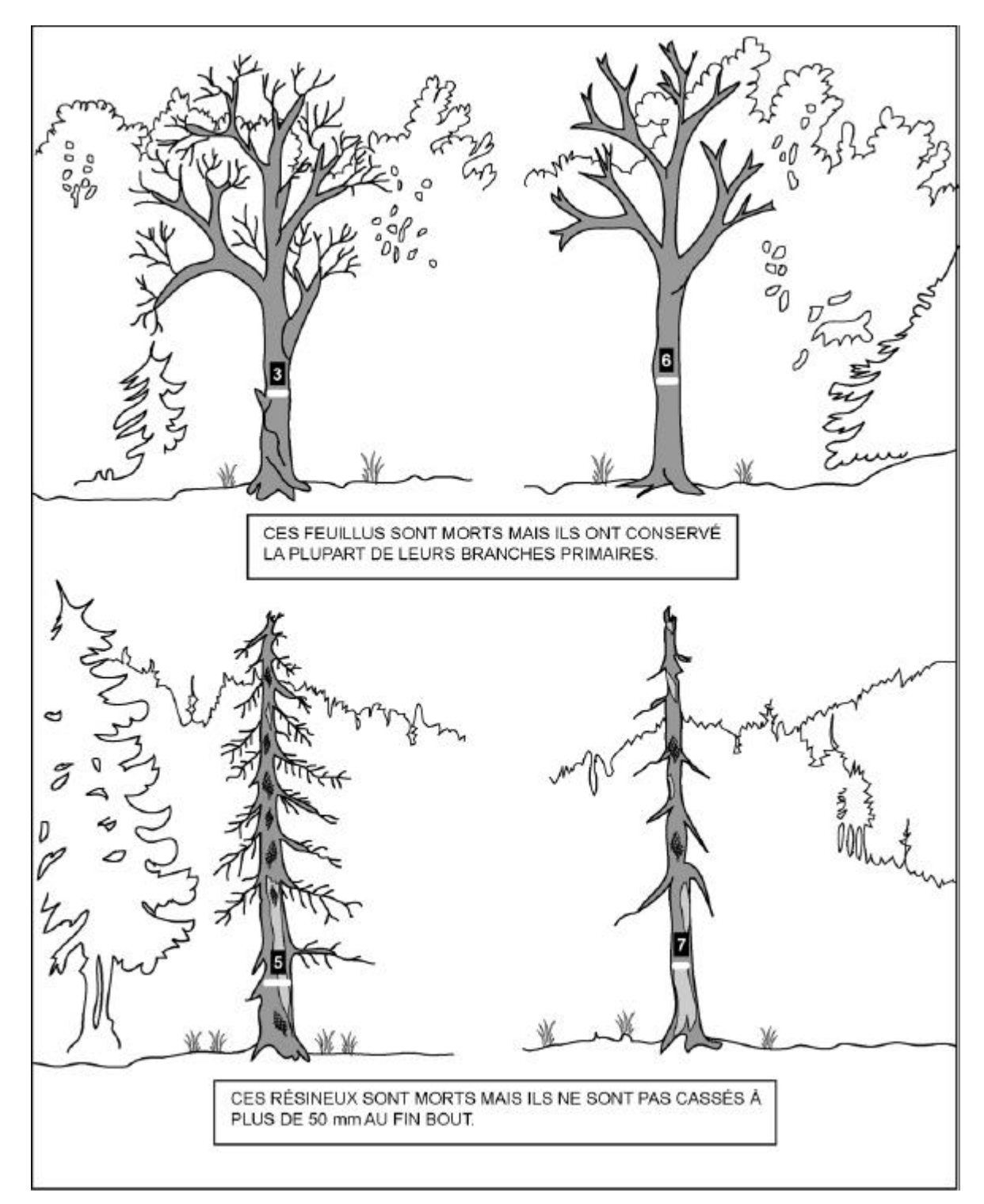

#### • **Code d'état 16 : Chicot (PEP1)**

∗ **Dans la PEP1**, arbre mort sur pied dont la détérioration a dépassé celui de l'état 14, mais pour lequel on peut mesurer un DHP. Un résineux doit être étêté à un diamètre supérieur à 50 mm. Un feuillu doit avoir perdu la majorité de ses branches primaires sur sa tige principale. (figure 29, p. 82). Indiquer (obligatoire) une tige cassée (FC) pour le chicot. La **gaule numérotée** qui est devenue « recrue chicot » depuis le dernier mesurage, est identifiée code d'état «46 » pour le mesurage courant.

# – **L'établissement et le remesurage de la «PEP » depuis l'année 2003 pour les chicots.**

Pour tous les arbres de la **PEP1** qui étaient vivants sur pied (code d'état 10) ou morts sur pied (code d'état 14) et qui sont passés à l'état de chicot depuis le dernier mesurage, leur attribuer le code 16. Conserver le même numéro pour ces arbres (s'il est encore visible).

Lors d'un remesurage, s'il est impossible de retrouver le numéro pour ses arbres, attribuer un nouveau numéro selon la suite de la séquence, leur code d'état est 16.

Dans la **PEP 1**, **dénombrer les anciens code 24** du mesurage précédent (pour les arbres qui ne sont pas cassés en bas du DHP pouvant avoir encore un numéro résiduel d'inscrit à la peinture) comme chicots. Ils sont numérotés selon la suite de la séquence. Leur attribuer le code d'état 16, et on ne les considère pas comme oubliés.

Lors des prochains mesurages, poursuivre le suivi des chicots jusqu'à ce qu'il n'y ait plus de DHP à mesurer (arbre disparu : code 23 ou arbre coupé : code 26). Indiquer la hauteur à laquelle la tige est cassée (FC) à chaque mesure. Cette information permettra de suivre l'évolution de ces tiges.

Ne pas dénombrer les arbres morts renversés (chablis) comme chicot, sauf lors du dénombrement des débris ligneux de la PEP 1. Pour la **PEP2**, attribuer le **code 24** (arbres disparus ou chicots) aux chicots.

**Figure 29 États chicots à mesurer (code 16 - PEP 1) et états disparus (code 24 – PEP 2)**

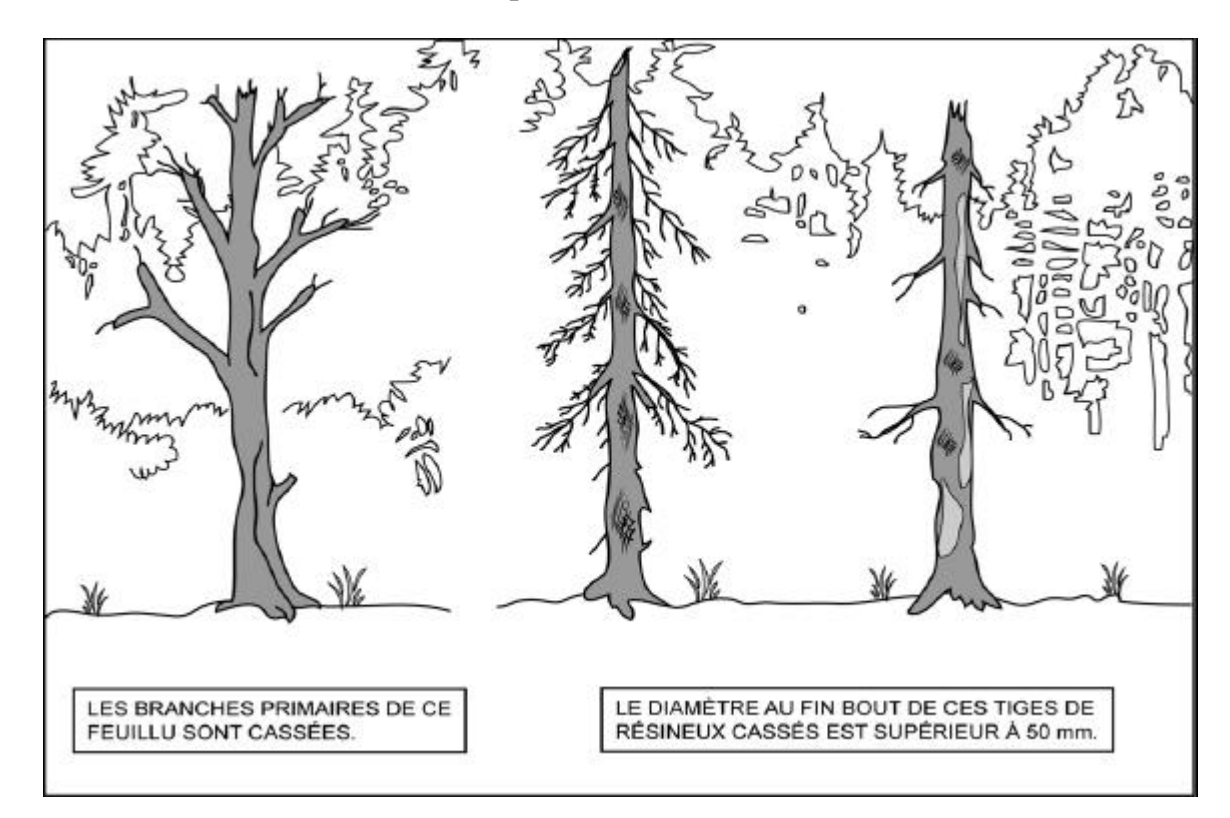

**Les codes d'état débutant par « 2 », sont des états terminaux, c'est-à-dire des arbres qui ne seront plus mesurés et numérotés dans les prochains mesurages.**

• **Code d'état 23 : Arbre disparu (PEP 1)**

**Dans la PEP 1,** arbre dont la détérioration a dépassé celui de l'état 16 (chicot). C'est un arbre **cassé** ou abattu par un animal (castor) **à moins de 1,30 m** du sol et dont la base est **vivante ou morte** (figure 30, p.83) et ce, même si la partie aérienne de l'arbre est restée attachée à la souche et qu'elle est vivante ou morte. On inclut dans cette catégorie les arbres si dégradés qu'on ne parvient pas à les retrouver.

# • **Code d'état 24 : Arbre disparu ou chicot (PEP 2)**

**Dans la PEP 2, Chicot** (figure 30, p.83) ou arbre **cassé** ou abattu par un animal (castor) **à moins de 1,30 m** du sol et dont la base est **vivante ou morte** (figure suivante) et ce, même si la partie aérienne de l'arbre est restée attachée à la souche et vivante ou morte. On inclut dans cette catégorie les arbres si dégradés qu'on ne parvient pas à les retrouver.

**Figure 30 État des arbres disparus (code 23 pour la PEP 1 et code 24 pour la PEP 2)**

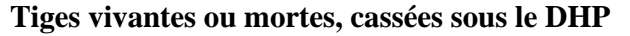

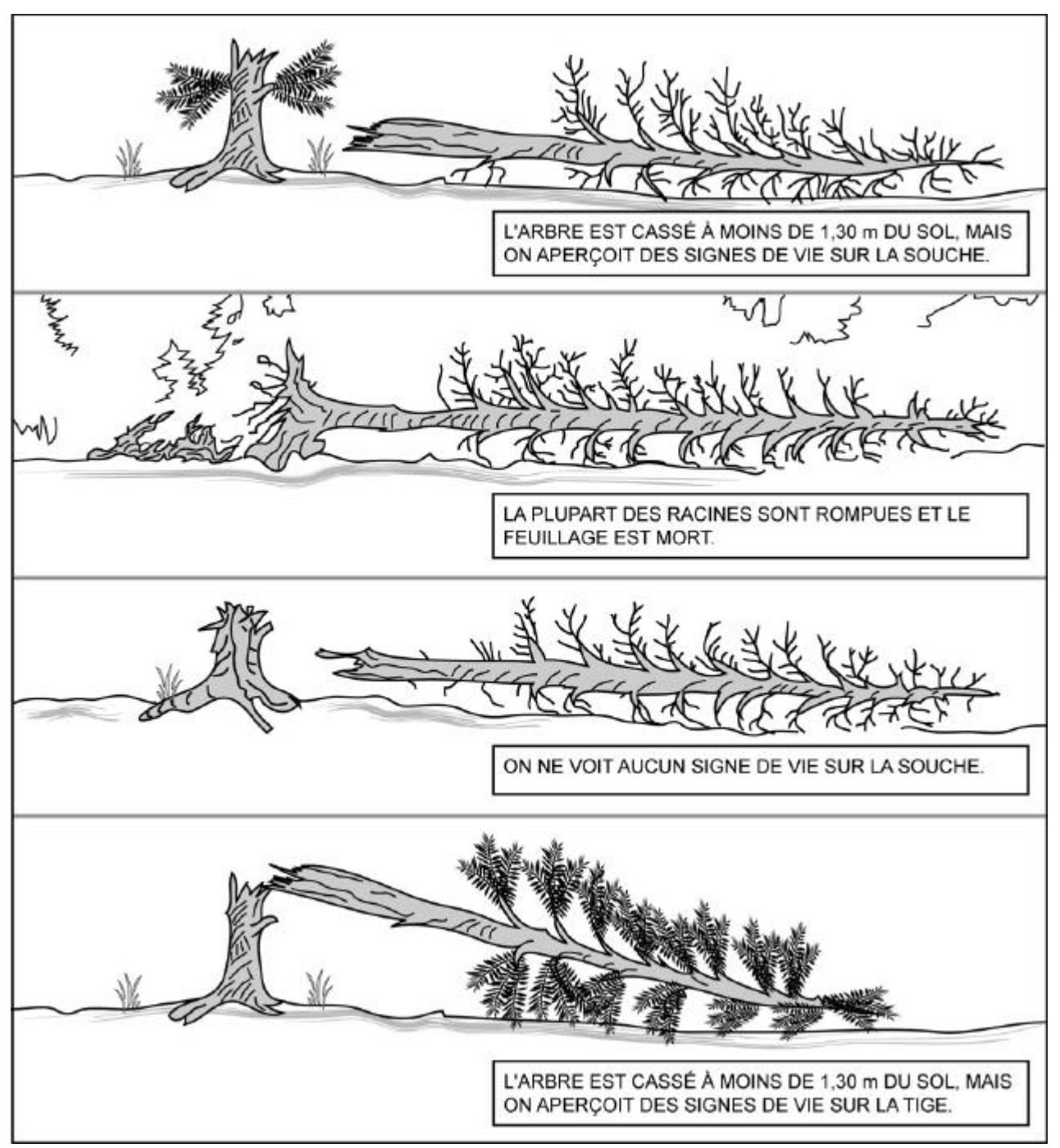

# • **Code d'état 25 : Intrus**

Arbre de la mesure précédente (Officielle) qui n'aurait pas dû être mesuré. Soit parce qu'il est trop petit, soit parce qu'il croît à l'extérieur du périmètre de la placette de 11,28 m de rayon.

Masquer le numéro inscrit sur le tronc avec de la peinture jaune.

# • **Code d'état 26 : Arbre coupé**

Arbre de la mesure précédente (Officielle) qui a été abattu (coupé) par l'homme à moins de 1,3 m du sol (figure 31, p.85). Ce code sera valide dans le rayon de 14,10 m lors du remesurage de celui-ci.

Un arbre vivant ou mort qui a été abattu (coupé) par l'homme à plus de 1,3 m du sol est identifié respectivement code 10 (tige cassée) ou code 16 (chicot).

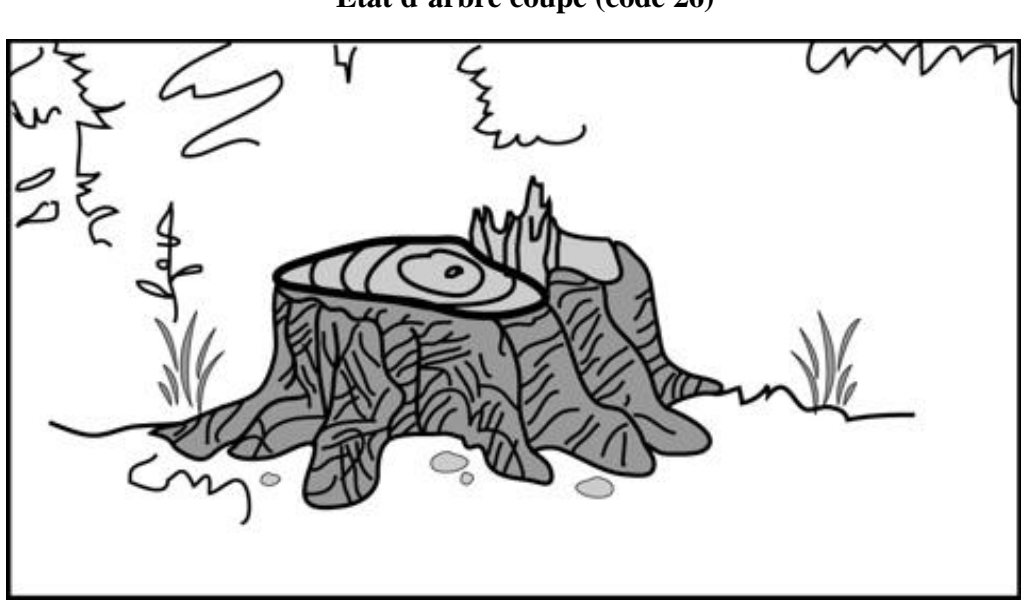

**Figure 31 État d'arbre coupé (code 26)**

- **Code d'état 29 : Arbre non identifiable ou arbre soudé**
	- a) Arbre de la mesure précédente (Officielle) qu'on ne peut identifier avec certitude parce que son numéro est indéchiffrable. Si la placette ne renferme qu'un ou quelques arbres du genre, on peut généralement le ou les identifier à partir des codes qui correspondent à l'état, à l'essence, au diamètre, à la position dans la placette, etc., et l'on doit s'efforcer de le faire. Si tous les efforts demeurent vains, attribuer à cet arbre le code « 29 » dans la mesure courante. Par ailleurs, si la plupart des arbres n'ont plus de numéro, il est très difficile de les identifier et l'on est, là aussi, forcé d'inscrire le code « 29 » dans le champ « État ». Ce code sera valide dans le rayon de 14,10 m lors du remesurage des placettes de 2003 et plus.

Lorsqu'on repère un arbre non identifiable (code 29), dont l'état correspond encore au code 10, 12, 14 ou 16, « il faut lui » attribuer un nouveau numéro et le code d'un arbre renuméroté (50, 52, 54 ou 56). Rappelons que le numéro ainsi attribué suit toujours le dernier utilisé. **Ces cas doivent être signalés au vérificateur de la DIF lorsqu'il effectue une visite sur le terrain.**

b) Lors du remesurage de la placette de rayon de 11,28 m, ou lors du **remesurage** du rayon de 14,10 m, attribuer aussi le code 29 aux tiges qui sont issues d'une même souche et qui se sont soudées depuis le dernier mesurage, pour ne plus faire qu'un arbre (figure 32, p.86). Attribuer à cet arbre le numéro qui suit dans la séquence et le code correspondant à son état, soit 50, 52, 54 ou 56.

**Figure 32 Mesure du DHP et numérotation des arbres à deux tiges**

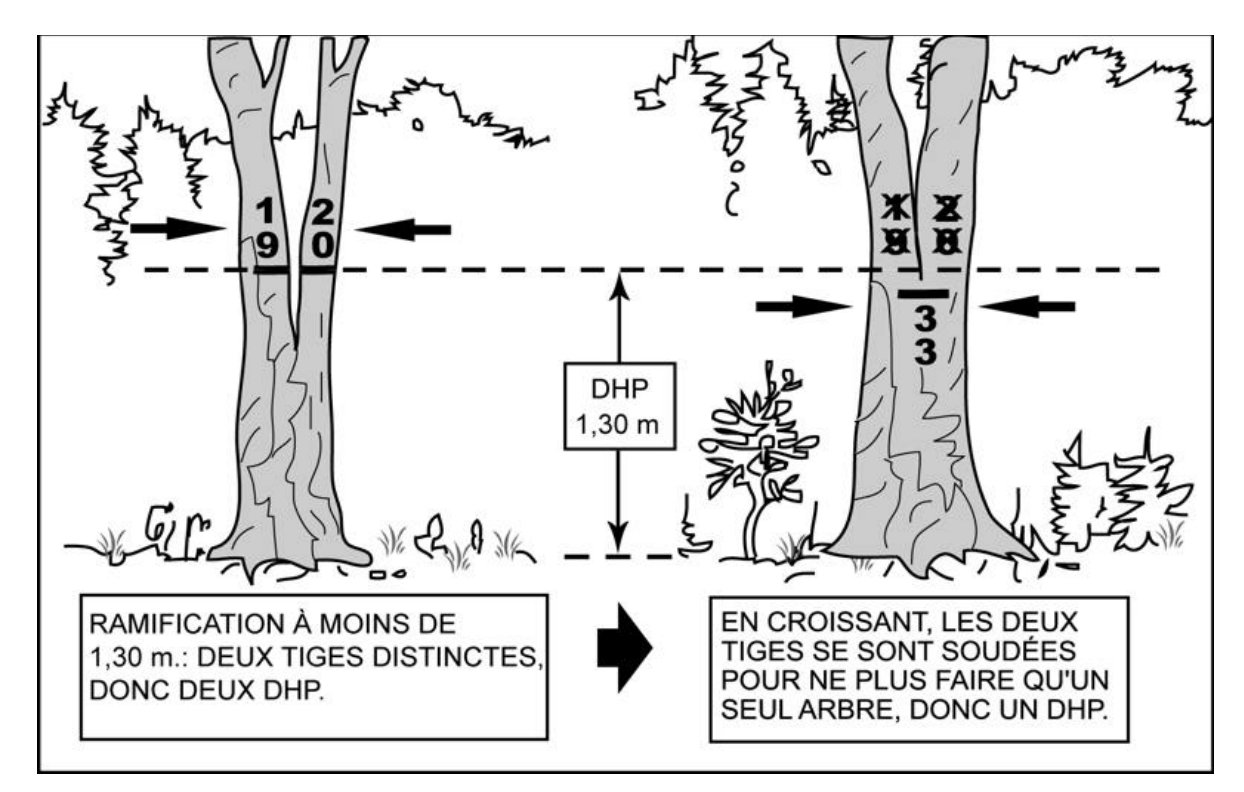

# • **Code d'état 30 : Arbre vivant sur pied oublié**

Arbre vivant qui a été oublié lors du mesurage précédent dans le rayon de 11,28 m ou lors du **remesurage** du rayon de 14,10 m, même s'il avait le diamètre requis. Ne pas le confondre avec une recrue. (tableau 19, p.84). Ce code ne peut pas être utilisé dans ce décennal pour le rayon de 14,10 m.

**Tableau 20**

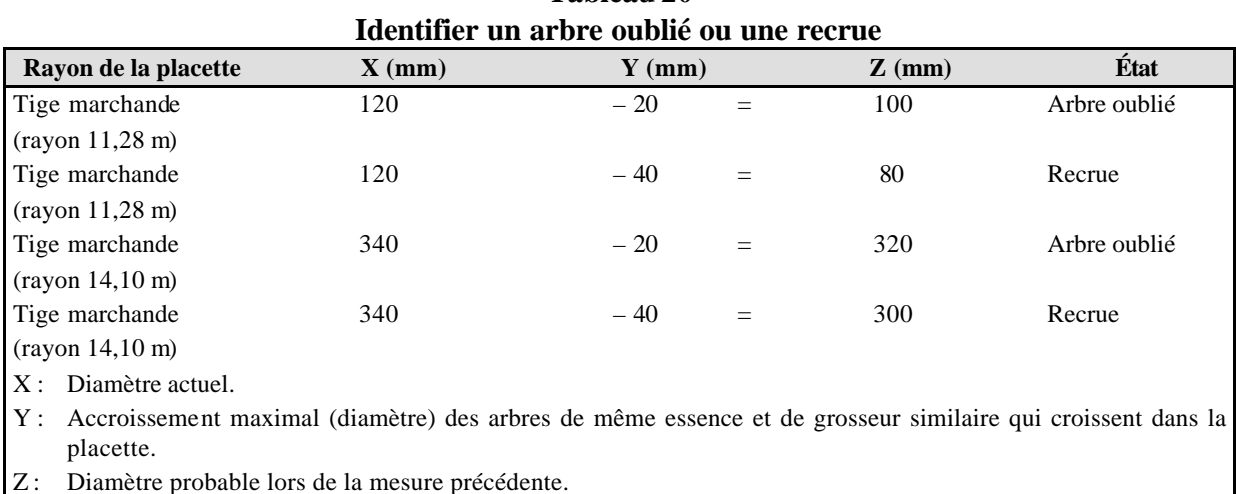

## • **Code d'état 32 : Arbre vivant renversé (chablis) oublié**

Arbre vivant renversé, qui a été oublié lors du mesurage précédent dans le rayon de 11,28 m ou lors du **remesurage** du rayon de 14,10 m. Ce code ne peut pas être utilisé dans ce décennal pour le rayon de 14,10 m (C'est-à-dire de l'année 2003 à l'année 2015).

# • **Code d'état 34 : Arbre mort sur pied oublié**

Arbre mort sur pied, qui a été oublié lors du mesurage précédent dans le rayon de 11,28 m ou lors du **remesurage** du rayon de 14,10 m. Ce code ne peut pas être utilisé dans ce décennal pour le rayon de 14,10 m (C'est-à-dire de l'année 2003 à l'année 2015).

#### • **Code d'état 36 : Chicot oublié (PEP 1)**

**Pour la PEP 1,** Arbre chicot qui a été oublié lors du mesurage précédent dans le rayon de 11,28 m ou lors du **remesurage** du rayon de 14,10 m. Ce code, ne peut pas être utilisé dans ce décennal pour le rayon de 14,10 m (C'est-à-dire de l'année 2003 à l'année 2015).

#### • **Code d'état 40 : Recrue vivante sur pied**

Pour la placette de 11,28 m de rayon, arbre dont le DHP a dépassé 90 mm depuis le dernier mesurage.

Pour la placette de 14,10 m de rayon, le DHP a dépassé 310 mm depuis le dernier mesurage. Ce code ne peut pas être utilisé dans ce décennal pour le rayon de 14,10 m (C'est-à-dire de l'année 2003 à l'année 2015).

# • **Code d'état 42 : Recrue vivante renversée (chablis)**

Pour la placette de 11,28 m de rayon, arbre vivant renversé dont le DHP a dépassé 90 mm depuis le dernier mesurage.

Pour la placette de 14,10 m de rayon, le DHP a dépassé 310 mm depuis le dernier mesurage. Ce code ne peut pas être utilisé dans ce décennal pour le rayon de 14,10 m (C'est-à-dire de l'année 2003 à l'année 2015).

#### • **Code d'état 44 : Recrue morte sur pied**

Pour la placette de 11,28 m de rayon, arbre dont le DHP a dépassé 90 mm et qui est mort sur pied depuis le dernier mesurage.

Pour la placette de 14,10 m de rayon, arbre dont le DHP a dépassé 310 mm et qui est mort depuis le dernier mesurage. Ce code ne peut pas être utilisé dans ce décennal pour le rayon de 14,10 m (C'est-à-dire de l'année 2003 à l'année 2015).

# • **Code d'état 46 : Recrue chicot (PEP 1)**

**Dans la PEP 1**, pour la placette de 11,28 m de rayon, gaule numérotée dont le DHP a dépassé 90 mm et qui est devenu chicot depuis le dernier mesurage.

Pour la placette de 14,10 m de rayon, arbre dont le DHP a dépassé 310 mm et qui est devenu chicot depuis le dernier mesurage. Ce code ne peut pas être utilisé dans ce décennal pour le rayon de 14,10 m.

### • **Code d'état 50 : Arbre vivant sur pied renuméroté**

Pour la placette de 11,28 m ou depuis le dernier mesurage pour le rayon de 14,10 m, arbre dont l'état correspond au code 10, qui a déjà été mesuré, mais dont le numéro a disparu et qui n'est donc plus identifiable (état 29). Attribuer un nouveau numéro à cet arbre. Ce code ne peut pas être utilisé dans ce décennal pour le rayon de 14,10 m.

# • **Code d'état 52 : Arbre vivant renversé (chablis) renuméroté**

Pour la placette de 11,28 m ou depuis le dernier mesurage pour le rayon de 14,10 m, arbre vivant dont l'état correspond au code 12, qui a déjà été mesuré, mais dont le numéro a disparu et qui n'est donc plus identifiable (état 29). Attribuer un nouveau numéro à cet arbre. Ce code ne peut pas être utilisé dans ce décennal pour le rayon de 14,10 m.

# • **Code d'état 54 : Arbre mort sur pied renuméroté**

Pour la placette de 11,28 m ou depuis le dernier mesurage des placettes pour le rayon de 14,10 m, arbre dont l'état correspond au code 14, qui a déjà été mesuré, mais dont le numéro a disparu et qui n'est donc plus identifiable (code 29). Attribuer un nouveau numéro à cet arbre. Ce code ne peut pas être utilisé dans ce décennal pour le rayon de 14,10 m.

### • **Code d'état 56 : Chicot renuméroté (PEP 1)**

**Dans la PEP 1.** Pour la placette de 11,28 m ou depuis le dernier mesurage des placettes pour le rayon de 14,10 m, arbre dont l'état correspond au code 16, qui a déjà été mesuré, mais dont le numéro a disparu et qui n'est donc plus identifiable (code 29). Attribuer un nouveau numéro à cet arbre. Ce code ne peut pas être utilisé dans ce décennal et dans la PEP #2 pour le rayon de 14,10 m.

| Etablissement (DHP > 90 mm pour rayon de 11,28 metres et DHP > 310 mm pour rayon de 14,10 metres) |                       |      |      |                    |                                   |                                 |      |                         |                                  |        |                                                                    |        |              |
|---------------------------------------------------------------------------------------------------|-----------------------|------|------|--------------------|-----------------------------------|---------------------------------|------|-------------------------|----------------------------------|--------|--------------------------------------------------------------------|--------|--------------|
|                                                                                                   | Arbres numérotés      |      |      |                    |                                   |                                 |      |                         |                                  |        |                                                                    |        |              |
|                                                                                                   | Essences commerciales |      |      |                    |                                   | Essences commerciales seulement |      |                         |                                  |        |                                                                    |        |              |
|                                                                                                   | et non commerciales   |      |      |                    |                                   | Défoliation<br>des résineux     |      | Qualité des<br>feuillus | Défaut<br>indicateur<br>de carie |        | Défaut 1 seul<br>(Tige cassée ou<br>trou) essences<br>commerciales |        |              |
| Code<br>d'état                                                                                    | Numéro                | État | Ess. | <b>DHP</b><br>(mm) | Ind.<br>$32 \text{ cm}$<br>$et +$ | Étage et<br>Ensol               | $\%$ | Cause                   | $> 230$ mm                       | Défaut | Haut.<br>(m)                                                       | Défaut | Haut.<br>(m) |
| 10                                                                                                | X                     | X    | X    | X                  | X                                 | X                               | X    | X                       | X                                | X      | X                                                                  | X      | X            |
| 12                                                                                                | X                     | X    | X    | X                  | X                                 |                                 |      |                         |                                  |        |                                                                    |        |              |
| 14                                                                                                | X                     | X    | X    | X                  | X                                 |                                 |      |                         |                                  |        |                                                                    | Trou   | X            |
| 16-PEP1                                                                                           | X                     | X    |      | X                  | X                                 |                                 |      |                         |                                  |        |                                                                    | FC     | X            |

**Tableau 21 Données à saisir selon l'état d'un arbre numéroté lors d'un établissement Etablisher (DHP + 11,28 m**m<sub>p</sub> + 11,288 **m**<sub>p</sub> + 11,288 **m**<sub>p</sub> + 11,288 m<sub>p</sub> + 12,100 m<sub>p</sub> + 12,100 mp pour ray rayon de 14,100 mp pour rayon de 14,100 mp pour rayon de 14,100 mp pour rayon de 14,100 mp pour rayon de 14
**Arbres numérotés Essences commerciales Essence commerciale seulement** et non commerciales **Défoliation des résineux Qualité des feuillus Défaut indicateur de carie Défaut 1 seul (Tige cassée et trou) essences commerciales et non commerciales**  Code d'état Numéro État Essence Ess  $NC$ DHP (mm) DHP NC Ind. 32 cm et +s Étage et Ensol (%) Cause >230 mm Défaut Haut. (m) Défaut Haut. (m) 10 X X X X X X X X X X X X X X X 12 | X | X | X | X | X | X 14 X X X X X X X Trou X 16<br>PEP 1 PEP 1 <sup>X</sup> <sup>X</sup> <sup>X</sup> <sup>X</sup> <sup>X</sup> FC <sup>X</sup> 23 PEP 1  $X$   $X$   $X$   $X$ 24  $\frac{PEP}{25}$  $X$   $X$   $X$   $X$ 25 X X X X X X 26 X X X X X X 29 X X X X X X 30 X X X X X X X X X X X X X 32 X X X X X X 34 X X X X X Trou X  $\frac{36}{\text{PEP}}$ PEP 1 <sup>X</sup> <sup>X</sup> <sup>X</sup> <sup>X</sup> FC <sup>X</sup> 40 X X X X X X X X X X X X X X 42 | X | X | X | X | X | X 44 X X X X X Trou X 46 PEP 1 X X X X FC X 50 X X X X X X X X X X X X X 52 X X X X X X 54 X X X X X Trou X 56 PEP 1 X X X X FC X

**Tableau 22 Données à saisir selon l'état d'un arbre numéroté lors d'un remesurage Remesurage (DHP > 90 mm pour rayon de 11,28 mètres et DHP > 310 mm pour rayon de 14,10 mètres)**

# **7.5.3.1 Essence**

C'est le code à saisir de l'**essence commerciale ou non** (tableaux 22, 23, 24, p. 89-90) pour chaque arbre numéroté.

– **Lors de l'établissement**

Il faut préciser l'essence de tous les arbres de code d'état 10, 12 ou 14.

– **Lors du remesurage**

Réinscrire le code qui correspond à l'essence de tous les arbres numérotés dont l'état ne correspond pas aux codes d'états terminaux suivant : 23 (disparu [PEP 1]), 24 (disparu ou chicot [PEP 2]), 25 (intrus), 26 (coupé) ou 29 (non identifiable). Ainsi qu'aux codes d'états de chicots suivant : 16 (PEP 1), 36 (oublié), 46 (recrue) ou 56 (renuméroté). Faire la liste des états et noter que c'est pour la PEP 1.

Si un arbre a été mal identifié lors d'un mesurage antérieur, faire la correction qui s'impose en inscrivant le code d'essence approprié. Toutefois, corriger l'espèce ou le genre que si l'on est **abs olument** certain d'avoir raison. Dans les cas difficiles, on recommande d'avoir recours à des lunettes d'approche et de prélever quelques échantillons (brindilles, bourgeons, fleurs, etc.) pour faciliter l'identification.

| Noms français                                      | Noms scientifiques       | Code       |
|----------------------------------------------------|--------------------------|------------|
| Bouleau à papier (blanc)                           | Betula papyrifera        | <b>BOP</b> |
| Bouleau gris (à feuilles de peu Betula populifolia |                          | <b>BOG</b> |
| plier)                                             |                          |            |
| Bouleau jaune                                      | Betula<br>alleghaniensis | <b>BOJ</b> |
|                                                    | (lutea)                  |            |
| Caryer à fruits doux (ovale)                       | Carya ovata              | <b>CAF</b> |
| Caryer cordiforme                                  | Carya cordiformis        | CAC        |
| Cerisier tardif                                    | Prunus serotina          | <b>CET</b> |
| Chêne à gros fruits                                | Quercus macrocarpa       | CHG        |
| Chêne bicolore                                     | Quercus bicolor          | <b>CHE</b> |
| Chêne blanc                                        | Quercus alba             | <b>CHB</b> |
| Chêne rouge                                        | rubra<br>Quercus<br>var. | <b>CHR</b> |
|                                                    | borealis                 |            |
| Érable à sucre                                     | Acer saccharum           | <b>ERS</b> |
| Érable argenté                                     | Acer saccharinum         | <b>ERA</b> |
| Érable noir                                        | Acer nigrum              | <b>ERN</b> |
| Érable rouge                                       | Acer rubrum              | <b>ERR</b> |
| Frêne d'Amérique (blanc)                           | Fraxinus americana       | <b>FRA</b> |
| Frêne de Pennsylvanie (rouge)                      | Fraxinus pennsylvanica   | <b>FRP</b> |
| Frêne noir                                         | Fraxinus nigra           | <b>FRN</b> |
| Hêtre à grandes feuilles                           | Fagus grandifolia        | <b>HEG</b> |
| Noyer cendré                                       | Juglans cinerea          | <b>NOC</b> |
| Orme d'Amérique                                    | Ulmus americana          | <b>ORA</b> |
| Orme liège (de Thomas)                             | Ulmus thomasii           | ORT        |
| Orme rouge                                         | Ulmus rubra              | <b>ORR</b> |
| Ostryer de Virginie                                | Ostrya virginiana        | <b>OSV</b> |
| Peuplier deltoïde (à feuilles del-                 | Populus deltoides        | <b>PED</b> |
| toïdes)                                            |                          |            |
| Peuplier à grandes dents                           | Populus grandidentata    | <b>PEG</b> |
| Peuplier baumier                                   | Populus balsamifera      | <b>PEB</b> |
| Peuplier faux-tremble                              | Populus tremuloides      | <b>PET</b> |
| Peuplier hybride                                   | Populus sp.              | <b>PEH</b> |
| Tilleul d'Amérique                                 | Tilia americ ana         | <b>TIL</b> |

**Tableau 23 Essences commerciales des feuillus à mesurer**

| <b>Noms français</b> | <b>Noms scientifiques</b>    | <b>Code</b> |
|----------------------|------------------------------|-------------|
| Épinette blanche     | Picea glauca                 | <b>EPB</b>  |
| Épinette de Norvège  | Picea abies                  | <b>EPO</b>  |
| Épinette noire       | Picea mariana                | <b>EPN</b>  |
| Épinette rouge       | Picea rubens                 | <b>EPR</b>  |
| Mélèze européen      | Larix decidua                | <b>MEU</b>  |
| Mélèze japonais      | Larix leptolepis             | <b>MEJ</b>  |
| Mélèze laricin       | Larix laricina               | <b>MEL</b>  |
| Pin blanc            | Pinus strobus                | <b>PIB</b>  |
| Pin gris             | Pinus banksiana (divaricata) | PIG         |
| Pin rigide           | Pinus rigida                 | <b>PID</b>  |
| Pin rouge            | Pinus resinosa               | <b>PIR</b>  |
| Pin sylvestre        | Pinus sylvestris             | <b>PIS</b>  |
| Pruche de l'Est      | Tsuga canadensis             | PRU         |
| Sapin baumier        | Abies balsamea               | <b>SAB</b>  |
| Thuya occidental     | Thuja occidentalis           | <b>THO</b>  |

**Tableau 24 Essences commerciales des résineux à mesurer**

# **Tableau 25**

**Essences non commerciales à mesurer pour les arbres numérotés**

| <b>Noms français</b>       | <b>Noms scientifiques</b>   | Code       |
|----------------------------|-----------------------------|------------|
| Amélanchiers               | Amelanchier sp.             | AME        |
| Aubépines                  | Crataegus sp.               | <b>CRA</b> |
| Aulne crispé               | Alnus crispa var. mollis    | <b>AUC</b> |
| Aulne rugueux              | Alnus rugosa var. americana | <b>AUR</b> |
| Cerisier de Pennsylvanie   | Prunus pensylvanica         | <b>PRP</b> |
| Cerisier de Virginie       | Prunus virginiana           | <b>PRV</b> |
| Charme de Caroline         | Carpinus caroliniana        | CAR        |
| Érable à épis              | Acer spicatum               | <b>ERE</b> |
| Érable négondo (à Giguère) | Acer negundo                | <b>ERG</b> |
| Érable de Pennsylvanie     | Acer pensylvanicum          | <b>ERP</b> |
| Genévrier de Virginie      | Juniperus virginiana        | <b>JUV</b> |
| Micocoulier occidental     | Celtis occidentalis         | <b>CEO</b> |
| Noisetier à long be c      | Cor ylus cornuta            | COC        |
| Pommiers                   | Malus sp.                   | <b>MAS</b> |
| <b>Saules</b>              | Salix sp.                   | <b>SAL</b> |
| Sorbier d'Amérique         | Sorbus americana            | <b>SOA</b> |
| Sorbier des montagnes      | Sorbus decora               | SOD        |
| Sumac vinaigrier           | Rhus typhina                | <b>RHT</b> |

### **5.7.3.2 Essence d'arbre non comparable**

Cocher l' « Indicateur essence NC » pour confirmer chaque arbre numéroté dont l'essence a été modifiée dans la mesure courante (C) par rapport à la mesure officielle (O). Valide seulement pour les états d'arbres vivants sur pied (code 10), arbres vivants renversés (code 12) ou arbres morts sur pied (code 14). Cette procédure s'applique lorsque la tige était une gaule numérotée.

#### **5.7.4 Diamètre à hauteur de poitrine (arbres et gaules numérotées)**

Le DHP mesuré au millimètre près sur l'écorce, à 1,30 m du niveau le plus haut du sol. Saisir pour chaque arbre numéroté n'ayant pas un état terminal (codes 23, 24, 25, 26 ou 29). Utiliser un ruban forestier et une baguette de 1,30 m, bien étalonnée, afin de déterminer l'endroit précis où mesurer le diamètre.

Cependant, lorsqu'il y a présence d'écorce friable, frotter le tronc afin de l'enlever.

### **5.7.4.1 Diamètre à hauteur de poitrine non comparable**

Signaler dans le champ « DHP NC » les arbres dont on ne peut considérer l'ancien DHP et dont l'état de la mesure officielle (O) correspond aux codes 10, 12, 14 ou 16 (PEP 1) ou lorsqu'à la mesure précédente, la tige était une gaule numérotée**.** Saisir les codes « **DÉ** » (**DHP déplacé**) ou « **NC** » (**DHP non comparable**) dans ce champ. Ces codes indiquent que toute comparaison entre les diamètres du mesurage officiel (O) et du mesurage courant (C) est impossible, parce que depuis le dernier mesurage :

- Le tronc a été déformé par une bosse, un chancre, un nœud, une blessure, etc. et qu'on n'a pas pu prendre la mesure sur le trait de DHP de la mesure précédente (figure 19, p.57), code **DÉ** (DHP déplacé).
- On a été incapable de retrouver l'endroit exact où l'on avait précédemment mesuré le DHP, parce que le trait de peinture est disparu, code **DÉ** (DHP déplacé) ou NC (DHP non comparable), selon les codes d'état.
- Le diamètre noté lors du mesurage précédent est supérieur ou égal au diamètre actuel, code **NC** (DHP non comparable).

**Le diamètre des arbres morts (état 14 et 16) depuis le mesurage précédent est souvent plus petit ou égal à celui qui avait été mesuré antérieurement. Si la nouvelle mesure indique que la croissance de l'arbre a été négative ou nulle, inscrire le diamètre antérieur et saisir NC dans ce champ.**

**Tableau 26 « DÉ » ou « NC » si diamètre est égal ou inférieur mesure précédente**

|                                  | <b>Trait</b><br>retrouvé | du                  | DHP Trait du DHP<br>retrouvé |                        | non Trait<br>déplacé | <b>DHP</b><br>du |
|----------------------------------|--------------------------|---------------------|------------------------------|------------------------|----------------------|------------------|
|                                  | <b>DHP</b><br>NC         | $DHP$ (mm) $DHP$ NC |                              | $DHP$ (mm)             | <b>DHP</b><br>NC     | $DHP$ (mm)       |
| $\overline{E}$ tat 10 et 12      | NC                       | Mesuré <sup>*</sup> | DÉ                           | Mesuré*                | DÉ                   | Mesuré*          |
| $\text{État } 14 \text{ et } 16$ | NC                       | Inchangé**          | NC                           | Inchange <sup>**</sup> | NC                   | Inchangé**       |

\* Mesurer le DHP à un niveau où il est égal ou supérieur à 91 mm. Si le DHP est inférieur ou égal à 90 mm, inscrire le code 25 (intrus) dans le champ « **État** » et laisser les autres champs en blanc.

\*\* Saisir le DHP de la mesure précédente.

|                                    | <b>Trait</b><br>retrouvé | du                | DHP Trait du<br>re trouvé | <b>DHP</b> | non Trait<br>déplacé | <b>DHP</b><br>du   |
|------------------------------------|--------------------------|-------------------|---------------------------|------------|----------------------|--------------------|
|                                    | <b>DHP</b><br><b>NC</b>  | $DHP$ (mm) DHP NC |                           | $DHP$ (mm) | <b>DHP</b><br>NC     | <b>DHP</b><br>(mm) |
| $\text{État } 10 \text{ et } 12$   |                          | Mesuré            | DÉ.                       | Mesuré     | DÉ                   | Mesuré             |
| $\overline{\text{Et}}$ at 14 et 16 |                          | Mesuré            |                           | Mesuré     | DÉ                   | Mesuré             |

**Tableau 27 « DÉ » si diamètre est supérieur à celui mesure précédente**

# **5.7.5 Arbres de la placette de 14,10 m de rayon**

Cocher l' « Indicateur tiges 32 cm et + » pour chaque arbre numéroté provenant de la placette de 14,10 m de rayon.

# **5.7.6 Étage**

Déterminer l'étage (figure 33, p.97) de tous les **arbres vivants sur pied** (codes d'état : 10, 30, 40 et 50) **d'essences commerciales**.

Lorsque l'on doit attribuer un code d'étage à un arbre défolié, se baser sur la hauteur de la cime vivante pour le déterminer. Le reste de l'arbre n'est pas considéré.

L'étage (ou le stade de développement pour « vétérans ») des arbres est indiqué par les lettres : **V, D**, **C**, **I** et **O.**

Le stade vétéran, considéré dans l'étagement des arbres se codifie et se définit comme suit.

# ß **Vétéran** : Code « **V** » **(stade de développement)**

Le vétéran se définit comme étant un survivant d'un peuplement disparu et son allure suggère un âge nettement supérieur à celui du peuplement actuel. Ce sont des arbres de dimension commerciale qui sont restés sur pied après une perturbation ou une intervention d'origine.

Des **indices** pour catégoriser un vétéran peuvent être : un arbre dont la hauteur dépasse (en général) ceux qui l'entourent ou dont le diamètre est

supérieur (en général) à ceux qui l'entourent. Considérant que **l'âge** représente le seul critère pouvant **confirmer** que l'arbre est un vétéran, il faut s'efforcer, par de multiples recoupements, à identifier un arbre de ce stade de développement.

Ne pas identifier des arbres vétérans ayant une densité supérieure ou égale à 25 %. Ceux-ci font partis du peuplement observé et ils sont en réalité des tiges appartenant à celui-ci.

Dans le cas d'un peuplement ayant subi une perturbation moyenne, une intervention partielle, une perturbation d'origine ou une intervention d'origine (par exemple une coupe avec protection des petites tiges marchandes - CPPTM, si on peut considérer que les arbres laissés sur pied après l'intervention **formeront, en tout ou en partie, le peuplement futur**, alors ces arbres ne sont pas considérés comme des vétérans.

**Les arbres vétérans doivent être exclus du choix des études d'arbre, c'est pourquoi il est important de bien analyser ces tiges afin de faire un choix éclairé. Les arbres de la placette de 14,10 mètres sont déjà exclus du choix des études d'arbre, c'est pourquoi l'« Indicateur arbres vétérans » n'est pas disponible pour ces dernières.**

**Lorsque dans une PEP, il y a un chevauchement de stations entre un peuplement issu d'une perturbation d'origine ou d'une intervention d'origine occupant la plus grande proportion de la placette de 11,28 m de rayon (plus de 50%) et un peuplement ayant une hauteur ³7 m, les arbres sur pied et vivants de ce dernier croissant à l'intérieur de la PEP, doivent être saisis comme vétérans. Même s'ils sont d'étages dominants, codominants, etc. du peuplement voisin. Ainsi, on évitera de sélectionner ces arbres comme études d'arbre P – Q – 30.**

ß **Dominant** : Code «**D** »

Arbre dont la hauteur dépasse **visiblement** l'espace occupé par les codominants. Sa cime s'étend au-delà du niveau général du couvert principal. Généralement, ils sont peu nombreux. Les vétérans sont exclus de cette classe.

ß **Codominant** : Code «**C** »

Arbre qui occupe l'espace où se situe généralement la majorité des hauteurs de tiges d'un peuplement, soit approximativement supérieur au 2/3 de la hauteur des arbres dominants. Sa cime contribue à former le niveau général du couvert du peuplement.

ß **Intermédiaire** : Code « **I** »

Arbre qui occupe l'espace médian de la majorité des hauteurs de tiges d'un peuplement, soit approximativement entre la 1/2 et les 2/3 de la hauteur des arbres dominants**.** Sa cime s'étend dans la partie inférieure du couvert.

# ß **Opprimé** : Code « **O** »

Arbre qui occupe l'espace sous-jacent de la majorité des tiges d'un peuplement, soit approximativement plus bas que la 1/2 de la hauteur des arbres dominants. Sa cime est entièrement en dessous du niveau général du couvert.

# **5.7.7 Ensoleillement direct**

Déterminer l'ensoleillement direct (figure 33, p.95) de tous les **arbres vivants sur pied** (codes d'état : 10, 30, 40 et 50) **d'essences commerciales**. Lorsque l'on doit attribuer un code d'ensoleillement à un arbre défolié, se baser sur la hauteur de la cime vivante pour le déterminer. Le reste de l'arbre n'est pas considéré.

L'ensoleillement direct des arbres est indiqué par les chiffres : **1**, **2**, **3** et **4**.

ß **Très ensoleillé** : Code «**1** »

Arbre dont **la cime vivante a peu de contrainte** d'espace dans son développement et qui reçoit le rayonnement direct du soleil à la fois verticalement et latéralement.

ß **Moyennement ensoleillé** : Code « **2** »

Arbre qui **doit partager son espace vital** avec ses voisins. La cime reçoit néanmoins le rayonnement direct du soleil tant verticalement que latéralement.

ß **Peu ensoleillé** : Code « **3** »

Arbre ayant une **cime étranglée** par celles de ses voisins et qui doit se faufiler dans les espaces inoccupés par ceux-ci. La cime ne reçoit qu'un peu de rayonnement direct du soleil, verticalement.

ß **Non ensoleillé** : Code « **4** »

Arbre qui vit **sous le couvert** et dont la cime ne reçoit pas de rayonnement direct du soleil.

*Exemples :*

- D1 : Dominant très ensoleillé
- O1 : Oprimé très ensoleillé
- O4 : Oprimé non ensoleillé

96

**Figure 33 Étages des arbres vivants sur pied d'essences commerciales**

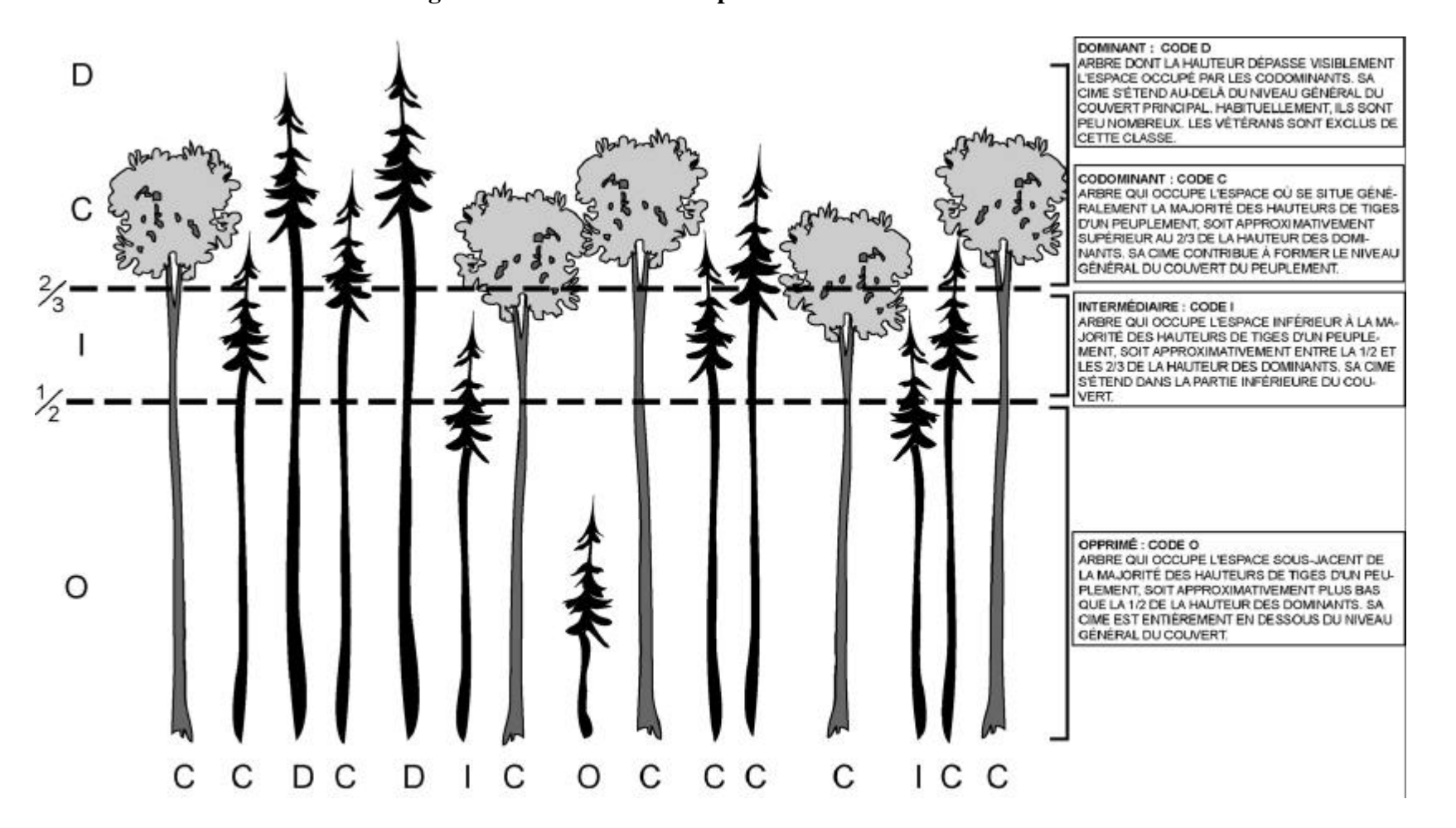

**Figure 34 Exemple d'ensoleillement direct**

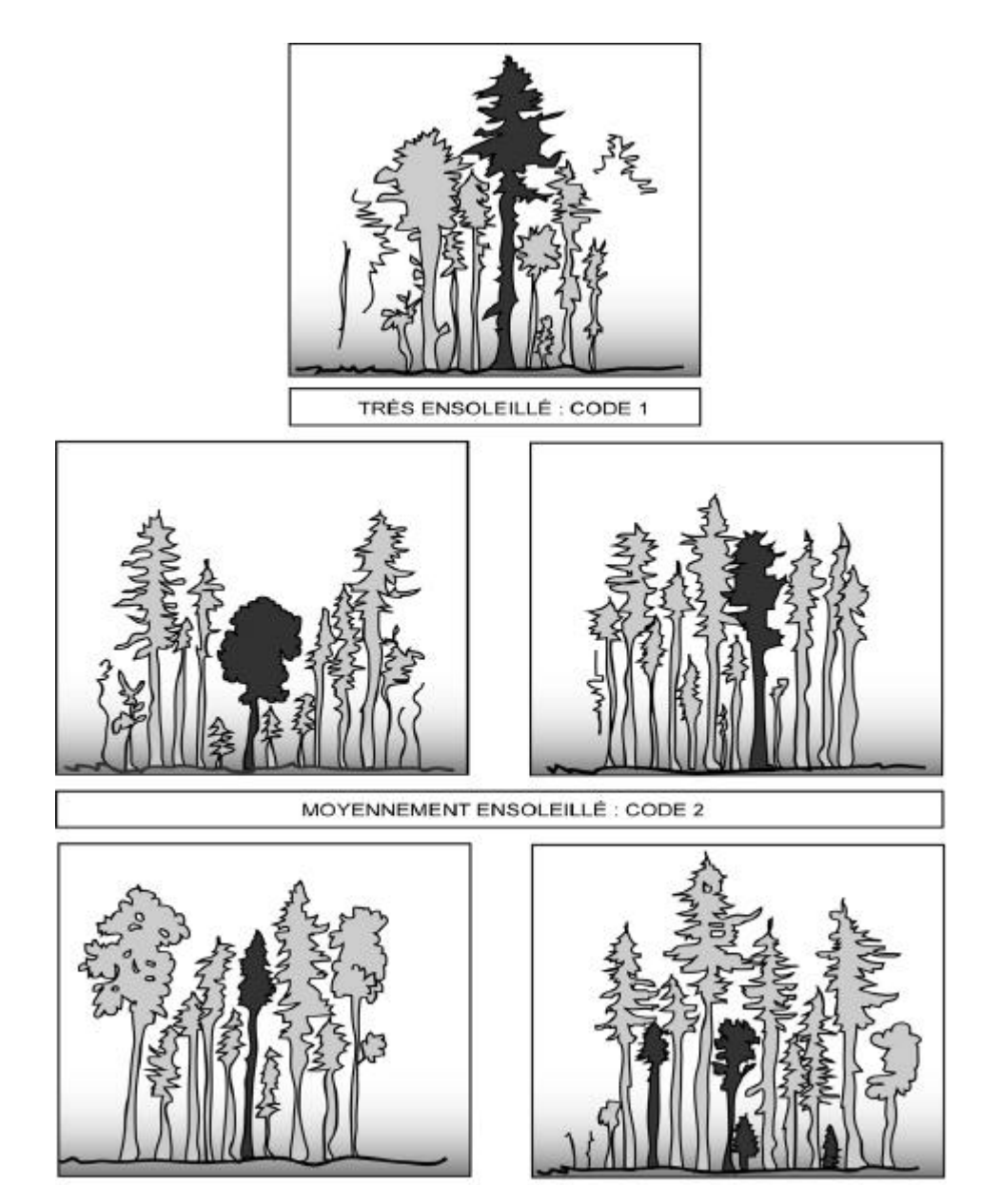

# **5.7.8 Rang de l'arbre**

Le rang de l'arbre est généré automatiquement par « Dendrodif » lorsque dans l'onglet « S-P-Q-30 » le forestier «clique » sur le bouton «Sélection S » (sélection des études d'arbre systématiques). Dendrodif génère le rang pour les numéros d'arbres **d'essences commerciales** qui ont comme code d'état 10, 30, 40 ou 50, dans la placette de 11,28 m de rayon. Ces rangs servent à établir le choix des études d'arbre systématiques. (les

vétérans sont inclus dans le rang. Par contre, les arbres auxquels on a assigné un « indicateur de tige de 32 cm et plus » sont exclus).

## **5.7.9 Mode de sélection**

Dans le champ «Mode de sélection », **avant** d'avoir déterminé et réalisé une étude d'arbre, saisir le code du mode de sélection. Déterminer les codes du mode de sélection des études d'arbre dans le mesurage courant (S, P, Q, 30 ou M). Confirmer ceux du mesurage officiel (S, B, R, 3 ou 5), s'ils sont toujours présents et qu'ils respectent les critères de sélection ou encore les abandonner (code A), s'ils ne respectent plus les critères de sélection d'une étude d'arbre.

Les numéros d'**arbres systématiques**, codifiés «S », sont, soit confirmés au mesurage courant par le forestier, ou saisis pour chaque étude systématique manquante en fonction du choix fait dans la liste «Sélection S » de l'onglet «S-P-Q-30 ». Au maximum cinq arbres numérotés seront codifiés par « S ».

Les numéros d'**arbres représentatifs** du mesurage courant des différentes catégories sont codifiés par :

- Le code « **P** » : Ce sont les quatre plus gros arbres listés de l'essence commerciale la plus importante en surface terrière de la placette de 11,28 m de rayon (toujours la même essence que le code « Q »).
- Le code «**Q** » : Ce sont les arbres listés selon la moyenne quadratique de l'essence commerciale la plus importante en surface terrière de la placette de 11,28 m de rayon. (toujours la même essence que le code « P »)
- Le code « **30** » : Ce sont les arbres de l'essence commerciale la plus importante en surface terrière du groupe des petits diamètres de la placette de 11,28 m de rayon. (l'essence peut être la même ou différente de l'essence du «  $P \gg et$  du «  $O \gg$ ).
- Enfin, le code «**M** » : Ce sont les arbres de «DHP » Moyen de l'essence la plus importante en surface terrière de la placette de 11,28 m de rayon et les plus de son centre, déterminés par le forestier.

Ces codes sont saisis en fonction du choix fait par le forestier pour les arbres proposés comme étude dans les trois listes («Sélection P », «Sélection Q » et «Sélection 30 ») de l'onglet «S-P-Q-30 », ou fait visuellement « M ». Toujours respecter les critères de sélection des études d'arbre. Au maximum quatre arbres numérotés seront codifiés par « P » et/ou «Q » et/ou «30 ». Également, lorsque le choix est fait visuellement par le forestier, deux arbres seront codifiés par «P » et deux arbres seront codifiés par «M », si cela est possible.

Ces lettres (M, P, Q) ou ce nombre (30) indiquent que l'arbre en cause a été choisi parce qu'il est représentatif de la catégorie recherchée.

# **5.7.10 Pourcentage de défoliation des résineux**

Saisir dans le champ « **% Défoliation** » le pourcentage de défoliation des résineux d'essences commerciales dont le DHP est supérieur à 90 mm et dont l'état correspond aux codes : 10, 30, 40 ou 50. Le pourcentage de défoliation correspond à la proportion de la couronne qui est dépourvue de feuillage ou d'aiguilles et il est évalué **seulement sur les branches visibles,** vivantes ou mortes.

On entend par « défoliation » une perte plus ou moins importante et inhabituelle de feuillage (feuilles ou aiguilles) causée par des facteurs biotiques ou abiotiques (autres que le frottement des branches, l'élagage naturel et, dans le cas de l'épinette noire, le vieillissement sur un site pauvre).

| Counication des pour centages de défonation chez les résilieux |                                                 |  |  |  |  |
|----------------------------------------------------------------|-------------------------------------------------|--|--|--|--|
| Pourcentage de défoliation                                     | Code                                            |  |  |  |  |
| 0 %                                                            | Laisser le champ en blanc                       |  |  |  |  |
| De 1 à 99 %                                                    | del<br>Noter le pourcentage réel<br>défoliation |  |  |  |  |
| 100 %                                                          | Inscrire 100                                    |  |  |  |  |

**Tableau 28 Codification des pourcentages de défoliation chez les résineux**

Évaluer la défoliation totale à chaque mesurage, car ce phénomène évolue constamment. Examiner la partie supérieure de l'arbre et le bout des branches.

## **5.7.10.1 Cause de la défoliation**

Dans le champ «**Cause défoliation»**, le forestier indique la cause la plus probable de la défoliation. Les causes possibles sont regroupées en trois catégories :

- Abiotiques : non attribuables à un organisme vivant.
- Biotiques : attribuables à organisme vivant.
- Autres causes.
- **– Causes abiotiques : Code A.**
- **–** Herbicides, produits chimiques, fongicides.
- **–** Terrassement.
- **–** Climat : insolation, gel, gélivure, dessiccation hivernale, inondation, sécheresse, grêle, verglas, vent, foudre.
- **–** Modification du niveau de la nappe phréatique.
- **– Causes biotiques** (Codes H, I, P)
- **– Homme et animaux : Code H**
- **–** Annélation : défoliation consécutive à la destruction totale de l'écorce autour de la tige, sur une partie du tronc.

100

- **–** Blessures d'exploitation : lésions qu'un arbre a subies lors de travaux d'aménagement, y compris le déracinement.
- **–** Blessures causées par des animaux.
- **– Insectes défoliateurs : Code I**
- **–** Défoliation causée par des insectes qui se nourrissent des aiguilles des résineux, comme la tordeuse des bourgeons de l'épinette, par exemple.

# **– Pathologies du tronc : Code P**

Les principales pathologies du tronc sont :

- **–** Le chancre : lésion nécrosée, relativement localisée, qui se manifeste surtout par une dépression plus ou moins prononcée de l'écorce et du cambium, souvent entourée d'un cal.
- **–** La carie : décomposition du bois déclenchée par des champignons ou d'autres micro-organismes; elle provoque une modification de la texture du bois, qui ramollit, change de couleur et perd de sa résistance.
- **–** La rouille : maladie causée par un champignon de l'ordre des urédinales, qui a des fructifications dont la couleur varie de l'orange au brun-rouille. La branche ou le tronc affecté est déformée.
- **– Autres causes : Code C**
- **–** Inscrire ce code lorsqu'on ne peut vraiment pas préciser la cause de la défoliation.

**Figure 35 Exemples de défoliation chez les résineux**

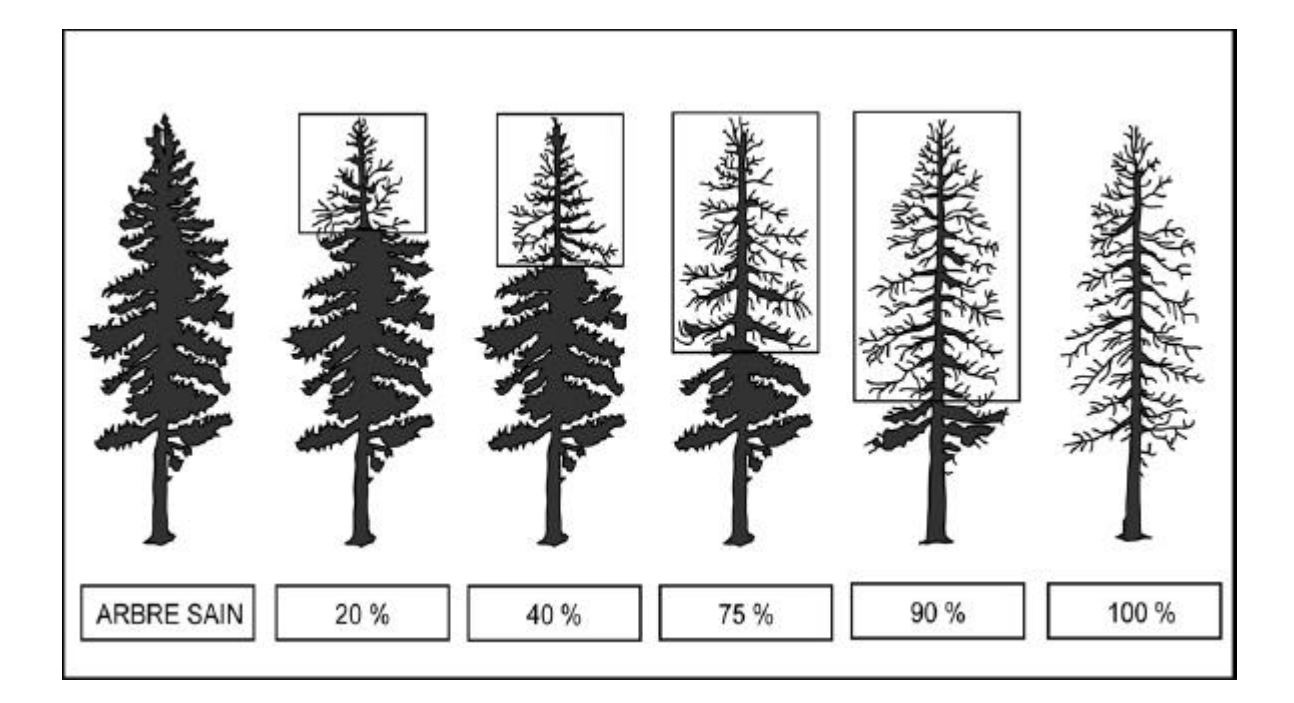

**Figure 36 Défoliation annuelle chez « EPB » et « SAB »**

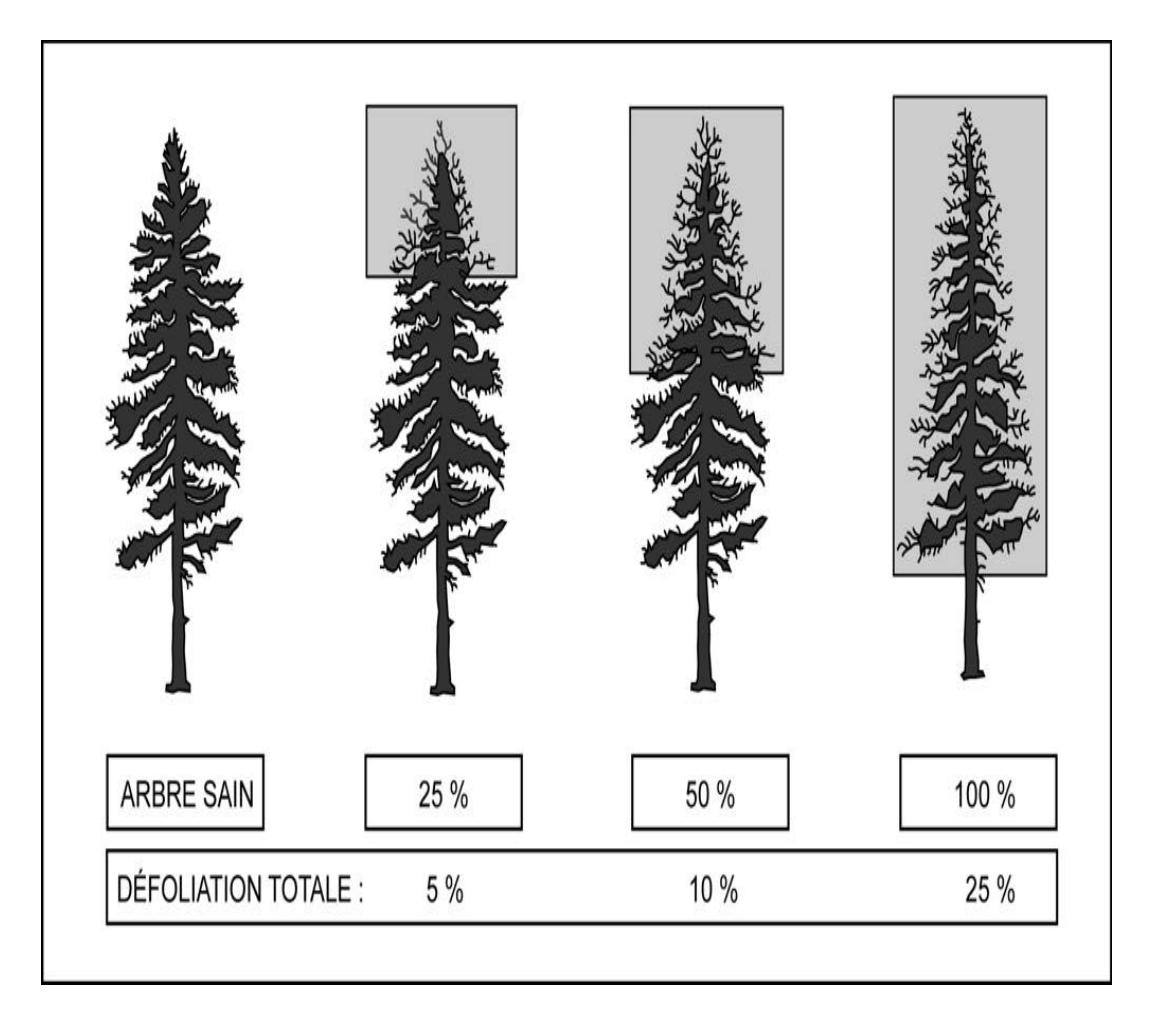

## **5.7.11Classe de qualité chez les feuillus**

C'est le code de la classe de qualité «A », « B », «C » ou « D » à saisir pour des arbres numérotés d'essence feuillue commerciale. Leur code d'état doit être 10, 30, 40 ou 50 et leur DHP doivent être supérieur à 230 mm. La classe de qualité «B » ne peut qu'être admissible pour les DHP supérieurs à 330 mm. Enfin, la classe de qualité «A » ne peut qu'être admissible pour les DHP supérieurs à 390 mm.

Les tiges doivent être classées lors de l'établissement d'une placette et à chaque remesurage. Celles qui atteignent le diamètre minimum entre deux mesurages doivent également l'être.

Évaluer la classe de qualité à l'aide du document intitulé : **Classification des tiges d'essences feuillues** (ISBN 2-551-21626-5). Ce document est disponible aux bureaux du MRNF, à la Division de la diffusion.

**Ne pas utiliser de peinture, afin de marquer les défauts ou de délimiter les faces de classification d'un arbre. On préconise plutôt une craie (sanguine). La peinture ne sert qu'à faire le trait de DHP et à inscrire le numéro de l'arbre.**

#### **5.7.12 Défauts de la tige**

Pour les **défauts de la tige** , considérer le **trou** et la **tige cassée,** sur les essences commerciales. Le défaut observé doit être noté dans le champ « **Défaut** ». Saisir le code « FC » pour la tige cassée ou le code «TR » pour le trou. Quand l'arbre ne présente aucun des deux défauts, laisser ce champ en blanc.

- Le **trou** (code «**TR** ») se définit comme suit : perforation (plus ou moins circulaire) de la tige attribuable à des coups de bec d'oiseau, à la perte d'une branche, à l'activité humaine, etc. Appliquer, s'il y a lieu, pour les arbres numérotés dont l'état correspond aux codes 10, 14, 30, 34, 40, 44, 50 ou 54. Un trou avec ou sans pourriture doit avoir un diamètre de plus de 10 cm de diamètre dans son axe le plus grand. Il doit avoir une profondeur de plus de 5 cm à partir de l'aubier (sans écorce). Le bourrelet de cicatrisation, lorsqu'il est présent, n'est pas inclus dans la mesure de la profondeur du trou. **Considérer le trou le plus bas (même s'il est plus petit) sur la tige puisqu'il est plus dégradant que les autres trous**.
- La **tige cassée** (code «**FC** ») sur un arbre se définit différemment s'il s'agit d'un **résineux** ou d'un **feuillu.** On applique s'il y a lieu, la tige cassée pour les arbres numérotés dont l'état correspond aux codes 10, 30, 40 ou 50. **Saisir obligatoirement** la tige cassée à tous les chicots dont l'état correspond aux codes 16, 36, 46 et 56.

**Puisqu'on ne peut saisir qu'un seul défaut par arbre numéroté. Considérer la tige cassée comme étant plus dégradante que le trou.**

104

# **RÉSINEUX — Définition de la tige cassée**

Pour les besoins de la présente norme, la tige d'une essence résineuse, est la partie du tronc comprise entre le « DHP » et son diamètre au fin bout de 50 mm, pour déterminer si un résineux a une tige cassée. Il faut qu'il y ait une cassure d'un diamètre supérieur à 50 mm. Enfin, pour la présence du trou, considérer l'arbre dans son entier.

# **FEUILLUS — Définition de la tige cassée**

Pour les besoins de la présente norme, la tige d'une essence feuillue, est la partie du tronc comprise entre le «DHP » et son **diamètre au fin bout de 90 mm pour terminer si un feuillu ou une tige cassée.** Enfin, pour la présence du trou, considérer l'arbre dans son entier.

- **Pour les feuillus**
- Un **feuillu vivant sur pied** n'a pas de tige cassée, s'il a **conservé** la majorité des ses branches primaires (et cela même si la tige principale est cassée à plus de 90 mm).
- Un feuillu ayant perdu la majorité de ses branches primaires à obligatoirement une tige cassée.
- Un **feuillu vivant sur pied** ayant **perdu** la majorité de ses branches primaires a obligatoirement une tige cassée.
- Un **feuillu vivant sur pied** ayant **perdu** la majorité de ses branches primaires et dont la tige principale est cassée à plus de 90 mm; c'est à cet endroit que la hauteur de la tige cassée est déterminée.
- Un **feuillu vivant sur pied** qui a **perdu** la majorité de ses branches primaires et dont la tige principale n'est pas cassée à plus de 90 mm;, prendre le point **le plus haut** sur la tige principale ou sur une branche (primaire, secondaire, etc.) où le diamètre atteint 91 mm (cassée ou non).
- Un **feuillu vivant sur pied** possédant **plus d'une tige principale** (arbre fourchu avec une fourche et plus) en haut du DHP, juger la tige cassée, selon celle qui a le plus grand diamètre (en cm). Si deux ou plusieurs tiges principales sont cassées à une hauteur différente (ou qu'il y en a seulement une qui est cassée), retenir la plus grosse tige (encm) et déterminer si elle est cassée ou non. Si une tige principale cassée est la plus petite, il n'y a pas de «Hauteur tige cassée ». Si plusieurs tiges principales de même diamètre sur le même arbre sont cassées, considérer celle qui a la plus haute cassure.
- Un **feuillu mort sur pied** (état 14), n'a pas de tige cassée puisqu'il a **conservé** la majorité des ses branches primaires.

**Figure 37 Hauteur tige cassée 1**

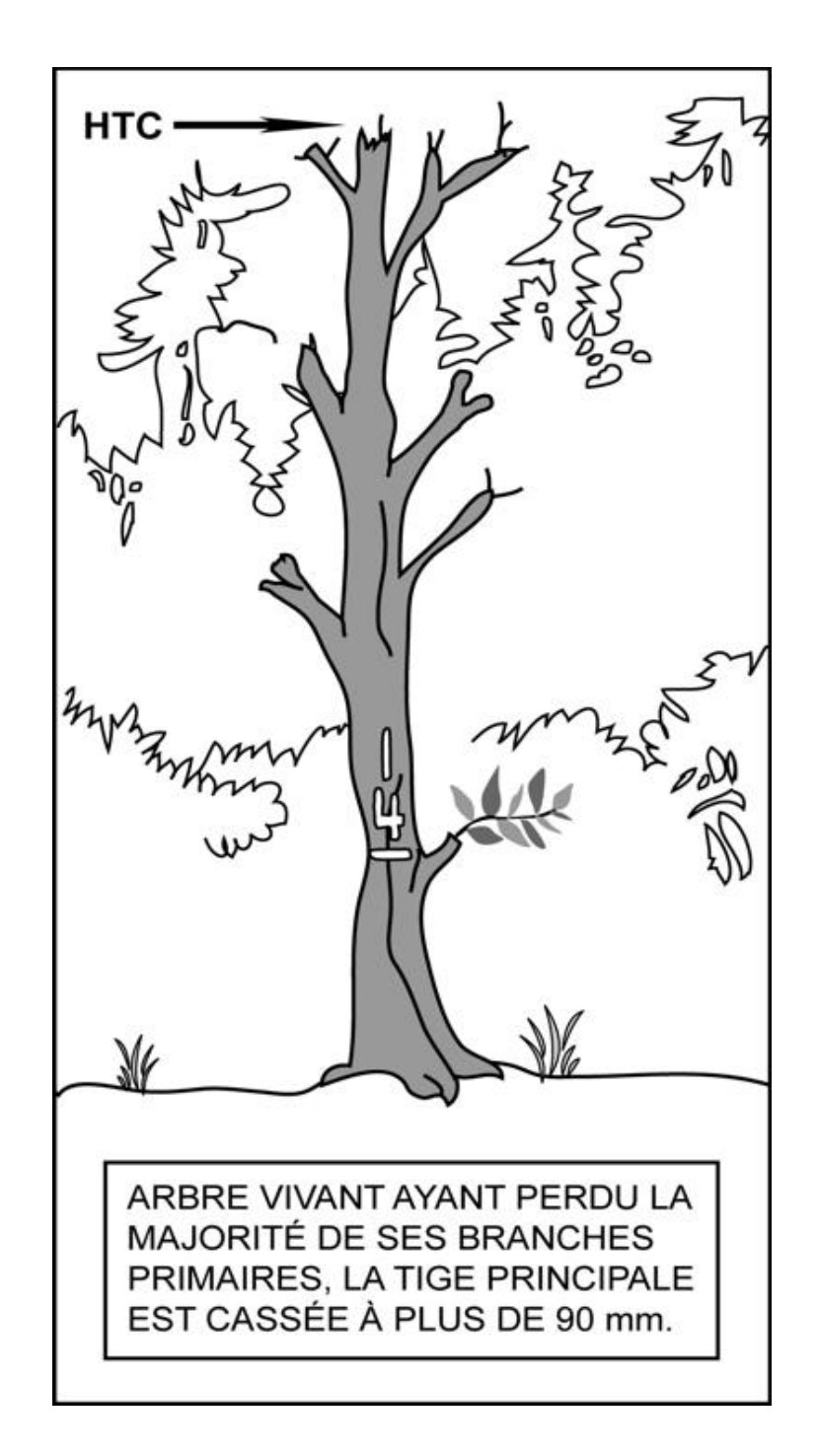

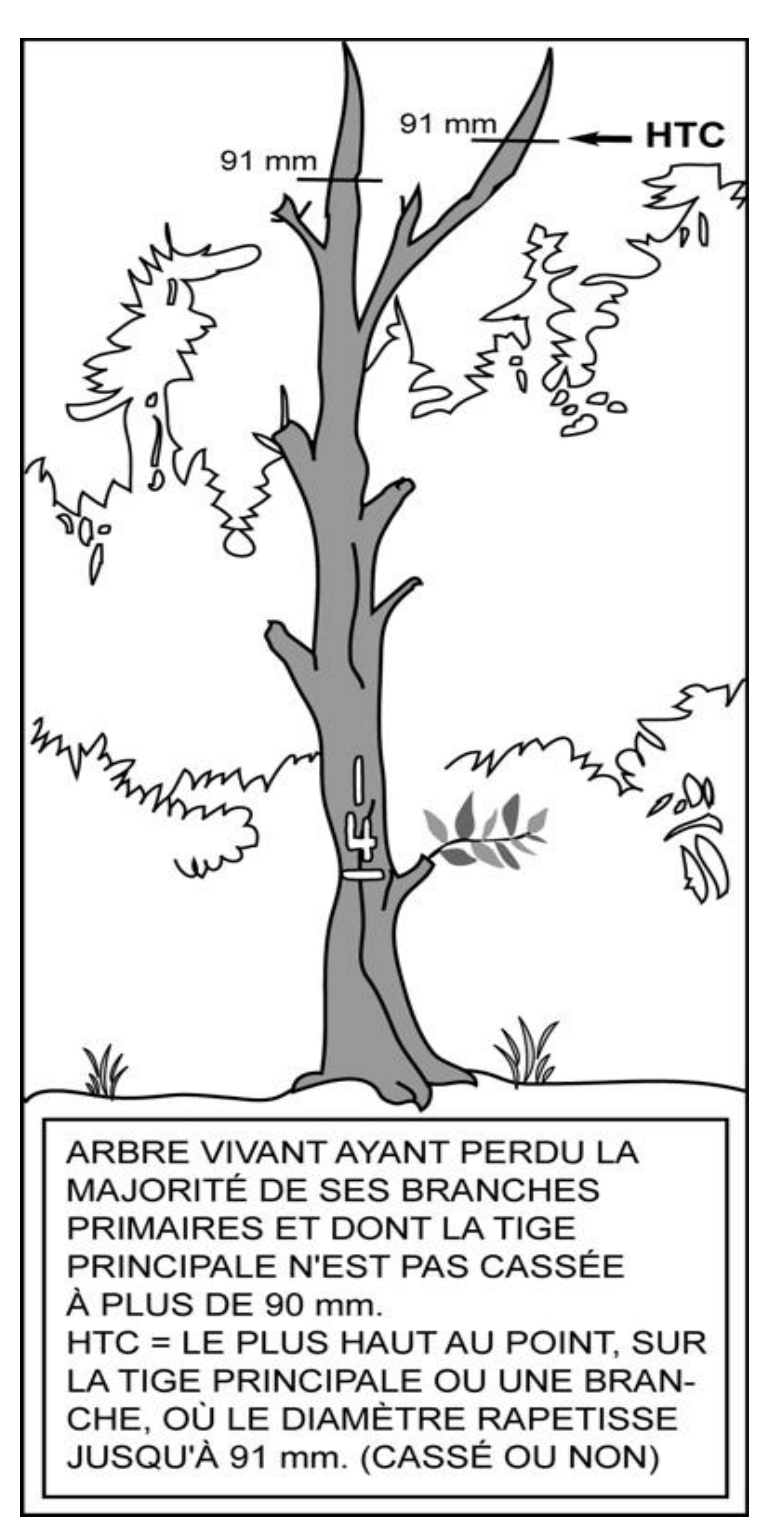

**Figure 38 Hauteur tige cassée 2**

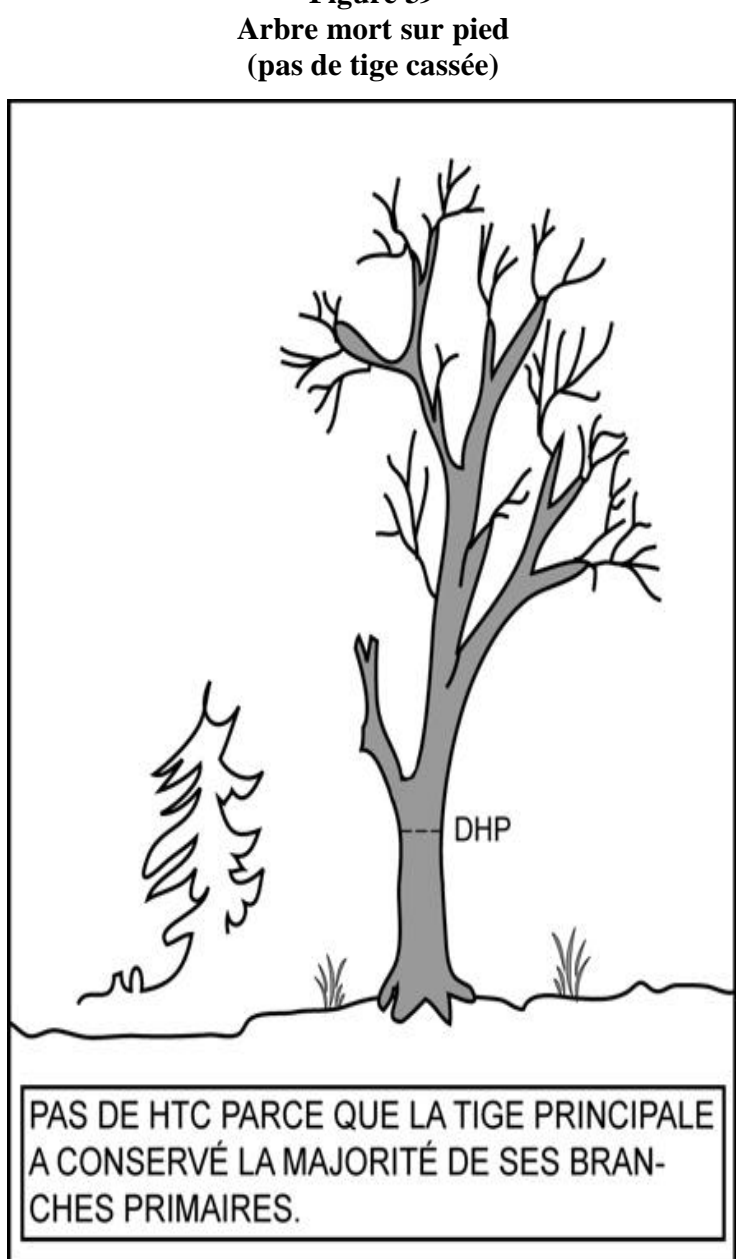

**Figure 39** 

**Note** : Si un arbre est fourchu en bas du DHP, juger ces 2 arbres séparément.

#### **Est-ce que la plus grosse tige principale a conservé la majorité de ses branches primaires?**

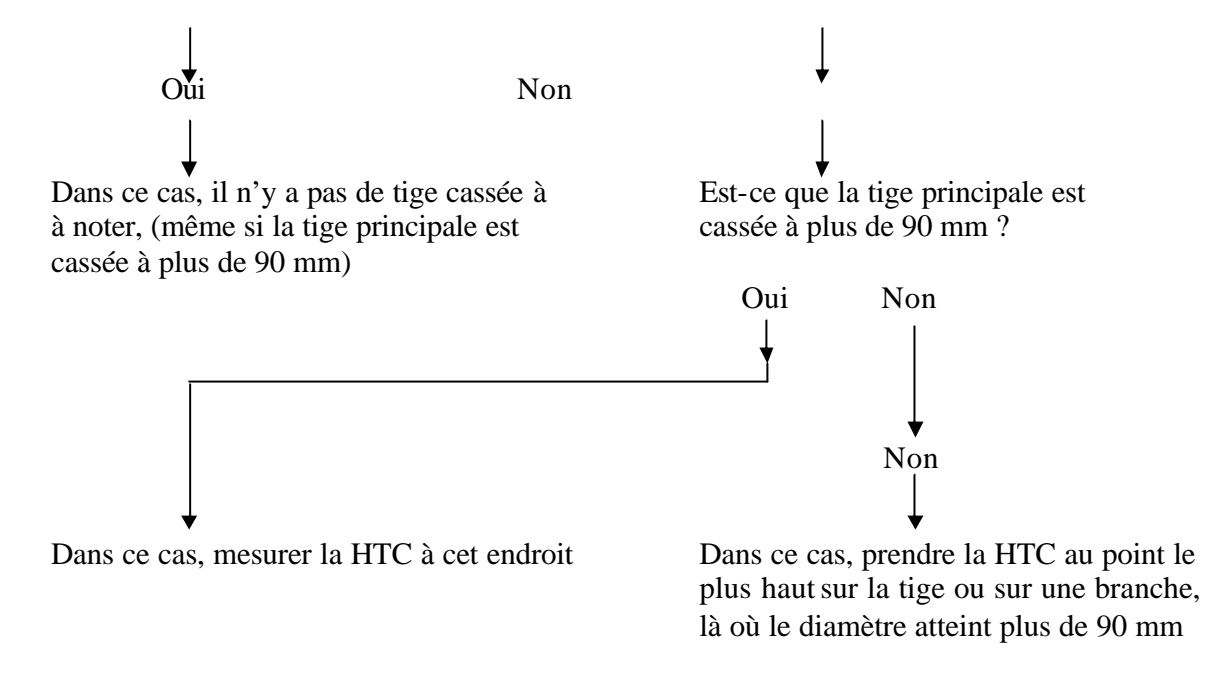

### **5.7.12.1 Hauteur du défaut de la tige**

Pour ce qui est de la **hauteur du défaut de la tige** , indiquer la hauteur du défaut **en mètres** dans le champ «**Hauteur défaut »**. Quand l'arbre ne présente aucun des deux défauts, laisser ce champ en blanc.

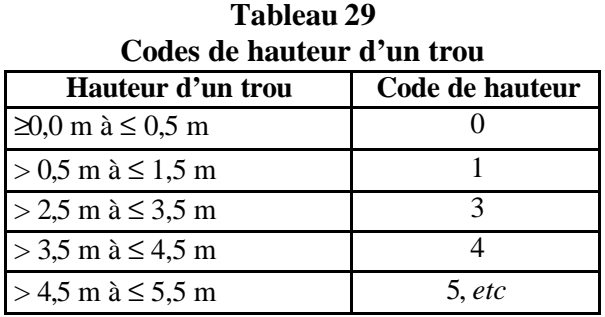

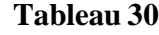

**Codes de hauteur d'une tige cassée « FC »**

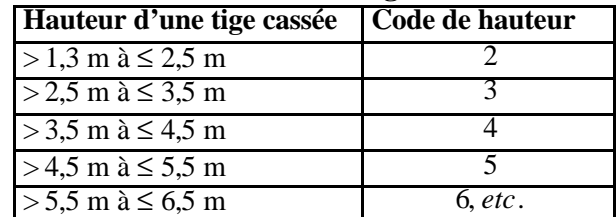

#### **5.7.13 Défauts externes et indice de la carie des arbres**

Selon le «DHP » pour les **arbres numérotés d'essences commerciales** dont le **code d'état** est **10, 30, 40 ou 50**, déterminer s'ils sont affectés par un défaut externe.

Les «défauts externes et les indices de la carie des arbres » que l'on doit identifier et saisir pour certains arbres affectés par un ou des défauts, doit l'être selon la méthode suivante :

- **1.** Déterminer le premier défaut le plus grave sur un arbre selon l'ordre de présentation des catégories.
- **2.** Les défauts qui affectent grandement les arbres et qui risque de les faire mourir (**M**) ont la prérogative sur ceux des classes **« S : Survie », « C : Conserver»** ou **« R : Réserve ».** Si le diagnostic initial correspond aux code «S », «C » ou «R », suivre le cheminement diagnostic afin de vérifier qu'aucun dé faut n'est plus aggravant que la réponse initiale dans l'une ou l'autre des catégories subséquentes.
- **3.** Si l'arbre présente deux défauts de la même catégorie, affichant la même classe de priorité, seul le défaut le plus bas sur la tige est retenu pour classer l'arbre. Pour de plus amples détails, consulter le document intitulé : **Défauts externes et indices de la carie des arbres – Guide d'interprétation** (ISBN 2-551-19676-0) aux pages 21 et 22 pour le cheminement diagnostique**.** Les défauts y sont définis, expliqués et regroupés par catégories. Ce document est fourni seulement aux détenteurs d'un contrat officiel avec le Ministère des ressources naturelles et de la Faune.

Pour codifier le défaut et sa hauteur, dans **la sous-placette de 3,57 m de rayon**, considérer les arbres ayant un « **DHP** » **supérieur à 90 mm.**

Dans **la placette de 11,28 m de rayon**, à l'extérieur de la sous-placette de 3,57 m, considérer les arbres ayant un «**DHP** » **supérieur à 190 mm.** Dans la **placette de 14,10 m de rayon**, considérer les arbres ayant un « **DHP** » **supérieur à 310 mm**.

**Tableau 31 Abréviations des définitions des défauts externes importants de carie**

| <b>Noms</b>                     | <b>Abréviations</b> | <b>Noms</b>                                         | <b>Abréviations</b> |  |
|---------------------------------|---------------------|-----------------------------------------------------|---------------------|--|
| Affaissement et Fendillement de | AFÉ                 | Intermédiaire                                       | Int                 |  |
| l'écorce                        |                     |                                                     |                     |  |
| Ancienne                        | Anc                 | Irrégulier                                          | Irr                 |  |
| Arbres en bouquet fendus        |                     | Longueur                                            | L                   |  |
| Autre                           | <b>ABF</b>          | Majoritairement, surtout                            | $++$                |  |
| <b>Baïonnette</b>               | Aut                 | Mécanique                                           | Mec                 |  |
| <b>Blessure</b>                 | Baï                 | Mètre                                               | m                   |  |
| <b>Branche</b>                  | <b>Bles</b>         | Morte                                               | M                   |  |
| Cavité                          | <b>Br</b>           | Multiple                                            | Multi               |  |
| Centimètre                      | Cav                 | Nécrose                                             | Nc                  |  |
| Chancre                         | Cm                  | Nœud                                                | $\overline{No}$     |  |
| Chicot                          | Ch                  | Nœud découvert                                      | <b>NoD</b>          |  |
| Chlorotique                     | Chi                 | Nœud recouvert                                      | <b>NoR</b>          |  |
| Cicatrice de pied               | Chlor               | Nœud Pourri                                         | NoP                 |  |
| Circulaire                      | CicP                | Opprimé                                             | Opp                 |  |
| Codominant                      | Circ                | $\overline{O}$ u                                    | $\overline{1}$      |  |
| Corticale                       | Co                  | Ouverte                                             | $\overline{O}$      |  |
| Coulures                        | Cortic              | Ouverte ou fermée                                   | O/Fer               |  |
| Dans                            | Coul                | Perceur de l'érable                                 | Pers                |  |
| Décollement de l'écorce         | Ds                  | Pourriture < 5 cm ou Sain                           | S                   |  |
| Dépéries ou dépérissement       | DÉ                  | Pourriture $>=$ 5 cm                                | $\overline{P}$      |  |
| Dépérissement en cime           | Dép                 | Pourriture ou sain                                  | $\overline{P/S}$    |  |
| Déviation                       | <b>DépC</b>         | Primaire                                            | Pri                 |  |
| Diamètre                        | Dév                 | Principale                                          | Princ               |  |
| Différence                      | Q                   | Proéminents                                         | Proém               |  |
| <b>Diverses</b>                 | Diff                | Profonde                                            | Prof                |  |
| Dominant                        | Div                 | Racine                                              | $\overline{Ra}$     |  |
| Écorce                          | Do                  | Racine<br>principale<br>cassée<br>ou<br>pourrie     | RPC/P               |  |
| Écorchure ou cicatrice          | É                   | Radiale                                             | Rad                 |  |
| Élagage                         | Éc                  | Renflement                                          | Renf                |  |
| Et                              | <b>Élag</b>         | Résine                                              | Ré                  |  |
| Excepté, sauf                   | $\boldsymbol{+}$    | Résineux                                            | $\mathbf R$         |  |
| Externe                         | $<\!>$              | Rongement ou Frottement                             | Ro                  |  |
| Face                            | Ext                 | Rupture                                             | Rup                 |  |
| Fente                           | $\mathbf F$         | Sans<br>inclusion<br>d'écorce<br>$(feston < =30cm)$ | SIÉ                 |  |
| Fermée                          | $\rm Fe$            | Sécheresse                                          | Séch                |  |

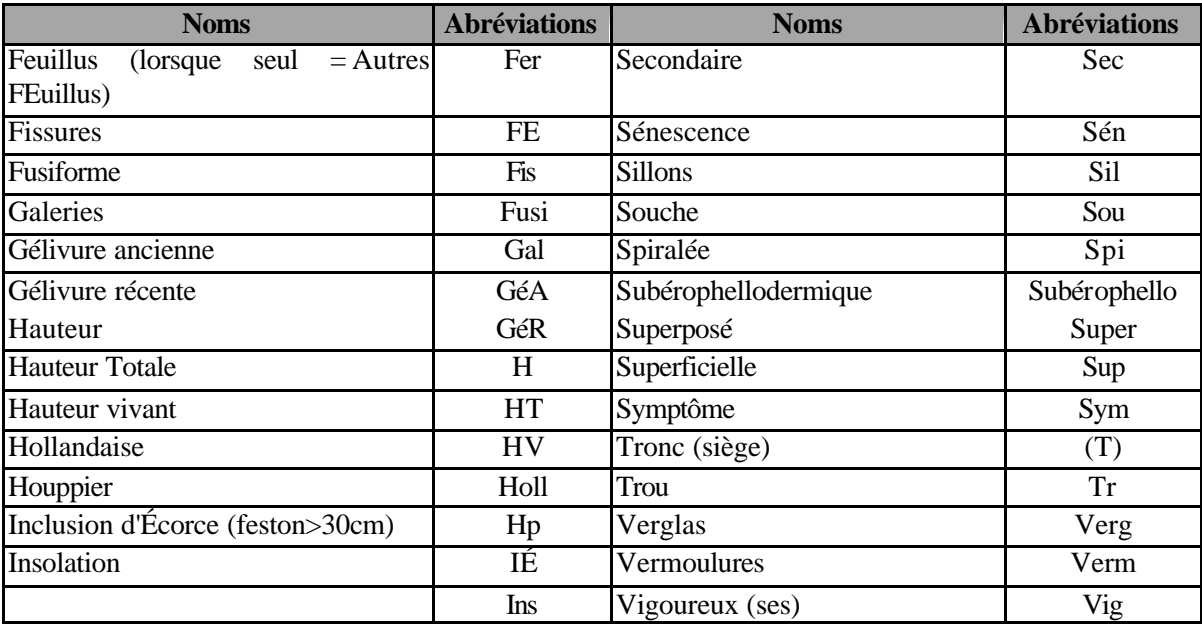

**En cas de différence avec les définitions du champ «Défaut indic. carie » et ceux du document « Défauts externes et indices de la carie des arbres – Guide d'interprétation». Ce sont les définitions de ce dernier à considérer en priorité.**

## **5.7.13.1 Hauteur du défaut externe et de l'indice de la carie**

C'est le code de hauteur (tableau 32, p.112**)** que l'on doit saisir dans le champ « Hauteur indic. Carie (m) » pour les arbres numérotés ayant été codifiés par un défaut externe (section précédente). Évaluer à quelle hauteur se situe le défaut externe sur la tige. Pour certains défauts, la hauteur ne doit pas être précisée. Alors «Dendrodif » génère automatiquement « 0 » (voir le document «Défauts externes et indices de la carie des arbres – Guide d'interprétation ») page 24. Repérer généralement le point médian du défaut, alors que pour ceux qui partent du pied, choisir plutôt leur limite supérieure.

| Hauteur du défaut         | Code de hauteur |
|---------------------------|-----------------|
| De 0,0 m à ≤ 0,5 m        |                 |
| $> 0.5$ m à $\leq 1.5$ m  |                 |
| $> 1.5$ m à $\leq 2.5$ m  |                 |
| > 2,5 m à ≤ 3,5 m         |                 |
| > 3.5 m $\lambda$ ≤ 4.5 m | 4. etc          |

**Tableau 32 Codes de hauteur pour défauts externes et indices carie de s arbres**

#### **5.7.14 Indicateur d'arbre carié pour les études d'arbre « P-Q-30 »**

Lors de la sélection d'une nouvelle étude d'arbre P-Q-30 de l'onglet «S-P-Q-30 », si la carotte extraite est cariée pour les essences résineuses, BOP et peupliers saisir l'indicateur d'arbre carié. Rejeter cet arbre pour l'étude et poursuivre avec le suivant proposé dans la liste. Répéter cette procédure jusqu'à ce qu'on ait trouver un arbre avec une carotte saine ou jusqu'à épuisement de tous les arbres proposés dans la liste.

### **5.7.15 Gaules numérotées**

Le milieu forestier est en constante évolution. L'arbre adulte qu'on a mesuré il y a trente ans lors du premier programme d'inventaire, était peut-être mort lors du troisième exercice, remplacé par cette petite gaule aujourd'hui parvenue à maturité. État donné l'immensité des forêts québécoises, on ne peut les inventorier tous les ans. Les travaux doivent donc être faits de manière à ce que l'on puisse en dégager des perspectives d'avenir. C'est pourquoi on accorde beaucoup d'importance aux gaules, ces arbres de demain.

### **– Lors de l'établissement**

Après le dénombrement des tiges de 10 cm et plus. À l'aide d'un ruban forestier, **mesurer le DHP** (section 4.1.1, p.49) de **trois gaules,** s'il y lieu, dans la placette de 11,28 m de rayon. Ces gaules doivent être **d'essence commerciale, vivantes, saines, entières et représentatives de la régénération de la station**. Sélectionner le plus près possible du centre de la « PEP ». Idéalement, **favoriser une gaule dans chacune des classes de DHP (4 cm, 6 cm et 8 cm)**, mais, quand ce n'est pas possible, s'en tenir aux tiges disponibles **en excluant celles de la classe de 2 cm**.

**On donne aux gaules les numéros qui suivent celui du dernier arbre numéroté**. Si aucune gaule représentative de la régénération n'est disponible, ne pas mesurer.

**– Lors du remesurage**

Suivre le développement de chaque gaule jusqu'à ce que son DHP soit supérieur à 90 mm. Même si elles ne sont plus représentatives du peuplement observé actuel. Parvenue à ce stade, la gaule devient une recrue, lui attribuer un code qui correspond à son état (40, 42, 44 ou 46 [PEP 1]), et le saisir dans le champ « État ». Si la gaule meurt avant d'atteindre ce stade, lui attribuer le code d'état «GM » et le saisir dans le champ «État ». On ne note ni l'essence, ni le diamètre. Le code «GM » désigne aussi les gaules vivantes et numérotées qui **ne sont plus entières** ou qu'on ne peut retrouver après une recherche intensive. Il se peut aussi qu'une gaule de la mesure précédente se retrouve à l'extérieure du rayon de 11,28 m, on lui attribue alors le code d'état «25 » (intrus).

Dans la mesure du possible, les gaules auxquelles on attribue le code « GM » ou « 25 » et celles qui deviennent des recrues doivent être remplacées par d'autres gaules représentatives de la régénération.

|                 | <b>Établissement</b>                     | <b>Remesurage</b>           |    |                             |
|-----------------|------------------------------------------|-----------------------------|----|-----------------------------|
| <b>DHP</b>      | $30$ mm $\rmCHP$<br>$\pmb{\pounds}90$ mm | $30 \text{mm} <$ DHP £90 mm |    | $>90$ mm                    |
| Code d'état     | S.O.                                     | S.O.                        | GM | 40, 42, 44                  |
|                 |                                          |                             |    | ou 46 (PEP 1)               |
|                 | Obligatoire                              | Obligatoire                 |    |                             |
| Champs à saisir | $N^{\circ}$ arbre,                       | $N^{\circ}$ arbre,          |    | N° arbre   Tableau 17, p.73 |
|                 | Essence                                  | Essence et DHP (mm)         |    |                             |
|                 | $et$ DHP $(mm)$                          | S'il y a lieu, indicateur   |    |                             |
|                 | Lorsqu'il y a lieu,                      | essence NC et DHP           |    |                             |
|                 | Indicateur essence NC                    | NC.                         |    |                             |
|                 | et DHP NC                                |                             |    |                             |

**Tableau 33 Codes d'états et les champs à saisir pour les gaules numérotées**

# **5.8 Sélection des études**

∗ Après avoir réalisé le dénombrement des arbres numérotés, le forestier doit faire des études d'arbre qui croissent à l'intérieur ou à l'extérieur de la « PEP » selon le cheminement de la (figure 40, p.115). Ainsi, on peut sélectionner des études d'arbre d'essences commerciales à l'intérieur de la placette de 11,28 m de rayon et à l'extérieur de la placette de 14,10 m de rayon. À l'intérieur, deux méthodes sont possibles, dépendamment que la tablette électronique (« TE ») fonctionne ou qu'elle est en panne. À l'extérieur, la méthode est décrite dans la section « Études d'arbre qui croissent à l'extérieur de la PEP ».

Le bouleau gris est admissible pour les études d'arbre au même titre que les autres feuillus tel que les érables, les chênes ou les frênes.

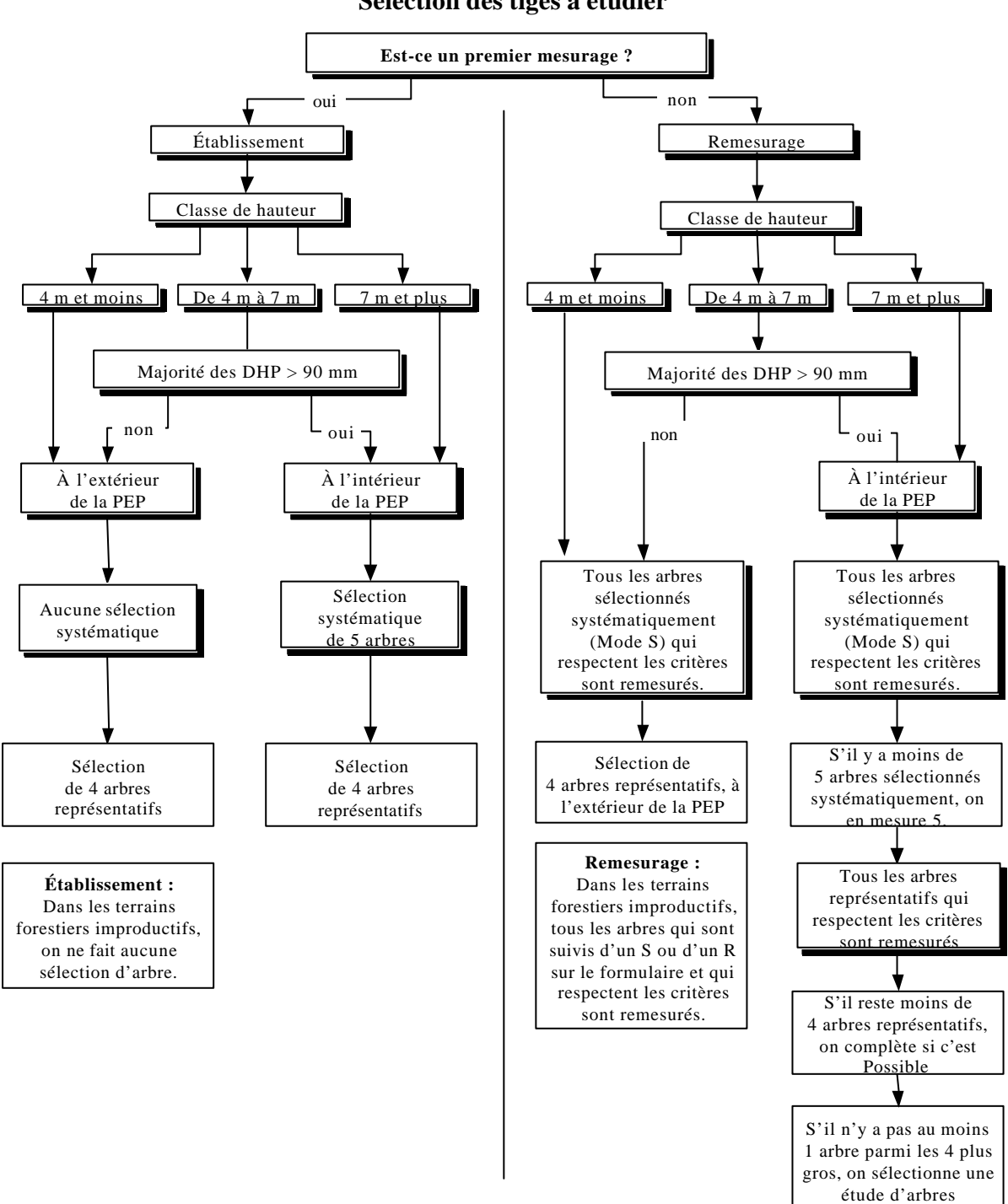

**Figure 40 Sélection des tiges à étudier**

supplémentaire.

116

# **5.8.1 Sélection des études d'arbre avec la TE – Établissement et remesurage**

# **Établissement et remesurage pour des peuplements de 7 mètres et plus de hauteur**

Lorsque la PEP est établie ou remesurée dans une **station** (25 m de rayon du centre de la PEP) dont le peuplement a une hauteur qui est égale ou supérieure à 7 m (classes de hauteur 1, 2, 3 et 4), étudier, dans la mesure du possible, neuf (9) arbres (5 systématiques et 4 représentatifs). De même si la hauteur du peuplement observé se situe entre 4 m et 7 m (classe de hauteur 5) et dont la majorité des tiges ont un DHP **supérieur à 90 mm** (toujours par rapport à la station) la sélection des arbres représentatifs (P, Q et 30) se fait **en fonction du dénombrement des tiges dans la placette de 11,28 m de rayon**. Le logiciel «Dendrodif » de la TE est programmé, afin de guider le forestier dans son choix. La procédure pour la sélection systématique des arbres à étudier est présentée à la section suivante.

À l'intérieur de la placette de 11,28 m de rayon, étudier neuf (9) arbres numérotés, dont cinq (5) sont sélectio nnés systématiquement par la TE. Les quatre (4) autres arbres, proposés aussi par la TE, sont sélectionnés selon des critères de représentativité bien précis, que l'on réalise un établissement ou un remesurage. **Les études d'arbre systématiques réalisées lors des mesurages précédents doivent être conservées** lorsqu'elles respectent les critères de sélection. De plus, les études d'arbre représentatives réalisées lors des mesurages précédents doivent être également conservées lorsqu'elles respectent les critères de sélection, seulement si le peuplement n'a pas subi de perturbation ou d'intervention d'origine depuis le mesurage précédent. Ainsi, le peuplement doit être de 7 mètres et plus de hauteur.

Dans un cas particulier, lors d'un remesurage, étudier un arbre supplémentaire, une dixième étude d'arbre représentative, si cela est possible.

Les données cueillies lorsqu'on effectue les études d'arbre dans le périmètre de la placette de 11,28 m de rayon sont notées dans la section «**Étude d'arbre numérotés** ».

Lorsque la PEP est établie dans une **station** (25 m de rayon du centre de la PEP) dont le peuplement a une hauteur inférieure à 4 m, ou si la hauteur du peuplement observé se situe entre 4 m et 7 m (classe de hauteur 5) et dont la majorité des tiges ont un DHP **égale ou inférieur à 90 mm** (toujours par rapport à la station), cueillir des données sur les cinq (5) arbres sélectionnés systématiquement. Par la suite, sélectionner quatre (4) études d'arbre de DHP égale ou inférieur à 90 mm, à l'extérieur de la placette de 14,10 m de rayon. Lors d'un remesurage, **conserver** et cueillir les données sur les arbres **systématiques** qui respectent les critères de sélection et qui sont encore présents à l'intérieur de la placette de 11,28 m de rayon. **Abandonner** les études d'arbre **repésentatives** de DHP supérieur à 90 mm dans la placette de 11, 28 m de rayon.

N.B. : Toujours s'assurer que la section «arbres numérotés » est valide avant de lancer la sélection.

## **5.8.1.1 Sélection des études d'arbre systématiques « S » avec la TE**

a) Établissement (Études systématiques avec TE)

**Les arbres sélectionnés systématiquement sont toujours étudiés en premier**. Ainsi, la TE propose parmi les arbres de code d'état «10 », une série de 5 arbres choisis systématiquement par rapport à la population d'arbres présents dans la placette de 11,28 m de rayon.

#### **La tablette électronique (TE) propose des sélections.**

En appuyant sur la touche «Sélection S », la TE propose 5 numéros d'arbres potentiels pour réaliser les études systématiques dans chaque PEP. Retenir les arbres numérotés proposés à la condition qu'ils respectent les critères de sélection (section «Critères de sélection pour les études d'arbre ») (article 5.9, p.124). Si l'un (ou plusieurs) des arbres ainsi sélectionné n'est pas admissible, il est exclu et remplacé par le rang suivant. Si ce dernier est également inadmissible, retenir le rang de celui qui suit, c'est-à-dire, le premier qui est conforme aux exigences. Lorsque le dernier arbre sélectionné de la liste est inadmissible, retourner au début de la liste (rang 1 rang 2, etc.). **La sélection systématique doit être obligatoirement complétée avant de pouvoir accéder à la sélection représentative (P, Q et 30).**

Saisir la lettre « S » dans le champ « **Mode sélection** » de l'onglet «Arb. Num. », vis-à-vis les numéros des arbres sélectionnés systématiquement.

**Si la carotte extraite d'un arbre sélectionné systématiquement est cariée, conserver tout de même cet arbre pour étude. Saisir le code «8 » pour carotte cariée, dans le champ « Source de l'âge » . Aucune autre information n'est notée pour cette carotte et celle -ci n'est pas récoltée. Récolter les autres informations concernant cette étude d'arbre. Cocher le champ « Indicateur d'arbre carié ».**

# b) Remesurage (Études systématiques avec TE

Lors du remesurage d'une PEP, saisir à nouveau toutes les données relatives aux arbres qui ont été sélectionnés systématiquement (« S »), dans le champ officiel «**Mode sélection** ») et qui respectent encore les critères de sélection. Les études d'arbre devenues inadmissibles sont remplacées. Lorsque c'est possible, étudier cinq (5) arbres sélectionnés systématiquement dans chaque PEP. Lorsque le code d'état d'un arbre cho isi systématiquement est devenu **autre que** 10, 30, 40 ou 50, il est définitivement abandonné comme sujet d'étude, et l'on saisit « A » (abandonné) dans le mesurage courant, vis-à-vis du «S » de la mesure officielle. Les champs «Mode de sélection » courants doivent **obligatoirement** être saisis, « S » ou « A », avant d'activer la touche « Sélection S ».

Les nouveaux arbres systématiques sont sélectionnés en appuyant sur la touche «Sélection S ».

Prendre soin de saisir la lettre « S » dans le champ «**Mode sélection** » de l'onglet « Arb. Num. », vis-à-vis les numéros des nouveaux arbres sélectionnés.

**Note :** Effectuer la sélcetion systématique avant de faire la sélection pour les « P » même si tous les arbres systématiques sont encore bons.

### **5.8.1.2 Sélection des études d'arbre représentatives (P, Q et 30) avec la TE**

### – **Établissement (Études représentatives, avec TE)**

Après avoir rempli les modes de sélection « S ». Appuyer sur la touche « Sélection P-Q-30 », la TE propose trois listes d'arbres potentiels pour réaliser les trois catégories d'études requises dans chaque PEP.

La TE propose, parmi les arbres d'essences commerciales et de code d'état « 10 », une série d'arbres choisis en fonction de leur représentativité par essence et par rapport à la population d'arbres présents dans la placette de 11,28 m de rayon. Évaluer les arbres proposés par la TE, afin de s'assurer qu'ils rencontrent les critères de sélection d'une étude d'arbre.

Ainsi, la TE affiche, si possible, la liste des arbres des **trois catégories d'études** : la **première catégorie** : les quatre (4) plus gros arbres «P » de l'essence la plus importante en surface terrière de la placette de 11,28 m de rayon. Choisir parmi cette sélection les deux arbres le plus près du centre et vérifier s'il respecte les critères de sélection. Dans l'affirmative, l'arbre est sélectionné pour l'étude. Sinon, vérifier le troisième arbre le plus près du centre et ainsi de suite jusqu'à l'épuisement de la liste.

La deuxième catégorie : les arbres de DHP moyen (moyenne quadratique) « Q » de l'essence la plus importante en surface terrière de la placette de 11,28 m de rayon. Débuter toujours par le premier choix proposé en haut de la liste. Pour les études d'arbre « P » et « Q », l'essence doit toujours être la même.

Et enfin, la troisième catégorie : les arbres de petits diamètres «30 ». Cette essence peut être différente des études d'arbre « P » et « Q ». Débuter toujours par le premier choix proposé en haut de la liste et vérifier s'il respecte les critères de sélection.

**Débuter toujours l'analyse des études d'arbre par les plus gros arbres (première sélection). Par la suite, étudier les arbres de DHP moyen (deuxième sélection), pour terminer par les arbres de petits diamètres (troisième sélection)**. Il est possible, que suite à l'analyse des trois catégories que l'on doive retourner dans les catégories supérieures d'études d'arbre, s'il n'y a pas, par exemple, d'arbre de DHP moyen ou de petits diamètres de disponible pour l'étude. Cela s'applique si on n'a pas réussi à sélectionner quatre études d'arbre lors de notre première analyse des trois catégories.

Toujours essayer d'obtenir 4 études d'arbre (2 «P », 1 «Q » et 1 « 30 »), ce qui représente la sélection idéale. Si on ne peut choisir un arbre dans une des 3 listes, **toujours favoriser les tiges de « fort » diamètre pour le remplacer.** Par exemple, si l'on ne peut pas sélectioner un arbre dans la liste « 30 », choisir alors un autre arbre dans la liste «P ». S'il est impossible de sélectionner un « P », sélectionner un « Q ». Si aucun des arbres dans les trois listes ne respecte les critères de sélection, il n'y a pas d'étude d'arbre représentative à réaliser. **L'arbre qui a été choisi systématiquement ne peut pas être sélectionné pour un représentatif**.

Pendant l'analyse des études d'arbre des trois catégories, on peut notamment rencontrer trois cas particuliers.

- a) Le premier cas : l'arbre proposé par la TE respecte tous les critères de sélection d'une étude d'arbre. Si on doit le sonder et qu'il n'est pas carié, l'arbre est retenu pour l'étude. Recueillir les informations prescrites pour cet arbre et poursuivre l'analyse des arbres proposés par la TE.
- b) Le deuxième cas : l'arbre proposé par la TE ne respecte pas les critères de sélection d'une étude d'arbre (exemple : ne pas être penché à plus de 10º par rapport à la verticale). L'arbre n'est pas sondé et il n'est pas retenu pour l'étude. Dans ce cas bien particulier, poursuivre l'analyse dans la même catégorie tant et aussi longtemps que l'on n'a pas trouvé un arbre qui respecte les critères de sélection.
- c) Le troisième cas : l'arbre proposé par la TE, respecte les critères de sélection d'une étude d'arbre. Il est sondé et il est carié. Sélectionner l'arbre suivant dans la liste et poursuivre jusqu'à ce que l'on trouve un arbre sans carie. Si tous les arbres proposés dans les trois listes (P, Q et 30) sont cariés, alors il n'y a plus d'étude d'arbre.

**Pour toute nouvelle étude d'arbre sélectionnée selon sa représentativité, si la carotte extraite de l'arbre est cariée, rejetter cet arbre comme étude et cocher l'« Indicateur d'arbre carié » de ce dernier. Lorsqu'il est question de carie , pourriture et de carie molle, comprendre qu'il est impossible de compter l'âge. Lorsqu'il est possible de compter l'âge d'une carotte (coloration brunâtre), alors celle -ci n'est pas considérée comme étant cariée. Par ailleurs, un nœud présent dans la carotte, qui empêche le calcul normal de l'âge, est considéré comme de la carie. Enfin, tout phénomène qui empêche le calcul normal de l'âge est considér comme de la carie.**

#### **Remesurage (études représentatives, avec TE)**

Choisir dans la placette de 11,28 m de rayon, quatre arbres numérotés parmi les états de code 10, 30, 40 et 50. Tous les arbres de la mesure précédente qui ont le code de mode de sélection représentatif « 3, 30, 5, B, M, P, Q ou R », sont remesurés, s'ils sont encore conformes aux critères de sélection.

Utiliser les mêmes codes et les mêmes champs que lors de l'établissement pour compléter l'étude d'arbre.

- a) **Si tous les arbres de mode de sélection représentatif sont conservés** pour les études d'arbre, **vérifier s'il y a au moins un arbre parmi les quatre plus gros (P), qui a été sélectionné parmi les arbres systématiques ou représentatifs. Si tel est le cas, arrêter les études d'arbre. Sinon**, prendre, lorsque c'est possible, une étude d'arbre supplémentaire ( $10^{\degree}$  étude d'arbre). La TE propose des arbres et on débute l'analyse par le premier qui est le plus du centre de la PEP. Bref, lorsque c'est possible, sélectionner au moins un arbre parmi les quatre plus gros, lorsqu'il n'y en avait pas de sélectionner lors du mesurage précédent. S'il n'y a pas d'arbres parmi les quatre plus gros qui respectent les critères de sélection d'une étude, arrêter la recherche. Les études d'arbre sont terminées.
- b) Si depuis le dernier mesurage **un ou plusieurs arbres représentatifs ne sont plus conformes aux critères de sélection ou qu'ils ont des états terminaux** (codes d'états débutant par 2), leur attribuer le code A (abandonné), dans « **Mode sélection** » et faire de nouveaux choix d'études d'arbre. Rechercher, parmi les arbres proposés par la TE, un ou deux arbres parmi la catégorie des quatre plus gros « P », selon le nombre d'arbres abandonnés. Poursuivre si nécessaire par les arbres de la catégorie du DHP moyen « Q ». Terminer par les arbres de la catégorie des petits DHP « 30 », si cela est nécessaire. Si cela est possible, ajouter autant de nouveaux arbres qu'on en a abandonné, afin que l'échantillon comporte toujours, quatre études d'arbre représentatives.

**N. B : Lors du remesurage si une étude d'arbre représentatif avait été sondée à une hauteur différente de 1 m à un mesurage précédent, on doit le sonder à un 1m pour les résineux, le BOP et les peupliers. S'il est carié, on le conserve pour l'étude en saisissant « 8 » dans le champ « Source de l'âge ». On ne récolte pas la carotte et aucune autre information n'est récoltée pour cette carotte. On récolte seulement les autres informations concernant cette étude d'arbre.**

### **5.8.2 Sélection des études d'arbre lorsque la « TE » est en panne**

La TE tombe en panne lors de la cueillette des données, les choix des études d'arbre systématiques et représentatifs sont réalisés visuellement par le forestier de la manière suivante. Les études d'arbre systématiques réalisées lors des mesurages précédents doivent être conservées lorsqu'elles respectent les critères de sélection. Les études d'arbre représentatives réalisées lors des mesurages précédents doivent être également conservées lorsqu'elles respectent les critères de sélection et que le peuplement n'a pas subi de perturbation ou d'une intervention d'origine. Si le peuplement a subi une perturbation ou une intervention d'origine, alors les études d'arbre représentives sont sélectionnées à l'extérieur de la placette de 14,10 m de rayon.

120

### **5.8.2.1 Sélection des études d'arbre systématiques lorsque la « TE » est en panne**

# – **Établissement (Études systématiques, TE en panne)**

**Les arbres sélectionnés systématiquement sont toujours étudiés en premier** parmi les arbres numérotés croissant à l'intérieur de la placette de 11,28 m de rayon. Déterminer ceux à retenir en divisant par cinq le nombre total inscrit dans la colonne Rang, puis en multipliant successivement le quotient obtenu ou le nombre entier inférieur par 1, 2, 3, 4 et 5. S'il y a quarante-trois arbres inclus dans la colonne Rang, retenir les arbres qui occupent les positions 8, 16, 24, 32 et 40, à condition qu'ils respectent les critères de sélection. Si l'un des arbres ainsi sélectionné n'est pas admissible, il est exclu et remplacé par celui qui occupe le **rang suivant**. Si ce dernier est également inadmissible, retenir le rang qui suit ou le premier rang conforme aux exigences. Lorsque le dernier arbre sélectionné est inadmissible et que les arbres qui occupent les derniers rangs (exemple : 40, 41, 42 ou 43) le sont aussi, retourner au début de la liste (rang 1, rang 2, etc.). **La sélection systématique doit être obligatoirement complétée avant de pouvoir faire la sélection représentative (Pet M).**

Inscrire la lettre « S » dans le champ «**Mode sélection** » de l'onglet «Arb. Num. », vis-à-vis le numéro des arbres sélectionnés systématiquement.

### – **Remesurage (études systématiques, TE en panne )**

Lors du remesurage d'une PEP, saisir à nouveau toutes les données relatives aux arbres qui ont été sélectionnés systématiquement dans le mesurage précédent, qui respectent encore les critères de sélection. Les études d'arbre devenues inadmissibles sont remplacées lorsque c'est possible.

Lorsque le code d'état d'un arbre choisi systématiquement est devenu **autre que** 10, 30, 40 ou 50, il est définitivement abandonné comme sujet d'étude, inscrire «A » (abandonné) dans le mesurage courant, vis-à-vis du «S » du mesurage officiel qui figure déjà dans le champ «**Mode sélection** ». Étudier cinq arbres sélectionnés systématiquement dans chaque PEP

Les nouveaux arbres sont sélectionnés comme lors de l'établissement de la placette. Toutefois, au lieu de diviser par cinq le nombre d'arbres inclus dans la colonne Rang, diviser par le nombre d'arbres manquants et multiplier le quotient obtenu ou le nombre entier inférieur par 1, 2, 3, 4 ou 5, selon le nombre d'arbres manquants.

Exemple *:*

S'il y a quarante-trois arbres dans la colonne «Rang » et qu'il manque un sujet d'étude, retenir le quarante-troisième rang. S'il en manque deux, retenir le vingt et unième et le quarante-deuxième rang.

- $(1)$  43  $\div$  1 = 43 x 1 = 43\*
- $(2)$  43  $\div$  2 = 21 x 1 = 21<sup>\*</sup>

 $= 21 \times 2 = 42^*$ 

Inscrire la lettre « S » dans le champ «**Mode sélection** » de l'onglet «Arb. Num. », vis-à-vis le numéro des nouveaux arbres sélectionnés.

**N.B.: Que la TE soit opérationnelle ou non, si les quatre arbres correspondants à la liste des quatre plus gros « P » ont été sélectionnés systématiquement. On ne peut donc pas sélectionner un 5<sup>e</sup> arbre parmi les plus gros dans le mode de sélection « P ». La liste étant comblée, on ne peut pas alors faire d'études d'arbre « P».**

**Si trois arbres parmi les quatre plus gros « P » ont été sélectionnés systématiquement, essayer tout de même de sélectionner un arbre parmi les quatre plus gros dans le mode de sélection «P ».**

**Si un ou deux arbres parmi les quatre plus gros « P» ont été sélectionnés systématiquement. Essayer tout de même de sélectionner deux arbres parmi les quatre plus gros dans le mode de sélection « P ».**

**Il se peut qu'on ait une étude d'arbre supplémentaire « P » (10<sup>e</sup> étude d'arbre) à réaliser. Si lors du remesurage les cinq études d'arbre systématiques ou les quatre études d'arbre représentatives du mesurage précédent sont conservées, mais qu'aucune n'est listée dans la « Sélection P» et poursuivre les études d'arbre avec cette étude d'arbre supplémentaire « P » (10<sup>e</sup> étude d'arbre), lorsque c'est possible.**

### **5.8.2.2 Sélection des études d'arbre représentatives (P et M) « TE » en panne**

Cette sélection d'étude d'arbre se réalise pour **l'essence la plus importante en surface**  terrière (« S.T. ») de la placette de 11,28 m de rayon. Choisir **deux arbres parmi les quatre plus gros DHP « P », le plus près du centre,** de l'essence concernée, et **deux arbres de DHP moyen «M »** pour cette même essence les plus près du centre de la placette, en s'en éloignant graduellement au fur et à mesure de l'analyse. Toujours essayer d'obtenir quatre études d'arbre et de préférence, selon la **répartition demandée (2 « P » et 2 «M »)**, qui est la sélection idéale. Sinon, toujours favoriser un troisième arbre «P » pour remplacer une étude «M » manquante et ainsi de suite. Les paragraphes suivants expliquent précisément la méthode à suivre pour déterminer ces études d'arbre.

### – **Établissement (études représentatives, TE en panne)**

**Sélection de deux arbres parmi les quatre plus gros (code P) :**

- a) Évaluer visuellement et à l'aide du formulaire du dénombrement, **l'essence la plus importante en surface terrière dans la placette de 11,28 mètres de rayon**. L'essence ayant été choisie, sélectionner **deux arbres de cette essence parmi les quatre plus gros, les plus près du**  centre de la placette. Débuter par le plus près du centre pour s'en éloigner progressivement au fur et à mesure que l'on progresse dans l'analyse des arbres. Analyser ces arbres, afin de vérifier s'ils rencontrent les critères de sélection. Dans l'affirmative, procéder aux études d'arbre.
- b) **Si l'arbre sélectionné est carié ou s'il ne rencontre pas les critères de sélection** et sélectionner l'arbre suivant et ainsi de suite jusqu'au quatrième arbre le plus près du centre. S'il n'y a pas d'arbre parmi les

122

quatre plus gros qui sont conformes aux critères de sélection ou qui ne sont pas cariés, poursuivre avec la sélection de quatre arbres de DHP moyen de code « M ».

Lorsque l'on a déterminé un arbre parmi les quatre plus gros, inscrire le code «**P** » dans le champ «**Mode sélection** » du formulaire de cueillette de données.

## **Sélection de deux arbres de DHP moyen (code M):**

- a) Sélectionner **deux arbres de DHP moyen de la même essence qui a été déterminée pour les « P », les plus près du centre de la placette** . Débuter l'analyse par l'arbre de DHP moyen le plus près du centre, pour s'en éloigner progressivement au fur et à mesure que l'on progresse dans l'analyse des arbres. Analyser ces arbres afin de vérifier s'ils rencontrent les critères de sélection. Dans l'affirmative, procéder aux études d'arbre.
- b) **Si l'arbre sélectionné est carié ou s'il ne rencontre pas les critères de sélection,** sélectionner l'arbre suivant, le plus près du centre, jusqu'à ce que l'on ait épuisé tous les arbres de DHP moyen. S'il n'y a pas d'arbre parmi les arbres de DHP moyen qui sont conformes aux critères de sélection ou qui ne sont pas cariés, arrêter les études d'arbre.

Lorsque l'on a déterminé un arbre de DHP moyen, inscrire le code «**M** » dans le champ «**Mode sélection** » du formulaire de cueillette de données. Pour une situation idéale, on aura quatre études d'arbre : deux arbres parmi les quatre plus gros «P » et deux arbres qui représentent le DHP moyen «M ». Obtenir, lorsque c'est possible, au moins 9 études d'arbre au total : 5 systématiques + 4 représentatifs (codes S, P ou M).

**Pour toute nouvelle étude d'arbre sélectionnée selon sa représentativité, si l'on doit extraire une carotte pour cet arbre et que celle-ci est cariée, rejetter cet arbre comme étude et cocher l'« Indicateur d'arbre carié » de ce dernier. Poursuivre la recherche d'une autre étude d'arbre.**

#### – **Remesurage (études représentatives, TE en panne)**

Pour le remesurage, appliquer les principes de bases de la sélection des études d'arbre avec la TE opérationnelle. **Vérifier**, lorsque tous les arbres de la mesure précédente sont conformes aux critères de sélection d'une étude d'arbre, **la présence dans les neuf études, d'au moins un arbre parmi les quatre plus gros**. S'il n'y en a pas, procéder à **l'étude d'arbre supplémentaire** (10<sup>e</sup> étude) de code « P ».

Si un ou plusieurs arbres ne respectent plus les critères de sélection ou qu'ils ont des états terminaux (codes d'état débutant par 2), **remplacer** en débutant par la recherche d'au moins un ou deux arbres, selon le cas, parmi les quatre plus gros (code P) de l'essence la plus importante en surface terrière. Procéder, s'il y a lieu, pour un ou des arbre(s) de DHP moyen (code M) de l'essence la plus importante en surface terrière. Débuter l'analyse par les arbres les plus près du centre de la placette de 11,28 m de rayon pour s'en éloigner progressivement au fur et à mesure de l'analyse des arbres. Lorsqu'un arbre d'une catégorie (P ou M) est carié, sélectionner l'arbre suivant, le plus près du centre, jusqu'à ce que l'on ait épuisé tous les arbres des catégories.

Saisir les codes «**M** » ou « **P** », selon le cas, dans le champ «**Mode sélection** » du formulaire de cueillette de données.

| Surfaces terrieres |           |            |           |            |       |  |  |
|--------------------|-----------|------------|-----------|------------|-------|--|--|
| <b>DHP</b>         | <b>ST</b> | <b>DHP</b> | <b>ST</b> | <b>DHP</b> | ST    |  |  |
| (cm)               | (cm2)     | (cm)       | (cm2)     | (cm)       | (cm2) |  |  |
| 10                 | 79        | 40         | 1257      | 70         | 3848  |  |  |
| 12                 | 113       | 42         | 1385      | 72         | 4071  |  |  |
| 14                 | 154       | 44         | 1521      | 74         | 4301  |  |  |
| 16                 | 201       | 46         | 1662      | 76         | 4536  |  |  |
| 18                 | 254       | 48         | 1810      | 78         | 4778  |  |  |
| 20                 | 314       | 50         | 1964      | 80         | 5026  |  |  |
| 22                 | 380       | 52         | 2124      | 82         | 5281  |  |  |
| 24                 | 452       | 54         | 2290      | 84         | 5542  |  |  |
| 26                 | 531       | 56         | 2463      | 86         | 5809  |  |  |
| 28                 | 616       | 58         | 2642      | 88         | 6082  |  |  |
| 30                 | 707       | 60         | 2827      | 90         | 6362  |  |  |
| 32                 | 804       | 62         | 3019      | 92         | 6648  |  |  |
| 34                 | 908       | 64         | 3217      | 94         | 6940  |  |  |
| 36                 | 1018      | 66         | 3421      | 96         | 7238  |  |  |
| 38                 | 1134      | 68         | 3632      | 98         | 7543  |  |  |

**Tableau 34 Surfaces terrières**

S'il y a panne de la «TE », on peut se servir du tableau précédant pour déterminer l'essence la plus importante en surface terrière «ST » et pour déterminer le «DHP » moyen de l'essence la plus importante.

# **5.9 Critères de sélection pour les études d'arbre**

Les études d'arbre doivent respecter certains critères qui varient selon qu'ils sont sélectionnés systématiquement ou en raison de leur représentativité.

### **L'arbre choisi pour sa représentativité doit :**

- **–** Être vivant et sur pied.
- **–** Avoir un diamètre supérieur à 90 mm.
- **–** Être d'essence commerciale
- **–** Ne pas être penché de plus de 10° par rapport à la verticale.
- **–** Ne pas avoir une baïonnette (figure 41, p.124).
- **–** Être vivant et sur pied.
- **–** Avoir un diamètre supérieur à 90 mm.
- **–** Être d'essence commerciale
- **–** Ne pas être penché de plus de 10° par rapport à la verticale.
- **–** Ne pas avoir une baïonnette (figure 41, p. 124).
- **–** Être entier, car on doit toujours en mesurer la hauteur totale (un feuillu peut avoir perdu une partie de ses branches pouvant atteindre un maximum de 1 cm, au sommet de sa cime). Note : tout ce qui entraine une perte en hauteur par rapport à une tige n'ayant aucun défaut, rend la tige en question non-éligible comme étude d'arbre. (ex. : un arbre avec une cîme reconstruite après un birs n'est pas éligible pour l'étude)
- **–** Ne pas avoir été choisi systématiquement.
- **–** Ne pas être un vétéran.
- **–** Être de l'étage des dominants ou codominants pour les arbres de la catégorie des quatre plus gros arbres «P », pour ceux de la catégorie des DHP moyens «Q », pour ceux de la catégorie des DHP moyen « M », pour les «R », « B » et les «5 ».
- **–** Être de l'étage des dominants, des codominants, des intermédiaires ou des opprimés pour les arbres de la catégorie de petits diamètres « 30 » et «3 ».
- **–** Ne pas avoir une carotte cariée récoltée à 1 m.

Si aucun arbre ne rencontre ces critères, il n'y a pas d'études d'arbre représentatives, à effectuer.

### **De plus, l'étude d'arbre systématique « S » peut :**

- Être de tous les étages (des dominants, des codominants, des intermédiaires et des opprimés).
- Être un vétéran.

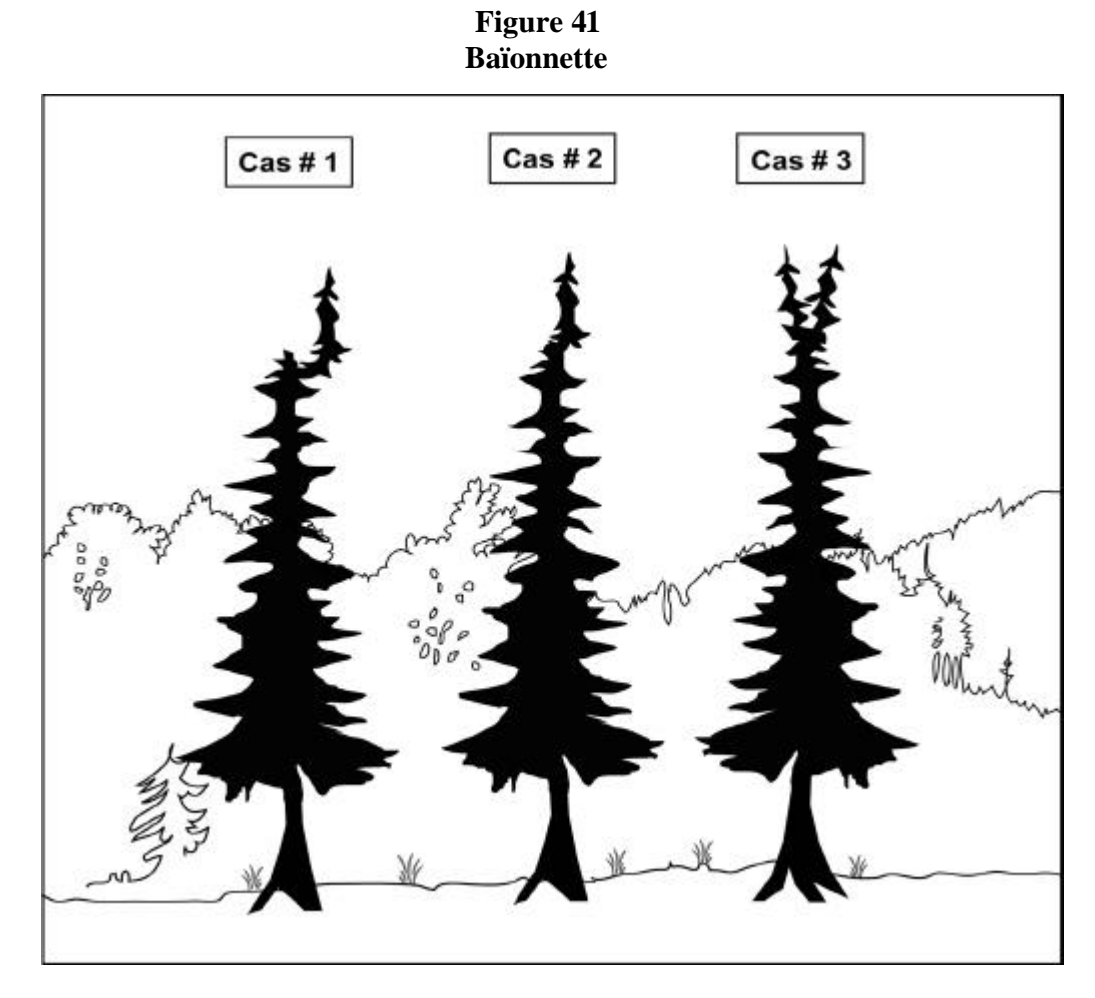

Cas # 1 : à rejeter comme étude d'arbre.

Cas # 2 : acceptable comme étude d'arbre.

Cas # 3 : acceptable comme étude d'arbre.

# **5.10 Études d'arbre numérotés**

Les études d'arbre sont réalisées dans toutes les placettes de 11,28 m de rayon où cela est possible s'ils sont conformes aux critères de sélection.

**Étudier un arbre est une opération qui consiste, selon l'essence et la taille de l'arbre, à mesurer ou à estimer des variables expliquées dans les sections suivantes.** Lorsque l'arbre étudié est un résineux, un bouleau à papier ou l'un des peupliers, récolter une carotte et prendre des données concernant l'âge.

| Études d'arbre DHP > 90 mm pour rayon de 11,28 mètres |                   |                                              |             |             |                         |                             |        |                                            |
|-------------------------------------------------------|-------------------|----------------------------------------------|-------------|-------------|-------------------------|-----------------------------|--------|--------------------------------------------|
| <b>Essences commerciales seulement</b>                |                   |                                              |             |             |                         |                             |        |                                            |
| État                                                  | Hauteur<br>totale | Hauteur bois<br>d'œuvre feuillu<br>$>230$ mm | Âge à 1 m   | Rayon       | Ann. sans<br>oppression | Ann.<br>Équivalents<br>opp. | Niveau | Mode<br>sélection                          |
| 10                                                    | X                 | X                                            | Rés. Bop-pe | Rés. Bop-pe | Sab-tho-ép.             | Sab-tho-ép.                 | 100    | $S-B-R-5-3-$<br>$P-Q-30-M$<br>$\mathbf{A}$ |
| 12                                                    |                   |                                              |             |             |                         |                             |        | A                                          |
| 14                                                    |                   |                                              |             |             |                         |                             |        | A                                          |
| 16 PEP 1                                              |                   |                                              |             |             |                         |                             |        | A                                          |
| 23 PEP 1                                              |                   |                                              |             |             |                         |                             |        | $\overline{A}$                             |
| 24 PEP 2<br>25                                        |                   |                                              |             |             |                         |                             |        | A<br>A                                     |
| 26                                                    |                   |                                              |             |             |                         |                             |        | A                                          |
| 29                                                    |                   |                                              |             |             |                         |                             |        | A                                          |
| 30                                                    | $\mathbf X$       | X                                            | Rés. Bop-pe | Rés. Bop-pe | Sab-tho-ép.             | Sab-tho-ép.                 | 100    | $S-P-Q-30-M-$<br>A                         |
| 32                                                    |                   |                                              |             |             |                         |                             |        |                                            |
| 34                                                    |                   |                                              |             |             |                         |                             |        |                                            |
| 36 PEP 1                                              |                   |                                              |             |             |                         |                             |        |                                            |
| 40                                                    | X                 |                                              | Rés. Bop-pe | Rés. Bop-pe | Sab-tho-ép.             | Sab-tho-ép.                 | 100    | $S-P-Q-30-M-$<br>A                         |
| 42                                                    |                   |                                              |             |             |                         |                             |        |                                            |
| 44                                                    |                   |                                              |             |             |                         |                             |        |                                            |
| 46 PEP 1                                              |                   |                                              |             |             |                         |                             |        |                                            |
| 50                                                    | X                 | X                                            | Rés. Bop-pe | Rés. Bop-pe | Sab-tho-ép.             | Sab-tho-ép.                 | 100    | $S-P-Q-30-M-$<br>A                         |
| 52                                                    |                   |                                              |             |             |                         |                             |        | $\mathbf{A}$                               |
| 54                                                    |                   |                                              |             |             |                         |                             |        | $\mathbf{A}$                               |
| 56 PEP 1                                              |                   |                                              |             |             |                         |                             |        | A                                          |

**Tableau 35 Données à saisir pour les études d'arbre en fonction de leur état**

### **5.10.1 Numéro de l'étude d'arbre**

C'est le numéro de l'arbre à étudier qui correspond à celui de l'arbre numéroté lors du dénombrement.

# **5.10.2 État de l'étude d'arbre**

C'est le code d'état de l'arbre à étudier qui correspond à celui de l'arbre numéroté lors du dénombrement.

### **5.10.3 Essence de l'étude d'arbre**

C'est le code de l'essence de l'arbre à étudier qui correspond à celui de l'arbre numéroté lors du dénombrement.

# **5.10.4 « DHP » de l'étude d'arbre**

C'est le diamètre **en millimètres** (mm) qui correspond à celui de l'arbre numéroté lors du dénombrement. Le « DHP » (diamètre à hauteur de poitrine) de l'étude d'arbre doit toujours être supérieur à 90 mm et il est mesuré à 1,30 m du plus haut niveau du sol.

128

# **5.10.5 Mode de sélection de l'étude d'arbre**

C'est le code du mode de sélection (3, 30, 5, A, B, M, P, Q, R ou S) qui identifie une étude d'arbre particulière.

# **5.10.6 Hauteur totale de l'étude d'arbre**

∗ La hauteur totale de l'arbre correspond à la distance verticale (mesurée à angle droit) entre le niveau le plus haut du sol et l'extrémité de la plus haute branche ou brindille vivante ou morte. Elle est notée **en décimètres** (dm). Elle peut être mesurée à l'aide d'un clinomètre ou d'un hypsomètre. Pour obtenir une mesure exacte, lorsque l'on utilise un clinomètre, calculer la distance horizontale qui sépare le pied de l'arbre et l'observateur. De plus, cette distance doit être au moins égale ou supérieure à la hauteur de l'arbre si on utilise soit un clinomètre ou un hypsomètre (figure 42, 43, p.129-130). Pour les arbres de DHP supérieur à 90 mm d'essences **résineuses, de bouleau à papier et les peupliers**, inclure l'accroissement de l'année en cours (la pousse de l'année).

**Figure 42 Hauteur des études d'arbre**

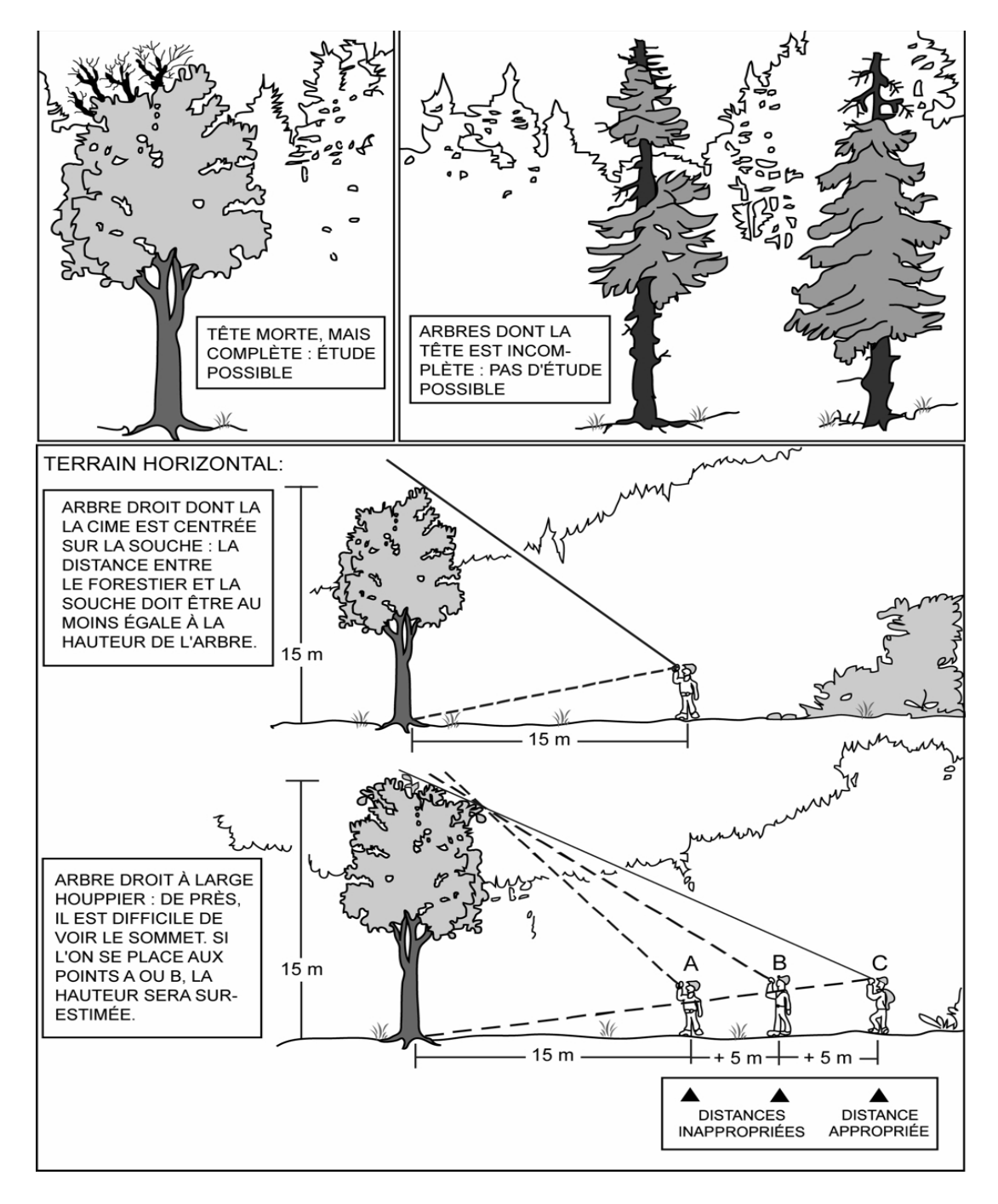

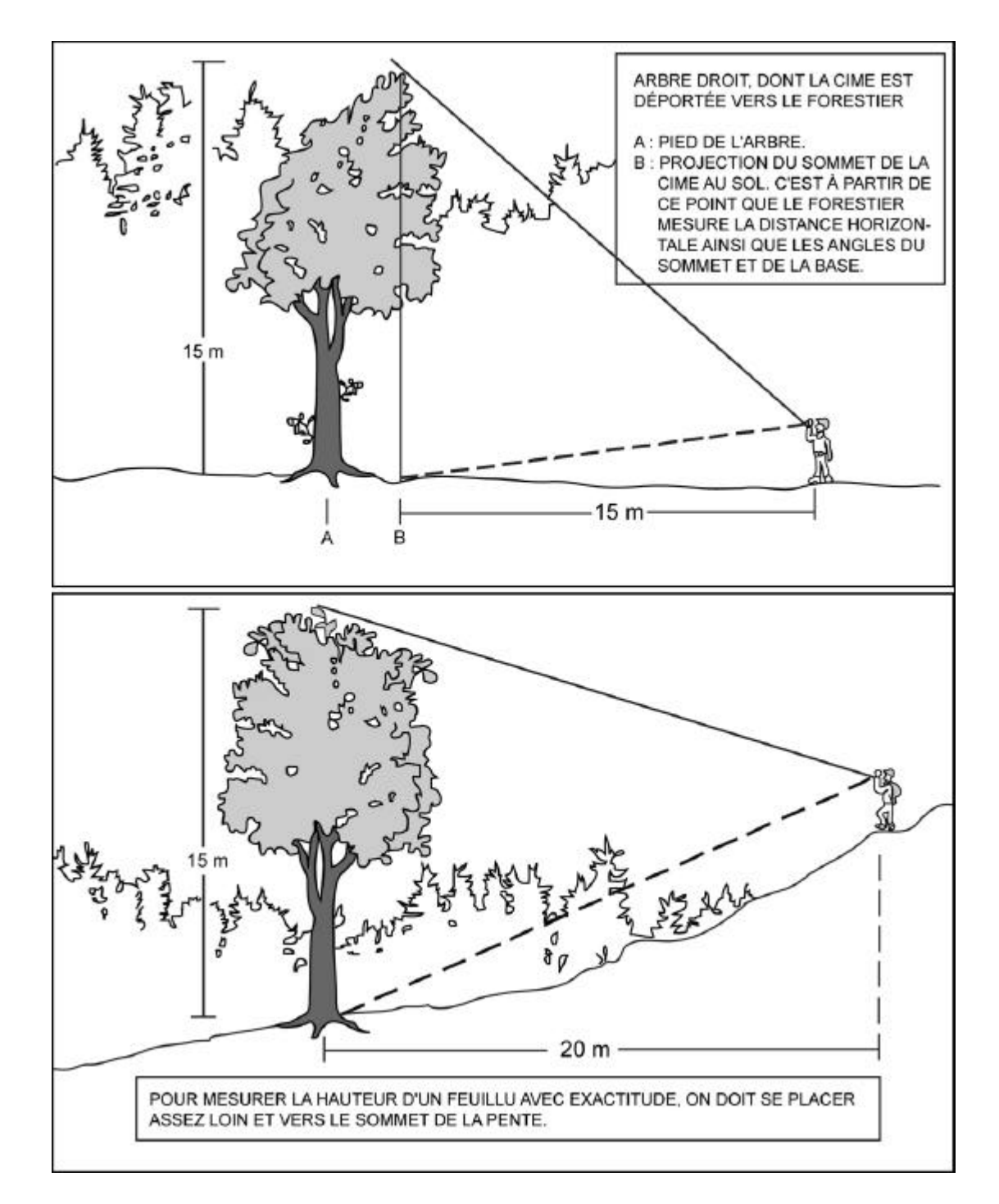

**Figure 43 Hauteur des arbres étudiés (suite)**

### **5.10.6.1 Hauteur non comparable de l'étude d'arbre**

Cocher cet indicateur lorsque l'arbre étudié au mesurage courant a une hauteur égale ou inférieure à celle du mesurage précédent.

### **5.10.7 Hauteur du bois d'œuvre**

La hauteur bois d'œuvre (HBO) est la distance verticale (mesurée à angle droit) qui sépare le plus haut niveau du sol de l'endroit où le diamètre de l'arbre est de 20 cm. Déterminer pour tous les arbres feuillus de 24 cm et plus au DHP. Elle est exprimée **en décimètres** (dm) à l'aide d'un clinomètre ou d'un hypsomètre.

Lorsque l'arbre étudié comporte une fourche dont l'une des branches (ou les deux) a un diamètre égal ou supérieur à 20 cm, déterminer si l'une de ces branches prolonge le tronc. Si oui, la «HBO » est mesurée au point où le diamètre de cette branche est de 20 cm. Sinon, la «HBO » est mesurée à la base du V formé par la fourche. En cas de doute, noter la hauteur la plus grande (figure 44, p.130-131). La limite inférieure est de 13 dm.

### **5.10.8 Épaisseur de l'écorce au point d'extraction de la carotte**

L'épaisseur de l'écorce de l'arbre se réalise pour **toutes** les études d'arbres (Sauf pour les carottes absentes). Ainsi, pour les résineux, le bouleau blanc et les peupliers (Carotte complète et incomplète de codes 1, 2, 3 et 12).

L'épaisseur de l'écorce de l'arbre se réalise aussi pour les autres feuillus (Carottes de 6 cm de code CR, carotte récoltée). On ne récolte pas cette donnée pour les carottes de code CA, carotte absente (ou incomplète).

### **5.10.8.1 Procédure**

Mesurer l'épaisseur de l'écorce en millimètre (mm) à l'aide de la jauge à écorce (ou mesureur d'écorce) enfoncée perpendiculairement dans le tronc, à 1.00 mètre du niveau le plus haut du sol, sur la face de l'arbre qui fait face au centre de la placette de 11,28 m et entre 1 cm à 2 cm à droite et/ou à gauche du point d'extraction de la carotte.

« L'outil est tenu perpendiculaire à l'arbre et la tige est enfoncée à travers toute l'écorce ; il faut évidemment veiller à ce que la mesure ne concerne pas une partie de l'aubier ; il est recommandé en outre d'effectuer deux (2) mesures à des endroits diamétralement opposés ». (Référence ; Rondeux, Jacques, *La mesure des arbres et des peuplements forestiers*, Les presses agronomiques de Gembloux).

À l'aide de l'onglet « **Études numérotées** » dans le champ « **Épaisseur écorce (mm)** » du logiciel Dendrodif, on saisit l'épaisseur de l'écorce en millimètre.

**Figure 44 Mesure de la hauteur bois d'œuvre (HBO)**

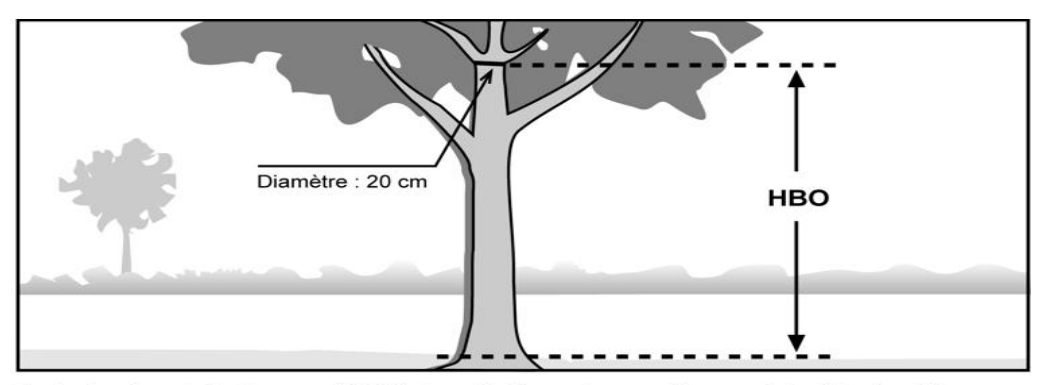

A : La hauteur bois d'œuvre (HBO) de cette tige est mesurée au point où le diamètre a 20 cm. On ne tient pas compte des grosses branches.

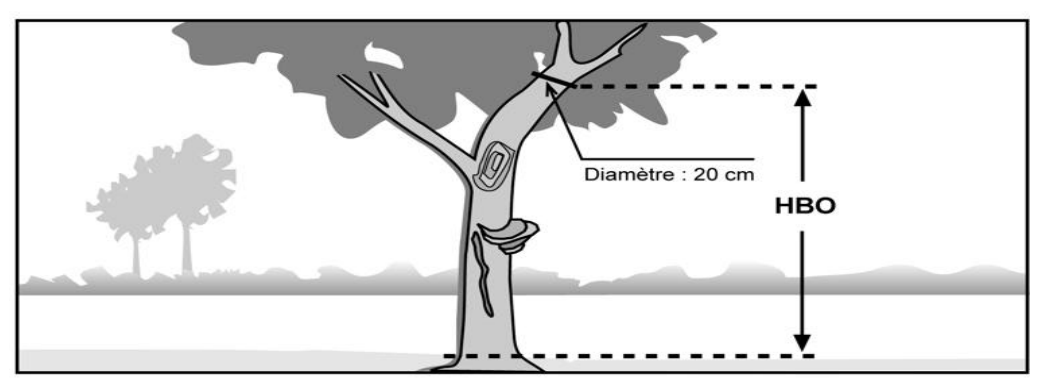

B : La hauteur bois d'œuvre (HBO) de cette tige est mesurée au point où le diamètre a 20 cm. On ne tient pas compte des grosses branches, de la courbe, du chancre et des autres défauts.

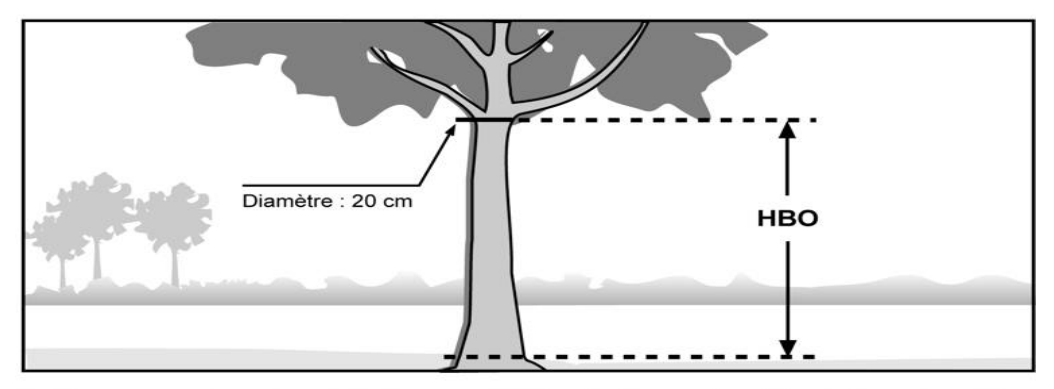

C : Dans ce cas, la hauteur bois d'œuvre (HBO) coïncide avec le début du houppier, où le diamètre mesure 20 cm. Si ce point était situé plus haut, c'est là qu'on mesurerait la HBO.

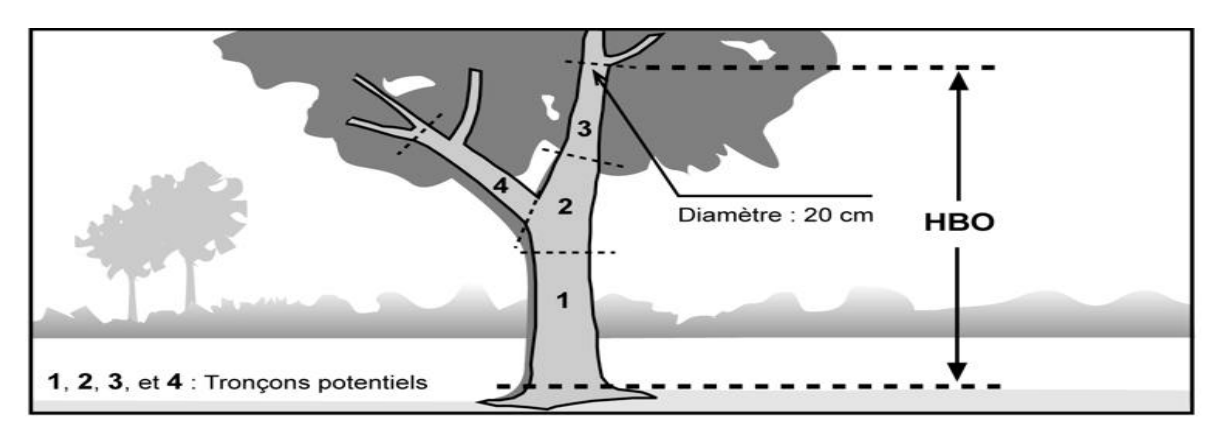

D : La branche droite de la fourche peut être considérée comme le prolongement du tronc, puisqu'on pourrait débiter le tronçon 2 en y incluant la fourche et en considérant le tronçon 4 comme une grosse branche.

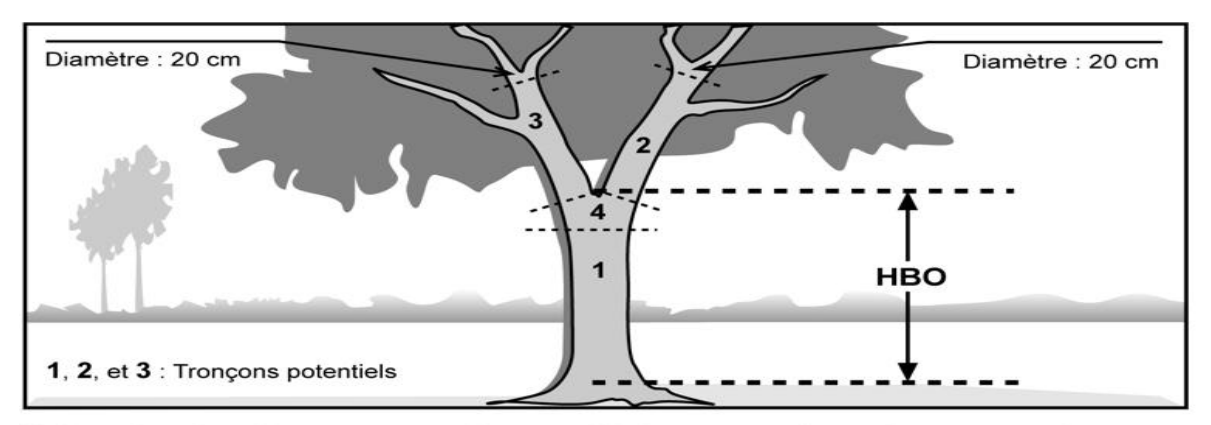

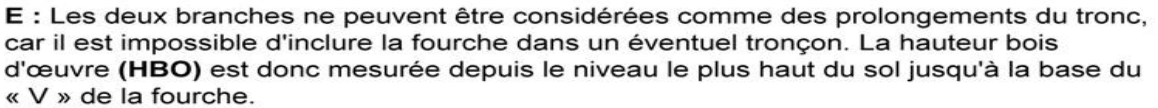

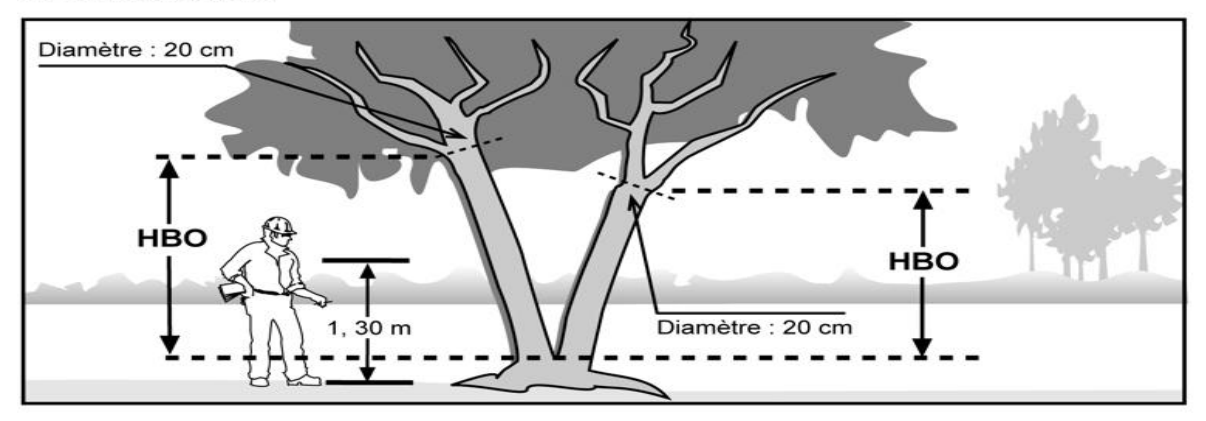

F : Lorsque la fourche est située à moins de 1,30 m du sol, on considère qu'il y a deux tiges et la hauteur bois d'œuvre (HBO) de chacune de ces tiges est calculée à partir du point où l'arbre se divise.

# **5.10.9 Âge**

C'est l'âge, **excluant l'année en cours,** des carottes des études d'arbre de résineux, du BOP et des peupliers de DHP supérieur à 90 mm, lo rsque la source de l'âge le permet (tableau 37, p.135). L'âge est mesuré à 1mètre du plus haut niveau du sol et sonder l'arbre vers le centre de la PEP, pour toutes les nouvelles études d'arbre, ou encore actives (état 10, 30 et 50), dont l'âge a été mesuré auparavant à une hauteur différente.

On a la possibilité de sonder un arbre carié jusqu'à ce qu'on extraie une carotte complète de cet arbre.

### – **Établissement**

Pour chaque arbre, de chacune des catégories de la sélection **représentative** (M, P, Q et 30), si on sonde un arbre carié, (trois essais au maximum pour la production et deux essais pour l'autovérification), le remplacer.

Si on sonde un arbre carié pour la catégorie des sélections systématiques, ne pas le remplacer. Saisir le code « 8 » pour arbre carié dans le champ « Source de l'âge » et récolter les autres informations relatives à une étude d'arbre.

### – **Remesurage**

Si on sonde une étude d'arbre **systématique** (S) ou **représentative** de la mesure précédente, afin de réajuster la hauteur à laquelle la carotte avait été extraite (différente de 1 mètre) s'il est un résineux, un BOP ou un peuplier, et **qu'il est carié**, **conserver** pour étude et on ne récolte pas de carotte.

Cependant, si on sonde **une nouvelle étude d'arbre systématique (S)** et **qu'elle est cariée, la conserver et cocher « l'indicateur d'arbre carié »** pour cet arbre numéroté et indiquer « 8 »dans la source d'âge et «100 » dans le niveau de prise d'âge.

Pour **une nouvelle étude d'arbre représentative (R), s**i elle est cariée, cocher « **l'indicateur carié** ». Changer d'arbre et poursuivre la recherche d'une étude d'arbre dont la carotte ne sera pas cariée.

### **Le prélèvement des carottes**

∗ Les carottes sont prélevées à l'aide d'une tarière (sonde) de Pressler enfoncée perpendiculairement dans le tronc, jusqu'à la moelle (cœur) de l'arbre désigné. Si l'on ne réussit pas du premier coup et que l'arbre est sain, extraire une deuxième carotte jusqu'à 3essais, maximum. Une marque de peinture jaune doit être appliquée **à proximité** du trou où l'on a prélevé la carotte retenue, **et non à l'intérieur**, pour ne pas empêcher la cicatrisation.

La DIF exige qu'on conserve les carottes prélevées et il faut s'assurer qu'elles sont entières lorsqu'elles sont saines (de la moelle à l'écorce inclusivement). La façon de ranger, de préserver et d'emballer les carottes en vue du transport, est expliquée à la section « Rangement des carottes pour la livraison à la DIF », chapitre « Différentes prises de données ». S'il est difficile de compter le

nombre d'anneaux de croissance sur la carotte qui a été prélevée, retrancher une fine couche, sur le dessus de la carotte, à l'aide d'une lame. La surface devrait être semblable à celle qu'on aurait obtenue en sectionnant la tige horizontalement.

### **N.B. Les carottes doivent obligatoirement posséder un diamètre minimum d'au moins 5 mm.**

**FORINTEK Canada a publié une brochure qui est très bien documentée sur la façon d'utiliser la sonde de Pressler, intitulée : Technique d'échantillonnage des arbres à la tarière** *.*

Pour les études d'arbre, le fournisseur n'a pas à mesurer les données des champs **« Âge »**, **« Anneaux sans opp. »** et **« Anneaux équiv. opp. »** lorsqu'il ramène une carotte complète au bureau de la DIF. Une carotte est incomplète lorsqu'elle est sectio nnée à plus de trois endroits ou que l'écorce ou une autre section est *d*osente. Pour les autres carottes, le fournisseur ramène aussi les carottes à la DIF, mais en plus il doit compléter tous les champs concernant l'accroissement (âge) de l'arbre, s'il y a lieu.

Toutes les carottes prélevées sur les études d'arbre de DHP supérieur à 90 mm, doivent être transmises à la DIF.

| Étude d'arbre systématique                                                                                                    | Résineux, BOP ou peuplier     |  |  |  |  |  |
|----------------------------------------------------------------------------------------------------|-------------------------------|--|--|--|--|--|
| ou représentatif                                                                                                    | avec une carotte cariée à 1 m |  |  |  |  |  |
| Etude d'arbre systématique (S) sondé à une hauteur Conserver l'arbre et saisir le code «8 » dans le<br>différente de 1 m à un mesurage précédent.   | champ « Source de l'âge ».    |  |  |  |  |  |
| Étude d'arbre représentative (R) sondé à une hauteur Conserver l'arbre et saisir le code «8 » dans le<br>différente de 1 m à un mesurage précédent. | champ « Source de l'âge ».    |  |  |  |  |  |
| Nouvelle étude d'arbre représentative (M, P, Q et 30) à Choisir un autre arbre et cocher l'indicateur<br>sonder à 1 m.                              | d'arbre carié (P, Q et 30).   |  |  |  |  |  |

**Tableau 36 Études d'arbre selon différents modes de sélection des carottes cariées**

# **5.10.9.1 Niveau de lecture de l'âge**

C'est le niveau **en centimètres** (cm) où l'âge de l'arbre est déterminé, **toujours à 100 cm.** Si à la mesure précédente, l'arbre étudié est un résineux, un BOP ou un peuplier et a été sondé à une hauteur différente de 1 m, sonder à nouveaux cet arbre à 1 m à la mesure courante.

### **5.10.9.2 Source de l'âge**

Pour les résineux, le bouleau à papier et les peupliers, saisir dans ce champ un code numérique (tableau ci-dessous) indiquant la source de l'âge pour les arbres sondés.

136

**Tableau 37 Codification des différentes sources d'âge pour les carottes**

| Code           | <b>Définition</b>                                                                                                    |
|----------------|----------------------------------------------------------------------------------------------------|
|                | Carotte complète avec moelle (Cm). L'âge sera déterminé en laboratoire.                                                                                                    |
| $\overline{2}$ | Carotte complète ou incomplète. Valeur temporaire qui permet de compter l'âge après le sondage<br>terrain en cabinet. Valeur refusée à la remise du projet.                                                                                     |
| 3              | Carotte complète avec moelle (Cm) dont l'âge est déterminé par le fournisseur.                                                                                                    |
| $\overline{4}$ | Âge laboratoire carotte complète. Valeur provenant du laboratoire de dendrochronologie.                                                                                                    |
| 5              | Âge déduit de la carotte cariée. Variables déduites à l'aide d'équations mathématiques pour les<br>carottes cariées. Date de fin : 2004-12-01                                                                                                   |
| 6              | Age laboratoire carotte incomplète. Valeur provenant du laboratoire de dendrochronologie.                                                                                                    |
| 7              | Mise à jour de l'âge avec l'intermesure. Âge mesuré dans une mesure précédente et reproduite à la<br>mesure actuelle en ajoutant la différence d'années entre les 2 mesures.                                                                    |
| 8              | Carotte cariée. Aucune autre information n'est récoltée pour cette carotte.                                                                                                    |
| 9              | Carotte absente.                                                                                                    |
| 12             | Carotte incomplète qui est soit cassée en plus de trois endroits et/ou l'écorce est absente et/ou une<br>autre section est absente. La <b>moelle</b> peut être absente. (codes C et/ou Ea et/ou Sa). L'âge est<br>déterminé par le fournisseur. |

**Les lignes grisées peuvent être utilisées par les sondeurs. (codes 1, 2, 3, 8, 9 et 12)**

| <b>Source</b><br>de l'âge | <b>ÂGE</b> | Longueur<br>du Rayon | <b>Nombre Anneaux sans</b><br><b>Oppression</b> (sapin,<br>épinettes et thuya) | <b>Nombre Anneaux</b><br>équivalent Oppression<br>(sapin, épinettes et thuya) |  |
|---------------------------|------------|----------------------|--------------------------------------------------------------------------------|-------------------------------------------------------------------------------|--|
|                           |            |                      |                                                                                |                                                                               |  |
|                           |            |                      |                                                                                |                                                                               |  |
|                           | $\cap$     |                      |                                                                                |                                                                               |  |
|                           |            |                      |                                                                                |                                                                               |  |
|                           |            |                      |                                                                                |                                                                               |  |
| 6                         |            |                      |                                                                                |                                                                               |  |
|                           |            |                      |                                                                                |                                                                               |  |
|                           |            |                      |                                                                                |                                                                               |  |
| 12                        |            |                      |                                                                                |                                                                               |  |

**Tableau 38 Champs à saisir en fonction de la source de l'âge**

Les lignes grisées peuvent être utilisées par les sondeurs. O : Obligatoire –: Sans objet

# **N.B. Le code 9 peut entraîner des pénallités.**

# **5.10.9.3 Longueur du rayon de la carotte**

Longueur totale en millimètres (mm) à partir de la moelle, des cernes annuels en excluant celui de l'année en cours jusqu'à l'écorce de l'arbre sondé, lorsque la source de l'âge le permet (tableau ci-haut).

### **5.10.9.4 Nombre d'anneaux sans oppression initiale**

Lorsqu'une carotte complète est récoltée, laisser ce champ en blanc quand la source de l'âge le permet (tableau ci-haut).

Compter le nombre d'anneaux ne présentant pas une croissance fortement ralentie par une période d'oppression en bas âge. Ce décompte doit être effectué sur toutes carottes dendrométriques extraitent pour déterminer l'âge des « **SAB** », des «**THO** » et des **épinettes** dont le « DHP » est supérieur à 90 mm.

La zone d'oppression initiale part de la moelle (cœur) de l'arbre. Les anneaux de croissance y sont disposés de façon nettement plus serrée que ceux situés à l'extérieur. La limite de la zone d'oppression correspond au dernier anneau où la croissance est inférieure au quart de la moyenne des meilleurs accroissements annuels consécutifs. Dans bien des cas, cette limite se démarque assez bien de façon visuelle; elle correspond à un point sur la carotte où, d'un bord, les anneaux sont très serrés, et de l'autre, facilement décelables à l'œil nu.

Lorsque la carotte ne présente pas de zone d'oppression initiale, le nombre d'anneaux sans oppression doit correspondre à l'âge total de l'arbre étudié. L'anneau de croissance de l'année en cours ne doit pas être compté. Inscrire le nombre d'anneaux sans oppression initiale dans ce champ.

### **5.10.9.5 Nombre d'anneaux de croissance équivalent à l'oppression**

Lorsqu'une carotte complète est récoltée, laisser ce champ en blanc quand la source de l'âge le permet (tableau 38, p 138).

Cette mesure vise à déterminer le nombre d'années qui aurait été requises, en période de croissance normale (sans oppression initiale), pour atteindre un diamètre équivalent à celui accumulé au cours de la période d'oppression initiale. Ce décompte doit être effectué sur toute carotte dendrométrique extraite pour déterminer l'âge des «**SAB** », des « **THO** » et des **épinettes** dont le « DHP » est supérieur à 90 mm.

La règle générale pour effectuer cette mesure est la suivante :

- Mesurer la longueur entre la moelle (cœur) et la limite de la zone d'oppression initiale.
- Transposer cette longueur à la zone de croissance sans oppression initiale à partir du dixième anneau situé à l'extérieur de la zone d'oppression initiale.
- Compter le nombre d'anneaux de croissance correspondant en arrodissant à l'unité lorsque nécessaire, (exemple : 7,5 = 8).
- Cette règle générale doit cependant être adaptée lorsque la longueur de la zone d'oppression initiale est trop importante pour être transposée à la zone sans oppression initiale (après les dix premiers anneaux de croissance normale). Dans ce cas, le nombre d'anneaux équivalent à l'oppression initiale se calcule au moyen d'une règle de 3.

Exemple *:*

Longueur de la zone sans oppression initiale  $= 40$  mm.

- Nombre d'anneaux dans la zone sans oppression initiale  $= 16$ .
- Longueur de la zone d'oppression initiale  $= 60$  mm.
- Nombre d'anneaux équivalent à l'oppression initiale

# $= 16$  anneaux x 60 mm  $= 24$

# 40 mm.

- Enfin, si la période de croissance normale après la période d'oppression initiale est égale ou inférieure à dix ans, la mesure telle que décrite précédemment est prise en excluant l'année en cours et de là, on calcule vers la zone d'oppression initiale.
- L'anneau de croissance de l'année en cours est toujours exclu de ces calculs.
- Inscrire le nombre d'anneaux équivalent à l'oppression initiale dans ce champ.

**Figure 45 Calcul du nombre d'anneaux de croissance équivalent à de l'opp. initiale**

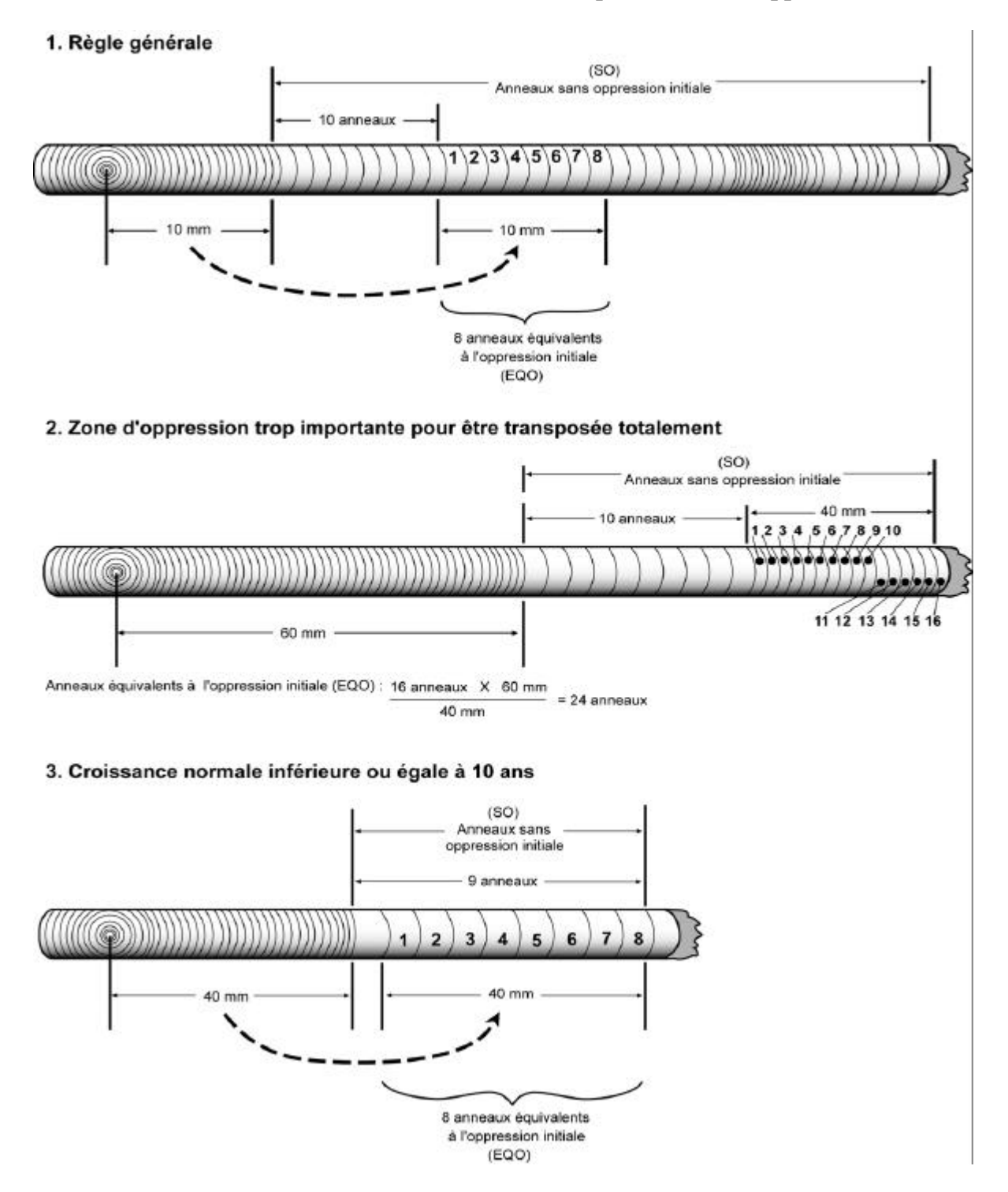

140

# **5.11 Études d'arbre croissant à l'extérieur de la PEP**

Le forestier doit faire des études de tige qui croissent à l'extérieur de la « PEP », seulement lorsque le cheminement de la (tableau 39 p.146), le lui prescrit et lorsque le peuplement est régénéré (encadré ci-dessous). Ces arbres doivent posséder un DHP égal ou inférieur à 90 mm.

**On estime qu'un peuplement est régénéré lorsque les tiges de 0 m à 2 m de hauteur y sont bien distribuées et qu'elles constituent 40 % et plus de stocking. C'est-à-dire, 1000 tiges et plus par hectare, soit 40 tiges et plus dans la placette de 11,28 m de rayon. Pour les tiges de 2 m et plus de hauteur, on estime que le peuplement est régénéré lorsqu'elles constituent 25% et plus du couvert (vétérans exclus).**

Alors, on peut appliquer la sélection des études d'arbre représentatives de la régénération (d'un DHP ≤90 mm) de la station, et ce, à l'extérieur de la placette de 14,10 m de rayon.

Ainsi, les tiges sélectionnées doivent être clairement identifiées au moyen de rubans de plastique sur lesquels on écrit leurs numéros respectifs. Lorsqu'on abat l'une de ces tiges, ce ruban doit être fixé à la fois sur la tige et sur la souche, afin que le vérificateur puisse faire le lien entre les deux. De plus, on doit nouer un autre ruban entre le tronc de la tige abattue et une branche d'un arbre sur pied, de manière à ce qu'on puisse le repérer facilement depuis le centre de la «PEP ». La souche des tiges abattues doit être enduite de peinture jaune. Dans « Dendrodif », on prend soin d'inscrire les données relatives à chaque étude d'arbre.

| Tiges étudiées à l'extérieur de la PEP            |            |               |                |            |                |                |               |           |
|---------------------------------------------------|------------|---------------|----------------|------------|----------------|----------------|---------------|-----------|
| Semis ou gaules d'essences commerciales seulement |            |               |                |            |                |                |               |           |
| <b>DHP</b>                                        | No tige    | <b>Azimut</b> | <b>Essence</b> | <b>DHP</b> | <b>Hauteur</b> | Âge            | <b>Niveau</b> | Mode de   |
| (mm)                                              | extérieure |               |                | (mm)       | totale (dm)    |                | lecture âge   | sélection |
| $>10$ et<br>$\leq 90$                             | X          | X             | X              | X          | X              | Rés.<br>Bop-Pe | 100           | R         |
| < 10                                              | X          | X             | X              | $\theta$   | X              | Rés.<br>Bop-Pe | 005           | R         |

**Tableau 39 Données à saisir pour les études d'arbre croissant à l'extérieur de la PEP**

Légende :  $\Xi$  = observé — R = représentatif

# **5.11.1 Choix des études d'arbre croissant à l'extérieur de la « PEP»**

**Les études d'arbre doivent faire partie des essences qui nomment le groupement d'essence du peuplement observé**. Sélectionner quatre tiges représentatives du peuplement observé à l'extérieur de la placette de 14,10 m de rayon :

- **Strate résineuse** : 4 résineux selon l'appellation du peuplement observé.
- **Strate feuillue** : 4 feuillus selon l'appellation du peuplement observé.

– **Strate mélangée** : 3 résineux et 1 feuillu ou 3 feuillus et 1 résineux, selon l'appellation et la tendance du peuplement observé. Si les tiges respectant les critères de sélection ne sont pas suffisamment nombreuses dans le contour extérieur de la « PEP » pour atteindre cette répartition, choisir en ordre décroissant :

# Tendance résineuse

- $\triangleright$  4 résineux selon l'appellation du peuplement observé.
- $\geq 2$  résineux et 2 feuillus selon l'appellation du peuplement observé.
- $\geq 1$  résineux et 3 feuillus selon l'appellation du peuplement observé.
- $\triangleright$  4 feuillus selon l'appellation du peuplement observé.

# Tendance feuillue

- $\geq 4$  feuillus selon l'appellation du peuplement observé.
- $\geq 2$  feuillus et 2 résineux selon l'appellation du peuplement observé.
- ÿ 1 feuillu et 3 résineux selon l'appellation du peuplement observé.
- $\geq 4$  résineux selon l'appellation du peuplement observé.

# **Voici quelques exemples de sélection des études d'arbre croissant à l'extérieur de la PEP :**

Exemple 1

- Le peuplement observé est : SBMLFI B5 10.
- Les études d'arbre sont :
	- $\blacksquare$  1<sup>re</sup> étude : un SAB qui respecte les critères de sélection.
	- $\blacksquare$  2<sup>e</sup> étude : un deuxième SAB qui respecte les critères de sélection.
	- $\Box$  3<sup>e</sup> étude : un MEL qui respecte les critères de sélection.
	- $\blacksquare$  4<sup>e</sup> étude : chez, le FI composé de 55 % de BOP et de 45 % de PET. Choisir l'essence ayant la plus importante surface terrière. Donc, un BOP qui respecte les critères de sélection. Si c'est impossible, puisque les BOP disponibles ne respectent pas un des critères de sélection. Choisir un PET qui respecte les critères de sélection.

# Exemple 2

- Le peuplement observé est : FNFNML D6 10.
- Les études d'arbre sont 4 MEL qui respectent les critères de sélection puisqu'on ne fait pas d'études d'arbre chez les essences non commerciales.

# **5.11.2Critères de sélection pour les études d'arbre croissant à l'extérieur de la « PEP »**

Les tiges sélectionnées à l'extérieur de la placette de 14,10 m de rayon doivent respecter les critères suivants :

– Être vivant sur pied.

– Être d'essence commerciale.

- Avoir un dhp inférieur ou égal à 90 mm.
- Être de l'étage des dominants ou codominants pour les tiges de plus de 1 m de hauteur.
- Ne pas être un vétéran.
- Avoir un diamètre correspondant au **diamètre moyen** des essences qui nomment le peuplement observé **pour les strates de 2 m et plus** de hauteur. **Pour les strates de moins de 2 m**, privilégier la **classe de hauteur** de semis la plus fréquente dans le peuplement observé.
- Être exempt de pourriture afin qu'on puisse en compter l'âge. S'il est pourri, sélectionner un autre spécimen.
- Être entier, car on doit toujours mesurer la hauteur totale.
- Ne pas être penché de plus de  $10^{\circ}$  par rapport à la verticale.
- Ne pas avoir une baïonnette (figure 41, p.124).

Si aucune tige ne rencontre les critères de sélection précédents, il n'y a pas d'études de tiges à réaliser.

# **5.11.3Éléments à observer pour les études d'arbre croissant à l'extérieur de la PEP**

Pour toutes les études d'arbre, récolter les données suivantes :

# **Définition des champs**

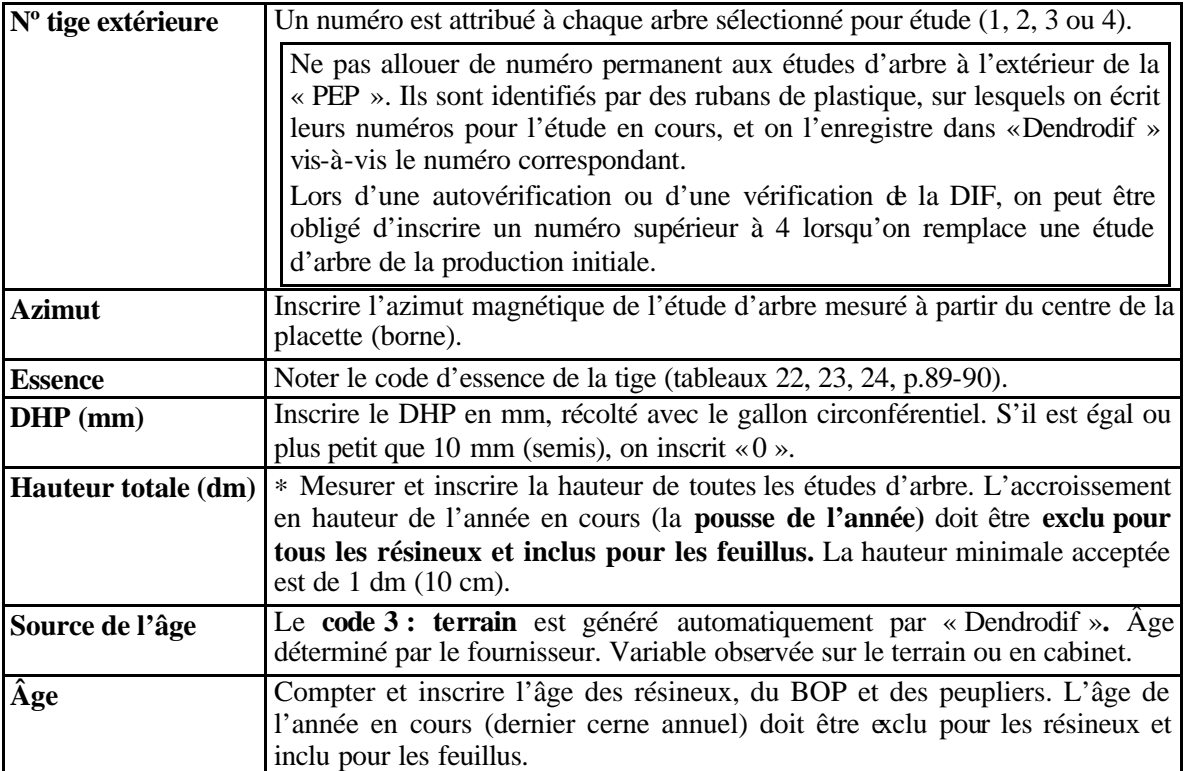

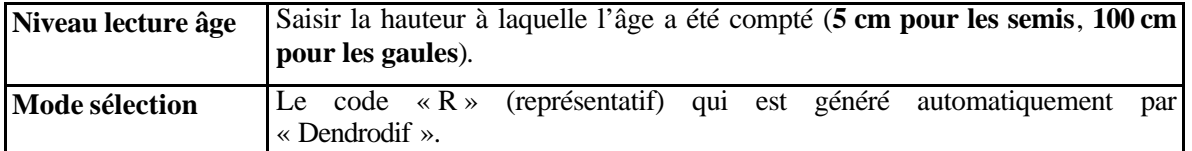

# **5.11.4 Règles à respecter pour calculer l'âge d'une étude d'arbre et le niveau de lecture**

Lorsque l'étude d'arbre requiert que l'on compte son âge, on se retrouve avec de différentes méthodes à appliquer :

- Pour les **semis** (1 dm (10 cm) de hauteur jusqu'à un DHP  $\leq 10$  mm), l'âge est **compté à 5 cm** du plus haut niveau du sol. Pour ce faire, couper la tige. Inscrire l'âge compté dans le champ correspondant et saisir le chiffre 5 dans le champ du niveau de lecture de l'âge.
- Pour les **gaules**, **l'âge est compté à 1 m** du plus haut niveau du sol. Couper la tige pour les gaules pour compter l'âge (sauf dans certains cas, voir l'encadré). Inscrire l'âge compté dans le champ correspondant et saisir 100 dans le champ du niveau de lecture de l'âge.
- \* **Ne pas compter** le cerne annuel de l'année en cours pour les **semis et les gaules d'essences résineuses.**
- \* **Compter** le cerne annuel de l'année en cours pour les **semis et les gaules** de **bouleau à papier et les peupliers** (car on inclut la pousse de l'année lorsqu'on prend la hauteur de la tige).
- Ne pas récolter de carottes.

**Sur des propriétés privées, éviter de couper les tiges pour déterminer l'âge. Utiliser la sonde de Pressler le plus souvent possible, même pour les faibles diamètres. Si la tige est trop petite pour être sondée, compter les verticilles pour déterminer l'âge.**

**Sur des propriétés privées, retenir qu'il faut endommager le moins possible les tiges. NE JAMAIS COUPER DE TIGES DANS LES PLANTATIONS DES FORÊTS PRIVÉES.**

### **5.11.5 Règles à respecter pour la hauteur totale**

La hauteur totale de la tige correspond à la distance verticale (mesurée à angle droit) entre le niveau le plus haut du sol et l'extrémité de la plus haute brindille vivante ou morte. Elle est inscrite en décimètres (dm). Pour les semis et les gaules que l'on coupe pour compter l'âge, se servir d'un mètre à ruban pour mesurer la hauteur totale de la tige. Pour les gaules qui ne sont pas coupées, la hauteur peut être mesurée avec un mètre à ruban, un clinomètre ou un hypsomètre. Pour obtenir une mesure exacte lorsque l'on utilise un clinomètre, calculer la distance horizontale qui sépare le pied de la tige et l'observateur. Cette distance doit être au moins égale ou supérieure à la hauteur de la tige si on utilise soit un clinomètre ou un hypsomètre (figure 42, 43, p.127-128).

- ∗ **Toujours exclure** l'accroissement en hauteur de l'année en cours (la pousse de l'année) pour les **semis et les gaules** d'essences résineuses.
- ∗ **Inclure** l'accroissement en hauteur de l'année en cours (la pousse de l'année) pour les **semis et les gaules** d'essences feuillues.

### **5.12 Dénombrement des débris ligneux »**

Dans la placette de 11,28 m de rayon, dénombrer et identifier selon la classe de décomposition les débris ligneux dans la **PEP 1 seulement**.

Un débris ligneux est un arbre ou une partie d'arbre vivant (chablis vivant est non dénombré) ou non de plus de 90 mm de diamètre au gros bout et d'une longueur supérieure à 1,5 m. Le débris doit être d'une forme ronde à ovale et constituer **une entité distincte de l'humus forestier** pour être dénombré et classé. Il doit être d'un seul tenant, c'est-à-dire d'une seule partie.

### – **Transect**

Le dénombrement est réalisé le long d'un transect, plaçé selon l'**axe Nord-Sud (magnétique)** à l'intérieur de la placette de 11,28 m de rayon. Le transect constitue un échantillonnage qui implique une mesure ou une prise de données le long d'une ligne. Prendre les mesures directement le long cette **ligne**.

### – **Conditions**

Dénombrer que le débris ligneux, qui intercepte le transect. Sur sa partie la plus haute, au sol ou **dans les airs**. **Un débris ligneux qui croise plus d'une fois le transect n'est dénombré qu'une seule fois dans sa partie la plus haute**, comme s'il faisait partie d'une cime d'arbre couchée sur le sol.

### – **Méthodologie**

En débutant du Nord en se dirigeant vers le Sud, suivre le transect. Évaluer la classe de décomposition de chaque débris admissible **à l'interception du transect avec le débris sur la partie la plus haute du débris.**

Les différents tronçons des débris ligneux faisant partie du dénombrement sont marqués avec un jet de peinture à l'endroit où ils interceptent le transect.

**Le forestier doit établir le transect Nord-Sud (magnétique) et prendre les données qu'à la toute fin du travail dans la placette. Autrement, en circulant dans la placette pour prendre les autres prises de données, le risque est d'endommager les débris ligneux déjà dénombrés et classés. Ainsi, un biais dans l'autovérification et dans la vérification de la DIF de cette donnée pourrait être créé.**

### – **Clé de classification**

La clé de classification d'un débris ligneux est prése ntée à la (figure 46, p.144). Le forestier vise à connaître la texture du bois. Les autres paramètres, tels que l'écorce, la portion du débris sur le sol, les branches, la forme et les racines envahissantes servent de lignes guides dans l'**évaluation de la texture du bois** ; l'emphase est mise sur ce dernier critère principalement.

### – **Détermination d'un débris ligneux**

Principalement dans le cas d'essences feuillues, lorsqu'on est dans une cime d'arbre mort tombée au sol, si on intercepte une branche rattachée à un gros bout de plus de 90 mm, **toute la cime est considérée en tant que 1 seul débris**. Le cas de la cime d'essences résineuses s'analyse comme celle d'une essence feuillue. Un arbre **vivant chablis** au sol n'est pas considéré «débris ligneux ». Si on est en présence d'un arbre mort d'un diamètre supérieur à 90 mm, ne correspondant plus à l'état d'un chicot (page 86) et ayant un point d'ancrage avec un arbre vivant, il est dénombré « débris ligneux ». Une branche morte dont le diamètre excède 90 mm, encore ancrée à une tige vivante, n'est pas considérée comme «débris ligneux ». Si on rencontre à deux reprises un «débris » le long du transect, le dénombrer et le classifier qu'**une seule fois**, à la première interception avec le transect. Un débris ligneux, croisant un transect, situé à une hauteur supérieure à 2 m est dénombré et classifié oculairement.

Un débris ligneux croisant un transect, qui est sectionné à un ou plusieurs endroits et dont les différentes parties **non ancrées** (sectionnées) sont en contact les unes avec les autres, n'est pas accepté dans le dénombrement. Sauf si les conditions de diamètre au gros bout (> 90 mm) et de longueur (> 1,5 m) sont respectées pour la partie de débris croisant le transect, ce débris sera dénombré.

Par contre, si les différentes parties d'un débris ligneux sont ancrées (attachées) les unes avec les autres, et que la somme de la longueur des tronçons est supérieure à 1,5 m, cela constitue un seul débris.

Enfin, pour chaque débris, identifier le degré de décomposition en le qualifiant d'une classe 1, 2 ou 3.

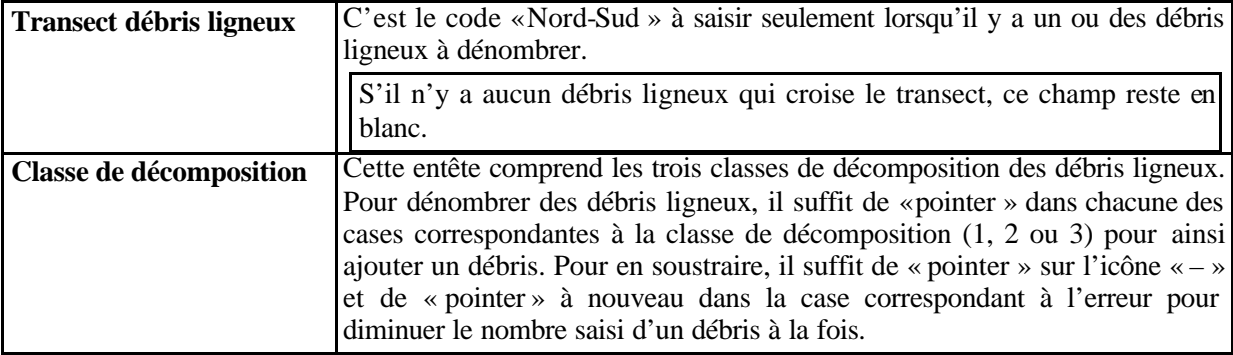

#### **Définition des champs**

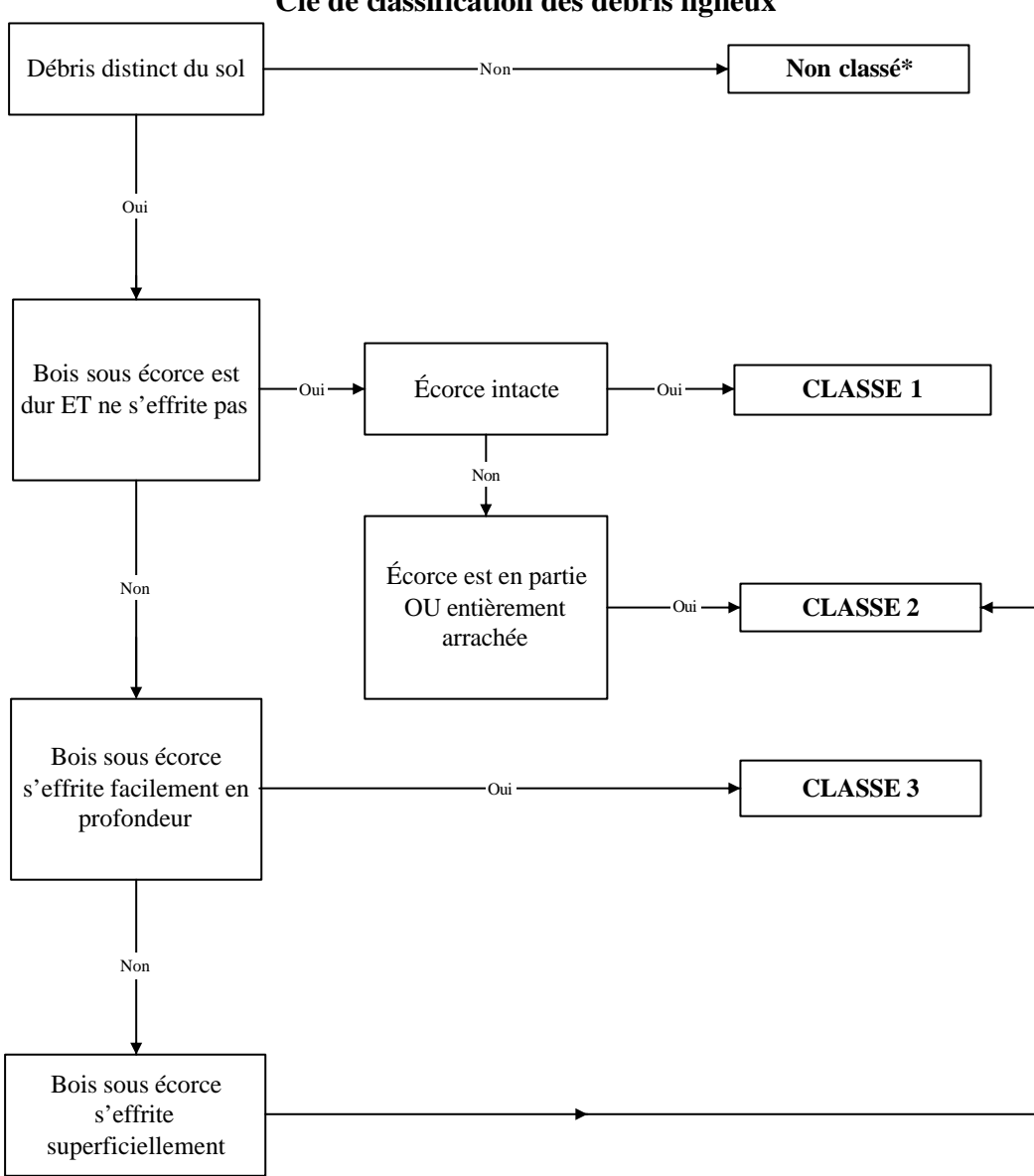

**Figure 46 Clé de classification des débris ligneux**

**\*** : Débris ligneux incorporé, en grande partie, à l'humus OU au sol

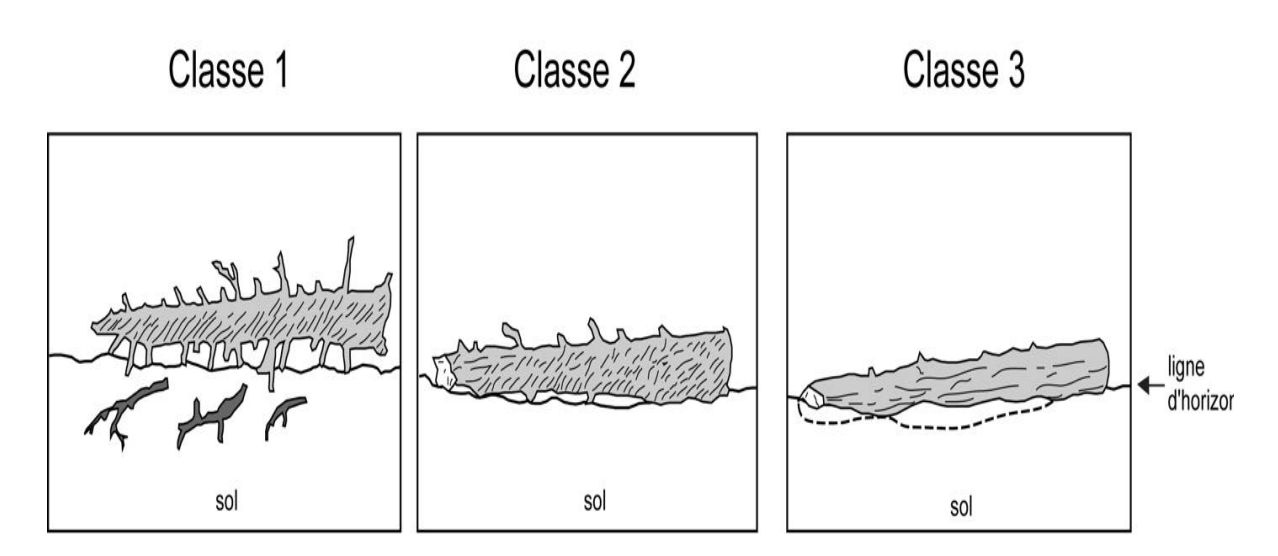

**Figure 47 Exemples de débris ligneux**

# Débris non comptabilisés

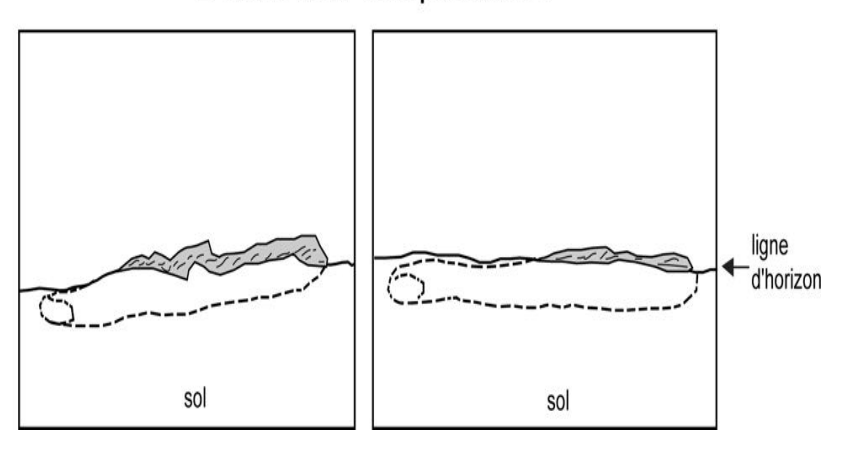

| Classe de décomposition<br>des débris ligneux   | <b>CLASSE1</b>                            | <b>CLASSE 2</b>                                 | <b>CLASSE 3</b>                                    |  |  |  |
|-------------------------------------------------|-------------------------------------------|-------------------------------------------------|----------------------------------------------------|--|--|--|
| <b>Texture du bois</b>                          | intact, dur                               | Intact, dur à<br>partiellement<br>décomposé     | dur, grosses pièces,<br>partiellement<br>décomposé |  |  |  |
| <b>Portion sur le sol</b>                       | débris surélevé,<br>sur points<br>d'appui | débris surélevé,<br>mais légèrement<br>affaissé | débris affaissé près du<br>sol ou cassé            |  |  |  |
| Ramilles $<$ 3 cm (si<br>présentes à l'origine) | Ramilles<br>présentes                     | Pas de ramilles                                 | Pas de ramilles                                    |  |  |  |
| Écorce                                          | Intacte                                   | Intacte ou<br>partiellement<br>disparue         | traces                                             |  |  |  |
| Forme                                           | Ronde                                     | Ronde                                           | ronde                                              |  |  |  |
| <b>Racines envahissantes</b>                    | Aucune                                    | Aucune                                          | dans l'aubier                                      |  |  |  |

**Tableau 40 Description des classes de décomposition des débris ligneux.**

Dix cas de mise en situation sont illustrés aux figures ci-dessous. Les résultats sont les suivants :

- **– Cas 1** : 2 débris ligneux ; dans ce cas, on pointe 2 débris sur le transect N-S.
- **– Cas 2** : 0 débris ligneux ; diamètre non conforme, soit, < 90 mm, absence de croisement.
- **– Cas 3** : 4 débris ligneux ; on pointe 4 débris sur le transect N-S.
- **– Cas 4** : (ancrage ouvert) : 1 débris ligneux qui croise le transect. Le débris attaché se trouve sur aucun transect ; il s'est partiellement brisé ; l'autre débris croise le transect à un seul endroit. Considérer 1 seul débris ligneux puisque ce débris ligneux a un diamètre au fin bout de 30 mm, mais son diamètre au gros bout est supérieur à 90 mm et sa longueur > 1,5 mètres.
- **– Cas 5** : (ancrage fermé) : 1 débris ligneux puisqu'on additionne les longueurs de 1,5 m et de 1 m.
- **– Cas 6** : 1 débris ligneux, car la branche mesure plus de 1,5 m.
- **Cas 7** : 1 débris ligneux, car la longueur de la branche mesure  $2 \text{ m } (0.8 + 1.2)$ , et que le diamètre au gros bout est supérieur à 90 mm. De plus, la longueur totale est supérieure à 1,5 m.
- **– Cas 8** : 0 débris ligneux ; car le diamètre au gros bout n'est que de 80 mm.
- **– Cas 9** : 0 débris ligneux, car la longueur et le diamètre ne sont pas conformes.
- **– Cas 10** : 1 débris ligneux, car le diamètre au gros bout (sur la tige de 2 m de longueur) est de 100 mm.

**Figure 48 Mise en situation de débris ligneux présents dans la placette**

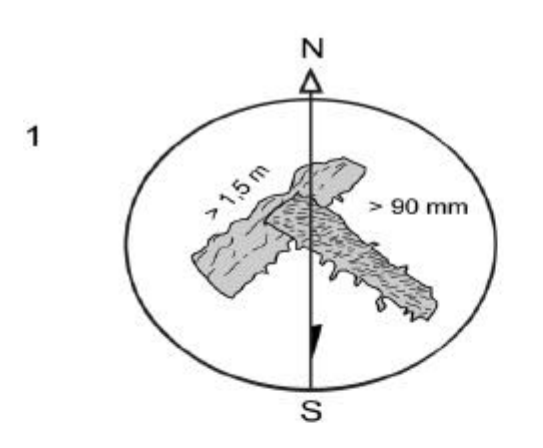

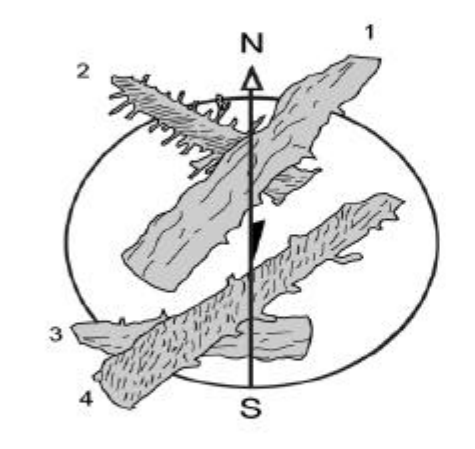

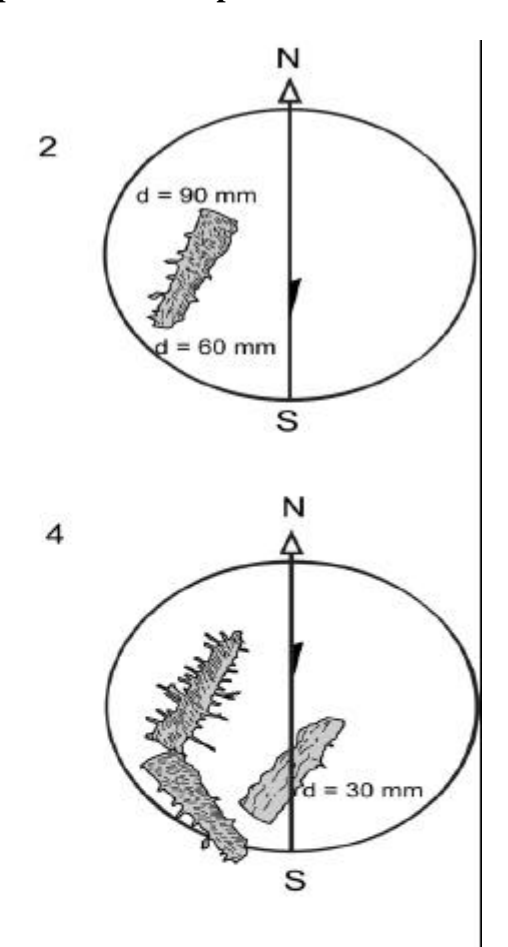

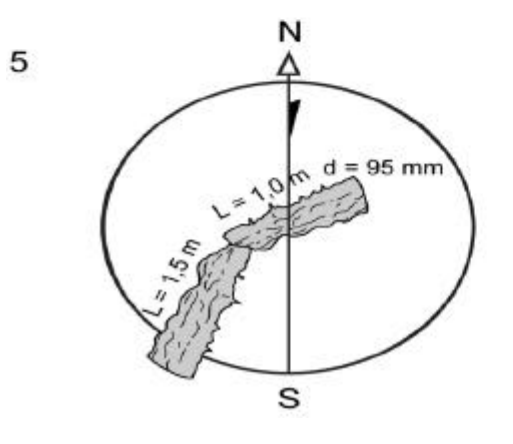

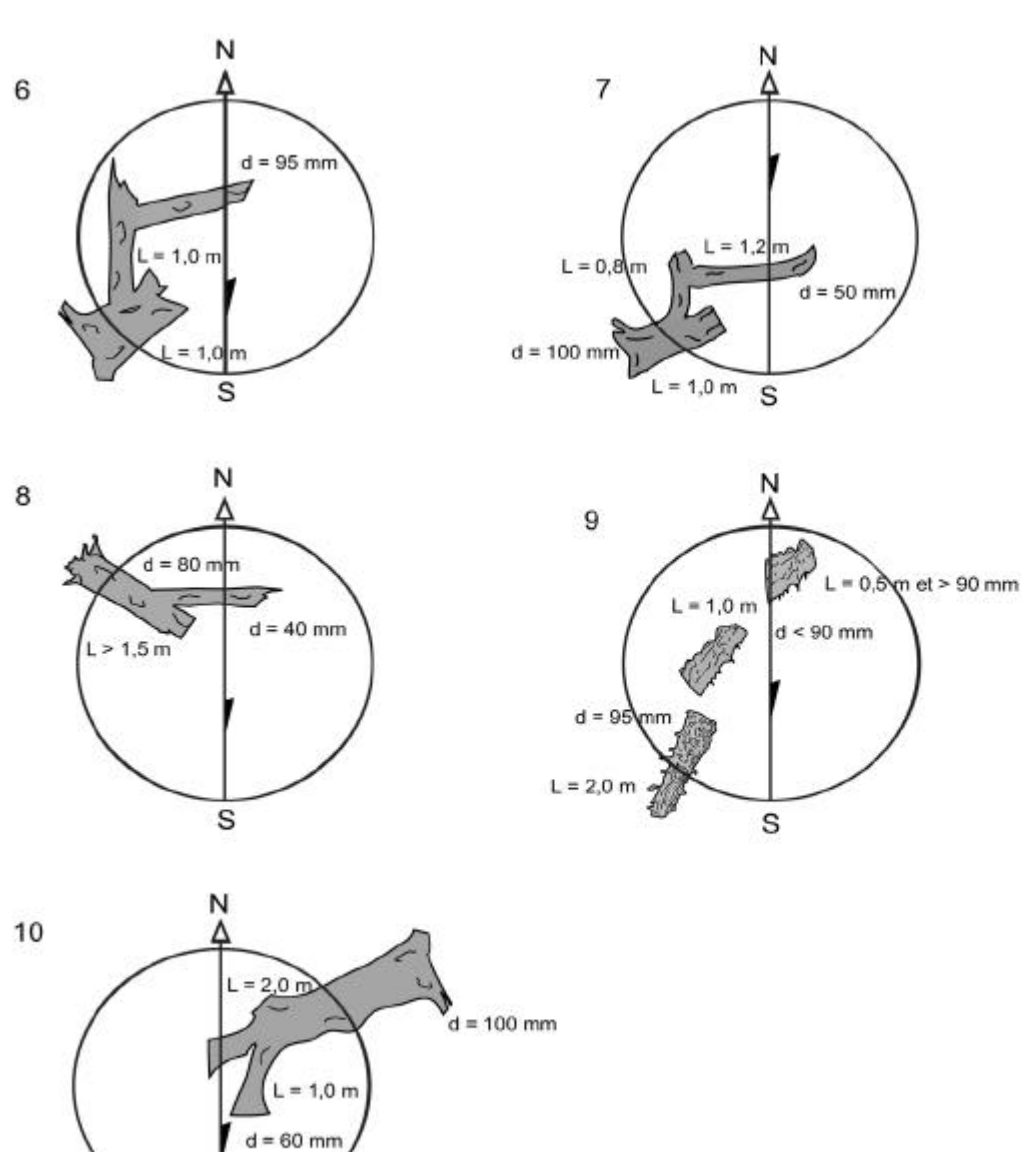

**Figure 49 Mise en situation de débris ligneux présents dans la placette (suite)**

S

### **5.13 Semis**

Comme les gaules, les semis sont des promesses d'avenir. On ne saurait donc brosser un portrait des forêts actuelles et, surtout, extrapoler sur celles de demain si l'on ne tenait pas compte de ces petites tiges dont le diamètre n'excède pas 1 cm au DHP.

Dans les deux microplacettes de 1,13 m de rayon, prendre la **présence des semis** vivants. Lors de cette évaluation, tenir compte de tous les semis, peu importe leur mode de reproduction (ensemencement, marcottage, drageonnement, rejets de souche, etc.). Les semis à considérer sont ceux de la classe de hauteur «B », soit ayant une hauteur supérieur à 60 cm jusqu'à un DHP de 10 mm inclusivement **(60 cm < HAUTEUR ; DHP £ 1 cm**

Dépendamment si les semis sont d'essences commerciales ou non commerciales, les considérer ou non dans les PEP.

- **Pour les semis d'essence commerciale** (tableaux 22, 23, p. 91-92), prendre leur présence dans les deux microplacettes de la **PEP 1** et de la **PEP 2.**
- **Pour les semis d'essences non commerciales** (tableau 24, p. 90), prendre leur présence dans les deux microplacettes **de la PEP 1** seulement.

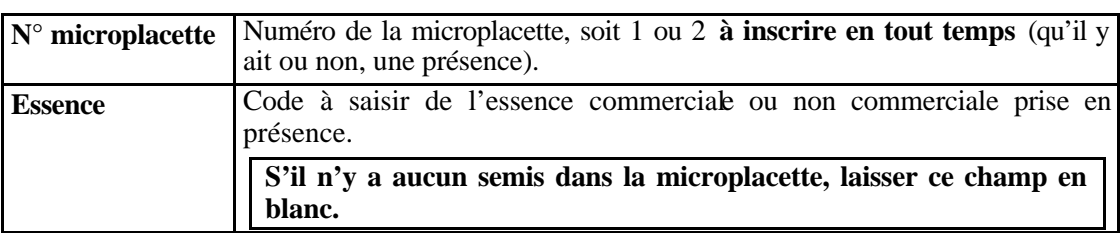

### **Définition des champs**

### **5.14 Recouvrement de l'If du Canada**

Dans la placette de 11,28 m de rayon, évaluer le recouvrement total de tous les semis et gaules d'Ifs, pour ensuite évaluer seulement la partie dont la hauteur est supérieure à 60 cm. Ne pas soulever les tiges pour en déterminer leur hauteur.

Inscrire le pourcentage exact de recouvrement total des Ifs dans le champ « % recouvrement total » et le pourcentage exact de la partie aérienne supérieure à 60 cm de hauteur dans le champ « % recouvrement haut 60 ». S'il n'y a pas d'If de plus de 60 cm, le champ correspondant reste à blanc et s'il n'y en a aucun (ou moins de 1 %) les deux champs restent à blanc.

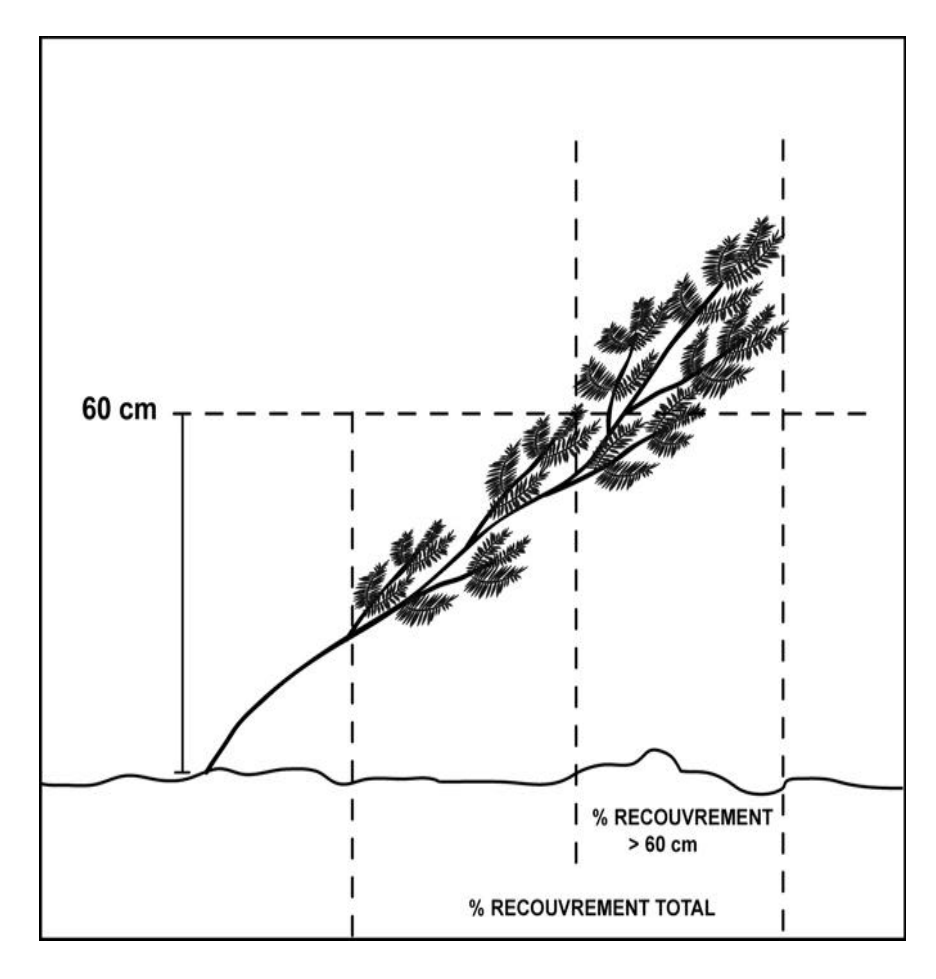

**Figure 50 Pourcentage de recouvrement de l'If**

# **5.15 Rapport d'exécution de la virée**

# **Définition des champs**

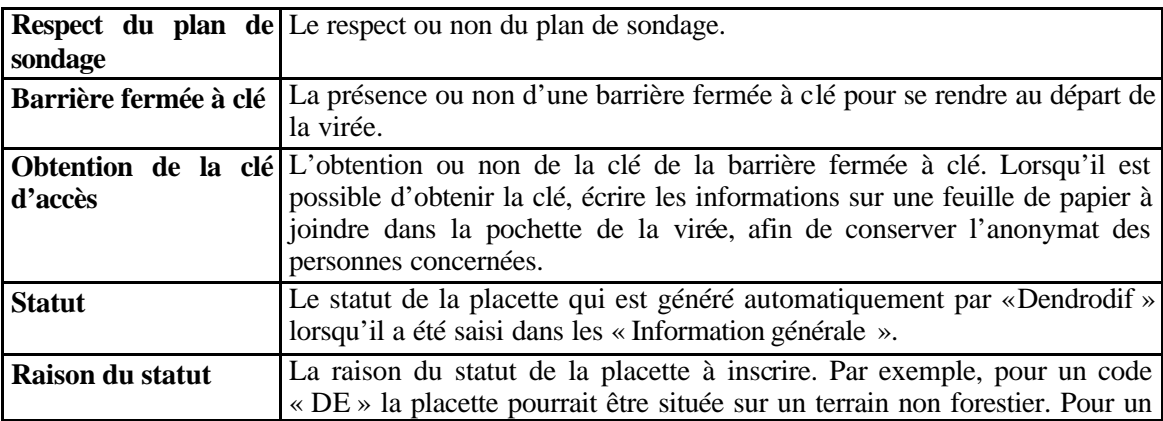

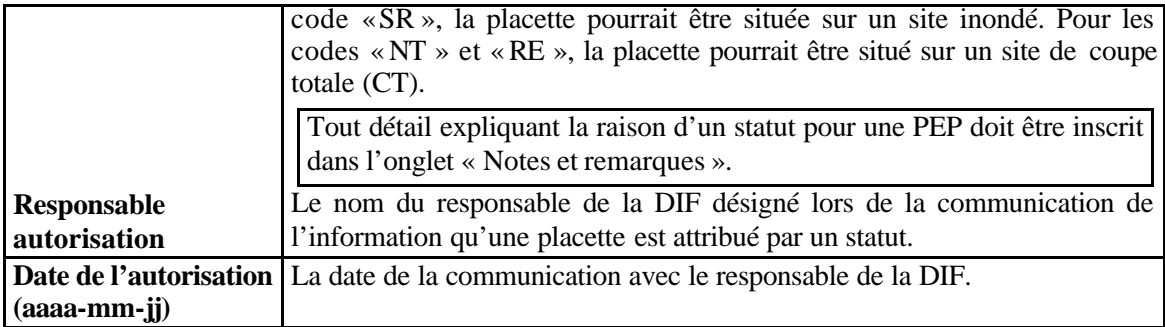

### **5.16 Notes et remarques**

Tous commentaires ou remarques pertinents à une «PEP » et à la virée sont à inscrire dans le champ « Notes ». De plus, lorsqu'il y a une panne de « GPS » de positionnement, indiquer la ou les «PEP » sans relevé «GPS ».L'indiquer à la «PEP » suivante de l'endroit où la panne s'est produite. Enfin, tout détail expliquant la raison d'un statut pour une PEP doit y être inscrit.

### **5.17 Départ et arrivée**

Compléter que les **champs** « **Départ »** et « **Arrivée** » lorsqu'il y a une **panne du** « **GPS** » **de positionnement** et ce, selon la méthode décrite à la section« Point de départ de la virée» et «Point d'arrivée de la virée » du chapitre «La virée ». Saisir la description du point de départ et/ou d'arrivée et leur rattachement dans leur champ correspondant. S'il y a une panne du «GPS » de positionnement de la PEP 1 ou de la PEP 2 ou encore une panne dans les deux «PEP », toujours inscrire à la PEP 1 la ou les description(s) des points de départ et/ou d'arrivée, ainsi que leur rattachement.

### **5.18 Cheminement de la virée**

Compléter cet onglet que lorsqu'il y a une **panne du** « **GPS** » **de positionnement**, selon la méthode traditionnelle de cheminement. Alors, le cheminement de la virée est saisi, à la PEP 1 (s'il y a une panne de «GPS » pour toute la virée) ou à la PEP 2 (s'il y a eu une panne pour s'y rendre), saisir le cha înage correspondant à des éléments topographiques. Cette mesure est notée (en mètre) sous le champ «Distance (m) **»** et les informations topographiques sont notées sous le champ « Description**»**. Si l'on ne trouve aucune composante topographique notable, ces champs restent en blanc.

# **5.19 Récolte des carottes et le calcul de l'âge**

Le fournisseur récolte les carottes complètes (**avec moelle**) et les carottes incomplètes. **Il compte l'âge des carottes incomplètes**.

Pour les carottes **complètes**, le fournisseur saisit dans les champs appropriés de la T.E., la «**longueur totale du rayon»** de la carotte et la «**source de l'âge »**. Pour les **carottes incomplètes**, le fournisseur saisit dans les champs appropriés de la T. E, toutes les informations requises dans les normes.

Certaines pénalités s'appliquent au contrat, lorsque les limites de tolérance par rapport à la qualité de la récolte des carottes ne sont pas respectées.

La notion de carotte cariée est abandonnée, considérant que l'on doit changer d'étude d'arbre, lorsque l'arbre est carié. Une carotte cariée, remise à la DIF (excluant les études systématiques et représentatives des mesurages précédants), est considérée comme une carotte absente.

**Les carottes doivent obligatoirement posséder un diamètre d'au moins 5 mm** (utiliser une sonde qui permet d'obtenir ce diamètre).

La DIF exige la récolte des carottes pour les résineux, le bouleau à papier et les peupliers. Il faut que la carotte soit complète de la **moelle** jusqu'à l'écorce inclusivement.

# **5.20 Méthode de récolte des carottes**

Les carottes sont extraites à l'aide d'une tarière de Pressler enfoncée perpendiculairement dans le tronc, à 1 m du niveau le plus haut du sol, sur la face de l'arbre qui fait face au centre de la placette de 11,28 m. Pour un arbre sain, si le cœur n'est pas atteint du premier coup, extraire une deuxième carotte et ainsi de suite jusqu'à ce qu'on réussisse à déterminer l'âge de l'arbre. On a la possibilité de sonder l'arbre jusqu'à **trois reprises lors de la production et deux lors de l'autovérification.** Dans les PEP, considérer qu'il faut éviter d'endommager le moins possible les arbres.

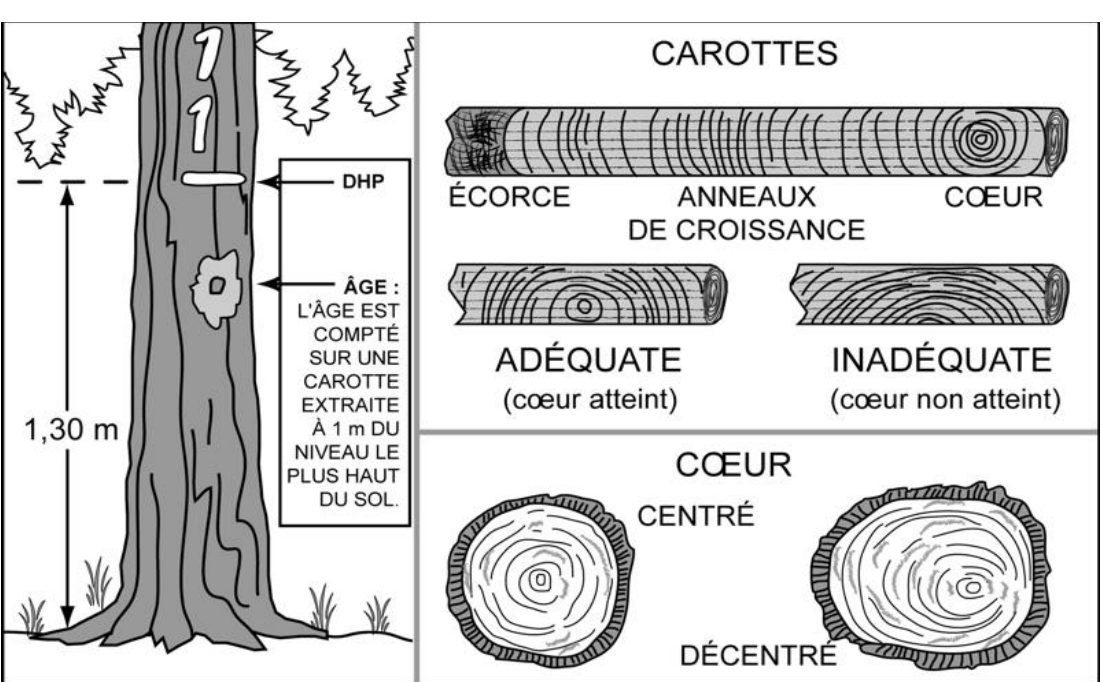

### **Figure 51 Récolte des carottes**

### **5.20.1 Rangement des carottes pour livraison à la DIF**

**Pour le rangement des carottes sur le terrain ou en cabinet**, le forestier doit couper un morceau de carton ondulé assez grand, mais n'excédant pas **l'intérieur de la boîte**  pour qu'on puisse insérer toutes les carottes d'une même virée dans les cannelures, après les avoir agrandies à l'aide de la fiche d'arpentage. Les carottes doivent être insérées de la manière présentée à la figure 51, p.154 avec la moelle (cœur) en premier et l'écorce en dernier. De plus, elles doivent être insérées et identifiées en ordre croissant à partir du haut du carton par numéros de PEP et par numéros d'étude d'arbre. Après avoir soigneusement inséré les carottes dans les cannelures, fermer les deux extrémités du carton avec du ruban adhésif, pour éviter que les carottes ne s'en échappent.

Noter le numéro du projet **d'origine** et celui de la virée sur l'une des extrémités de la face plane du carton. S'il a prélevé la carotte pour vérifier le travail de ses employés, le fournisseur doit aussi y inscrire la mention AUTOVÉRIFICATION.

Noter le numéro de la placette-échantillon, celui de l'arbre et le code de la «Source de l'âge » selon le tableau 36, p.136, sur la cannelure où est insérée la carotte correspondante, du côté ondulé du carton. Si la carotte est incomplète, préciser la nature du problème : **C** (cassée), **SM** (**sans moelle) EA** (écorce absente), **SA** (autre section absente). S'assurer que les inscriptions sont bien lisibles et qu'elles le demeureront jusqu'à ce que la DIF prenne possession des carottes.

Placer ensuite le bout de carton dans la boîte de rangement, à la verticale et selon l'ordre croissant des numéros de projets d'origine et des numéros des virées. Le carton dans lequel sont insérées les carottes prélevées à des fins d'autovérification est placé avant celui de la virée correspondante. Combler les espaces vides avec du papier, pour s'assurer que les cartons restent bien à la verticale. **Ne pas rouler le carton.**

Avant la livraison, fermer la boîte et inscrire bien en vue, le nom du fournisseur, le numéro du projet et celui de la boîte (exemple : 1 de 3) ainsi que la mention PEP et l'expression « carottes ».

Matériel fourni par la Direction des inventaires forestiers :

- Boîtes de rangement
- Carton ondulé
- Fiches d'arpentage

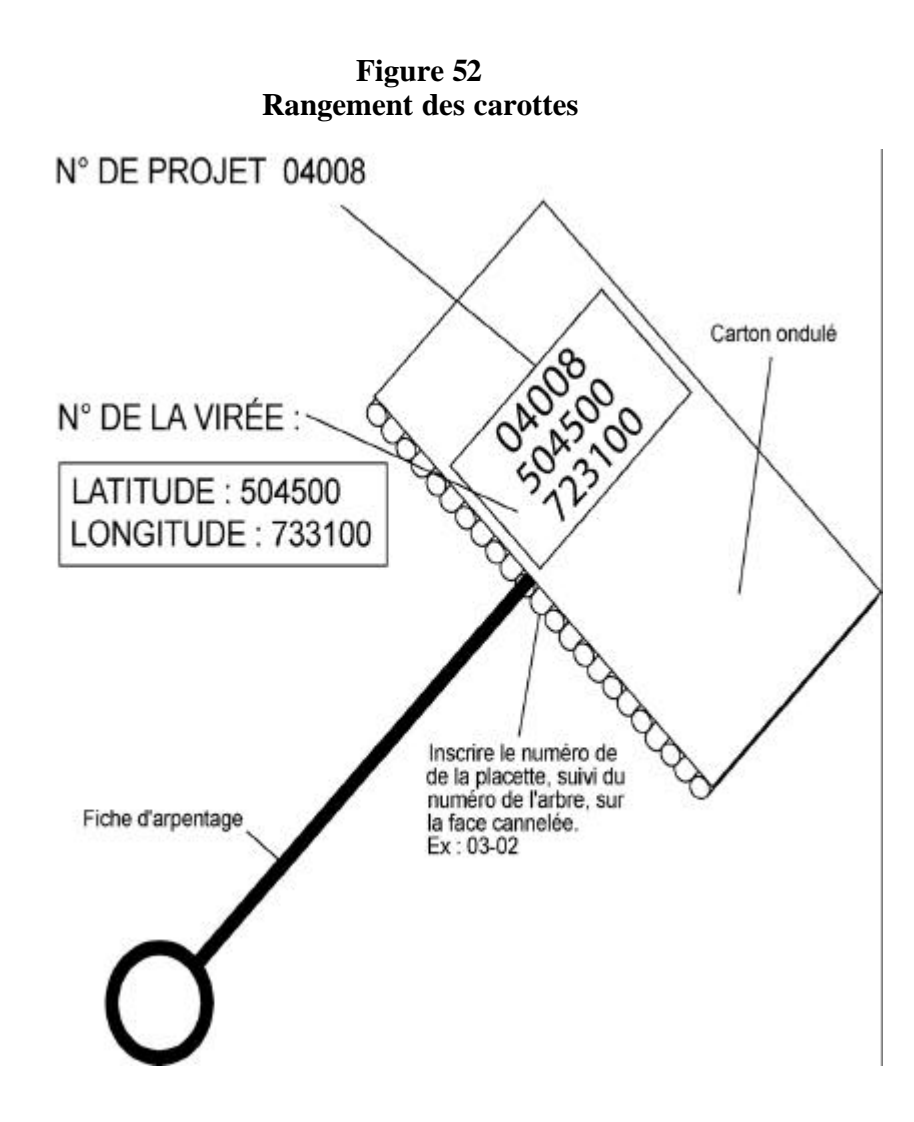

**Note :** Inscrire le numéro de la placette,suivi du numéro de l'arbre, la source de l'âge et l'état de la carotte : ex : 03-02-12-EA.

Le PROJET correspond au numéro du projet d'origine. Il faut **aussi** inscrire sur la cannelure la source de l'âge, **et les codes « C », « SM » « EA » ou « SA » si la carotte est incomplète.**

### **5.20.2 Livraison des carottes à la DIF**

À la fin de chaque période d'arrêt de travail de terrain et à la fin du contrat, les carottes récoltées lors de cette période doivent être livrées à la DIF.

Lors de la livraison des carottes d'une période, le fournisseur doit remettre les documents suivants :

- Carottes récoltées lors de la période.
- Fichier « .dbf » des placettes comportant des carottes dans la livraison. Le fichier « .dbf » provient du module d'exportation des données de DendroDIF.

Lorsque la DIF prend possession de tous ces éléments, elle procède à une vérification de l'état des carottes dendrométrique qui ont été livrées. Lorsque cette vérification est teminée, elle fournit les résultats de cette vérification aux fournisseurs par courriel afin qu'il puisse prendre connaissance des résultats de la vérification. Le fournisseur peut à la lumière des résultats, modifier sa façon de procéder afin d'améliorer les livraisons subséquentes.

La DIF exige un minimum de 70 % de carotte complète **avec moelle** sur l'ensemble du contrat pour les forêts publiques. Pour les forêts privées, le minimum est de 65%. Des pénalités sont prévues lorsque ce seuil n'est pas atteint.

# **5.20.3 Création du fichier « .dbf » pour livraison à la DIF**

Pour la livraison des carottes à la DIF, un fichier descriptif des placettes dont au moins une carotte est livrée doit accompagner les carottes. Voici donc la méthode de création du fichier qui doit être respecté pour créer un fichier qui rencontre les critères de la DIF.

Pour commencer, au début du mandat, il faudra importer le gabarit d'échange qui sera fourni par la DIF. Cette étape n'aura pas à être réalisée à chaque livraison de carottes, mais seulement une foi, avant la première livraison. Pour ce faire, il suffit de copier le gabarit «.xls » son poste. Ensuite, il faut importer ce gabarit dans DendroDIF. Il suffit de choisir l'option «Gérer les modèles d'échange » du menu outils.

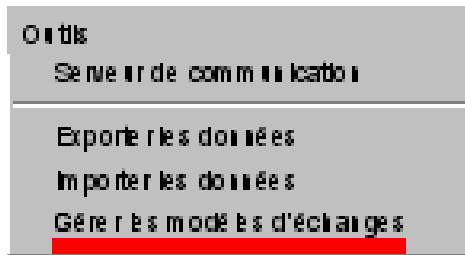

À ce moment, une fenêtre apparaîtra et il faut alors choisir l'option « importer » puis sélectionner le gabarit «.xls » copié sur le poste.

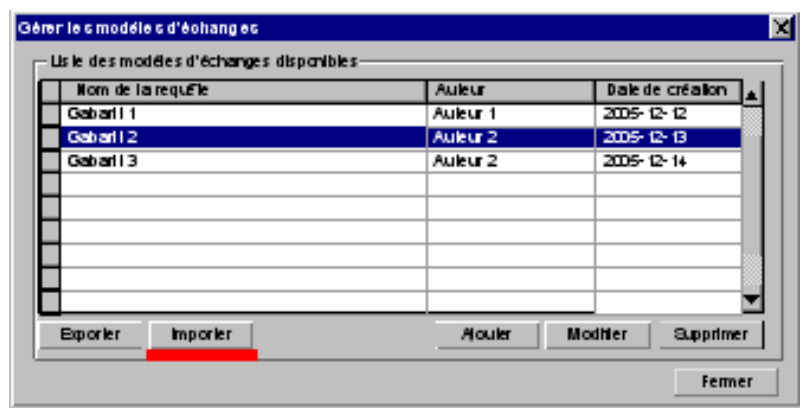

Lorsque cette étape est réalisée, il est possible de procéder à la création proprement dite du fichier « .dfb ». Voici donc la procédure à suivre :

- Dans le gestionnaire de placettes, sélectionnez toutes les placettes pour laquelle au moins une carotte est présente pour la livraison en cours.
- Choisir l'option « Exporter les données » du menu «Outils ».
- Sélectionner le gabarit «Carottes »

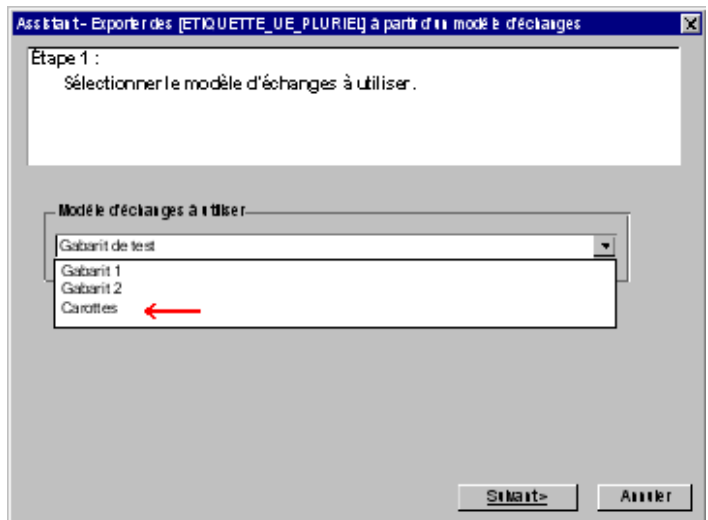

- Sélectionner le dossier de sortie.
- Sélectionner le format « DBF 4 (dBase IV)
- Sélectionner « **le dernier mesurage seulement** »
- Décocher l'option «Verrouiller les placettes après l'exportation »

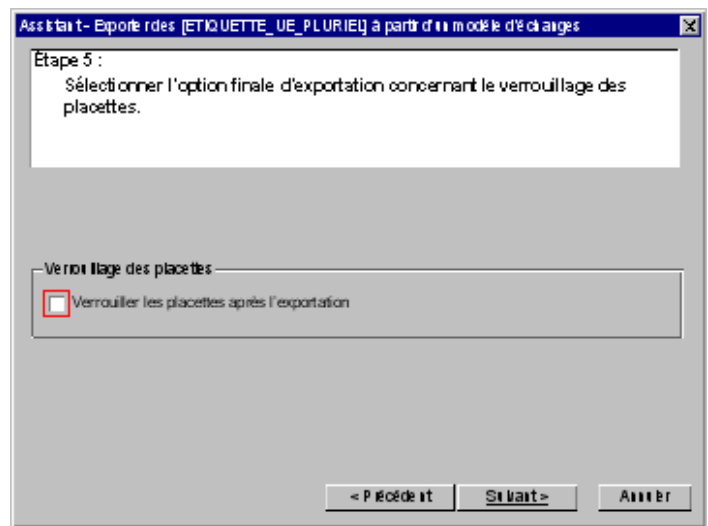

• Finalement « Exécuter »

Toutes ces étapes permettent de créer le ficher «.dbf » qui doit être fournie avec chacune des livraisons de carottes.

### **CHAPITRE 6**

### **CARACTÉRISTIQUES DE LA STATION**

Avant d'entamer les sections traitant des différentes caractéristiques de la station, il faut définir ce qu'on considère comme étant la station. Celle-ci servira au forestier comme surface de référence afin de déterminer le **peuplement obs ervé**, les variables de la **classification écologique**  (à l'exception des espèces de moins de 4 mètres), les **caractéristiques topographiques** et les **caractéristiques des sols**.

Dans le milieu forestier, les diverses combinaisons des facteurs physiques du milieu vont créer des différences entre les sites qui vont influencer, favorablement ou non, l'installation et la croissance des essences forestières. Le forestier doit évidemment connaître les caractéristiques des diverses stations pour prendre des décisions éclairées. Plusieurs données utiles à cette fin sont cueillies dans le cadre de l'inventaire forestier. Elles sont observées sur la **station**

Celle-ci représente une superficie d'environ 25 m de rayon, centrée sur la placette, qui présente des caractéristiques physiques (dépôt, drainage, pente, exposition, etc.) et un couvert arborescent semblables.

**Dans les cas où la placette est localisée en bo rdure ou à cheval, sur des sites aux caractéristiques différentes, on ne considère que la station couvrant la plus grande proportion de la placette de 11,28 m de rayon (**figure 53, p. 160)

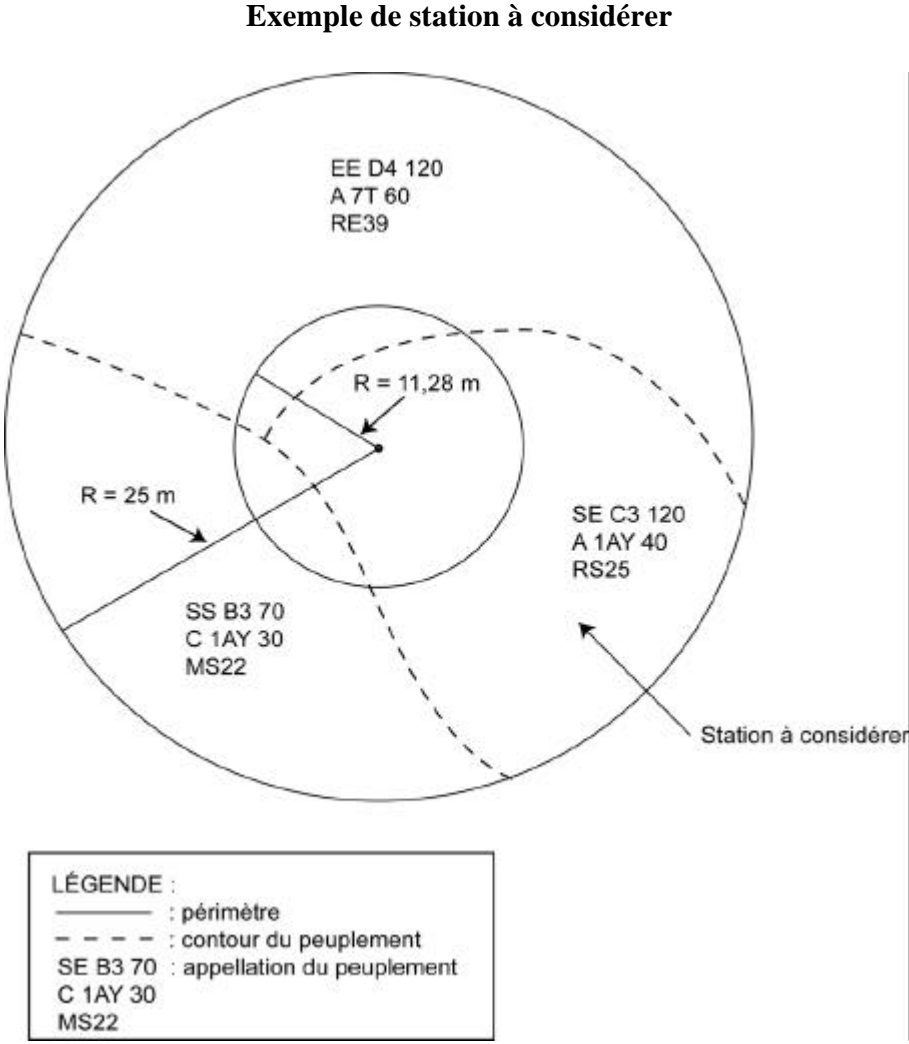

**Figure 53 Exemple de station à considérer**

# **6.1 Classification écologique**

La classification écologique comporte plusieurs éléments dont deux sont récoltés dans les PEP. Ceux-ci sont, « le type écologique » et « le type forestier ».

Le **type écologique** est une unité de classification qui exprime à la fois les caractéristiques physiques du milieu et les caractéristiques dynamiques et structurales de la végétatio n. Il correspond à la combinaison permanente de la végétation potentielle et des caractéristiques physiques d'une station.

Les données relatives au champ « **type écologique** » sont toujours cueillies dans la station **partout au Québec même si dans certains guides terrains on fait état d'une placette de 11,28 m**. Pour identifier le type écologique, on doit connaître la nature et l'épaisseur du dépôt de surface (annexe II, p.237), la texture-synthèse<sup>1</sup> (fine, moyenne

<sup>&</sup>lt;sup>1</sup> À déterminer en utilisant le « Guide de terrain d'identification du type écologique » approprié à chaque sous-domaine.
ou grossière) de l'horizon B diagnostique<sup>1</sup>, la pierrosité du sol, la classe de drainage, la position topographique de la station et la végétation potentielle<sup>1</sup>.

Le **type forestier** est une unité de classification qui décrit la végétation qui pousse actuellement en un lieu donné. On l'exprime par la composition des **espèces arborescentes** et les **espèces indicatrices** qui croissent dans les sous-bois. Ces dernières sont le reflet des conditions locales, du régime nutritif ou du statut dynamique du type forestier. Les types forestiers permettent de déterminer différents états de la végétation de chacun des types écologiques.

On doit utiliser les clés qui permettent d'identifier les types écologiques et les types forestiers dans chacun des sous-domaines bioclimatiques du Québec méridional que la DIF a élaborées.

Le **code du type forestier** comporte trois parties distinctes : la première correspond à la physionomie du couvert<sup>2</sup>, la seconde, au couvert arborescent<sup>3</sup> et la troisième, au groupe  $d$ 'espèces indicatrices<sup>4</sup>.

Dans les PEP, on ne tient pas compte de la physionomie du couvert. Les données relatives au couvert arborescent sont inscrites dans les champs du « **Type forestier ess.** ». On les cueille dans la station quand les arbres de plus de 4 m de hauteur forment  $> 25$  % du couvert, et dans la placette de 11,28 m de rayon, si tel n'est pas le cas. Les données relatives au **groupe d'espèces indicatrices** sont évaluées seulement dans la placette de 11,28 m de rayon ; elles sont inscrites dans les champs « **Type forestier esp.** ». Dans certains cas, pour les espèces indicatrices, les guides terrains nous amènent à indiquer le code «X01 » et à compléter avec un ou deux groupes en caractères **gras** qui reflètent le mieux la végétation des sous-bois. Ces groupes, selon les guides, peuvent se retrouver en haut, en milieu ou en bas de page mais ils peuvent tous servir pour compléter le type forestier peu importe leur emplacement à condition de les retrouver dans une des cases en bas de page.

## Exemple *:*

- Type forestier ess.1 ERS
- Type forestier ess.2 BOJ
- Type forestier ess.3 ERR
- Type forestier esp.1 ERE

<sup>1</sup> Horizon B diagnostique :

A) C'est le premier horizon B de 10 cm et plus d'épaisseur.

B) Lorsqu'on est en présence d'un drainage hydrique (50, 60, *etc*.), on n'a pas à déterminer l'horizon B.

C) S'il y a absence d'horizon B diagnostique à cause d'un ou des horizon(s) B de moins de 10 cm ou d'un sol mince. Faire le prélèvement à 30 cm (si l'épaisseur du dépôt meuble le permet, sinon le faire au milieu du profil) et vérifier plus en profondeur dans le profil du sol pour s'assurer de l'uniformité de la texture-synthèse.

<sup>2</sup> Physionomie du couvert : Aspect et structure de la végétation arborescente qui couvre un site donné.

<sup>3</sup> Couvert arborescent : Partie de la végétation constituée d'arbres qui ont 4 m et plus de hauteur.

<sup>4</sup> Groupe d'espèces indicatrices : unité de classification écologique qui sert à décrire le sous-bois. Elle est formée d'un ensemble d'espèces végétales qui partagent les mêmes affinités écologiques et qui nous renseigne ainsi sur la qualité d'un site donné ou sur les perturbations qu'il a subies de même que sur l'évolution éventuelle de la végétation.

- Type forestier esp.2 VIL
- Type forestier esp.3 \_\_\_\_\_

Les données relatives au champ « **type écologique** » sont toujours cueillies dans la station. Pour identifier le type écologique, on doit connaître la nature et l'épaisseur du dépôt de surface (annexe II, p. 237), la texture-synthèse<sup>1</sup> (fine, moyenne ou grossière) de l'horizon B diasgnostique<sup>2</sup>, la pierrosité du sol<sup>1</sup>, la classe de drainage, la position topographique de la station<sup>1</sup> et la végétation potentielle<sup>1</sup>.

**Lorsque l'on détermine le type forestier dans la placette de 11,28 m de rayon soit pour la composition des espèces arborescentes de moins de 4 m ou pour le groupe d'espèce indicatrice, évaluer en ne tenant compte que de la station à considérer à l'intérieur de la placette de 11,28 m de rayon (figure précédente).**

# **6.2 Caractéristiques topographiques et caractéristiques des sols**

# **6.2.1 Caractéristiques topographiques**

Les données notées dans les champs de l'onglet « Caractéristiques topographiques » sont généralement stables. Il suffit de les vérifier lors des remesurages. Les reprendre s'il y a des erreurs flagrantes. Cet onglet comprend les champs définis aux sections suivantes.

## **6.2.1.1 Exposition**

L'exposition de la station correspond à l'orientation magnétique (de 001° à 360°) de la pente qui exerce la plus grande influence sur la placette en ce qui a trait à l'écoulement de l'eau.

Lorsque l'exposition est totale (terrain dont la pente se situe entre 0% et 3% et sommet), saisir le code 400 dans le champ correspondant et, si elle est nulle (fond d'une dépression étroite et encaissée), saisir plutôt le code 500.

<sup>1</sup> À déterminer en utilisant le « Guide de terrain d'identification du type écologique » approprié à chaque sous-domaine.

<sup>2</sup> Horizon B diagnostique :

A) C'est le premier horizon B de 10 cm et plus d'épaisseur.

B) Lorsqu'on est en présence d'un drainage hydrique (50, 60, *etc*.), on n'a pas à déterminer l'horizon B.

C) S'il y a absence d'horizon B diagnostique à cause d'un ou des horizon(s) B de moins de 10 cm ou d'un sol mince. Faire le prélèvement à 30 cm (si l'épaisseur du dépôt meuble le permet, sinon le faire au milieu du profil) et vérifier plus en profondeur dans le profil du sol pour s'assurer de l'uniformité de la texture-synthèse.

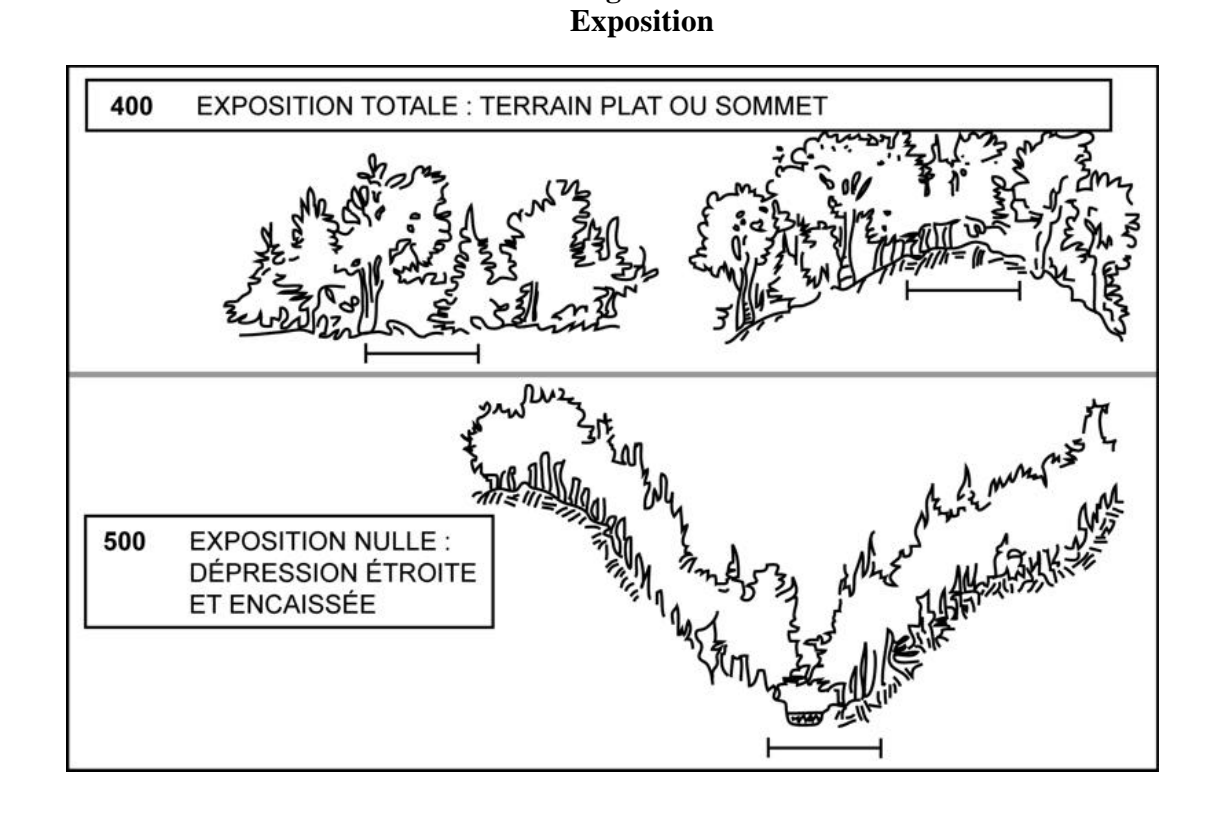

**Figure 54** 

# *6.2.1.2Situation sur la pente*

Il est important de bien situer la PEP dans l'ensemble topographique traversé par la virée. Indiquer cette position à l'aide des codes suivants :

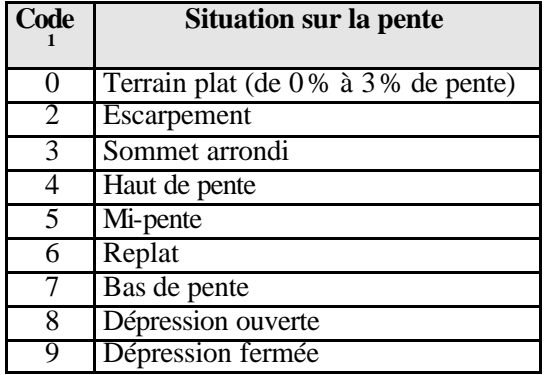

 $\mathbf 1$ <sup>1</sup> Le code **1**, correspondant au pic acéré, n'est pas utilisé au Québec

**Figure 55 Situation topographique de la placette -échantillon**

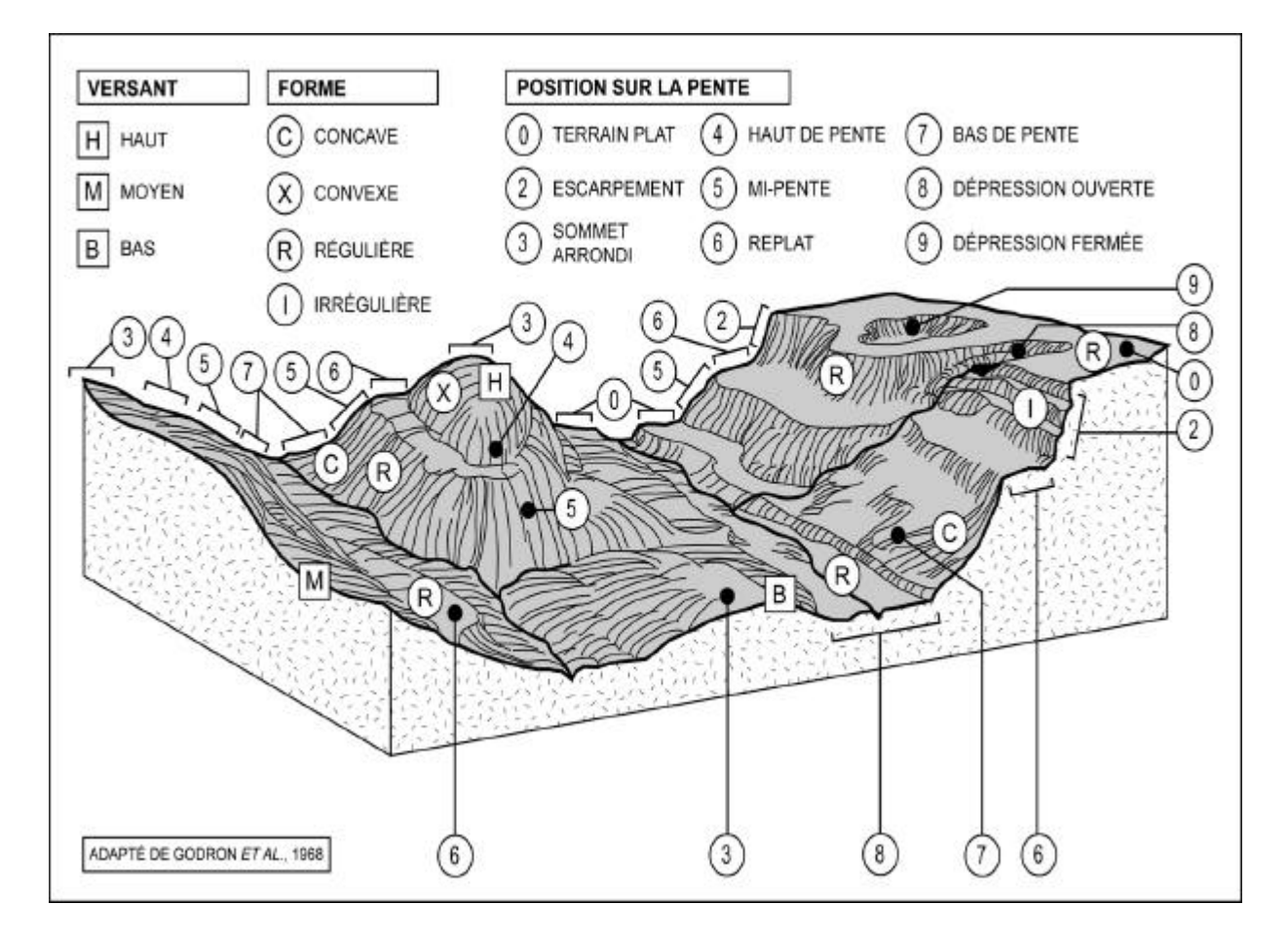

## **6.2.1.3 Forme de la pente**

L'observateur doit saisir la forme générale de la pente qui influence l'écoulement de l'eau sur la PEP, sans toutefois tenir compte des accidents de terrain mineurs. Le code « I », « pente irrégulière », est réservé aux terrains qui présentent une succession de formes (convexe-concave, régulière-concave, régulière-convexe) de grande envergure. Indiquer la forme de la pente à l'aide des codes suivants :

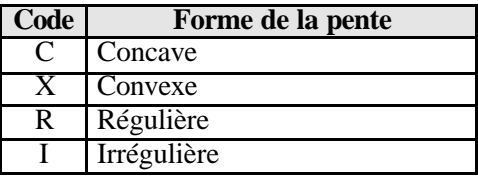

## **6.2.1.4 Inclinaison de la pente**

Si la PEP est établie sur un terrain en pente, mesurer l'inclinaison au centre de la placette, à l'aide d'un clinomètre, et l'exprimer en pourcentage. Si la pente est convexe, concave ou irrégulière, estimer l'inclinaison moyenne de la PEP en se plaçant sur le périmètre et en visant le point opposé, dans le sens de l'exposition de la pente. Si l'exposition est nulle (code 500), mesurer l'inclinaison de la pente dans le sens où l'eau s'écoule vers l'extérieur de la dépression.

## **6.2.1.5 Inégalité du terrain**

La présence d'obstacles topographiques et l'amplitude du relief pouvant nuire aux interventions forestières seront dorénavant notées sur la placette de 11,28 m de rayon.

Cette donnée correspond au microrelief de la surface. Indépendante de la pente et de la forme générale du terrain, elle est déterminée par la hauteur ou la profondeur, la taille, l'abondance et l'espacement des obstacles pe rmanents susceptibles d'influencer la vitesse de déplacement, la stabilité et le trajet de la machinerie forestière : pierres, blocs, affleurements, bosses et dépressions. Ne pas tenir compte des souches, des troncs tombés et des monticules de sphaignes.

L'inégalité est évaluée visuellement pour l'ensemble de la placette de 11,28 m de rayon. Cinq classes distinctes sont décrites à la figure ci-dessous, où l'on retrouve certaines indications permettant d'évaluer l'inégalité du terrain.

Code 1 : très égal Code 2 : légèrement inégal Code 3 : inégal Code 4 : très inégal Code 5 : extrêmement inégal

Saiser le code correspondant à la classe dans le champ «Inégalité du terrain ».

#### **Note : À la figure ci-dessous, multiplier le nombre d'obstacles par quatre, afin d'obtenir un résultat pour une placette de 11,28 m de rayon (400 m 2 )**

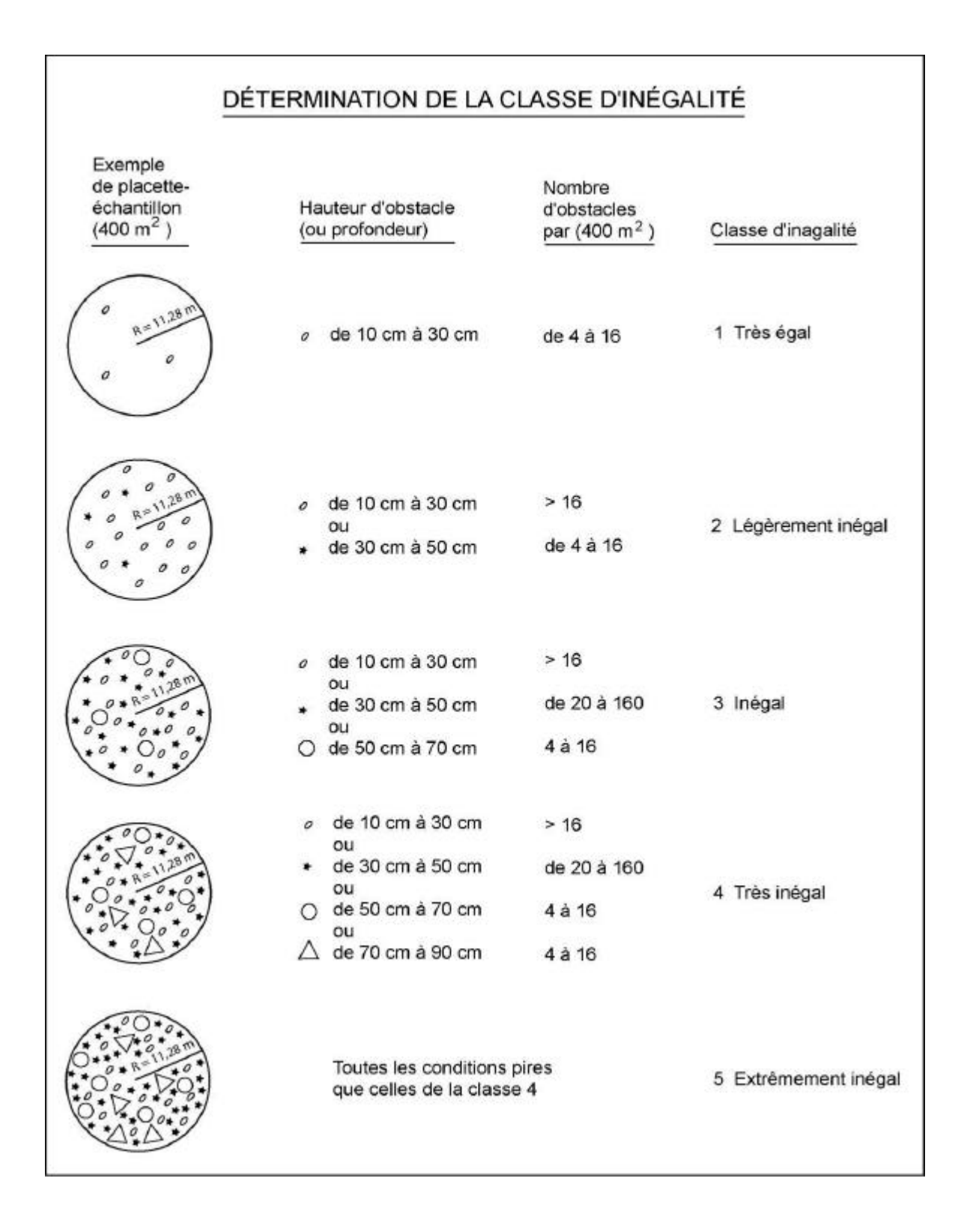

# **6.2.2 Caractéristiques des sols**

Les données notées dans les champs de l'onglet « Caractéristiques des sols » sont généralement stables. Il suffit de les vérifier lors des remesurages. Il faut les reprendre si l'on constate des erreurs flagrantes ou si la station a subi une perturbation majeure(d'origine). Lors d'un établissement ou d'un rétablissement, cueillir toutes les données requises dans l'onglet. Dans tout les cas, la prise des données se fait de 1 m à 3 m à l'extérieur du périmètre de la placette de 14,10 m de rayon. Le lieu précis est déterminé à la boussole, de la façon suivante : lorsque le terrain est plat (code d'exposition 400) ou que le terrain est encaissé (code 500), ajouter ou soustraire 90° à l'azimut magnétique de la virée (ou du PTC), à l'entrée de la placette. Dans les autres cas, ajouter ou soustraire 90° à l'orientation magnétique de l'exposition. Cet endroit est marqué d'un ruban de couleur orange fixé à un piquet en bois. Attacher un autre ruban entre le piquet et une branche ou le tronc d'un arbre sur pied, de manière à ce que ce point soit facilement repérable depuis le centre de la placette. Cet onglet comprend les champs définis aux sections suivantes.

#### **6.2.2.1 Humus et sol organique**

Le terme « humus » désigne les résidus végétaux et animaux, plus ou moins décomposés, à la surface du sol minéral. Lorsque cette matière organique a une épaisseur et un taux de décomposition donnés, elle est considérée comme du sol organique (**SO**) et non plus comme de l'humus. Ce dernier est généralement formé d'horizons successifs, génétiquement liés les uns aux autres (annexe III, p.237), dont la composition et la séquence dépendent de l'activité animale et microbienne. Ce sont deux caractéristiques importantes de l'humus.

On distingue deux grandes classes d'humus : les humus des milieux plus ou moins secs, qui caractérisent les sites où le drainage va d'excessif à imparfait, et les humus des milieux plus ou moins humides (hydromorphes), qui se forment sur les sites mal ou très mal drainés.

## **6.2.2.1.1Types d'humus associés aux sites où le drainage va d'excessif à imparfait**

## **MULL**

Humus dans lequel la litière se décompose rapidement et où la matière organique s'associe intimement au sol minéral, pour former un complexe argilo-humique. On y trouve nécessairement un horizon minéral enrichi de matière organique (Ah), à la fois friable et poreux, dont la couleur varie du gris foncé au noir.

Le mull est associé aux forêts feuillues des régions tempérées ainsi qu'aux sols assez riches en argile et en matières nutritives. Il se forme sous l'action de la microfaune fouisseuse, lombrics et bactéries en tête. Dans ce type d'humus, un horizon Ah (figure 56, p.170) est habituellement enfoui sous la litière (débris végétaux dont la structure originale est facilement visible).

# **MODER**

Humus dans lequel la matière organique et le sol minéral sont partiellement ou fortement mêlés, mais demeurent distincts. Dans ce type d'humus, la litière,

# **MOR**

nordique.

Humus dont les horizons organiques sont nettement distincts du sol minéral. En plus de la litière, il comporte un horizon fibrique (F) formé de débris végétaux partiellement décomposés (qui proviennent de tous les étages de la végétation) et fortement feutrés, qui renferment des champignons microscopiques (hyphes fongiques).

d'épaisseur variable, cache un horizon fibrique (F), généralement mince, formé de plantes partiellement désintégrées sous l'action de la faune pédogénétique, dont les lombrics sont généralement exclus. La litière se transforme graduellement en un horizon humique incorporé (Hi) composé de granules organiques mêlés à des grains minéraux non liés (aspect poivre et sel). L'horizon (Hi) résulte principalement de l'action des micro-arthropodes. Le moder est assez commun dans la zone tempérée

Le mor comporte aussi un horizon humique (H) dans lequel les débris végétaux sont habituellement si décomposés qu'il est pratiquement impossible de les identifier. Il est commun dans la zone boréale, dans la sous-zone de la forêt mélangée, dans certains milieux acides et sur les dépôts à texture grossière, où le drainage est excessif.

## **6.2.2.1.2Types d'humus associés aux sites mal ou très mal drainés**

#### **ANMOOR**

Type d'humus organo-minéral hydromorphe, gris sombre ou noir, dépourvu de structure, où l'on ne distingue aucune couche de débris végétaux, si ce n'est une litière (L), à l'occasion. L'anmoor, qui est un type d'horizon minéral humifère (Ah), est associé aux plaines inondables ou aux zones basses drainées latéralement. Il se forme sous l'action combinée de bactéries anaérobies et d'un alluvionnement important.

## **TOURBE (MOR TOURBEUX) / SOLS ORGANIQUES**

La tourbe et les sols organiques se forment généralement sur les sites où de l'eau stagne en permanence près de la surface du sol. Ils sont composés d'horizons organiques constitués de mousses, de sphaignes, de carex et autres végétaux hydrophites en décomposition.

La tourbe et les sols organiques se différencient par l'épaisseur des divers horizons et le taux de décomposition des matières qu'ils renferment. Cette dernière caractéristique, qui est mesurée à l'aide de l'échelle de Von Post, est d'ailleurs utilisée pour désigner chacun des horizons :

- Horizon Of = de 1 à 4 (faible décomposition)
- $-$  Horizon Om = 5 et 6 (décomposition moyenne)
- Horizon Oh = de 7 à 0 (décomposition avancée)

#### **Caractéristiques de la tourbe**

- La démarcation entre la tourbe et le sol minéral est souvent floue, car la matière organique peut noircir le sol.
- $-$  La tourbe correspond habituellement à  $\lambda$  phase initiale de la formation d'un sol organique, mais ce n'est pas toujours le cas, car elle peut s'avérer un élément stable.
- Les couches organiques sont fibriques (de 1 à 4 sur l'échelle de Von Post) et elles mesurent moins de 60 cm d'épaisseur.
- Les couches organiques sont mésiques ou humiques (5 et plus sur l'échelle de Von Post) et elles mesurent moins de 40 cm d'épaisseur.
- Dans certains cas, le dépôt meuble mesure moins de 40 cm d'épaisseur et il est constitué d'une couche supérieure de mousses, de sphaignes et de carex qui repose sur un dépôt minéral de plus de 10 cm d'épaisseur.

## **6.2.2.1.3Caractéristiques des sols organiques**

Les sols organiques, dont le code est «So »**,** présentent l'un ou l'autre des groupes de caractéristiques suivants :

- Les couches organiques sont humiques (7 et plus sur l'échelle de Von Post), mésiques (5 ou 6 sur la même échelle) ou foliques<sup>1</sup> (horizons L, F et H) dérivés de feuilles, de brindilles ou de matériaux ligneux, et dont l'épaisseur est > 40 cm.
- Les couches organiques sont fibriques (de 1 à 4 sur l'échelle de Von Post) et leur épaisseur > 60 cm.
- Les couches organiques reposent sur le roc et elles mesurent de 10 cm à 40 cm d'épaisseur.
- Le dépôt meuble a moins de 40 cm d'épaisseur, le dépôt minéral, moins de 20 cm d'épaisseur et l'horizon qui est formé de feuilles et de brindilles organiques a deux fois l'épaisseur du dépôt minéral

## **6.2.2.1.4Sites perturbés et autres**

Lorsqu'il n'y a pas d'humus sur le matériau minéral ou le roc ou, encore, lorsque l'humus a été très perturbé par les activités humaines (culture, élevage, exploitation forestière, etc.), on note le code «Na ». Le champ «**épaisseur m.o.** » reste alors en blanc.

| Type d'humus et sol organique | Code      |
|-------------------------------|-----------|
| Mull                          | MU        |
| Moder                         | MD        |
| Mor                           | MR        |
| Tourbe                        | TO        |
| Anmoor                        | AN        |
| Sol organique                 | <b>SO</b> |
| Sans objet                    | NΑ        |

<sup>1</sup> Voir la section consacrée aux matériaux foliques dans la *Clé d'identification de la nature du dépôt* (section C de l'annexe V, p. 245.

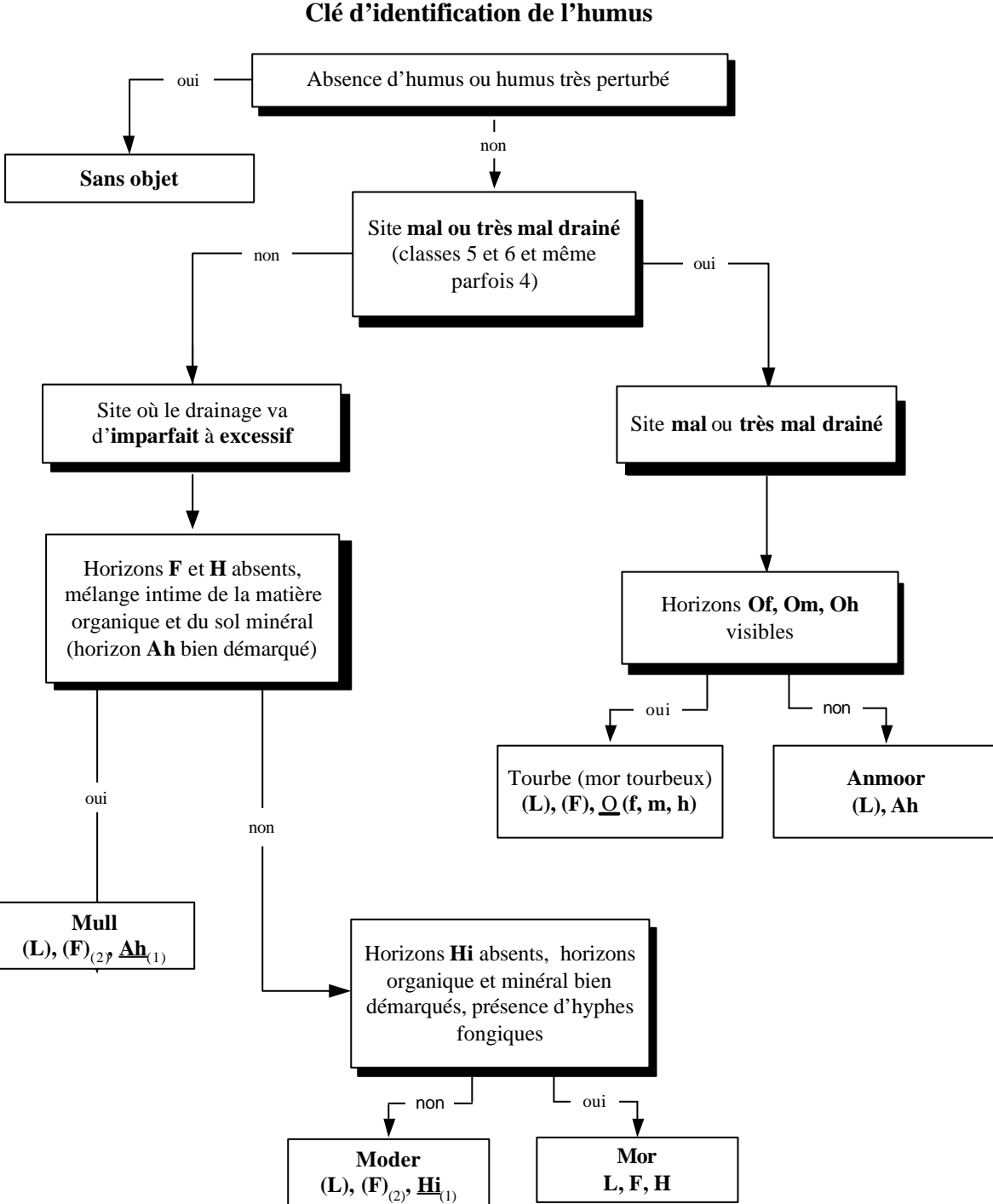

**Figure 56 Clé d'identification de l'humus**

(1) Les horizons soulignés sont essentiels pour ranger l'humus dans cette classe, mais ceux entre parenthèses ne le sont pas.

(2) Les horizons organiques sont définis à l'annexe IV.

## **6.2.2.2 Épaisseur de la matière organique**

Ce champ est réservé à l'épaisseur de la matière organique, mesurée en centimètres, depuis la surface jusqu'au sol minéral ou au roc. Lorsqu'on est en présence d'un humus de type Mull, on doit mesurer l'horizon Ah avec la matière organique. Si l'épaisseur mesurée > 1 m, on inscrit 99.

## **6.2.2.3 Décomposition de la matière organique**

Si l'on a inscrit SO (sol organique) dans le champ « **Type d'humus** », évaluer la décomposition de la matière organique selon l'échelle de Von Post, à 20 cm et à 60 cm de profondeur. Dans le cas des sols organiques dont l'épaisseur varie entre 10 cm et 20 cm, évaluer la décomposition au milieu de l'horizon et noter le résultat dans le champ « **20 cm. »** Pour ce faire, prélever un échantillon à la profondeur voulue et le presser dans la main, délicatement d'abord, puis plus fortement. Selon la couleur de la solution qui s'écoule, la structure des résidus végétaux et la proportion de l'échantillon qui reste dans la main, associer l'échantillon à l'une des dix classes établies par Von Post (tableau ci-dessous).

Si l'on a inscrit TO (tourbe) dans le champ «**Type d'humus** », ne pas noter le résultat de l'évaluation selon l'échelle de Von Post qui a été faite à 20 cm de profo ndeur.

|                       | <b>Classes de</b><br>Décompositio | <b>Description</b>                                                                            |  |  |  |  |
|-----------------------|-----------------------------------|-----------------------------------------------------------------------------------------------|--|--|--|--|
|                       | $\mathbf n$                       |                                                                                               |  |  |  |  |
|                       |                                   | Couche de mousse vivante, qui ne peut être considérée comme de la tourbe.                     |  |  |  |  |
|                       | $\overline{2}$                    | Tourbe morte, dont la structure végétale est complète. Solution jaunâtre et claire.           |  |  |  |  |
|                       |                                   | L'échantillon est spongieux ou élastique : il reprend sa forme après avoir été pressé.        |  |  |  |  |
| Horizons<br>fibriques | 3                                 | Matière végétale très facile à distinguer. Solution jaune qui renferme quelques débris        |  |  |  |  |
|                       |                                   | végétaux. L'échantillon est spongieux ou élastique et plus sombre que la tourbe.              |  |  |  |  |
|                       | 4                                 | Matière végétale en voie de décomposition. Solution brun pâle, qui renferme des débris        |  |  |  |  |
|                       |                                   | végétaux. L'échantillon garde parfait ement l'empreinte des doigts entre lesquels aucune      |  |  |  |  |
|                       |                                   | tourbe ne s'écoule.                                                                           |  |  |  |  |
|                       | 5                                 | Matière végétale amorphe, non structurée. Solution nettement brune. Lorsqu'on presse          |  |  |  |  |
|                       |                                   | l'échantillon, il s'en écoule une petite quantité entre les doigts.                           |  |  |  |  |
| Horizons<br>mésiques  | 6                                 | L'échantillon est décomposé à plus de 50 % et, lorsqu'on le presse, le tiers environ s'écoule |  |  |  |  |
|                       |                                   | entre les doigts. La solution est brune à brun foncé.                                         |  |  |  |  |
|                       | 7                                 | Impossible de distinguer la matière végétale originale. Lorsqu'on presse légèrement           |  |  |  |  |
|                       |                                   | l'échantillon, il s'en écoule un peu de solution très foncée et, quand on le presse plus      |  |  |  |  |
|                       |                                   | fortement, on en perd plus de la moitié.                                                      |  |  |  |  |
|                       | 8                                 | Si l'on presse l'échantillon délicatement, près des deux tiers s'écoulent.                    |  |  |  |  |
| humiques<br>Horizons  | 9                                 | Échantillon très homogène et amorphe, qui ne renferme ni racines, ni fibres. Lorsqu'on le     |  |  |  |  |
|                       |                                   | presse, on le perd presque totalement, mais il ne s'en écoule aucune solution.                |  |  |  |  |
|                       | $\Omega$                          | Matière homogène, de consistance gélatineuse. Tout l'échan-tillon s'échappe lorsqu'on le      |  |  |  |  |
|                       |                                   | presse. Ces sols sont très rares.                                                             |  |  |  |  |

**Tableau 41 Échelle de Von Post**

# **6.2.2.4 Texture**

La texture de matériau meuble permet d'identifier le type de dépôt et influence la qualité de la station ainsi que le drainage. La texture d'un sol est déterminée par la taille des particules de sable, de limon et d'argile qu'il renferme ainsi que par leur importance relative. Évaluer dans le premier horizon B diagnostique c'est-à-dire dans le premier horizon minéral qui a au moins 10 cm d'épaisseur et dans lequel on peut observer des changements de structure ou de couleur. Ces changements sont causés par l'hydrolyse, la réduction et l'oxydation ou, encore, par l'enrichissement en matière organique, en sesquioxydes ou en argile et dans l'horizon C (roche mère) c'est-à-dire dans l'horizon minéral qui n'est affecté par aucun processus pédogénétique, si ce n'est la gleyification, et qui est généralement peu coloré.

Si l'un de ces horizons est absent de la coupe témoin, inscrire «HA » (horizon absent) dans le champ «**Texture** ». S'il n'y a qu'un horizon A, évaluer la texture au centre de ce dernier et la noter dans le champ réservé à l'horizon C et inscrire « Ha » dans celui prévu pour l'horizon B.

Si l'échantillon présente les caractéristiques du sable, du sable loameux ou du loam sableux, évaluer la taille des particules de sable selon la classification proposée par la Commission canadienne de pédologie (tableau 44, p. 174).

Les sols organiques ne requièrent aucune texture.

Sur le terrain, on peut avoir recours à l'un des tests suivants pour déterminer la texture du sol :

#### **TEST DU MOULE HUMIDE**

Presser une poignée de sol humide dans la main. Si l'échantillon forme une masse compacte (moule), vérifier la solidité en le lançant d'une main à l'autre. Plus la teneur en argile est forte, plus le moule gardera sa forme.

|                | L'enene de resistance du modie                                                            |
|----------------|-------------------------------------------------------------------------------------------|
| Très faible    | Le moule se défait lorsqu'on desserre la main.                                            |
| Faible         | Le moule se brise quand on essaie de le soulever avec les doigts.                         |
| Modérée        | Le moule se brise lorsqu'on le presse entre les doigts.                                   |
| Résistant      | Quoique très plastique, le moule se rompt si on le pince entre les doigts.                |
| Très Résistant | La plasticité du moule est telle qu'il ne se fragmente pas, même si on le pince entre les |
|                | doigts.                                                                                   |

**Tableau 42 Échelle de résistance du moule**

## **TEST DE RUBANAGE**

Façonner une poignée de sol humide en cylindre et l'écraser entre le pouce et l'index pour former un ruban aussi long et mince que possible. Plus la texture du sol est fine, plus le ruban pourra être allongé et aminci.

#### **TESTS TACTILES**

**–** Granulosité

Frotter le sol entre le pouce et les doigts pour évaluer le % de sable qu'il renferme. Plus le pourcentage est élevé, plus le sol est granuleux au toucher.

**–** Sensation sèche

On a recours à ce test quand le sol renferme plus de 50 % de sable. On frotte d'abord le sol dans la paume de la main pour l'assécher. Lorsque les particules sont sèches, elles se séparent, et l'on peut en estimer la taille. On les laisse alors tomber, puis on détermine le % de matériaux plus fins (limon et argile) qui reste dans la main.

**–** Viscosité

Mouiller le sol et le comprimer entre le pouce et l'index. Sa viscosité est proportionnelle à sa capacité d'étirement et à son adhérence aux doigts lorsqu'on relâche la pression.

#### **TEST GUSTATIF**

Prendre un peu de sol et le placer entre les dents antérieures. Les grains de sable se détachent et font grincer les dents. Bien que moins rugueuses, les particules de limon sont aussi décelables avec les dents alors que les particules d'argile ne provoquent aucun grincement.

## **TEST DE BRILLANCE**

Façonner une boule avec une poignée de sol modérément sec, puis la frotter une fois ou deux sur un objet dur et lisse, comme une lame de couteau ou l'ongle du pouce. Si la partie de la boule ainsi frottée devient luisante, c'est que le sol renferme de l'argile.

Lorsqu'on effectue ces divers tests, on ne considère que les particules dont le diamètre est égal ou inférieur à 2mm. Pour en savoir plus sur les diverses classes de texture, (annexe V, p.245).

| <b>Classes de texture</b>    | Codes       |  |  |  |
|------------------------------|-------------|--|--|--|
| Sable très grossier          | <b>STG</b>  |  |  |  |
| Sable grossier               | SG          |  |  |  |
| Sable moyen                  | <b>SM</b>   |  |  |  |
| Sable fin                    | <b>SF</b>   |  |  |  |
| Sable très fin               | <b>STF</b>  |  |  |  |
| Sable très grossier, loameux | <b>STGL</b> |  |  |  |
| Sable grossier, loameux      | SGL         |  |  |  |
| Sable moyen, loameux         | <b>SML</b>  |  |  |  |
| Sable fin, loameux           | <b>SFL</b>  |  |  |  |
| Sable très fin, loameux      | <b>STFL</b> |  |  |  |
| Loam sableux, très grossier  | <b>LSTG</b> |  |  |  |
| Loam sableux, grossier       | <b>LSG</b>  |  |  |  |
| Loam sableux, moyen          | <b>LSM</b>  |  |  |  |
| Loam sableux, fin            | <b>LSF</b>  |  |  |  |
| Loam sableux, très fin       | <b>LSTF</b> |  |  |  |
| Loam sablo-argileux          | <b>LSA</b>  |  |  |  |
| Loam                         | L           |  |  |  |
| Loam limoneux                | <b>LLI</b>  |  |  |  |
| Limon                        | $_{\rm LI}$ |  |  |  |
| Loam argileux                | LA          |  |  |  |
| Loam limono-argileux         | <b>LLIA</b> |  |  |  |
| Argile sableuse              | AS          |  |  |  |
| Argile limoneuse             | <b>ALI</b>  |  |  |  |
| Argile                       | A           |  |  |  |

**Tableau 43 Classes de texture et leurs codes1**

<sup>1</sup> Voir annexe V, p. 245.

**Essai de Essai de Texture Essai de Essai de Essai Déterm ination Essai de Essai Essai Essai de brillance Texture moule moule brillance Rubanage Tactile de la teneur en sable rubanage tactile gustatif humide (1) humide (1)** Moule de Aucun moule résistance Matériaux ou moule de  $> 50\%$  $< 50 \%$ Desquame Très farineux, Grincement Aucune Sable I Inutile | Aucun Limon faible, de de sable de sable non co llant (2) du limon brillance très gran uleux, résistance ruban manipulation peu farineux (2) très faible difficile Module de Farineux avec Grincement Matériaux résistance de légère Sable avec un peu Inutile Aucun très gran uleux, faible à très Aucune Loam granulosité loameux Ruban légèrement faible, de Desquame de grains de brillance limoneux et légèrement farineux $(2)$ manipulation sable collant difficile Module de Moule de Mou et lisse, Matériaux résistance de résistance avec granulosité granuleux, et faible à Loam<br>sableux Loam Inutile Aucun<br>
sableux Inutile Ruban Rubane Inutile Aucune modérée, de évidente, Aucune Loam ruban considérablement modérée, de à peine manipulation lég èrement farineux (2) manipulation collant<sup>(2)</sup> facile difficile Matériaux Module de Relativement Modérément Granulosité Loam Épais et granuleux, de résistance mince, Légère Légère Moule Loam sablocourt (3 cm) légèrement à modérée, de collant (2) et de sable supporte à brillance brillance argileux résistant  $\delta$ argileux granuleux évidente modérément manipulation peine son facile collants propre poids Mince et long (de Relativement Lisse, mince, 5 cm Matériaux Loam Argile Brillance Module farineux Grincement Légère granuleux et limonoà 7,5 cm), supporte sableuse modérée résitant et du limon brillance argileux collant à peine son supporte collant (2) son propre propre poids  $poids$ <sup>(2)</sup> سند  $\prec$  $\sim$  $\sim$ Mince et Moule long (de très 5 cm à Lisse et Grincement Brillance Argile résistant 7,5 cm) collant du limon modérée limoneus retient son propre poids (2) **(1)** Si le sol est sursaturé d'eau, on risque de surestimer la résistance du moule. Le limon Très mince, (2) Essai le plus déterminant Lisse et peut faire Très très long ArgileAdapté de Bates, D. N. et al., 1985. Field manual for describing soils ( $3^{rd}$  édition). Guelph Institue of Pedology, University of Guelph collant grincer des brillant  $(> 7.5$  cm) dents

**Tableau 44 Évaluation tactile de la texture du sol**

# **Tableau 45 Abaque des classes de texture1**

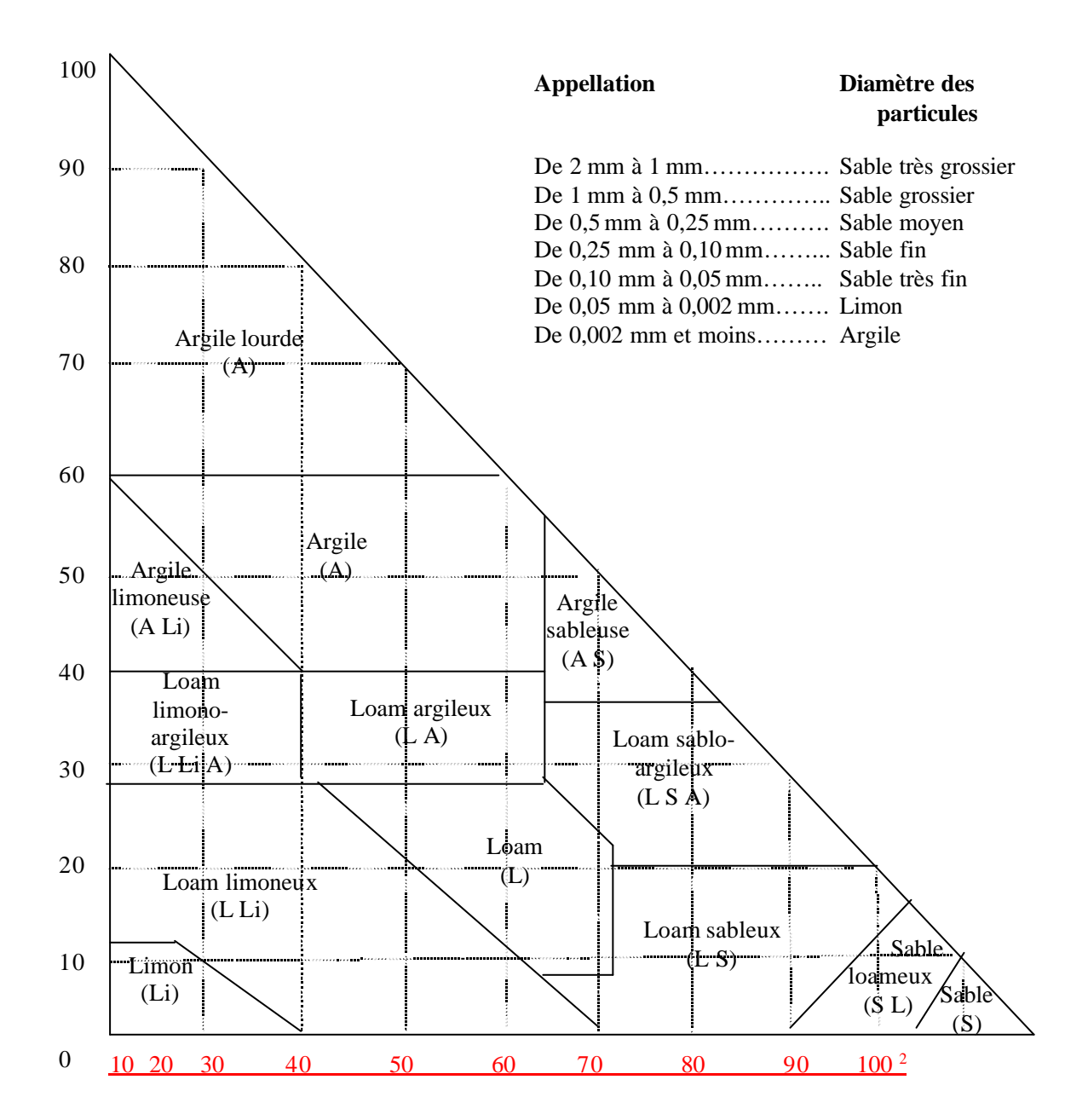

 $\mathbf 1$ <sup>1</sup> Le sable (code S) doit toujours être suivi de la classe de diamètre des particules, sauf s'il s'agit de L S A et de A S.

<sup>&</sup>lt;sup>2</sup> Adapté de Bates, D. N. *et al* 1985. Field manuel for describing siols (3<sup>rd</sup> édition). Guelph Institue of Pedology, University of Guelph.

## **6.2.2.5 Prélèvement des échantillons de sol**

Ne prélever aucun échantillon dans les sols organiques, en prélèver deux dans les sols minéraux et ce au même endroit qu'indiqué à la section «Caractéristiques des sols ». Pour prélever le ou les échantillons, creuser le sol à l'aide d'une pelle et observer soigneusement le profil, pour choisir les horizons voulus.

Le premier échantillon doit être prélevé dans le premier horizon B diagnostique(section « Texture »).

Le second échantillon doit être prélevé dans l'horizon C (section « Texture »).

S'il n'y a qu'un horizon A dans la coupe témoin, prendre l'échantillon au centre de cet horizon, qui est généralement gris cendré.

Prélever suffisamment des échantillons pour effectuer les tests, s'assurer qu'ils renferment le moins de particules de plus de 2 mm de diamètre que possible et éviter de les contaminer avec des particules détachées des autres horizons. Chaque échantillon est déposé dans un sac de 800 ml sur lequel on appose une étiquette autocollante où l'on note le numéro du projet, les coordonnées de la placette, le numéro du mesurage ainsi que la lettre qui correspond à l'horizon où il a été prélevé (écrire la lettre C sur les sacs où l'on place les échantillons pris dans l'horizon A). Une fois tous les échantillons prélevés, combler le trou.

#### **Évaluation sur le terrain et en laboratoire**

Chaque fois qu'on prélève un échantillon de sol, mesurer le pH et le noter dans les champs « PH horizon » (B ou C), évaluer (tactilement) la texture et noter dans le champ « **Text. terrain** »(B ou C). Les résultats des tests effectués en laboratoire sont notés dans le champ «**Text. labo** »(B ou C). Lors d'un remesurage, si un code figure uniquement dans le champ « **Text. terrain** »(B ou C), réévaluer la texture et le pH, prélever un nouvel échantillon de sol dans le(s) horizon(s) approprié(s). Si le code est noté dans le champ «**Text. labo** »(B ou C), ne rien faire. Lorsqu'on utilise la **TE**, les résultats du laboratoire sont notés dans le champ «**Text. labo** ». Les modifier qu'en cas d'erreur flagrante. Prélever un nouvel échantillon de sol, qui sera analysé sur le terrain et en laboratoire.

## **6.2.2.6 PH**

Lors des travaux sur le terrain, mesurer l'acidité de l'humus, du sol organique, du premier horizon B diagnostique et de l'horizon C, au dixième d'unité près, à l'aide d'une trousse Hellige-Truog. Inscrire les résultats dans les espaces prévus. S'il n'y a qu'un horizon A, le pH est évalué au centre de ce dernier et le résultat est noté dans l'espace prévu pour l'horizon C. Lors d'un remesurage, évaluer que les pH manquants ou ceux des horizons à corriger.(annexe IV, p. 239).

#### **6.2.2.7 Pierrosité**

La pierrosité du sol correspond au pourcentage de son volume qui est constitué de particules de plus de 2mm de diamètre. Mesurer à l'endroit où l'on a prélevé les échantillons, à condition de s'assurer que la mesure obtenue reflète vraiment la situation de la station. Si tel n'est pas le cas, sonder à plus d'un endroit. La pierrosité est exprimée en pourcentage (de 00 à 99), et notée dans le champ «**Pierrosité** ».

## **6.2.2.8 Dépôt de surface**

Toujours indiquer l'épaisseur la plus représentative du dépôt à l'intérieur de la placette, en tenant compte que de la station à considérer. Le «**dépôt** » (annexe II, p.225) est la couche de matériau meuble qui recouvre le roc. Il peut avoir été mis en place lors du retrait du glacier à la fin de la dernière glaciation ou par d'autres processus d'érosion, d'alluvionnement, d'altération ou d'accumulation. La nature du dépôt meuble est évaluée à partir de la forme du terrain, de sa position sur la pente, de la texture du sol, etc. Pour déterminer la nature du dépôt, on pourra consulter la clé de (annexe IV, p. 239) et le Guide pratique d'identification des dépôts de surface au Québec (ISBN2-551-16809-0).

Mesurer l'**épaisseur du dépôt** en creusant le sol avec une sonde pédologique, jusqu'à une profondeur d'au moins 1 m, sinon jusqu'au roc. Si l'épaisseur est inférieure à 1 m, le code est précédé ou suivi d'un des codes qui figurent à (annexe II, p. 223). Si l'on ne peut mesurer l'épaisseur du dépôt directement, l'estimer à partir de critères morphologiques, de la position topographique et d'indices visuels, tels que la présence d'affleurements ou d'escarpements près de la placette.

Si le **sol** est **organique** et mesure moins d'un mètre d'épaisseur (à partir du roc), noter l'un des codes suivants : **7TM** , **7TY**, **M7T**, **R7T**. Effectuer un test de Von Post à 20 cm et 60 cm le cas échéant. Soulignons que dans certains cas, la classe de drainage peut alors être autre que la classe 6 pour les sols organiques. Si la couche organique a moins de 10 cm, inscrire le code **R**.

**Les codes du dépôt et de l'épaisseur mesurée ou estimée sont notés dans le champ** « **Dépôt de surface** ».

## **6.2.2.9 Drainage**

Toujours indiquer le drainage représentatif de l'ensemble de la placette, en tenant compte que de la station à considérer. Évaluer le **drainage** d'un site, c'est en dresser le bilan hydrique. Estimer l'eau disponible pour les plantes, tout au long de l'année, ainsi que la vitesse d'évacuation des surplus ou encore la durée et la fréquence des périodes pendant lesquelles le sol est saturé.

Le drainage est conditionné par la position topographique (inclinaison de la pente, forme du terrain et position sur le versant), la perméabilité du sol (texture, pierrosité, etc.) et de l'assise rocheuse (géologie, structure etc*.*), l'épaisseur du dépôt de surface, l'abondance et la régularité des apports d'eau (pluviométrie et écoulement), ainsi que par les niveaux atteints par la nappe phréatique. Analyser tous ces facteurs pour déterminer la classe de drainage.

Deux processus physico-chimiques, la gleyification et la marmorisation, permettent d'évaluer les niveaux atteints par la nappe phréatique lors de ses oscillations de même que la période durant laquelle le sol est saturé d'eau. La gleyification résulte de la réduction du fer dans le sol, en l'absence d'oxygène. Ce phénomène, surtout attribuable

à la saturation, se traduit dans la matrice par des couleurs plus pâles, qui vont du gris au gris bleuté. Pour sa part, la marmorisation provient de l'oxydation du fer et de sa précipitation localisée, qui provoque l'apparition de mouchetures de couleur rouille. Elle se produit dans la zone d'oscillation de la nappe phréatique.

Lorsque l'on effectue une coupe témoin du sol, en comparant la couleur des mouchetures avec celle de la matrice, on est en mesure d'en dresser le bilan hydrique. Ce n'est toutefois pas le seul facteur à considérer, car selon la nature des matériaux qu'il renferme et leur répartition, la partie du sol qui a été modifiée par la pédogénèse (horizons A et B) peut aussi présenter des mouchetures ou des marbrures permanentes. De plus, des mouchetures d'oxydation peuvent aussi se former au contact du roc.

La classe de drainage n'est donc pas déterminée seulement par la présence ou l'absence de mouchetures, mais aussi par l'ensemble des caractéristiques morphologiques et topographiques du site.

On distingue sept **classes de drainage**, qui vont d'excessif à très mauvais (code de 0 à 6) (tableau 46, p.180), auxquelles correspondent des critères relatifs à la circulation de l'eau ainsi qu'aux caractéristiques du dépôt et du sol. On a élaboré une clé qui permet de déterminer la classe de drainage assez facilement.

Sur certains sites très particuliers, où l'on observe un éventail de classes de drainage allant de « très rapide » à « très mauvais », utiliser le code « 16 », qui indique un drainage dit complexe, et n'ajouter aucun modificateur (section « Modificateurs du drainage »). Ce type de drainage est associé à des sites dont la microtopographie est très irrégulière, c'est-à-dire qu'on y trouve des creux où l'eau s'accumule et des bosses où le drainage est excessif. Il est assez commun sur les sites d'éboulis, sur les sites organiques entrecoupés d'affleurements rocheux, dans les champs de blocs et sur les sommets rocheux ondulés.

Le champ «Drainage » sert à noter cette caractéristique par un code à deux chiffres, dont le premier correspond à la classe de drainage proprement dite et le second à un facteur qui modifie le drainage (section suivante).

| <b>Classe</b> |                       | Caractéristiques                                                                                                    |                                                                                                    |                                                                                                    |                                                                                                    |  |
|---------------|-----------------------|----------------------------------------------------------------------------------------------------|----------------------------------------------------------------------------------------------------|----------------------------------------------------------------------------------------------------|----------------------------------------------------------------------------------------------------|--|
|               | <b>Nom</b>            | Eau                                                                                                    | Nappe phréatique                                                                                                    | Dépôt et topographie                                                                                                    | Sol                                                                                                    |  |
| $\mathbf{0}$  | Drainage<br>excessif  | Provient des précipi-<br>tations et, parfois, du<br>drainage latéral.<br>Elle disparaît très<br>rapidement.                                                                                               | Absente.                                                                                                    | Dépôt très pierreux ou<br>très mince ou, encore, roc<br>dénudé.<br>La texture va de grossière<br>à très grossière.<br>Surtout<br>sur<br>sites<br>les<br>graveleux, les sommets<br>ou les pentes abruptes.                                                                                 | Humus généralement min-<br>ce, sur du roc.<br>Aucune moucheture sauf,<br>exceptionnellement,<br>au<br>contact du roc (assise n-<br>cheuse).                        |  |
| 1             | Drainage<br>rapide    | Provient des précipi-<br>tations et, parfois, du<br>drainage latéral. Dis-<br>paraît rapidement.                                                                                                    | Habituellement<br>absente.                                                                                                    | Forte pierrosité : graviers,<br>cailloux et pierres cons-<br>tituent de 35 % à 90 % du<br>volume.<br>Pentes fortes ou sommets<br>couverts d'un sol mince.<br>Présence occasionnelle en<br>terrains plats, dans des<br>sols dont la texture va de<br>sable grossier à<br>très<br>grossier. | Peu absorbant.<br>Absence de mouchetures,<br>sauf parfois au contact du<br>roc.<br>Humus généralement peu<br>épais.                                                |  |
| 2             | Drainage<br>bon       | Provient des précipi-<br>tations et, parfois, du<br>drainage latéral.<br>L'excédent se retire<br>facilement, mais len-<br>tement.                                                                         | dupremier Texture<br>Absente<br>mètre<br>(lorsque)<br>le<br>dépôt  plus d'un<br>mètre d'épaisseur.                                                   | variable,<br>à fine<br>grossière<br>dépôts de texture fine sont<br>généralement<br>dans<br>les<br>pentes).<br>Présence<br>en<br>terrain plat (si la texture<br>du sol est grossière).                                                                                                    | de Absence de mouchetures<br>$\left($ les distinctes <sup>1</sup> ou marquées <sup>2</sup><br>dans le premier mètre, sauf<br>au contact du roc.                    |  |
| 3             | Drainage<br>modéré    | Provient des précipi-<br>tations, et, parfois,<br>du drainage latéral.<br>Évacuation<br>plutôt<br>lente de l'eau excé-<br>dentaire.                                                                       | Généralement<br>invisible<br>dans<br>le.<br>profil (horizons A et<br><b>B</b> ).<br>Parfois<br>présente<br>dans les<br>sols de<br>texture grossière. | Pierrosité variable.<br>La texture va de moyenne<br>à fine.<br>Présence<br>fréquente<br>au<br>milieu ou au bas des<br>pentes, de même que dans<br>les terrains<br>faiblement<br>inclinés.                                                                                                 | Absence de mouchetures<br>marquées <sup>2</sup> dans le premier<br>mètre, sauf au contact de<br>roc.<br>Absence de gleyification<br>dans le premier mètre.         |  |
| 4             | Drainage<br>imparfait | Dans<br>sols<br>les<br>fine,<br>texture<br>provient<br>géné-<br>pitations<br>Dans les sols à<br>grossière,<br>texture<br>elle provient à la fois<br>des précipitations et<br>des<br>eaux<br>souterraines. | à Habituellement<br>elle présence<br>dans<br>premier<br>ralement des préci- pendant une période<br>de l'année.                                       | Texture variable.<br>mètre dans la partie inférieure mètre.<br>des pentes concaves ou Traces<br>dans<br>les<br>dépressions<br>ouvertes.                                                                                                    | Présence de mouchetures<br>le Présence en terrain plat, marquées <sup>2</sup> dans le premier<br>de gleyification<br>souvent visibles dans les<br>horizons B et C. |  |
| 5             | Mauvais               | Provient à la fois des Elle                                                                                                    |                                                                                                    | affleure Texture<br>variable,                                                                                                    | mais Présence de mouchetures                                                                                                    |  |

**Tableau 46 Classes de drainage**

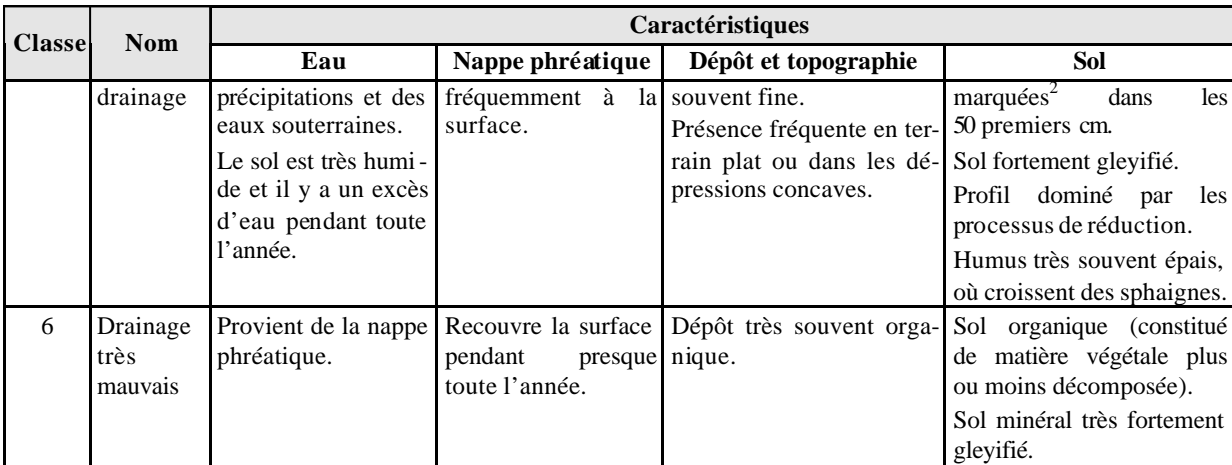

 $1$  Mouchetures distinctes : Mouchetures facilement visibles, mais dont la couleur ne contraste que légèrement avec celle de la matrice.

<sup>2</sup> Mouchetures marquées : Mouchetures ayant un contraste prononcé avec la couleur de la matrice. Ces mouchetures sont généralement très évidentes dans la coupe témoin.

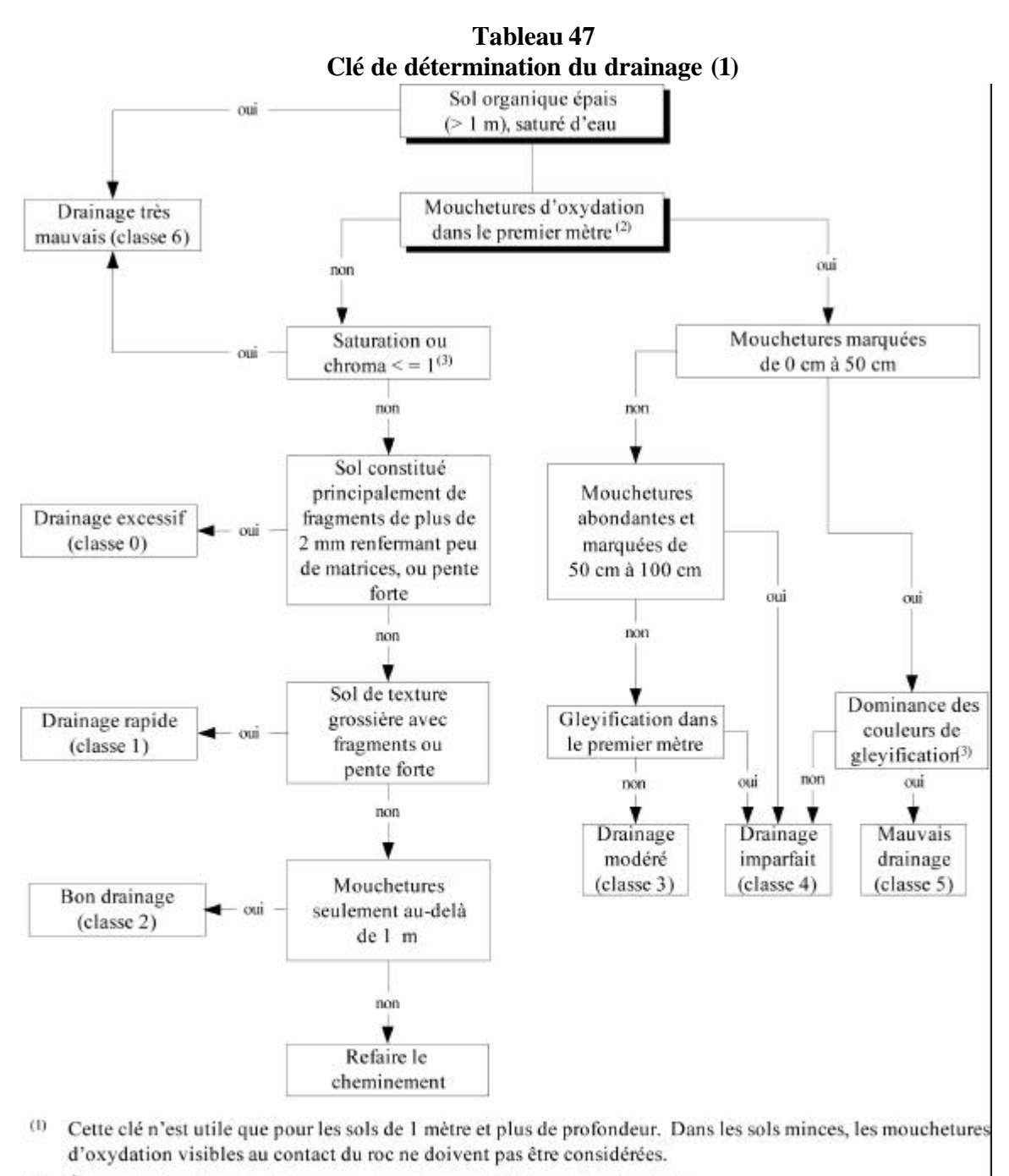

(2) À l'exclusion des mouchetures peu abondantes et faiblement contrastantes.

 $(3)$ La saturation et le chroma sont évalués à l'aide de la « Charte des couleurs de sol Munsell ». Saturation ou chroma 1 : toutes teintes Saturation ou chroma 2 : teintes 10YR et plus rouge Saturation ou chroma 3 : teintes plus jaunes que 10YR Toutes saturations ou chroma : couleurs N, 5Y, 5G, 5BG, et 5B (bleu plus marqué que 10Y) Toutes saturations, couleur rougeâtre (10R)

#### **6.2.2.9.1Modificateurs du drainage**

Comme nous l'avons mentionné dans la section précédente, le code de drainage peutêtre accompagné d'un deuxième chiffre (de 0 à 4) pour décrire l'une ou l'autre des situations énumérées ci-après. Ce chiffre du modificateur est inscrit dans le champ « Drainage », à droite du code de drainage.

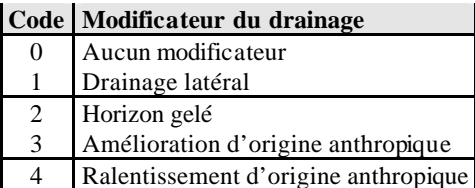

## **DRAINAGE LATÉRAL (CODE 1)**

Vérifier la présence (1) ou l'absence (0) de ce phénomène (aussi appelé « seepage » ou « drainage oblique ») caractérisé par une circulation latérale de l'eau qui s'écoule dans la partie saturée du sol meuble. La notion de « drainage latéral » englobe deux phénomènes distincts, quoique apparentés :

- Dans les zones sujettes aux inondations des éléments nutritifs s'accumulent et se fixent à proximité des cours d'eau lorsque la nappe phréatique est souvent au même niveau que l'eau qui circule dans le sol.
- L'eau qui s'écoule latéralement dans les sols en pente charrie des éléments nutritifs. Ce deuxième phénomène est beaucoup plus difficile à déceler que le premier, car il ne se reflète pas toujours dans le profil du sol. La position de la station sur la pente ainsi que la forme et la longueur de la pente arrière sont des facteurs déterminants<sup>1</sup>. En fait, plus la pente arrière est longue, plus la possibilité de drainage latéral est forte.

Certaines caractéristiques morphologiques du sol révèlent la présence de drainage latéral, notamment les mouchetures, dispersées ou regroupées (en couches ou perchées), et les suintements visibles dans le profil, particulièrement au-dessus des horizons ou des couches moins perméables (couches fragiques ou indurées, argile et roche consolidée).

#### **HORIZON GELÉ (CODE 2)**

Lorsque la coupe témoin renferme du pergélisol, continu ou discontinu, ou du sol gelé au début et à la fin de la saison de végétation, on inscrit le code 2 dans la case. Un horizon gelé ne pouvant généralement pas être creusé, évaluer la classe de drainage d'après les indices visibles en surface.

<sup>1</sup> On entend par « pente arrière » l'amont ou la partie de la pente d'où provient l'eau qui s'écoule sur la placette.

## **AMÉLIORATION D'ORIGINE ANTHROPIQUE (CODE 3)**

Ce code est utilisé lorsque le drainage naturel d'un site a été amélioré par des travaux de canalisation ou autrement, de façon à ce que l'eau s'évacue plus rapid ement. Pour être notée, cette amélioration doit être très durable, sinon permanente.

## **RALENTISSEMENT DU DRA INAGE D'ORIGINE ANTHROPIQUE (CODE 4)**

Ce code est utilisé lorsque le drainage naturel d'un site a été modifié de sorte que l'eau s'en écoule plus lentement ou séjourne plus longtemps dans le sol (construction d'un chemin forestier ou d'un autre ouvrage ou, encore, perturbation consécutive à la circulation de la machinerie forestière, qui a creusé des ornières, compacté le sol ou créé une couche imperméable). L'augmentation de la nappe phréatique causée par les **barrages de castor** est incluse dans ce code. Dans ce cas-ci, l'activité des castors est considérée au même titre qu'une activité humaine (anthropique).

#### Exemple *:*

- Drainage 20 : bon drainage, sans modificateur
- Drainage 41 : drainage imparfait, avec drainage latéral
- Drainage 53 : mauvais drainage amélioré par des travaux de canalisation

# **CHAPITRE 7 LE PLAN DES VIRÉES**

Lorsque la virée sur le terrain est effectuée, dresser le plan, ind iquer sur une carte ou une photographie aérienne le parcours suivi en forêt et l'emplacement précis des placettes. Ce plan est extrêmement important, car il permet :

- De retrouver facilement les virées sur le terrain.
- D'identifier les strates dans lesquelles les placettes ont été établies.
- De repérer les subdivisions territoriales à l'intérieur desquelles elles l'ont été.

Soulignons que si l'on peut positionner les virées par satellites, il n'est pas nécessaire d'en dresser le plan.

**Sinon, faire le jour même où l'on a réalisé la virée sur le terrain, alors qu'on a encore tous les éléments en mémoire. Pour faire ressortir la virée sur la carte, l'entourer d'un large trait rouge au crayon-feutre.**

## **7.1 Transposition du plan des virées sur les cartes**

Lorsqu'on représente le plan des virées sur des cartes, indiquer le cheminement, par une flèche directionnelle, de même que les placettes, leurs numéros et leurs coordonnées sphériques. Le plan est tracé avec un stylo-bille rouge, à pointe fine, sur une carte écoforestière récente (échelle 1/20 000 ou, occasionnellement, 1/50 000), approuvée par la DIF (figure 57, p. 185).

Le point de départ de la virée, prévu ou non dans le plan de sondage, est situé aussi précisément que possible par rapport aux diverses composantes topographiques. Si ces dernières n'ont pas la superficie voulue pour être cartographiées à l'échelle 1/20 000, les représenter tout de même, à l'aide d'une chambre claire, car elles facilitent le travail.

Lors d'un remesurage, refaire le plan des virées de la même façon. Tenir compte de tous les changements qui sont survenus depuis le dernier mesurage qui facilitent ou compliquent l'accès aux placettes. Si l'ancien cheminement figure sur le plan, raturer les parties qui ont été modifiées.

Lorsqu'on attribue à une placette le code de statut De (détruite), Sr (suivi reporté), Nt (non trouvée) ou Ab (abandonnée), indiquer où elle se trouvait sur la carte originale, et l'entourer d'un large trait bleu, au crayon-feutre.

Le nom du fournisseur, le numéro du projet et le mot «PEP » doivent figurer dans le coin inférieur droit de chaque feuillet.

# **7.2 Transposition des virées sur les photographies aériennes**

Représenter chaque virée sur une photocopie laser de la photographie aérienne, à l'aide d'un crayon Lumocolor 318 de couleur contrastante avec le fond de la photo:

- Le cheminement est montré par une flèche directionnelle. Les numéros des deux placettes doivent être indiqués, tout comme leurs coordonnées, en degrés, minutes et secondes (figure 57, p.185).
- La virée doit être placée dans la partie de la photographie qui a été interprétée ou, dans une partie photo-interprétable.
- Inscrire la direction magnétique et la longueur (en mètres) de chacun des segments de la virée sur la photocopie.
- Les rattachements de point de départ doivent être représentés par des pointillés.
- Le chef d'équipe paraphe la photographie avec le numéro qui lui est désigné et indique le numéro du projet dans le coin inférieur droit.
- Si le plan original a été modifié lors des travaux sur le terrain, mais figure encore sur la photographie, le raturer pour indiquer qu'il n'est plus valable.

**Si le positionnement satellitaire a fonctionné, cette étape n'est plus nécessaire, à moins d'avoir modifié le point de départ. Dans ce cas, indiquer l'emplacement du nouveau point de départ par un point avec un crayon de couleur différente et encercler ce point pour le rendre plus visible.**

**Figure 57 Plan des virées sur une carte**

![](_page_206_Figure_1.jpeg)

**Figure 58 Plan des virées sur une photo**

![](_page_207_Picture_1.jpeg)

# **7.3 Plan des virées sur la carte numérique**

Le plan des virées sur la carte se fait de façon numérique. Il est fait à partir des points GPS relevés sur le terrain. La procédure à suivre est décrite à l'item «Mise en plan numérique de la transposition des virées réalisées ».

Si des points GPS n'ont pu être relevés sur le terrain, la mise en plan numérique du plan de sondage devra alors être utilisée pour remplacer les points ma nquants seulement.

## **7.4 Mise en plan numérique de la transposition des virées réalisées**

La numérisation du plan des virées et des placettes-échantillons vise à faciliter le contrôle de la qualité des produits livrés par les fournisseurs et à perme ttre au Ministère d'effectuer divers traitements Géomatiques.

On a retenu une structure conforme au Système d'information écoforestière (SIEF) pour faciliter la validation des données et leur intégration dans le SIEF.

Pour réaliser la mise en plan numérique des placettes-échantillons, tous les documents fournis pour l'élaboration du plan de sondage peuvent être très utiles.

## **7.5 Couverture et éléments à produire**

Voici les éléments qui doivent être réalisés pour la mise en plan numérique :

- Fichier de positionnement par satellites en format « .CSV » (Doit être fourni à la DIF dans un délai de trente (30) jours suivant la fin du sondage terrain.
- Fichier de forme de type 'point' des points GPS (GPSPEP\_n° de fuseau). Ce fichier de forme inclut tous les points inscrits dans le fichier « .CSV ». Le format E00 n'est pas accepté.
- Fichier de forme de type « point » des placettes-échantillons (pep.dbf, pep.shp, pep.shx). Le format E00 n'est pas accepté.

Le fichier de forme comprend trois fichiers : le fichier principal (.SHP), le fichier des données descriptives en format Dbase (.DBF) et le fichier index (.SHX) :

L'ordre des enregistrements du fichier de base de données (.DBF) doit être le même que celui utilisé dans le fichier principal (.SHP)

Pour la description du fichier principal (.SHP) et du fichier index (.SHX), le fournisseur doit se référer à la description technique du format Shapefile de la compagnie ESRI Inc.

Les couvertures doivent respecter la projection et le découpage en fuseaux MTM (trois degrés) de même que le géoïde NAD 83. Reproduire un seul fichier de mise en plan numérique par fuseau. Une livraison peut contenir les fichiers de mise en plan numérique de plus d'un fuseau.

| $\Gamma$ of that GDI (Dilaptific) Of DI $\Gamma$ $\Gamma$ $\Delta$ |          |                  |       |                          |                              |
|--------------------------------------------------------------------|----------|------------------|-------|--------------------------|------------------------------|
| Champ                                                              | Longueur | Décimales Format |       | <b>Exemple</b>           | <b>Description</b>           |
| $GPSPEP_1^1$                                                       |          |                  |       |                          | Désignation arbitraire       |
| PLP_NO_PRO                                                         | 5        |                  |       | 99009                    | $N^{\circ}$ de projet        |
| PLP NO VIR                                                         | 3        |                  |       | 101                      | Voir annexe I p.195.         |
| PLP NO PLP                                                         |          |                  | C     | $1 \text{ ou} \ll A \gg$ | Voir tableau du format .CSV. |
| <b>LATITUDE</b>                                                    | q        | 6                | $N^3$ | 48.733333                | Voir tableau du format .CSV. |
| LAT ERR                                                            | 8        | 6                | N     | 0.000011                 | Voir tableau du format .CSV. |
| <b>LONGITUDE</b>                                                   | 10       | 6                | N     | $-76.833333$             | Voir tableau du format .CSV. |
| LONG ERR                                                           | 8        | 6                | N     | 0.000012                 | Voir tableau du format .CSV. |
| <b>ALT</b>                                                         | 4        |                  | N     | 1255                     | Voir tableau du format .CSV. |
| ALT ERR                                                            |          |                  | N     | 10                       | Voir tableau du format .CSV. |

**Tableau 48 Format dbf (Shapefile) GPSPEP\_XX**

190

![](_page_209_Picture_363.jpeg)

<sup>1</sup> Numéro du fuseau

<sup>2</sup> C : caractère

 $3 \times N$  : nombre

# **Tableau 49 Format dbf (Shapefile)**

![](_page_209_Picture_364.jpeg)

 ${}^{1}$ L: Largeur de champ

 $2T$ : Type d'attribut (C : caractère, N : numérique)

 $3P$ : Nombre de décimal, lorsque le format de l'attribut est numérique

#### **Remarques**

Rem. 1 : Mettre un tiret « - » lorsque l'élément est autre qu'une placette (06070002001).

Rem. 2 : Concaténation de PLP\_NO\_VIR / PLP\_NO\_PLP pour les placettes (06070002001).

Rem. 3 : Point provenant du GPS : O : numérisation standard : N.

## **7.6 Instructions de saisie**

Importer les points de départ (du plan de sondage) et les placettes-échantillons de la couverture GPS à partir du fichier « .CSV » afin de créer le fichier de forme GPSPEP4\_XX dont la structure est détaillée au tableau 50, p. 195. Ensuite convertir ces points dans le fichier de forme pep4 dont la structure est détaillée au tableau 51, p. 199.

Pour les points de raccordement au cadre à la limite du fuseau, saisir un point de raccordement directement sur l'arc du cadre et un point de raccordement à la même position sur la limite de cadre adjacente correspondant à la limite du fuseau voisin.

Saisir à partir de la photographie aérienne les points dont les données GPS sont absentes ou en erreur. Si la DIF lui a fourni une ortho-image, le fournisseur doit s'en servir comme arrière-plan pour localiser les points sur les éléments les plus pertinents.

Attribuer à chacun des enregistrements les valeurs correspondantes. Pour le champ indicatif de saisie (ind\_saisie), le tableau suivant identifie les valeurs permises ainsi que leur description.

| Eléments primitifs |                              |                                       |  |  |
|--------------------|------------------------------|---------------------------------------|--|--|
| Indicatif          | Type d'éléments géométriques | <b>Description</b>                    |  |  |
| 06070002001        | Point                        | Placette-échantillon permanente (PEP) |  |  |
| 06070003001        | Point                        | Point de départ virée PEP             |  |  |
| 06070004001        | Point                        | Point d'arrivée virée PEP             |  |  |

**Tableau 50**

## **7.7 Règles d'interprétation**

- − Chaque virée débute par un point de départ, se termine par un point d'arrivée ou une placette échantillon, et comprend au moins une placette échantillon.
- − Toute virée comporte au plus un point de départ et un point d' arrivée.

06070007001 Point Point intermédiaire virée PEP

- − Si deux virées ont le même point de départ ou d'arrivée, déplacer l'un de ces points d'au moins 2 m par rapport à son emplacement initial.
- − Si une virée se prolonge sur deux fuseaux adjacents et son point d'arrivée ou de départ est situé très près de la limite d'un fuseau (< 10 m), le fournisseur doit ramener ce point à 2 m du cadre du feuillet où se trouve la majeure partie de la virée.
- − Pour les particularités et la définition des termes, se référer à la norme suivante de SIEF (norme de cartographie écoforestière et écologique numérique – Volet récupération de la cartographie écoforestière du troisième programme – Saisie et structuration des données – Version 1.0 avec Addenda intégré).

# **7.8 Validations exécutées par la DIF**

Voici un aperçu des principales validations effectuées à la DIF :

- Vérification de correspondance entre les données descriptives et les données géométriques.
- Vérification de conformité de la mise en plan versus l'élément représenté sur la photographie des placettes échantillons (localisation et description).
- Vérification de confrontation entre le plan de sondage numérique et la mise en plan finale.
- Vérification de la présence des 3 fichiers .SHP, .SHX et .DBF pour chaque ShapeFile.
- Vérification de correspondance entre les différents fichiers du ShapeFile.
- Validation des indicatifs des éléments numérisés.
- Validation de la structure des données : présence, définition et ordre des attributs sont définis selon le (tableau 48, p. 188).

Vérification de présence de tous les éléments à saisir.

#### **CHAPITRE 8**

# **LA VÉRIFICATION DU SONDAGE**

## **8.1 Autovérification**

Le fournisseur doit vérifier la qualité du travail effectué par les employés sous ses ordres et corriger leurs erreurs. Le cas échéant, il doit lui-même remplacer les données erronées et inscrire la date de l'autovérification. Lorsqu'il vérifie une placette, le chef d'équipe doit l'indiquer en saisissant son numéro dans le champ «Chef d'équipe » et la lettre «A-Autovérification » dans le champ «Contexte du mesurage » du mesurage courant.

## **8.2 Vérification de la DIF**

La DIF vérifie le travail du fournisseur avant de l'approuver et, si elle découvre des lacunes, elle peut exiger des corrections. Les techniques mises au point pour réaliser ces vérifications sont décrites dans le document intitulé *Normes d'inventaire forestier – Vérification du sondage.* Les formulaires du fournisseur demeurent cependant identifiés au nom du chef d'équipe qui a produit ou autovérifié le travail pour son compte. La date doit être modifiée et la lettre « V-Vérification » doit être inscrite dans le champ « Contexte du mesurage ». Le nom du chef d'équipe de la DIF est inscrit dans le champ « Vérificateur(réservé DIF) ».

## **8.3 Reprise du sondage**

Le chef d'équipe qui supervise les reprises exigées doit ajouter un mesurage de « Vérification » sur la TE pour saisir les corrections à apporter et inscrire un «R – Reprise » dans le champ «Contexte du mesurage » et inscrire son numéro dans le champ « chef d'équipe » du mesurage courant ainsi crée. La date de réalisation des travaux n'est toutefois modifiée que si l'on a été forcé de remesurer le diamètre des arbres numérotés. Lors de la vérification des reprises par la DIF, appliquer l'énoncé précédent.

**Le départ de la virée et les placettes-échantillons reprises doivent être identifiées par un ruban de couleur contrastante sur lequel on indique la date de la reprise des travaux et les numéros des employés qui les ont effectuées.**

#### **8.4 Vérification des reprises**

La DIF vérifie la reprise du fournisseur avant d el'approuver. Si un élément ne respecte toujours pas les critères d'acceptation, elle peut exiger de nouvelles reprises. Le processus se poursuit ainsi jusqu'à l'acceptation finale du projet.

#### **CHAPITRE 9**

# **LA REMISE DES DOCUMENTS**

La remise des documents de l'exécutant à la DIF, constitue l'étape qui permet de préparer les données afin qu'elles soient uniformes et prêtes à être versées dans la banque de données de la DIF. Cependant, la DIF réalise une vérification de cette remise afin de s'assurer que tout est conforme. Cette vérification porte sur plusieurs points qui se regroupent en deux sections distinctes, soit : les données descriptives et les données géométriques.

#### **9.1 Données descriptives**

Les documents relatifs à chaque virée doivent être placés dans une pochette de classement avec rabat, de 265 mm  $\times$  380 mm, ce qui constitue le dossier de la virée. Le numéro du feuillet et les coordonnées de la virée doivent être inscrits dans le coin supérieur droit de la pochette et le numéro de classement, dans le coin supérieur gauche. Quand on est forcé de changer une pochette, il est très important de copier ce dernier numéro au même endroit et de recopier tous les autres renseignements qui y sont inscrits.

Les dossiers relatifs à chaque virée doivent contenir :

- La version finale des formulaires de cueillette de données de chacune des mesures des PEP à l'exception de la mesure 2006.
- Les photocopies laser des photographies aériennes sur lesquelles on a tracé les plans des virées.

La DIF remet au fournisseur des boîtes de rangement dans lesquelles il doit placer les dossiers des virées de même que :

– Une enveloppe de 254 mm  $\times$  330 mm, sur laquelle il indiquera la mention « Données complémentaires » et dans laquelle il mettra les formulaires sur lesquels il a saisi des données autres que celles prévues dans les normes, le cas échéant.

La lettre de responsabilité professionnelle signée par l'ingénieur forestier en charge du projet (tableau 53, page 203).

# **9.2 Données numériques**

La DIF demande l'utilisation de CD-ROM (ISO-9660) pour la livraison des données, qui doivent être archivées de façon à ce qu'on puisse les utiliser avec un système d'exploitation WINDOWS (DOS).

Lors de la livraison finale, le fournisseur inscrit le nom de sa firme ainsi que le numéro du contrat sur le CD-ROM.

Les fichiers inscrits sur le CD-ROM doivent être classés conformément aux réperto ires suivants :

Numéro de projet-volet

![](_page_215_Figure_2.jpeg)

Enfin, le fournisseur doit ranger dans la boîte que lui remet la DIF le disque compact qui lui a été aussi fourni par la direction et sur lequel on peut lire «Forêt Québec ». Il y inscrit le nom de sa firme et le numéro du projet. Ce disque doit renfermer les fichiers suivants :

- La couverture des placettes (PEP4) (tableau 51, p.199).
- La couverture obtenue par la projection des points de positionnement par satellites (fichier .CSV) (gpspep\_n° de fuseau) (tableau 49, p.189).
- Le fichier des placettes-échantillons (p n° de projet.DDUE).
- Le fichier de suggestions que le fournisseur formule en vue d'améliorer les présentes normes et les méthodes de vérification actuelles (n° de projet\_COM.DOC).
- Les fichiers de données complémentaires, en format .DBF le cas échéant.
# **Tableau 51 Responsabilité professionnelle**

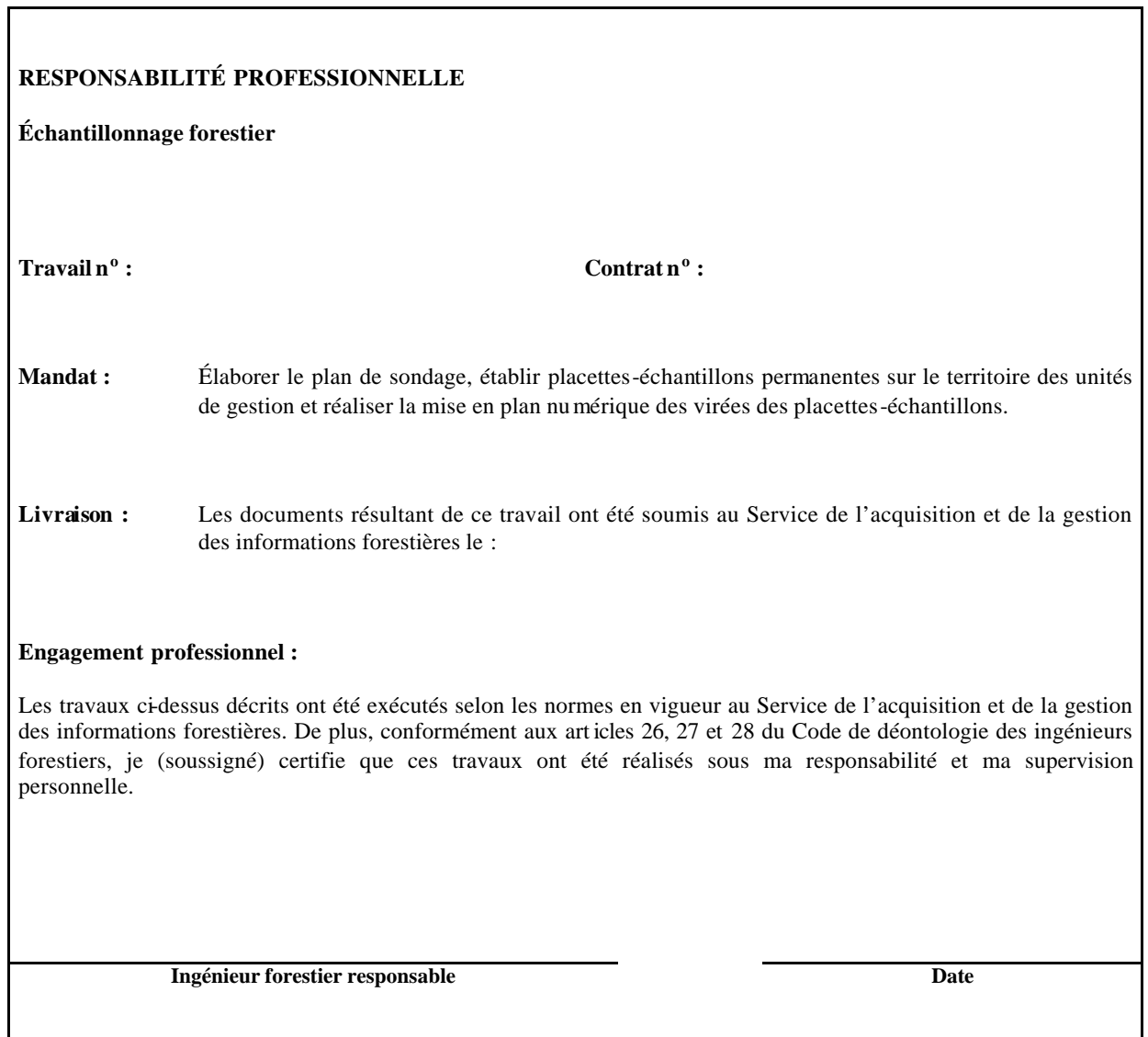

# **ANNEXE I STRATIFICATION ÉCOFORESTIÈRE**

Stratifier un territoire, c'est le découper en portions homogènes en fonction de certains paramètres, pour en faciliter l'aménagement. La stratification écoforestière est l'ensemble des règles et des codes qui permettent d'identifier chacune des unités cartographiques délimitées sur les cartes écoforestières. Ce chapitre décrit les règles de stratification retenues pour les cartes écoforestières du quatrième inventaire.

## **Catégories de terrain**

Il existe quatre grandes catégories de terrains : les étendues d'eau, les terrains improductifs et les terrains productifs à vocation forestière ou non.

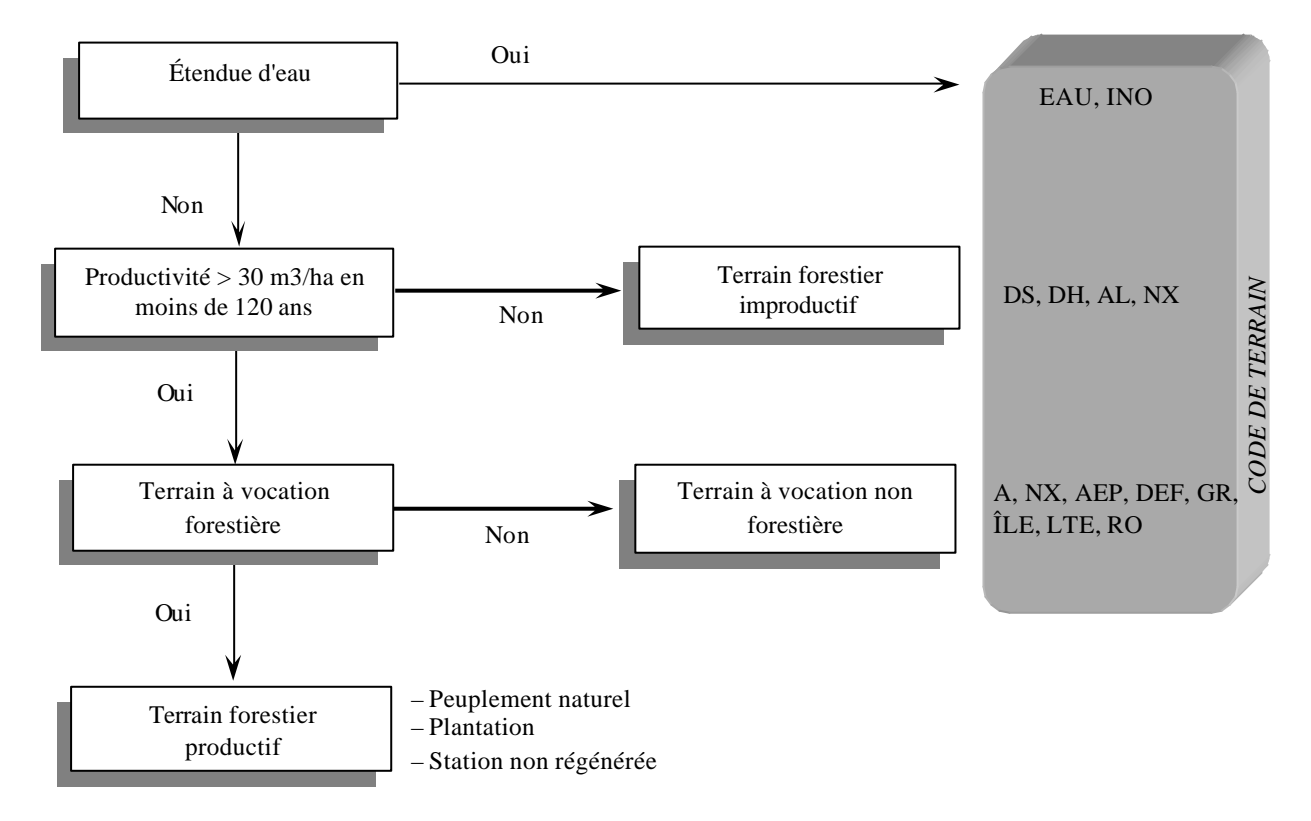

#### **Schéma 1 : Catégories de terrains retenues pour la cartographie écoforestière**

# **Étendues d'eau**

Cette catégorie regroupe les lacs, les cours d'eau gérables en surfaces, et les sites inondés.

## **Terrains improductifs**

Cette catégorie englobe tous les terrains incapables de produire  $30 \text{ m}^3$  ou plus de matière ligneuse à l'hectare en moins de 120 ans ainsi que les terrains qui ont déjà été productifs, mais qui ne sont pas encore régénérés 40 ans après une perturbation majeure. Les terrains forestiers improductifs sont subdivisés en fonction de certains paramètres de stratification appliqués aux terrains productifs : la classe de pente, le dépôt de surface et la classe d drainage et le type écologique.

# **Terrains à vocation non forestière**

Cette catégorie regroupe les terrains où la production de matière ligneuse est nécessairement ou provisoirement exclue, parce qu'ils sont affectés à d'autres fins. La codification de ces terrains a été épurée afin d'éviter d'introduire dans la carte écoforestière des informations déjà véhiculées dans une autre, celle des affectations du territoire entre autres.

*Note : Ces trois premières catégories de terrain sont codées dans un champ usuellement nommé « code de terrain », et représentent les éléments non typiquement forestiers listés au tableau 1 de la page suivante.*

# **Tableau 1 : Codification des catégories de terrains**

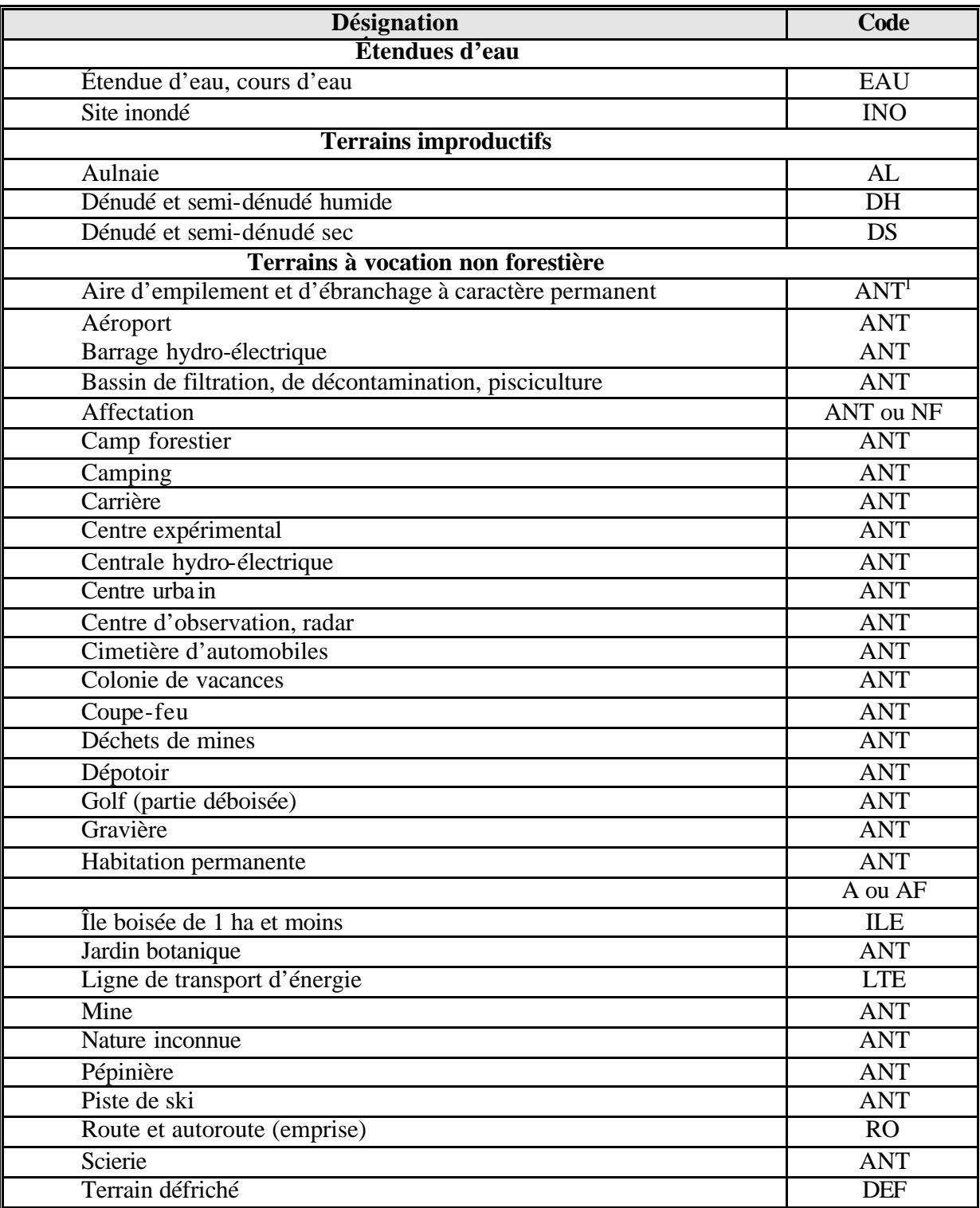

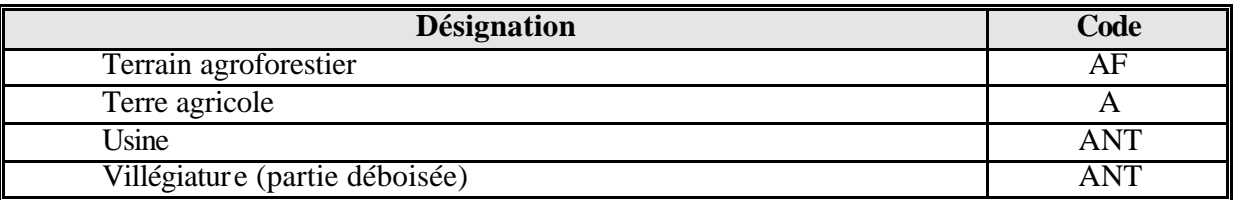

<sup>1</sup> Origine anthropique : leur codification a été généralisé puisque ces occupations sont gérées dans d'autres thèmes cartographiques officiels.

#### **Terrains productifs à vocation forestière**

Cette catégorie englobe les terrains aptes à produire 30 m<sup>3</sup> ou plus de matière ligneuse à l'hectare (tiges d'un DHPae de la classe de 10 cm et plus) en moins de 120 ans.

Ces terrains ont une vocation forestière parce qu'ils sont occupés par des peuplements forestiers (forêt naturelle, éduquée ou plantations). Ces peuplements sont identifiés selon des paramètres de stratification à partir de photo-interprétation, de relevés dendrométriques ou d'autres types d'observations. Cette « appellation» répond à une codification stricte et à des critères de cohérence rigoureux dont les règles sont décrites plus loin. Le détail de ces règles est expliqué par la table de cohérence du logiciel LOSAM, de la DIF, servant à la validation de la strate.

# **Description des paramètres de stratification des terrains forestiers productifs**

Les paramètres de stratification utilisés pour la cartographie des peuplements écoforestiers sont cités au tableau suivant, et nommés dans l'ordre dans lequel ils apparaissent dans tous les formats numériques officiels. Ils sont décrits un à un dans les paragraphes suivants.

|                                                                 | Couche <sup>1</sup> |                 |  |
|-----------------------------------------------------------------|---------------------|-----------------|--|
|                                                                 | <b>PEUPLMAJ</b>     | <b>CO8PEEF0</b> |  |
| Attributs de la stratification                                  | Nom du champ        |                 |  |
| Type de couvert                                                 | TCO_CO              | TCO_CO          |  |
| Groupement d'essences                                           | GES_CO              | GES_CO          |  |
| Particularité du peuplement                                     | PSC_CO              | PSC_CO          |  |
| Classe de densité                                               | CDE_CO              | CDE_CO          |  |
| Classe de hauteur                                               | CHA CO              | CHA CO          |  |
| Intervention ou perturbation d'origine                          | PER CO ORI          | PER CO ORI      |  |
| Année d'intervention ou de perturbation d'origine               | PER AN ORI          | PER_AN_ORI      |  |
| Classe d'âge                                                    | CAG CO              | CAG_CO          |  |
| Intervention partielle ou perturbation moyenne                  | PER_CO_MOY          | PER_CO_MOY      |  |
| Nombre d'interventions partielles ou de perturbations moyennes  | PEE NB INT          | PEE_NB_INT      |  |
| Année de l'intervention partielle ou de la perturbation moyenne | PER_AN_MOY          | PER_AN_MOY      |  |
| Classe de pente                                                 | CLP_CO              | CLP_CO          |  |
| Dépôt de surface                                                | DSU_CO              | DSU_CO          |  |
| Classe de drainage                                              | CDR_CO              | CDR_CO          |  |
| Type écologique                                                 | TEC_CO_TEC          | TEC_CO_TEC      |  |

**Tableau 2 : Les 16 attributs de la stratification**

Code de terrain (eau, forestier improductif ou vocation non-

## **Type de couvert**

forestière)

On distingue trois grands types de couverts forestiers : le feuillu, le résineux et le mélangé. On distingue le type de couvert mélangé selon qu'il est dominé par les résineux ou les feuillus. Cette dominance est illustrée par la séquence des codes des espèces formant le groupement d'essences, la(les) « dominante(s) » précédant la « dominée ».

Le type de couvert est défini en fonction du pourcentage d'occupation (projection des cimes au sol, surface terrière, ou coefficient de distribution), du peuplement qui est occupé par les esse nces résineuses.

TER\_CO TER\_CO

 $<sup>1</sup>$  Les couches identifiées ici sont les principales en usage au MRNFP, secteur Forêts.</sup>

**Schéma 2 : Détermination du type de couvert forestier**

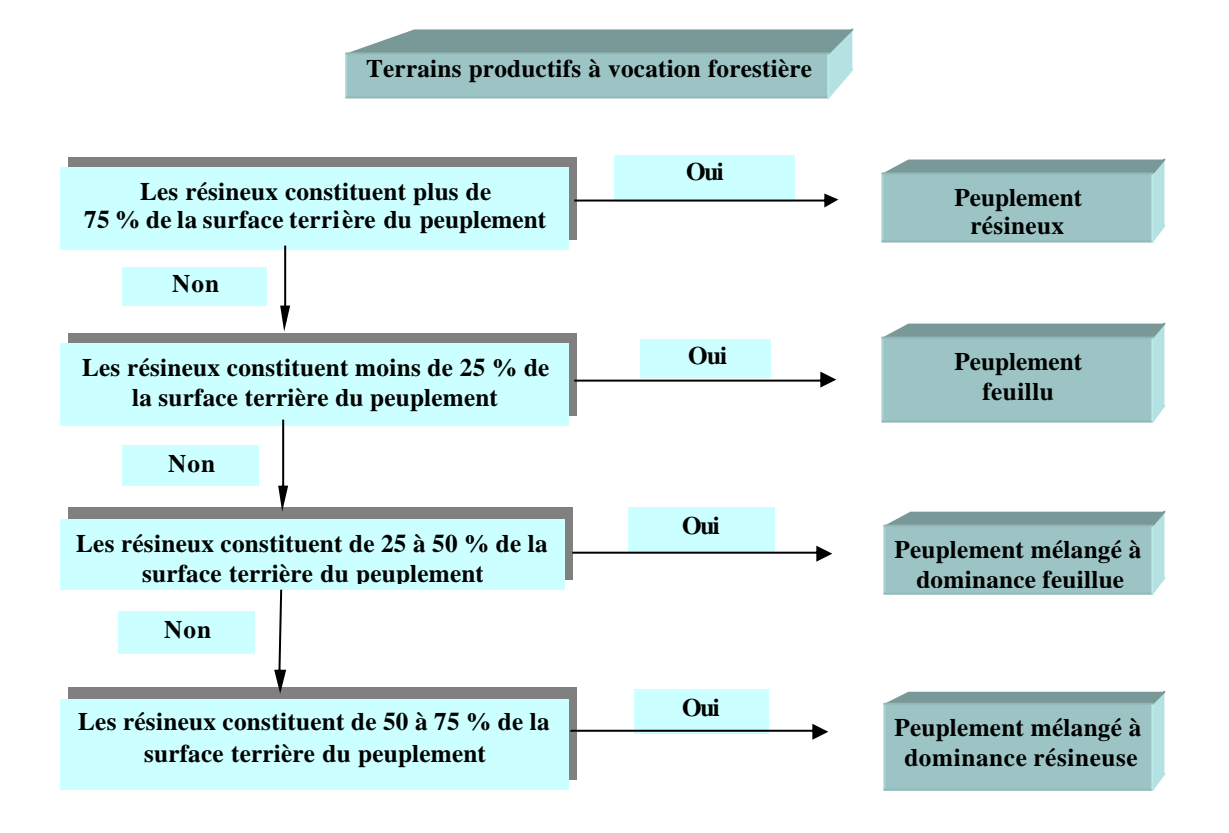

Le tableau suivant présente un aperçu général des paramètres de stratification en fonction des catégories de terrain.

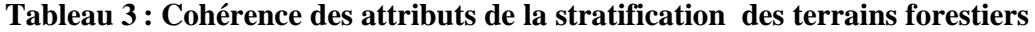

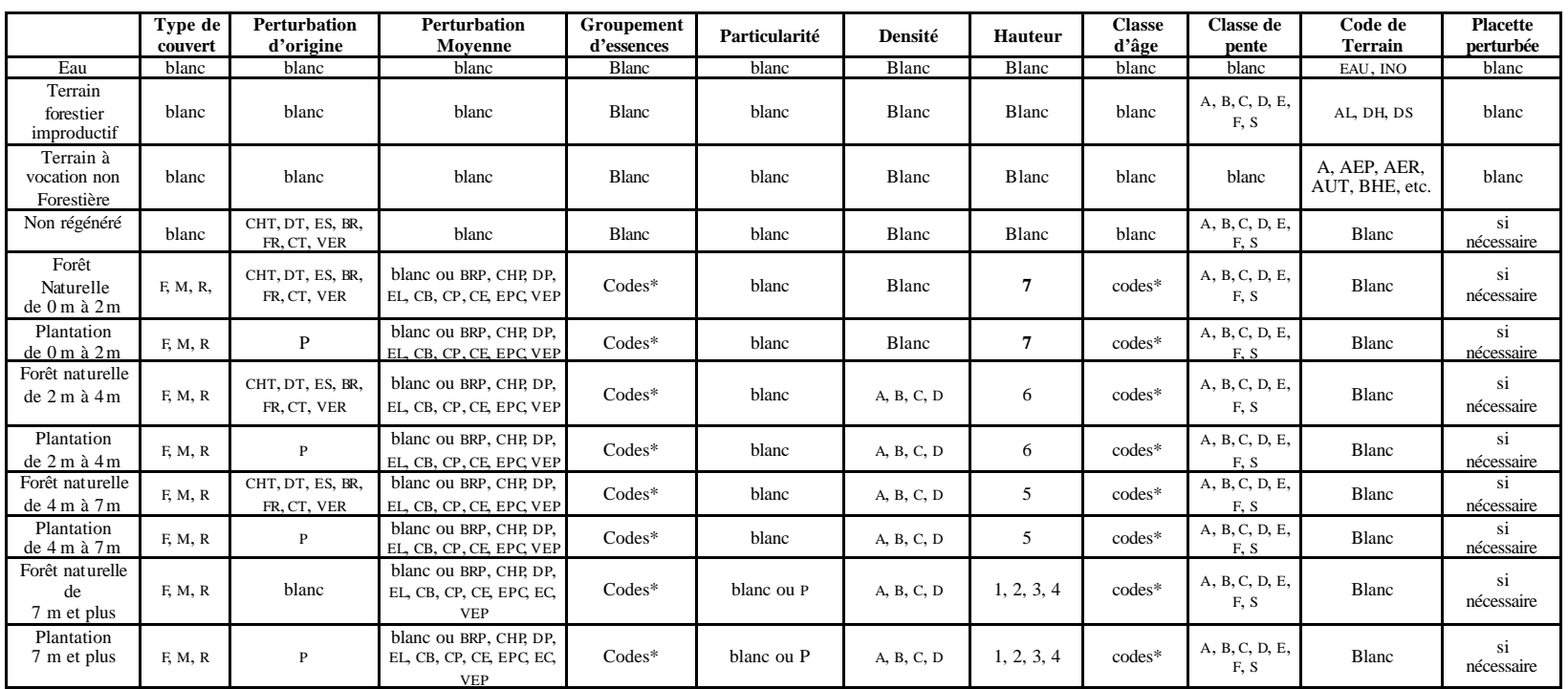

#### **Groupement d'essences**

Le groupement d'essences décrit la composition végétale couvert forestier (la canopée). Il est déterminé par le pourcentage d'occupation de chacune des essences les plus importantes du peuplement.

Lorsqu'on identifie un groupement d'essences qui n'existe pas dans le logiciel Dendrodif, on saisit un groupement d'essences semblable et on « coche » le champ « Ind. Group. ess. Inexistant » (identification de groupements d'essences inexistants). Par la suite, on inscrit dans les «Notes et remarques » le groupement d'essences identifié en forêt.

#### **Essence, combinaisons d'essences et associations d'essences**

Il faut bien distinguer les trois notions suivantes pour les appliquer correctement dans les logigrammes de détermination du groupement d'essences.

*Essence* : Code d'espèce unique (Érable à sucre = ES)

*Combinaison d'essences* : Code d 'espèces du même genre (les érables = ER )

*Association d'essences* : Code d'espèces apparentées par des caractéristiques communes (FH, FI, FN et FT)

#### *Essences indéterminées*

- Code FX : Pour les essences feuillues
- Code RX : Pour les essences résineuses

# **Pourcentage d'occupation et points divisionnaires**

Une harmonisation parfaite des points divisionnaires de pourcentage de représentation est utilisée pour tous les types de couvert, de manière à simplifier l'approche de classification des groupements. Ainsi, les seuils d'occupation des espèces pouvant nommer un peuplement sont partout 25%, 50% et 75%.

# **Codes d'essences des peuplements nature ls et plantées**

Un changement significatif, par rapport au  $3^e$  programme, est opéré dans l'attribution et la signification des codes d'essences « naturelles » et des groupements d'essences.

# **Orientations générales pour l'attribution des codes**

- A. Dans un objectif d'amélioration de la cartographie, toutes les espèces arborescentes et commerciales du Québec peuvent être codées pour servir à la stratification;
- B. Chaque espèce incluse dans un regroupement d'espèces peut constituer un code la représentant spécifiquement. (Chaque espèce peut être isolée d'un sous-groupe comme espèce individuelle). Par extension, plus d'un code peuvent signifier une même espèce, à cause des codes de combinaisons ou d'associations d'essences existants (« SE » et « EB » pour épinette blanche);
- C. Les espèces rares pouvant constituer réellement un groupement au sens de la logique de stratification révisée ou pouvant être plantée, peuvent être codées comme espèce individuelle pour servir à la stratification. Si elles ne peuvent être codées, elles appartiennent alors à une combinaison d'essences ou une association d'essences.
- D. Tous les codes d'essences uniques sont constitués de 2 caractères, et sont formés autant que possible de la première lettre du genre et de la première lettre de l'espèce. Par contre, dans le cas des codes de combinaison d'essences ou une association d'essences (SB, BB, ER, PE) ils sont constitués des lettres en usage actuellement, et dans le cas des groupes d'espèces diffuses (FI, FT, FH et FN), ils sont constitués selon leurs caractéristiques écologiques. Ceux des groupes indéterminés RX et FX sont plutôt arbitraires;
- E. Un code valide actuellement ne peut changer de signification. Ainsi, un groupe d'espèces ne pourra être renommé si une des espèce du groupe à coder comme espèce individuelle correspond au code du groupe d'espèce (Ex. : Érable rouge ne peut devenir ER, celui-ci désignant déjà les érables). Il a fallu poser une exception cependant pour le sapin baumier afin de le démarque de la combinaison «Sapin et Épinette blanche »;
- F. Un même code ne peut signifier deux espèces ou groupe d'espèces différentes;
- G. Les codes actuels ne répondant pas au principe énoncé au point D seront remplacés pour être conformes à celui-ci;
- H. Lorsque le principe énoncé au point D ne pourra être respecté, en particulier pour l'usage de la deuxième lettre, on utilisera la première lettre non encore en usage du vocable de l'espèce;
- I. Pour un code existant, si on doit faire un trop grand compromis pour respecter les principes précédents, le code utilisé demeure, à condition de présenter deux caractères.

|          | Essence                                  | Code<br>d'essence      | Code de<br>combinaison<br>d'essences | Code<br>d'association<br>d'essences | Code d'essences<br>indéterminées <sup>1</sup> |
|----------|------------------------------------------|------------------------|--------------------------------------|-------------------------------------|-----------------------------------------------|
|          | Bouleau à papier                         | Bp                     | <b>Bb</b>                            | Fi                                  |                                               |
|          | <b>B</b> ouleau gris                     | $\overline{Bg}$        | <b>Bb</b>                            | Fi                                  |                                               |
|          | <b>B</b> ouleau jaune                    | Bi                     | ---                                  | Ft ou Fh                            |                                               |
|          | Caryer à fruits doux                     | Сf                     | $---$                                | Ft                                  |                                               |
|          | Caryer cordiforme                        | $\overline{Cc}$        | $---$                                | $\overline{F}t$                     |                                               |
|          | Cerisier tardif                          | Ct                     | $---$                                | Ft                                  |                                               |
|          | Chêne à gros fruits                      | Cg                     | $\overline{\text{Ch}}$               | Ft                                  |                                               |
|          | Chêne bicolore                           | Ci                     | Ch                                   | Ft                                  |                                               |
|          | Chêne blanc                              | $\overline{\text{Cb}}$ | $\overline{\text{Ch}}$               | Ft                                  |                                               |
|          | Chêne rouge                              | Cr                     | Ch                                   | F <sub>t</sub>                      |                                               |
|          |                                          |                        |                                      |                                     |                                               |
|          | Erable argenté                           | Ea                     | $---$                                | Fh                                  |                                               |
|          | <b>Érable</b> noir                       |                        | ---                                  | F <sub>t</sub>                      |                                               |
|          | Erable à sucre                           | Es                     | $\overline{\mathrm{Er}}$             | $\overline{F}t$                     |                                               |
|          | <b>Erable rouge</b>                      | Eo                     | Er                                   | Ft ou Fh                            |                                               |
|          | Feuillus indéterminés <sup>1</sup>       | ---                    |                                      |                                     | Fx                                            |
| FEUILLUS | Feuillus sur station humide <sup>2</sup> | $---$                  | ---                                  | Fh                                  |                                               |
|          | Feuillus intolérants à l'ombre'          | $- - -$                | ---                                  | Fi                                  |                                               |
|          | Feuillus non commerciaux <sup>4</sup>    | $---$                  |                                      | Fn                                  |                                               |
|          | Feuillus tolérants à l'ombre             | ---                    | ---                                  | F <sub>t</sub>                      |                                               |
|          | Frêne d'Amérique                         | Fa                     | ---                                  | Ft                                  |                                               |
|          | Frêne de Pennsylvanie                    | Fp                     | ---                                  | Ft                                  |                                               |
|          | Frêne noir                               | F <sub>o</sub>         | ---                                  | Fh                                  |                                               |
|          | Hêtre à grandes feuilles                 | $\overline{H}g$        | ---                                  | Ft                                  |                                               |
|          | Noyer cendré                             | Nc                     | $---$                                | $\overline{F}t$                     |                                               |
|          | Orme d'Amérique                          | Oa                     | Or                                   | Ft ou Fh                            |                                               |
|          | Orme de Thomas                           | $\overline{Ot}$        | <b>Or</b>                            | Ft ou Fh                            |                                               |
|          | Orme rouge                               | Oo                     | Or                                   | Ft ou Fh                            |                                               |
|          | Ostryer de Virginie                      | Qv                     | ---                                  | F <sub>t</sub>                      |                                               |
|          | Peuplier à feuilles deltoïdes            | $---$                  | Pe                                   | Fi                                  |                                               |
|          | Peuplier à grandes dents                 | Pd                     | Pe                                   | Fi                                  |                                               |

**Tableau 4 : Code des essences, des combinaisons ou des associations d'essences**

<sup>&</sup>lt;sup>1</sup> Feuillus indéterminés ou Résineux indéterminés : Utilisés lorsqu' aucune essence, aucune combinaison ou association ne domine.

<sup>&</sup>lt;sup>2</sup> Feuillus sur station humide : Peuplements établis sur des stations subhydriques à hydriques composés d'un mélange variable d'ormes, de frênes noirs, d'érables argentés, de bouleaux jaunes, d'érables rouges et de peupliers baumiers.

<sup>&</sup>lt;sup>3</sup> Feuillus intolérants à l'ombre : Regroupe les bouleaux blancs et gris ainsi que les peupliers.

<sup>&</sup>lt;sup>4</sup> Feuillus non commerciaux: Peuplements composés de feuillus autres que ceux cités dans le tableau.

<sup>5</sup> Feuillus tolérants à l'ombre : Peuplements établis sur des stations xériques à subhydriques composés d'un mélange variable de hêtres, de chênes, de noyers, de caryers, de frêne blanc, de tilleuls, d'ostryers, de bouleaux jaunes, d'érables à sucre et rouges. Ces feuillus ne sont pas tous tolérants à l'ombre, mais on les regroupe tout de même sous cette appellation.

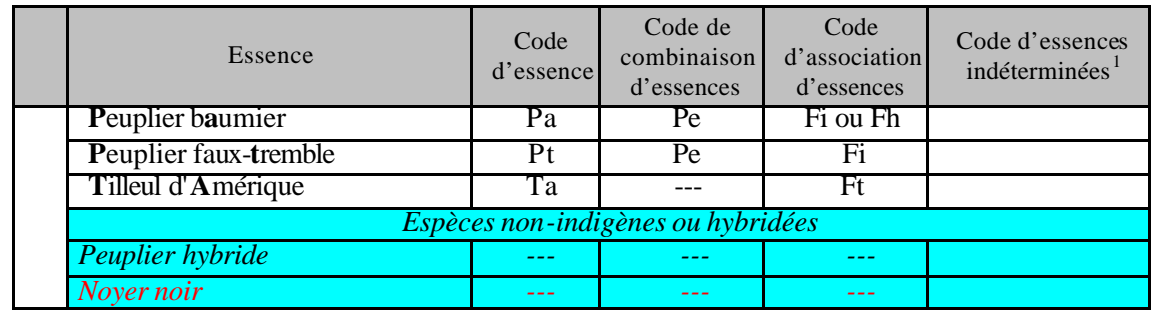

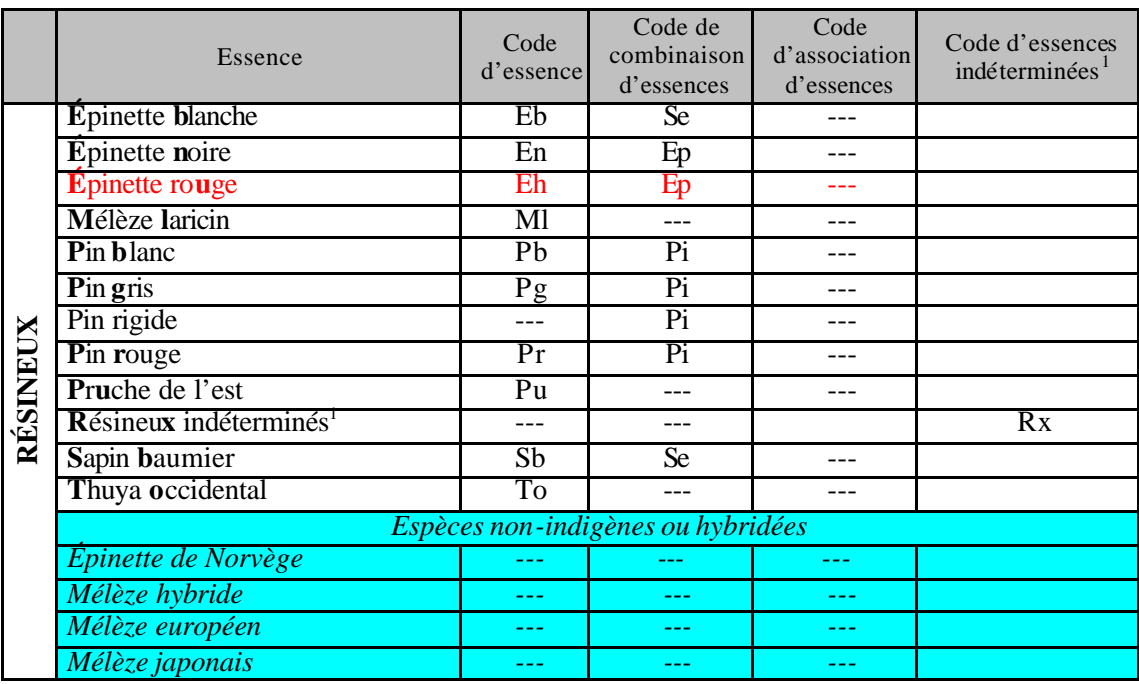

*Pour la liste complète des groupements d'essences, veuillez consulter la table de codes à jour.*

# **Codes d'essences des plantations**

Les codes d'espèces plantées sont harmonisées aux codes des essences régénérées naturellement.

| <b>Essences résineuses</b> | Code      | <b>Essences feuillues</b>     | Code      |
|----------------------------|-----------|-------------------------------|-----------|
| Épinette blanche           | EB        | Bouleau jaune                 | BJ        |
| Épinette de Norvège        | EV        | Chêne blanc                   | <b>CB</b> |
| Épinette noire             | EN        | Chêne rouge                   | <b>CR</b> |
| Épinette rouge             | ΕH        | Érable à sucre                | ES        |
| Mélèze européen            | MU        | Feuillus indistincts          | FZ        |
| Mélèze japonais            | <b>MJ</b> | Frêne d'Amérique              | FA        |
| Mélèze laricin             | ML        | Frêne de Pennsylvanie         | FP        |
| Pin blanc                  | <b>PB</b> | Frêne noir                    | FO        |
| Pin gris                   | PG        | Peuplier à feuilles deltoïdes | PD        |
| Pin rigide                 | PI        | Peuplier européen             | PO.       |
| Pin rouge                  | PR        | Peuplier hybride              | PH        |
| Pin sylvestre              | <b>PS</b> |                               |           |
| Pruche de l'Est            | PU        |                               |           |
| Résineux indistincts       | RZ        |                               |           |
| Sapin baumier              | SB.       |                               |           |
| Thuya occidental           | <b>TO</b> |                               |           |

**Tableau 5 : Codification des essences en plantation**

*Pour la liste complète des groupements d'essences, consulter la table de codes* **tcgen.zip/gro\_ess.dbf** *à jour.*

# **Groupements d'essences des peuplements naturels, éduqués ou non**

Les groupements des types de couverts résineux ou feuillus sont toujours représentés par deux codes (4 caractères), même si une seule espèce représente le groupement (peuplement pur).

Les groupements des types de couverts mélangés sont toujours représentés par trois codes d'essences (6 caractères). Le principe précédent, soit les les 2 codes de 2 caractères, s'applique pour la ou les essences déterminant à dominance. Le troisième code représente l'essence du couvert non dominant.

# 212

#### **Groupements d'essences des plantations**

Les plantations sont représentées par les espèces plantées seules ou accompagnées de végétation naturelle plus ou moins envahissante. Lorsque la plantation n'est pas accompagnée de végétation arborescente envahissante, le groupement d'essences présente les essences plantées par ordre d'importance. Le code peut donc comporter jusqu'à 3 essences plantées, des feuillus ou résineux. Les codes ne sont jamais doublés (Ex : plantation d'épinette noire à 100 % : EN).

Dans le cas de végétation envahissante, lorsque l'espèce régénérée naturellement occupe de 25 à 50% de la densité, le code du type de végétation apparaît à la suite du ou des codes des espèces plantées (Ex. : ENPGFF). Lorsqu'elle occupe de 50 à 75% de la densité, le code de type de végétation de l'envahissement précède celui de ou des espèces plantées (Ex. : XXPGPB).

#### **Schéma 3 : Groupements d'essences des peuplements résineux**

*Le vocable « Groupe » remplace ici la « combinaison » d'essences ou « l'association » d'essences, qui doivent être analysées dans cet ordre pour l'attribution d'un code.*

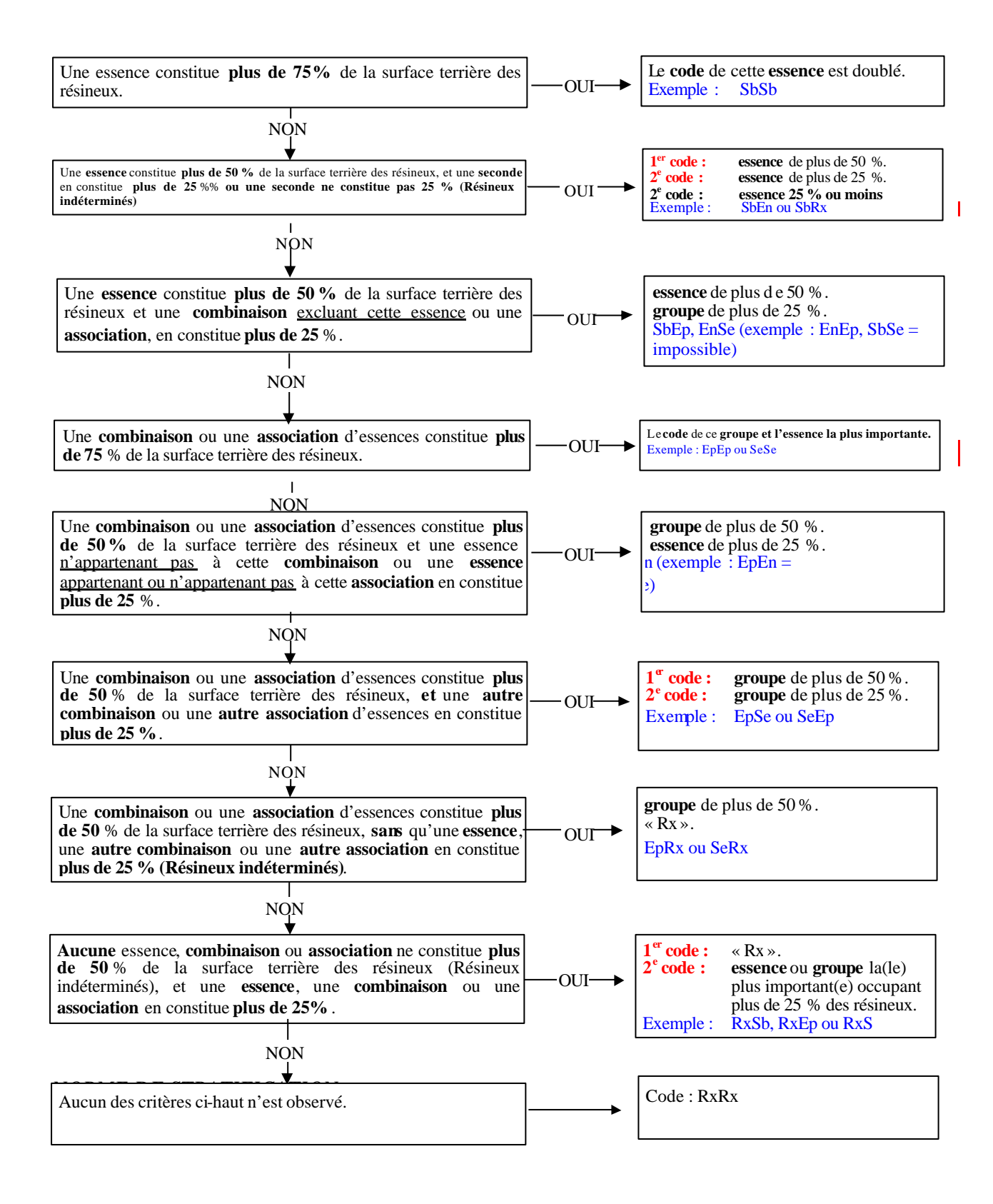

#### **Schéma 4 : Groupements d'essences des peuplements feuillus**

*Le vocable « Groupe » remplace ici la « combinaison » d'essences ou « l'association » d'essences, qui doivent être analysées dans cet ordre pour l'attribution d'un code.*

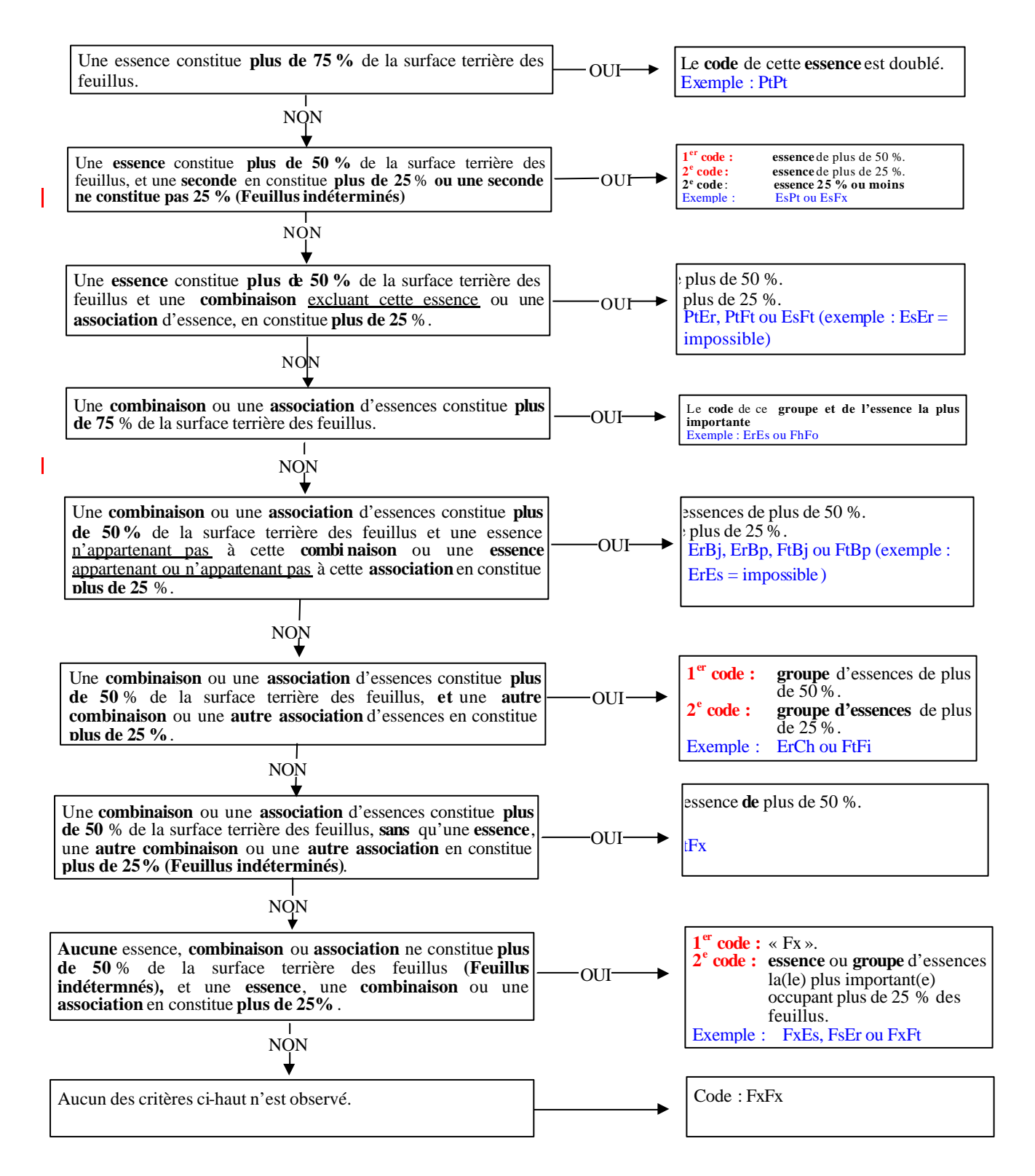

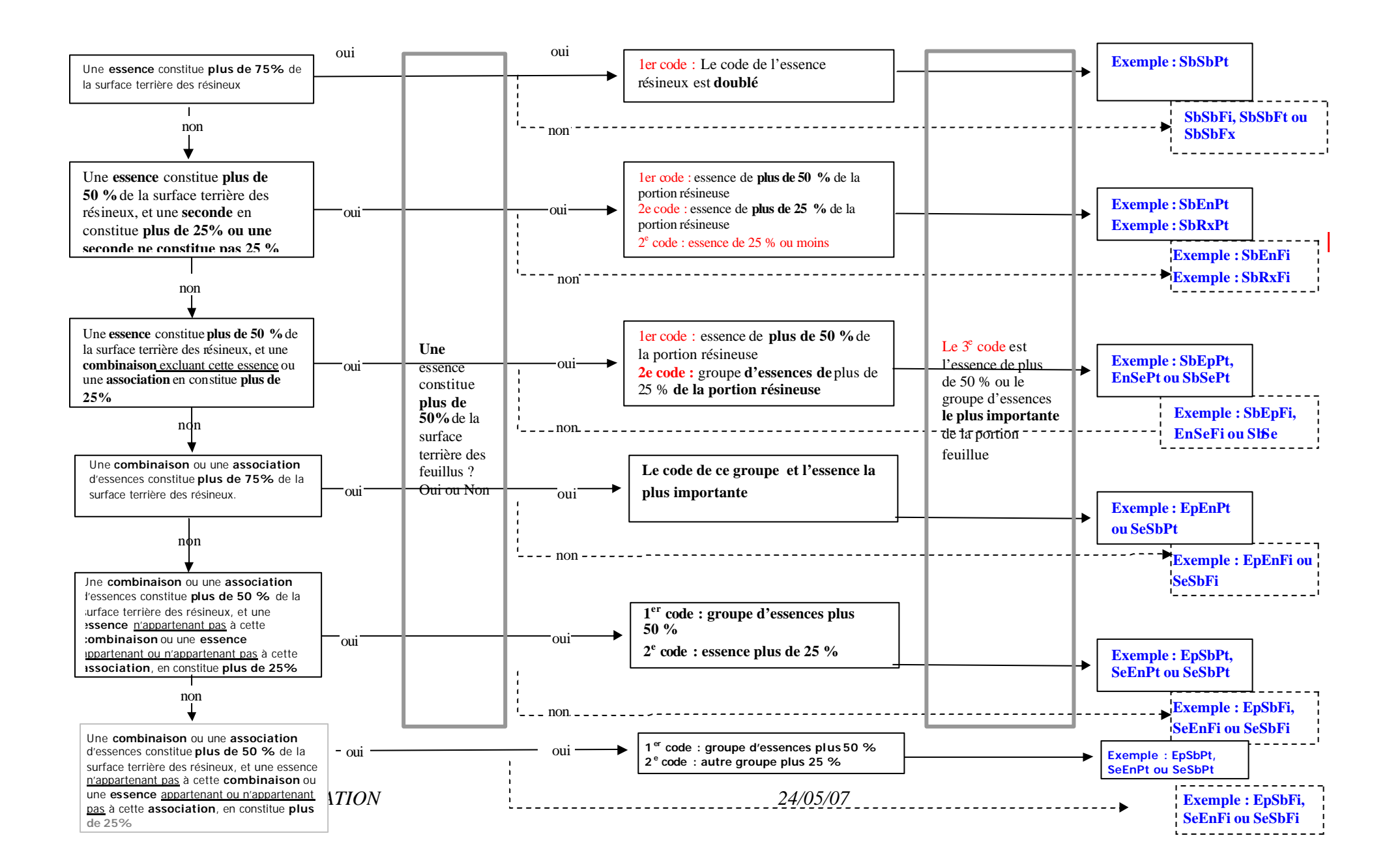

#### **Schéma 5 : Groupements d'essences des peuplements mélangés à dominance résineuse I**

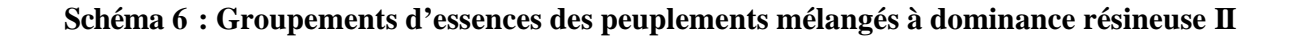

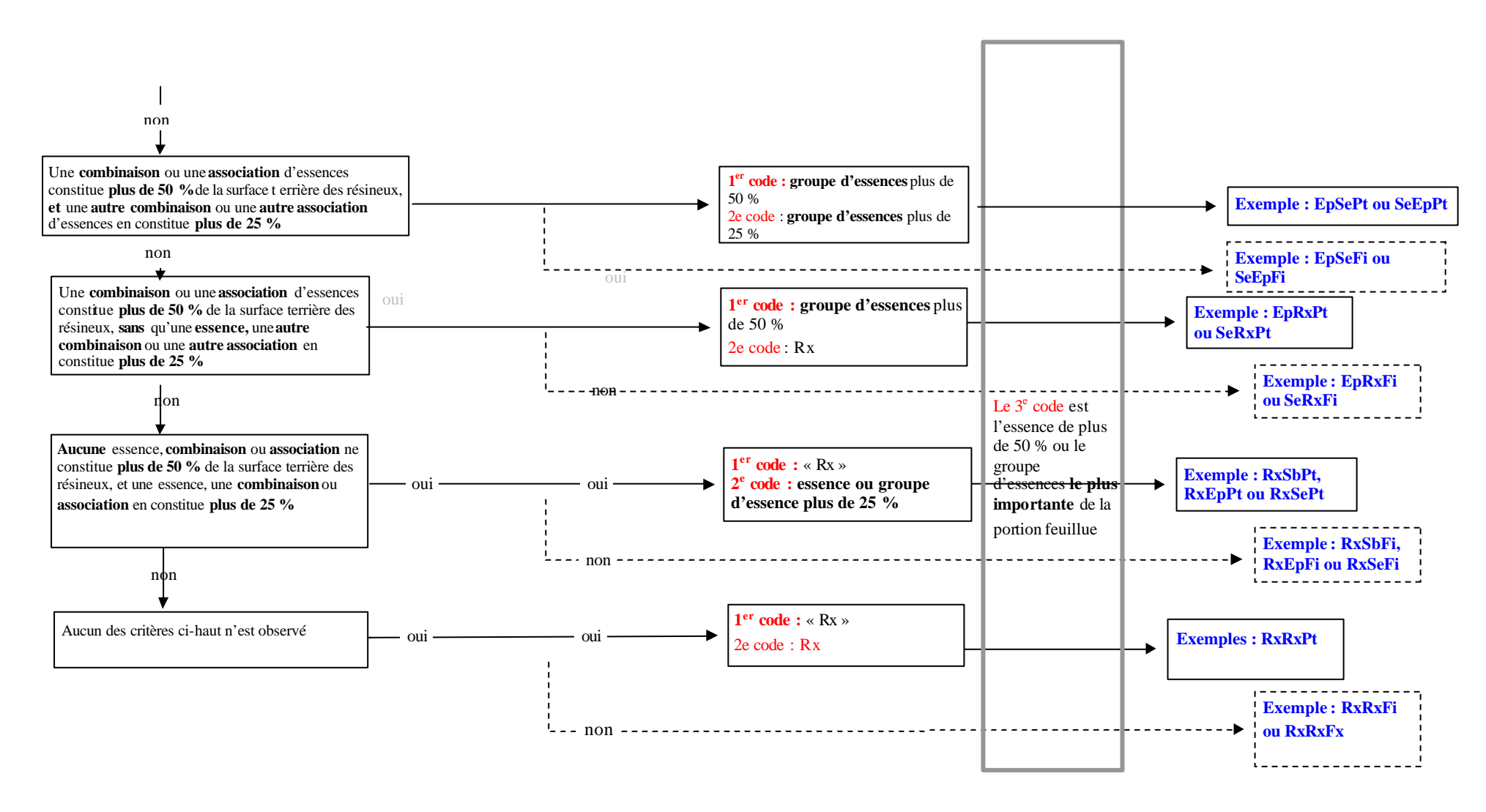

\*Le vocable « groupe » remplace ici la « combinaison d'essences » ou l' « association d'essences », qui doivent être analysées dans cet ordre pour l'attribution d'un code.

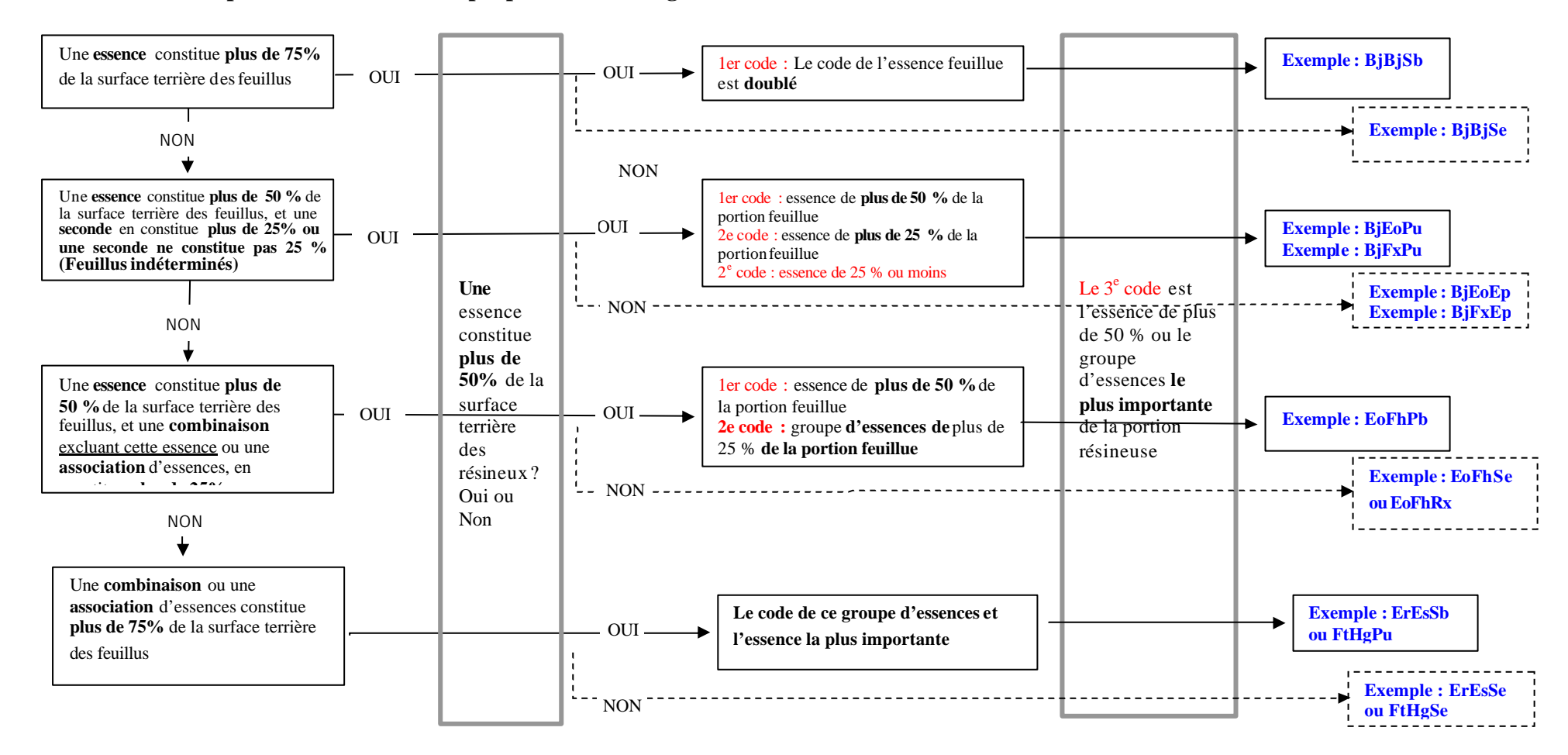

#### **Schéma 7 : Groupements d'essences des peuplements mélangés à dominance feuillue I**

\*Le vocable « groupe » remplace ici la « combinaison d'essences » ou l' « association d'essences », qui doivent être analysées dans cet ordre pour l'attribution d'un code.

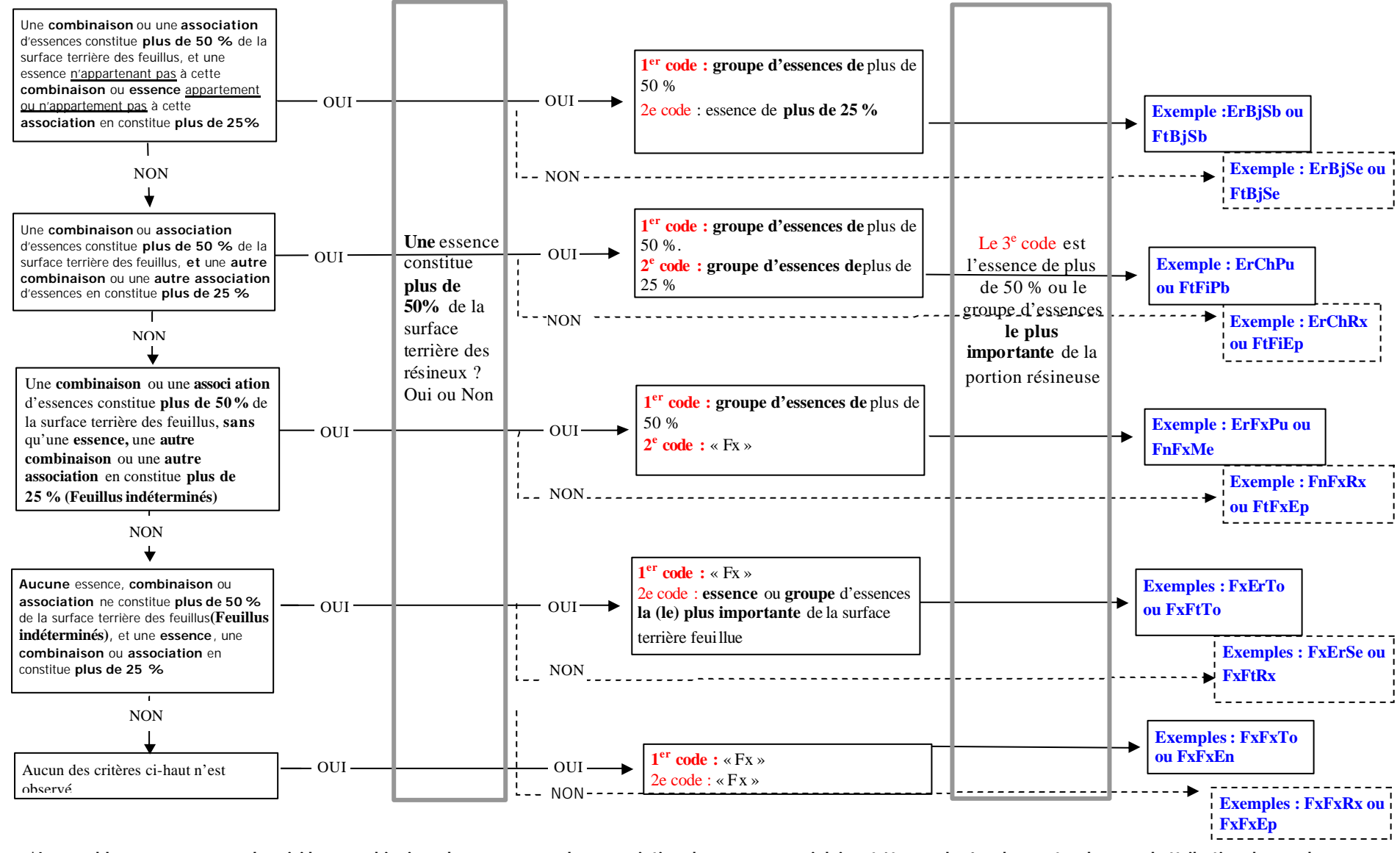

#### **Schéma 8 : Détermination des groupements d'essences des peuplements mélangés à dominance feuillue II**

**\*Le vocable « groupe » remplace ici la « combinaison d'essences » ou l' « association d'essences», qui doivent être analysées dans cet ordre pour l'attribution d'un code.**

*Pour la liste complète des groupements d'essences, consulter la table de codes* **tcgen.zip/gro\_ess.dbf** *à jour.*

# **Convention d'inscription « Gr. essences des plantations »**

Le nombre effarant de combinaisons avec les essences plantées et la régénération naturelle alourdirait le déroulement des opérations. Il a été convenu de suivre la convention d'inscription suivante : Si le code à 5 caractères n'est pas accepté dans le groupement d'essences, inscrire « XXXXXX » (6 fois X). Il apparaîtra un champ à saisir où le vrai groupement d'essences pourra être inscrit.

# **Groupement d'essences des plantations SANS régénération naturelle**

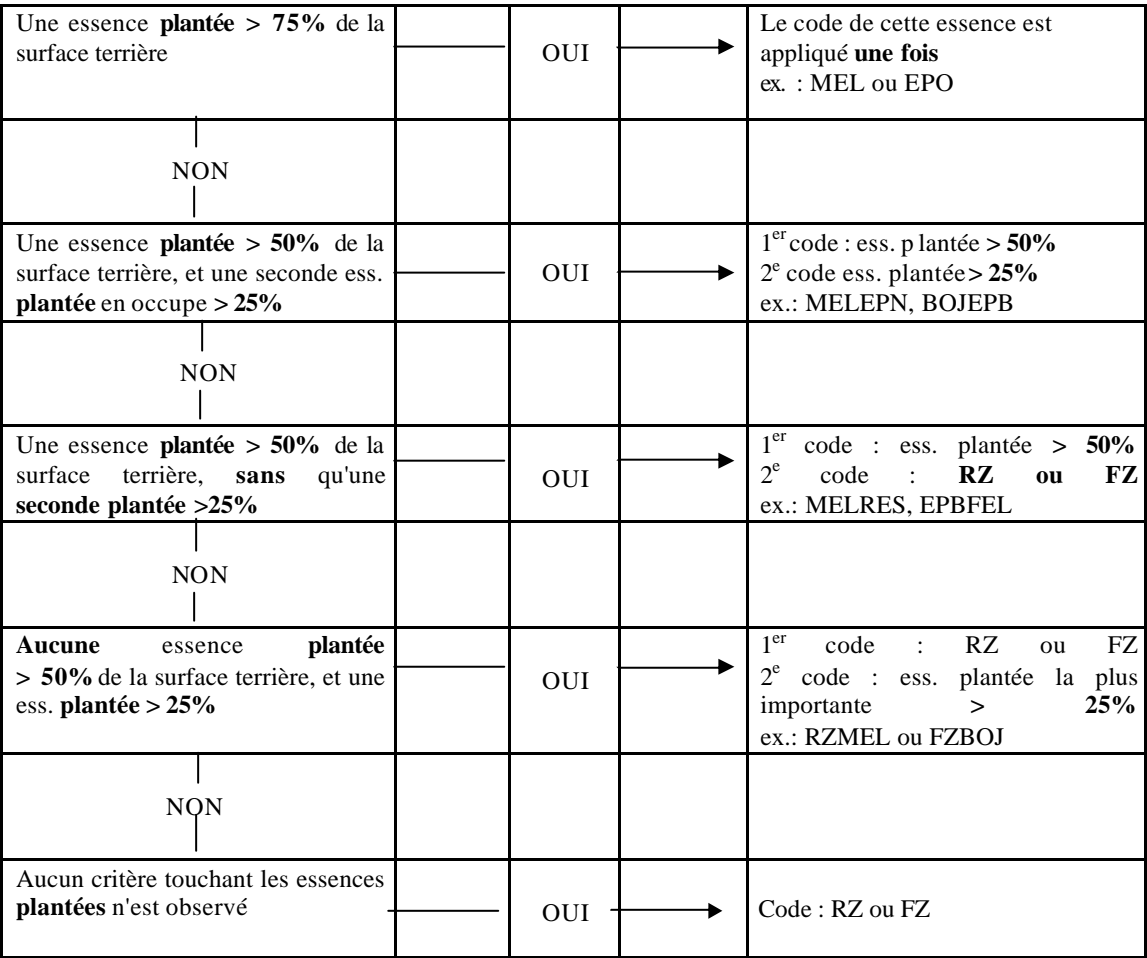

**N.B. :** Dans le cas où il y a 3 essences et plus, provenant autant de la plantation que de la régénération, seulement les deux (2) essences les plus importantes sont retenues.

# **Groupement d'essences des plantations AVEC régénération naturelle**

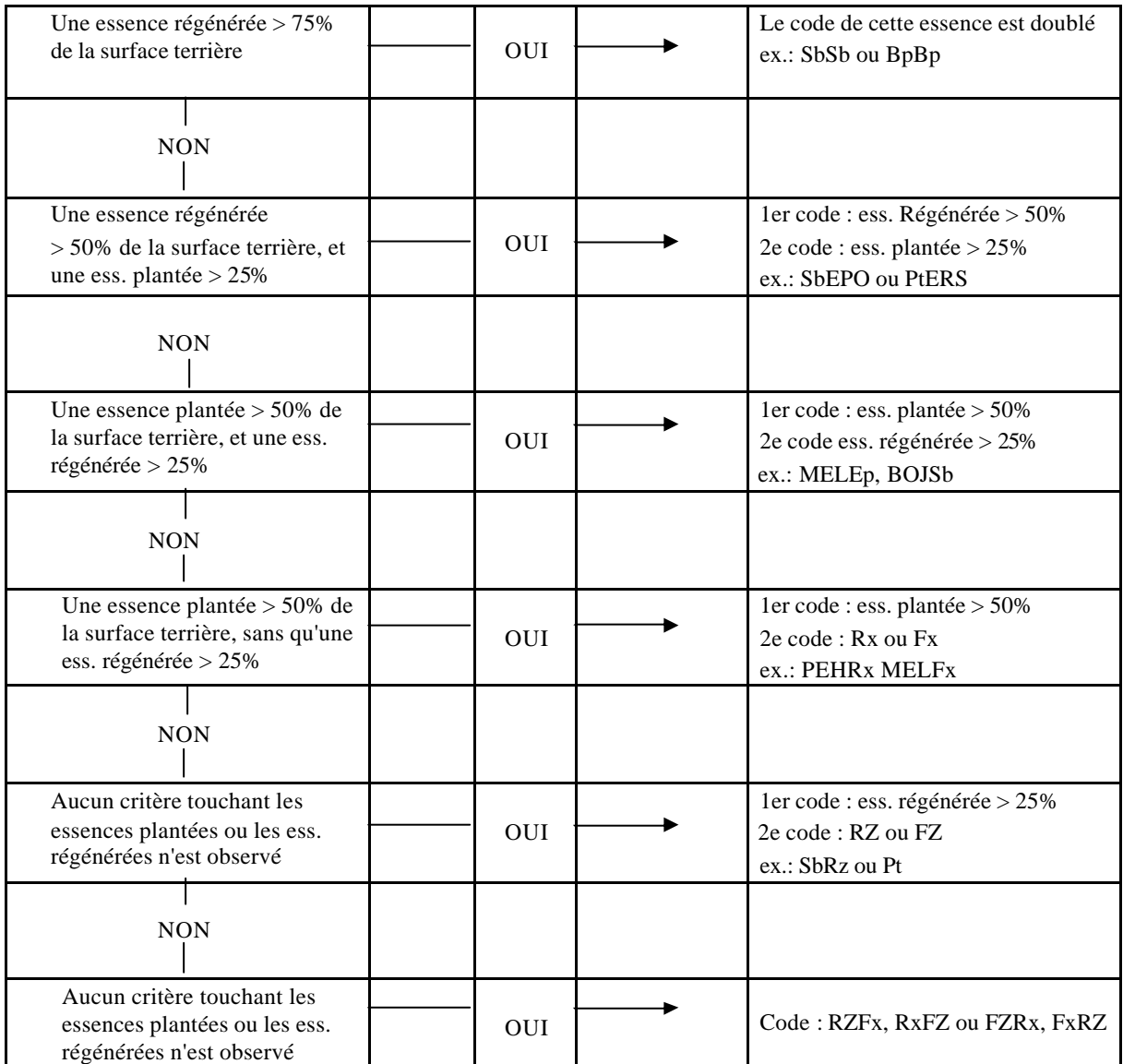

**N.B. :** Dans le cas où il y a 3 essences et plus, provenant autant de la plantation que de la régénération, seulement les deux (2) essences les plus importantes sont retenues.

# **Particularité du peuplement**

Ce paramètre permet de noter une caractéristique spécifique à un peuplement, et de les distinguer des autres affichant la même appellation.

# **Tableau 6 : Codification des particularités du peuplement**

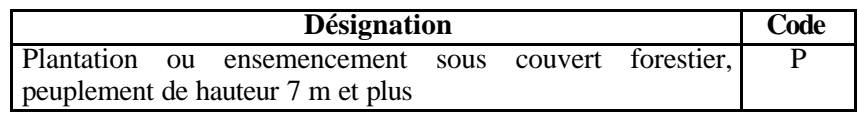

## **Plantation ou ensemencement sous couvert forestier**

Dans les zones de la forêt mélangée ou feuillue, certaines plantations sont effectuées sous couvert forestier. Ces plantations doivent être identifiées par le code « P ». Ce code ne peut être présenté avec un peuplement de moins de 7 mètres.

Exemple : BbPIB p D3 70.

# **Classe de densité**

La classe de densité est déterminée par le pourcentage de couverture des cimes des arbres vivants résultant de leur projection au sol, ou de leur surface terrière, ou de leur coefficient de distribution. Les tiges de toutes les essences sont considérées pour évaluer la densité du couvert, en fonction de la classe de hauteur du peuplement et de sa structure.

**Tableau 7 : Classes de densité**

| Pourcentage de couverture | <b>Classe</b> |
|---------------------------|---------------|
| Plus de $80\%$            | A             |
| De 61 % à 80 %            |               |
| De 41 % à 60 %            |               |
| De 25 % à 40 %            |               |

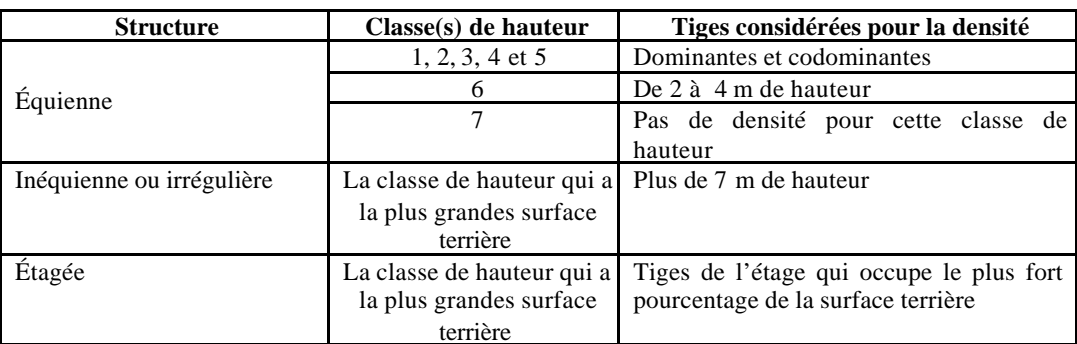

# **Tableau 8 : Tiges considérées pour évaluer la densité du couvert**

#### **Classe de hauteur**

La classe de hauteur d'un peuplement de structure équienne, inéquienne ou irrégulière, est déterminée par la hauteur moyenne de la majorité des tiges vivantes dominantes et codominantes qui le composent. Dans un peuplement à structure étagée, sa hauteur sera celle de l'étage dont les tiges occupent le plus fort pourcentage de la surface terrière.

#### **Tableau 9 : Classes de hauteur**

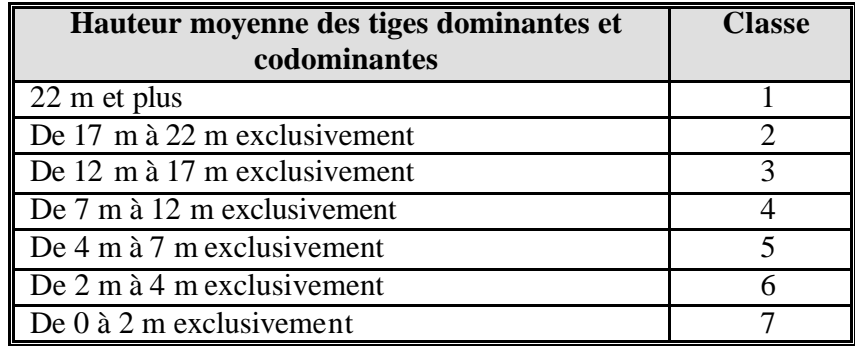

# Figure 1 Étagement d'un peuplement

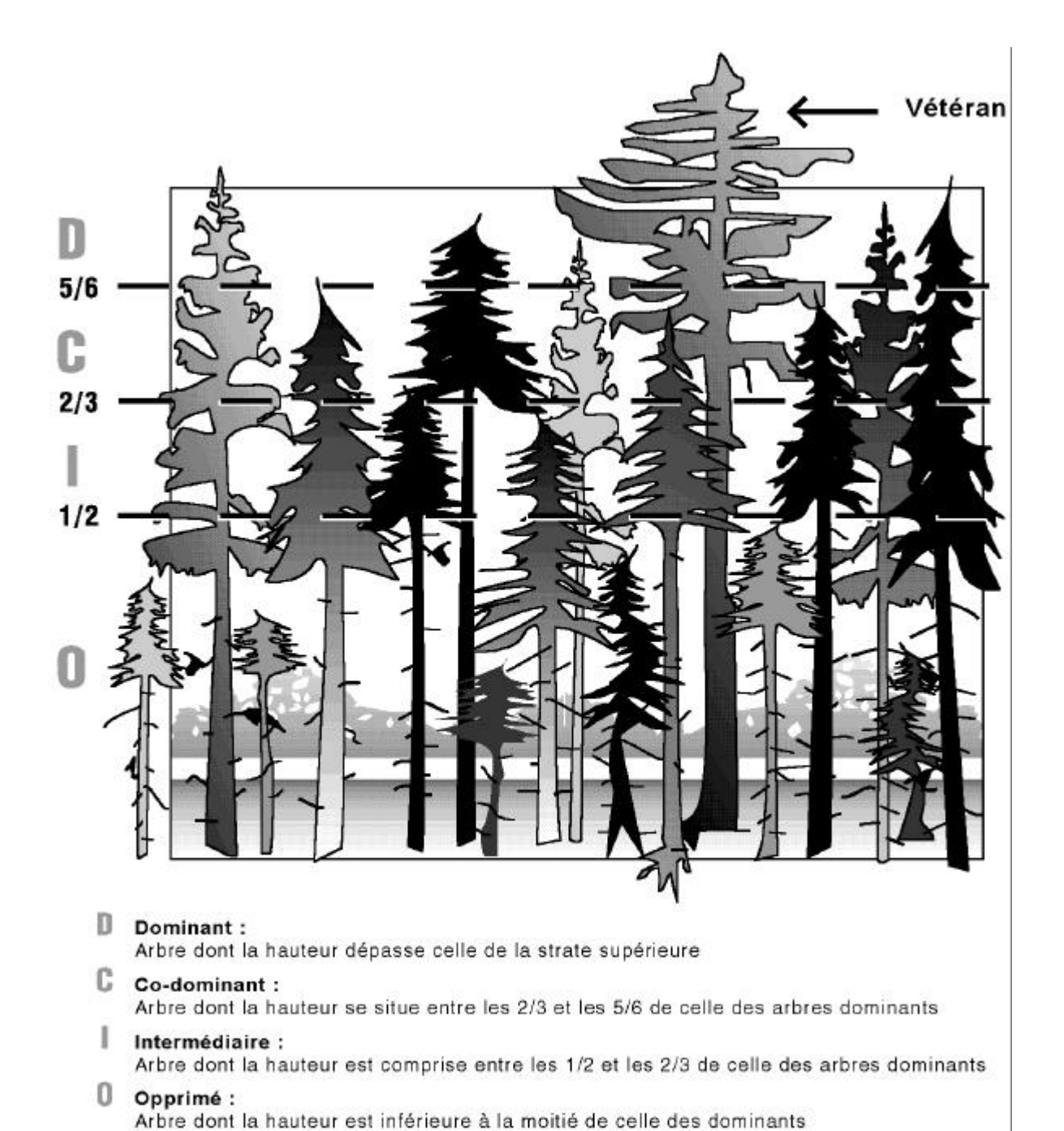

Note : Pour certaines structures de peuplement, la densité du couvert est déterminée à partir des mêmes tiges formant la classe de hauteur du peuplement et sa structure. Il est alors aisé de lier ces deux paramètres en un indice, formulé dans la grille suivante. Cet indice n'est pas un paramètre de stratification.

# **Tableau 10 : Indices densité-hauteur**

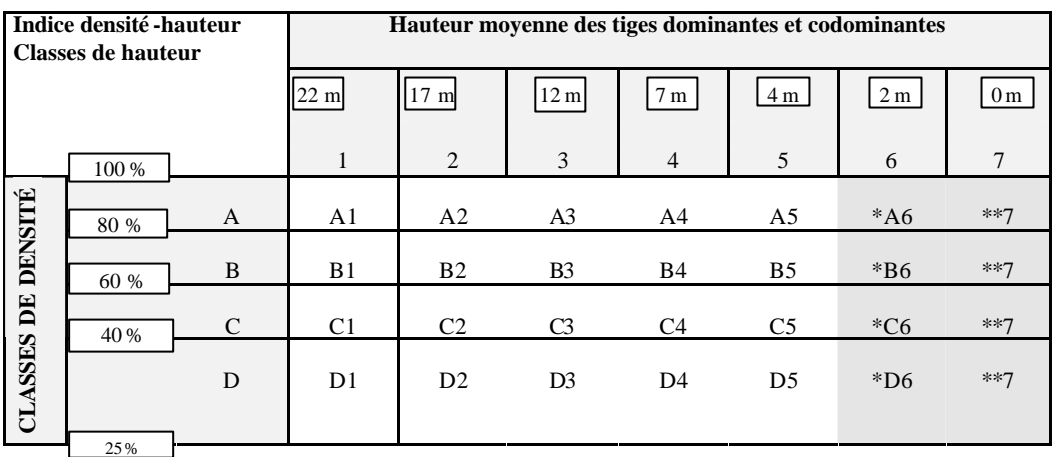

\*Les tiges déterminant la densité ou la hauteur ne sont pas les mêmes.

# **Perturbation ou intervention d'origine**

Les perturbations et les interventions d'origine sont des phénomènes qui éliminent plus de 75 % de la surface terrière d'un peuplement. Les premières sont naturelles et les secondes anthropiques. Il s'agit en clair de l'origine d'un peuplement.

# **Année de perturbation ou d'intervention d'origine**

Il s'agit de l'année où la perturbation ou l'intervention s'est produite, mais plus précisément, elle correspond à la première des deux années du rapport d'intervention (R.A.I.F.) rapportant cet événe ment.

*NORME DE STRATIFICATION 24/05/07*

**Tableau 11 : Codification des principales perturbations naturelles et interventions d'origine des peuplements**

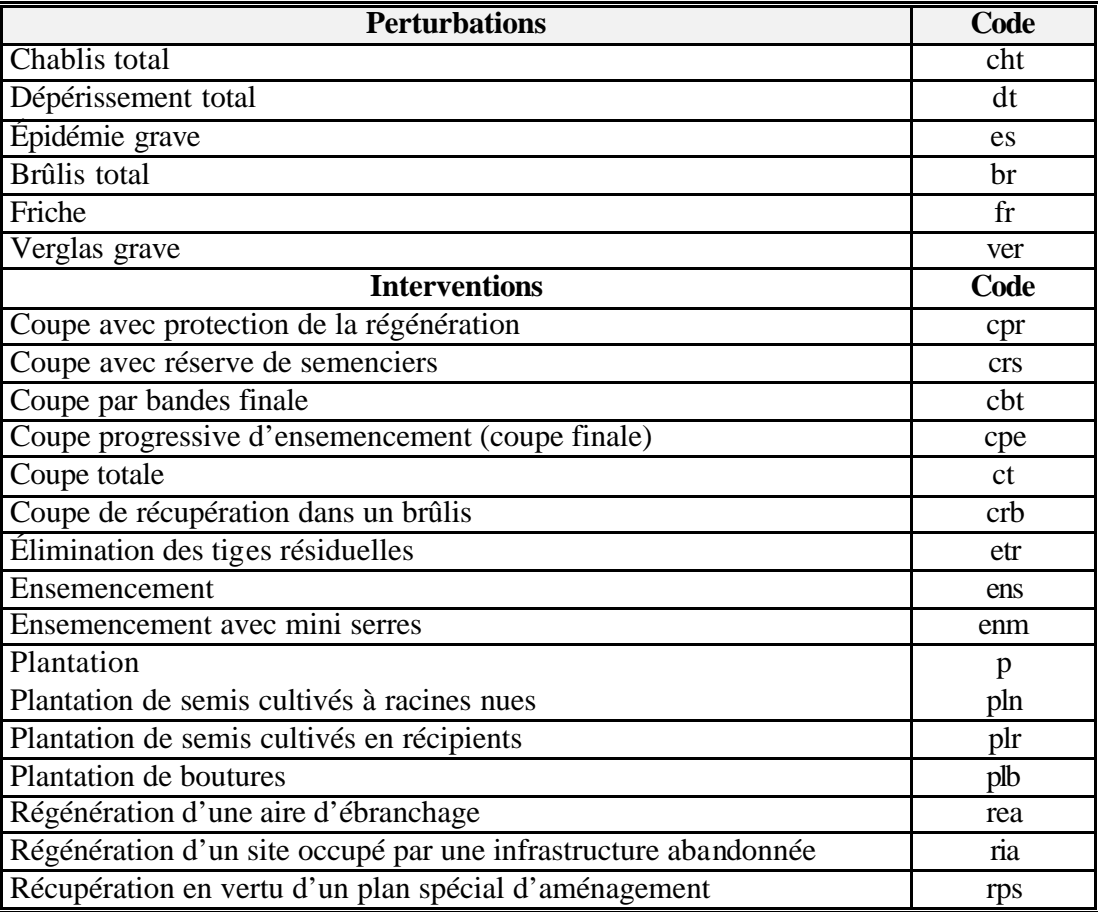

\* Inclut les terres agricoles abandonnées partiellement recouvertes de végétation pionnière.

*Pour la liste complète des perturbations naturelles et interventions d'origine, consulter la table de codes* **tcgen.zip/perturba.dbf** *à jour.*

# **Structure et classe d'âge**

La variable classe d'âge indique à la fois la structure du peuplement et l'âge des tiges qui le composent. L'expression de l'âge dépend de la structure du peuplement (équienne, inéquienne, étagée).

# **Peuplement de structure équienne**

Un peuplement est de structure équienne lorsque la majeure partie de sa surface terrière est constituée de tiges qui appartiennent à une même classe de hauteur et à une seule classe d'âge.

## **Peuplement de structure inéquienne**

Un peuplement est de structure inéquienne lorsqu'il présente un étage dominant en surface terrière ou en couvert, et est composé de tiges appartenant à au moins trois classes d'âge. On distingue les jeunes et les vieux peuplements de structure inéquienne.

Les jeunes peuplements de structure inéquienne («Jin ») sont ceux âgés de moins de 80 ans. Ils sont composés de tiges de tous âges dont les plus vieilles sont âgées d'au plus 80 ans, à l'exception des vétérans.

Les vieux peuplements de structure inéquienne («Vin ») sont ceux âgés de plus de 80 ans. Ils sont composés de tiges de tous âges dont les plus vieilles ont plus de 80 ans.

#### **Peuplement de structure irrégulière**

Un peuplement est de structure irrégulière lorsqu'il est composé de tiges appartenant à plus de deux classes de hauteur qui ne présentent pas d'étage dominant. On distingue les jeunes et les vieux peuplements irréguliers.

Les jeunes peuplements de structure irrégulière («Jir ») sont ceux âgés de moins de 80 ans. Ils sont composés de tiges de tous âges dont les plus vieilles sont âgées d'au plus 80 ans (à l'exception des vétérans).

Les vieux peuplements de structure irrégulière (« Vir ») sont ceux âgés de plus de 80 ans. Ils sont composés de tiges de plusieurs classes d'âges dont les plus vieilles ont plus de 80 ans.

#### **Peuplement de structure étagée**

Un peuplement est de structure étagée lorsque les tiges qui le composent forment deux étages distincts, dont la hauteur diffère d'au moins cinq mètres, chaque étage représentant au moins 25% de couverture et que la hauteur de ces deux étages est de 7 mètres et plus. Lorsqu'un peuplement est étagé, on doit indiquer la classe d'âge des tiges composant chaque étage. La classe d'âge est alors formée de deux classes d'âge, en commençant par l'étage dont la surface terrière est la plus importante. Ces deux classes d'âges peuvent être identiques (5050), consécutives (5070) ou non (5090) (voir tableau suivant).

Le choix des tiges retenues pour évaluer l'âge du peuplement est dicté par la classe de hauteur du peuplement :

- 7 m et plus de hauteur : tiges dominantes et codominantes;

- moins de 7 m de hauteur : tiges qui forment le peuplement d'avenir.

*NORME DE STRATIFICATION 24/05/07*

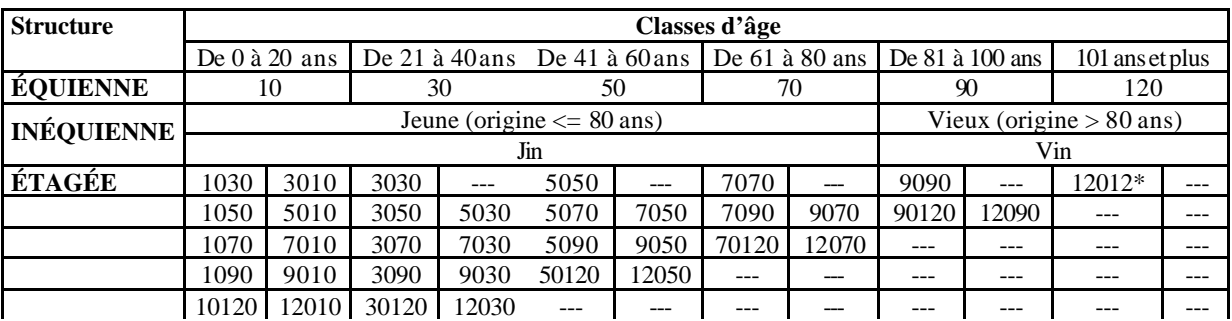

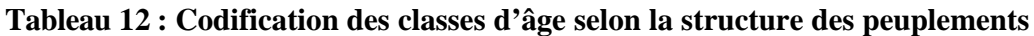

\*Comme le code prévu est de longueur 5, l'étagement 120-120 s'inscrit ainsi.

# **Perturbation moyenne ou intervention pa rtielle**

La perturbation moyenne est un phénomène naturel qui a éliminé de 25 % à 75 % de la surface terrière du peuplement. L'intervention partielle, qui résulte toujours de l'activité humaine, est l'une des opérations suivantes :

- $\ge$  une récolte qui a éliminé entre 25 % et 75 % de la surface terrière du peuplement, ou;
- ÿ une opération sylvicole qui vise à améliorer la structure du peuplement, comme le dépressage.

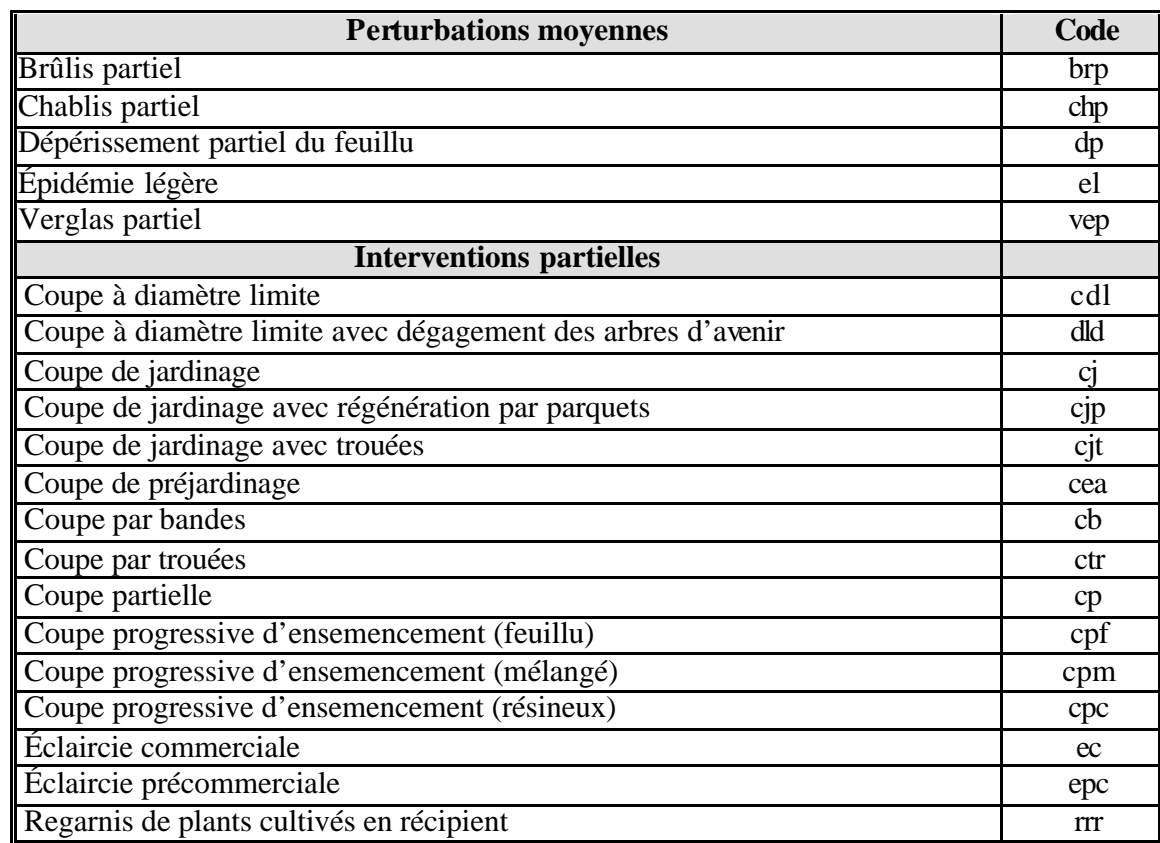

**Tableau 13 : Codification des principales perturbations moyennes et interventions partielles**

*Pour la liste complète des perturbations et interventions partielles, consulter la table de codes*  **tcgen.zip/perturba.dbf** *à jour.*

#### **Année de la perturbation moyenne ou de l'intervention partielle**

Il s'agit de l'année de la dernière intervention ou perturbation partielle ayant généré le peuplement.

#### **Nombre d'interventions partielles**

Cette information n'est applicable que dans le cas d'une coupe jardinatoire identique et subséquente à une autre. Elle agit comme un indice du niveau d'amélioration d'une futaie sous éducation.

# **Classe de pente**

La classe de pente exprime le taux d'inclinaison moyen du terrain occupé par un peuplement.

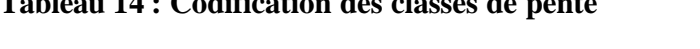

**Tableau 14 : Codification des classes de pente**

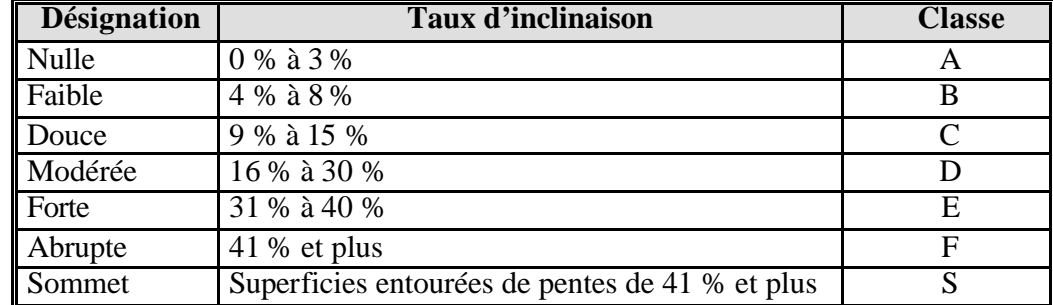

# **Dépôt de surface**

Les dépôts de surface sont des sédiments meubles (argile, sable, gravier, cailloux, etc.) d'origine, de morphologie et d'épaisseurs diverses qui reposent le plus souvent à la surface du substrat rocheux. Les données peuvent provenir de deux sources, soit directement des travaux de photointerprétation de l'échelle de 1/15 000 (depuis 1997), soit de la carte des dépôts de surface à l'échelle de 1/50 000 (avant 1997). La description et la codification des dépôts de surface sont présentées dans les deux tableaux suivants. Le tableausuivant, quant à lui, présente la codification utilisée pour l'interprétation de l'épaisseur des dépôts de surface sur les photographies aériennes à l'échelle de 1/15 000.

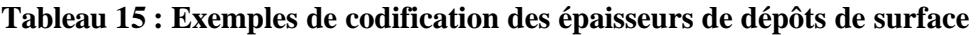

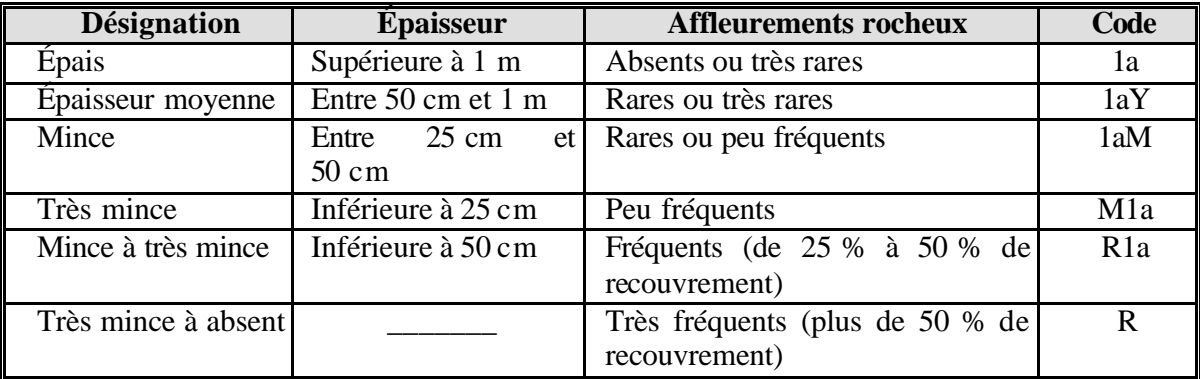

**Tableau 16 : Types de dépôts de surface**

| <b>Désignation</b>                                                   | Code            | <b>Désignation</b>                         | Code                   |
|----------------------------------------------------------------------|-----------------|--------------------------------------------|------------------------|
| DÉPÔTS GLACIAIRES                                                    |                 | <b>DÉPÔTS LACUSTRES</b>                    |                        |
| glaciaires<br>Dépôts<br>sans                                         | 1A              | Plaine lacustre                            | 4A                     |
| morphologie particulière                                             |                 |                                            |                        |
| Till indifférencié                                                   | 1A              | Glaciolacustre<br>d'eau<br>(faciès         | 4GA                    |
|                                                                      |                 | profonde                                   |                        |
| Till à matrice argileuse                                             | 1AA             | Glaciolacustre (faciès d'eau peu           | 4GS                    |
|                                                                      |                 | profonde                                   |                        |
| Till dérivé de roches cristallines<br>dérivé<br>Till<br>de<br>roches | 1AC<br>1AS      | Delta glaciolacustre<br>Plage              | 4GD<br>$\overline{4P}$ |
| sédimentaires                                                        |                 |                                            |                        |
| Till délavé                                                          | 1AD             | DÉPÔTS MARINS                              |                        |
| Champ de blocs glaciaires                                            | 1AB             | Marin (faciès d'eau profonde)              | 5A                     |
| Dépôts glaciaires caractérisés                                       | 1B              | Marin<br>(faciès<br>d'eau<br>peu           | 5S                     |
| par leur morphologie                                                 |                 | profonde)                                  |                        |
| Drumlins et drumlinoïdes                                             | 1BD             | Marin<br><i>(facièes</i> )<br>d'eau<br>peu | 5L                     |
|                                                                      |                 | profonde à matrice limoneuse)              |                        |
| Buttes à traînée de débris                                           | 1BT             | Glaciomarin                                | 5G                     |
| Moraine de décrépitude                                               | 1BP             | DÉPÔTS LITTORAUX MARINS                    |                        |
| Moraine cotelée (de Rogen)                                           | 1BC             | Plage soulevée                             | 6S                     |
| Moraine ondulée                                                      | 1BN             | Place actuelle, haut de plage,             | $6\overline{A}$        |
|                                                                      |                 | cordon, flèche, tombolo                    |                        |
| Moraine de De Geer                                                   | 1B <sub>G</sub> | glaciels<br>Champ<br>de<br>blocs           | 6G                     |
|                                                                      |                 | soulevé                                    |                        |
| Moraine frontale                                                     | 1BF             | DÉPÔTS ORGANIQUES                          |                        |
| DÉPÔTS FLUVIOGLACIAIRES                                              |                 | Organique épais                            | 7E                     |
| Dépôts juxtaglaciaires                                               | 2A              | Organique mince                            | 7T                     |
| Esker                                                                | 2AE             | DÉPÔTS DE PENTES ET D'ALTÉRATIONS          |                        |
| Kame                                                                 | 2AK             | Éboulis rocheux (talus)                    | <b>8E</b>              |
| Terrasse de kame                                                     | 2AT             | Colluvions                                 | 8C                     |
| Dépôts proglaciaires                                                 | $\overline{2B}$ | Matériaux d'altération                     | 8A                     |
| Delta fluvioglaciaire<br>Delta d'esker                               | 2BD<br>2BP      | Glissement de terrain                      | 8G<br>8P               |
|                                                                      |                 | Glissement pelliculaire                    |                        |
| Épandage                                                             | 2BE             | <b>DÉPÔTS ÉOLIENS</b>                      |                        |
| DÉPÔTS FLUVIATILES                                                   |                 | Dune active                                | <b>9A</b>              |
| Dépôts alluviaux                                                     | 3A              | Dune stabilisée                            | <b>9S</b>              |
| Actuel                                                               | 3AC             |                                            | SUBSTRAT ROCHEUX       |
| Récent                                                               | 3AE             | Roc                                        | $\mathbf R$            |
| Ancien                                                               | 3AN             | Roc sédimentaire                           | RS                     |
| Dépôts deltaïques                                                    | 3D              | Roc cristallin                             | RC                     |
| Delta                                                                | 3DD             |                                            |                        |
| Cône alluvial                                                        | 3DA             |                                            |                        |
| Cône de déjection                                                    | 3DE             |                                            |                        |

*Pour la liste complète des dépôts de surface, consulter la table de codes* **tcgen.zip/dep\_sur.dbf** *à jour.*

*NORME DE STRATIFICATION 24/05/07*

# **Classe de drainage**

La classe de drainage reflète le bilan hydrique d'un site donné. Ainsi, le tableau suivant permet de distinguer huit classes de drainage. Lorsque des conditions naturelles ou anthropiques modifient le drainage de façon importante, on ajoute à la classe de draina ge un modificateur, sauf s'il s'agit d'un drainage complexe.

# **Tableau 17 : Codification des classes de drainage**

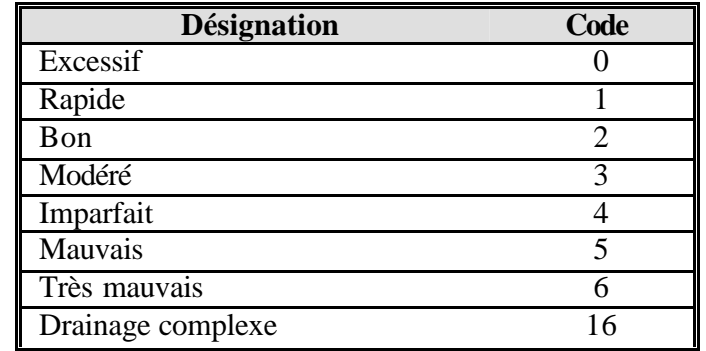

## **Tableau 18 : Codification des modificateurs de drainage**

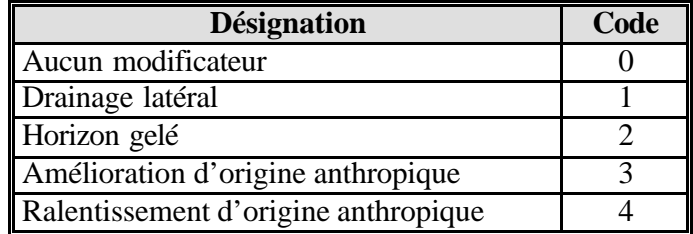

*Pour la liste complète des classes de drainage, consulter la table de codes* **tcgen.zip/cla\_dra.dbf** *à jour.*
# **Type écologique**

Le type écologique est une unité de classification qui exprime à la fois les caractéristiques de la végétation en place ou potentielle et les caractéristiques physiques de ce site. Le code du type écologique compte cinq caractères (schéma suivant). Les trois premiers correspondent à la végétation potentielle. Ils expriment la composition, la structure et la dynamique de la végétation. Les deux derniers expriment les caractéristiques physiques du milieu. Le premier de ces deux caractères exprime les caractéristiques de dépôt et drainage alors que le second traite de la situation topographique. Sur la carte écoforestière, une codification simplifiée à quatre caractères est utilisée. Dans ce cas, c'est le code de situation topographique, le dernier caractère, qui est omis.

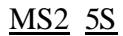

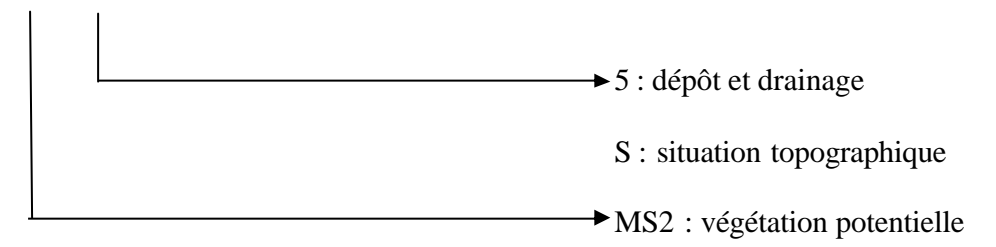

# **Végétation potentielle**

La végétation potentielle est l'unité de classification qui synthétise les caractéristiques dynamiques de la végétation d'un lieu donné. L'objectif est de prédire la végétation de fin de succession en fonction des groupes d'espèces indicatrices, de la végétation actuelle, de la régénération et des variables physiques du milieu. Le tableausuivant présente la codification des végétations potentielles.

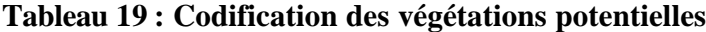

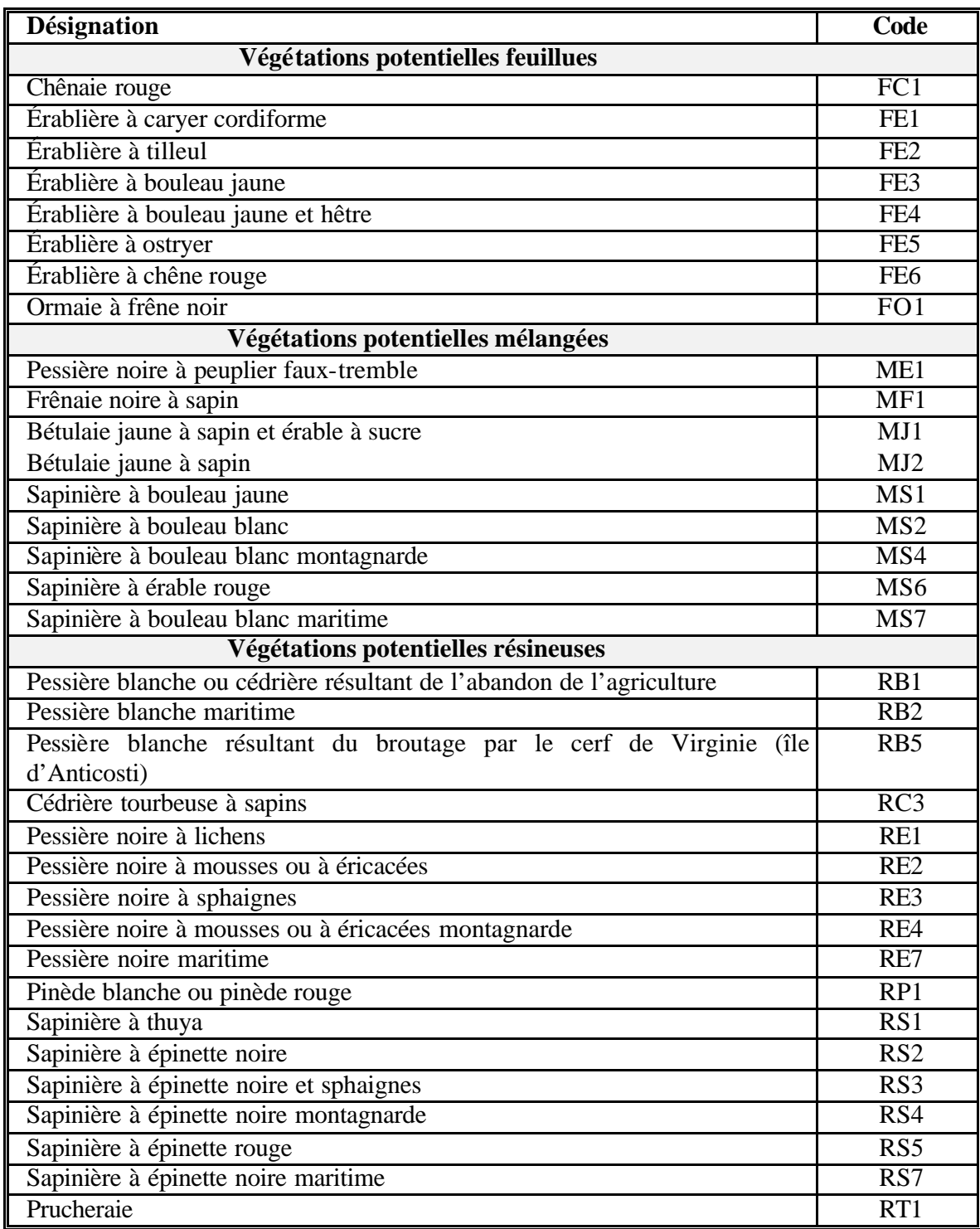

#### **Caractéristiques physiques du milieu**

Les caractéristiques physiques du milieu sont exprimées au moyen d'un code à deux caractères qui synthétise l'ensemble des variables du milieu, notamment le drainage, le dépôt (nature, épaisseur, texture) et la position topographique (schéma 8 et tableau suivant). Le premier caractère exprime une combinaison de l'épaisseur, de la texture du dépôt de surface et du drainage. Le second met en évidence certaines particularités propres à la position topographique et au drainage. Sans particularité à signaler, ce caractère reste en blanc.

# **Tableau 20 : Codification des caractéristiques du milieu physique**

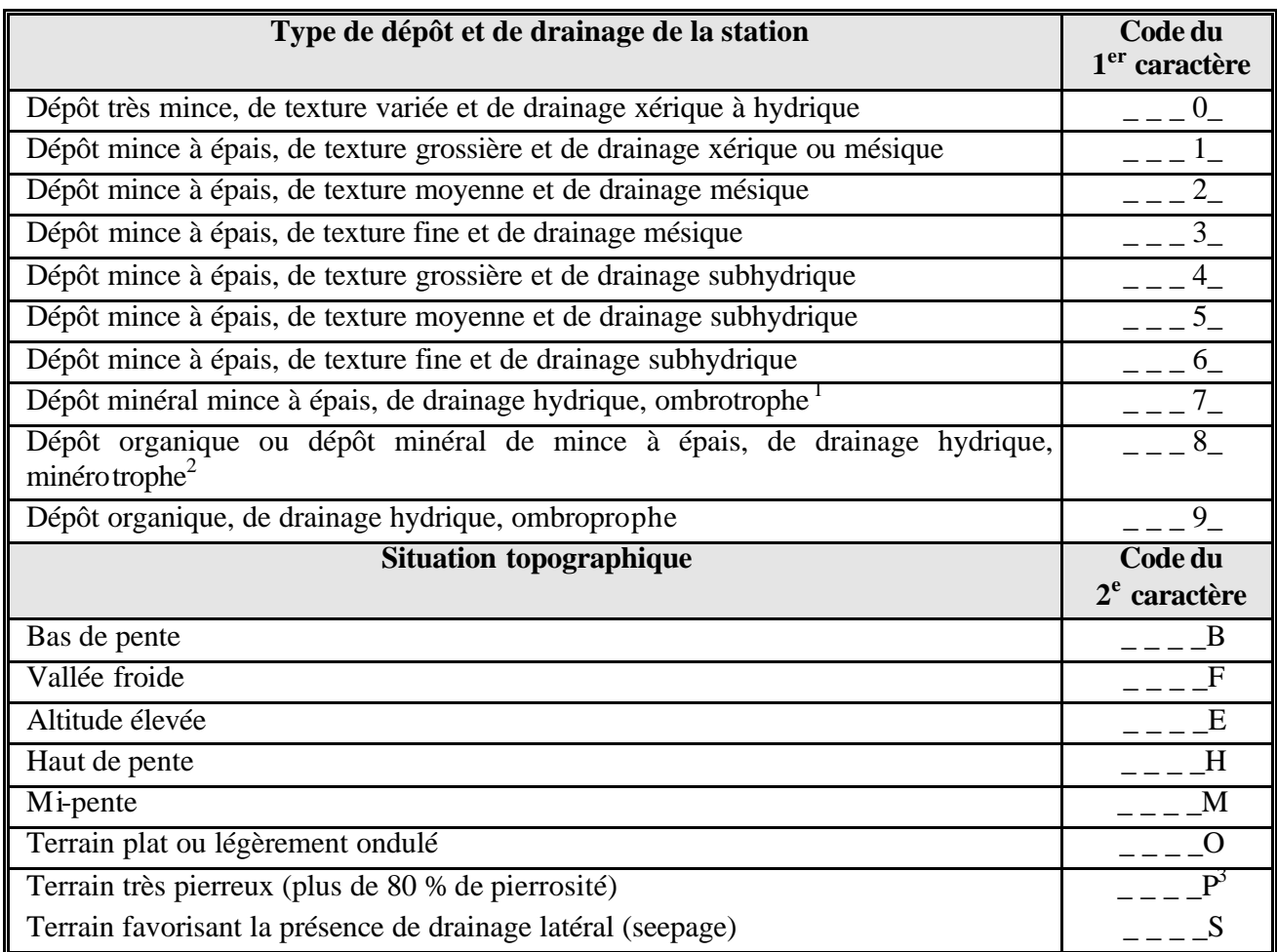

<sup>1</sup> Ombrotrophe : se dit d'un milieu dont l'alimentation en eau résulte entièrement des précipitations. Ces milieux sont généralement acides et pauvres en éléments nutritifs.

- <sup>2</sup> Minérotrophe : se dit d'un milieu alimenté en minéraux par l'eau. Les groupes d'espèces à aulne rugueux, ainsi que les espèces comme les saules et le thuya, en sont des indicateurs.
- <sup>3</sup> Ce code peut être utilisé avec presque tous les codes de milieu physique sur un sol minéral.

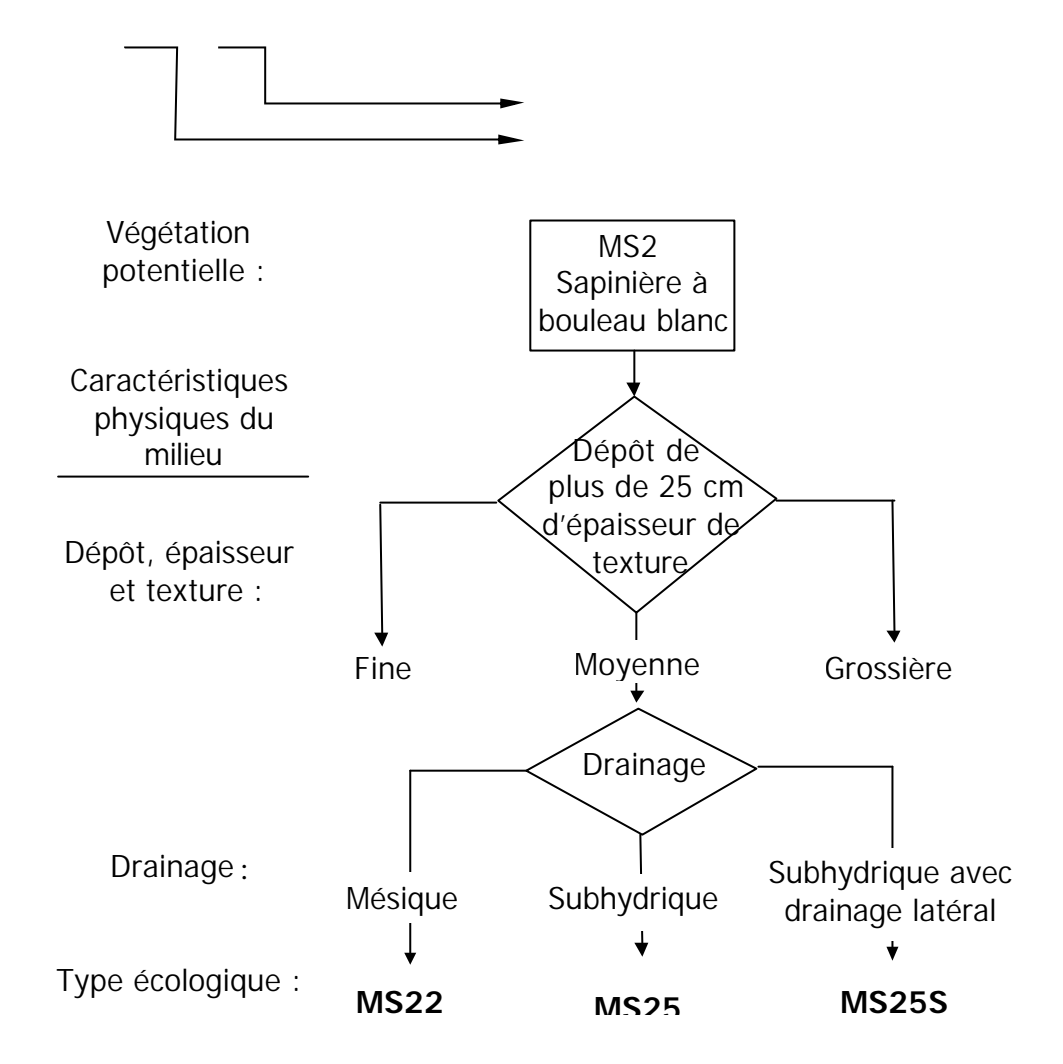

# **Schéma 9 : Logique de codification du type écologique**

*Pour la liste complète des types écologiques, consulter la table de codes* **tcgen.zip/ctypeco.dbf** *à jour.*

# **ANNEXE II LÉGENDE DES DÉPÔTS DE SURFACE Tableau 9 Légende des dépôts de surface (revue et corrigée décembre 2002)**1

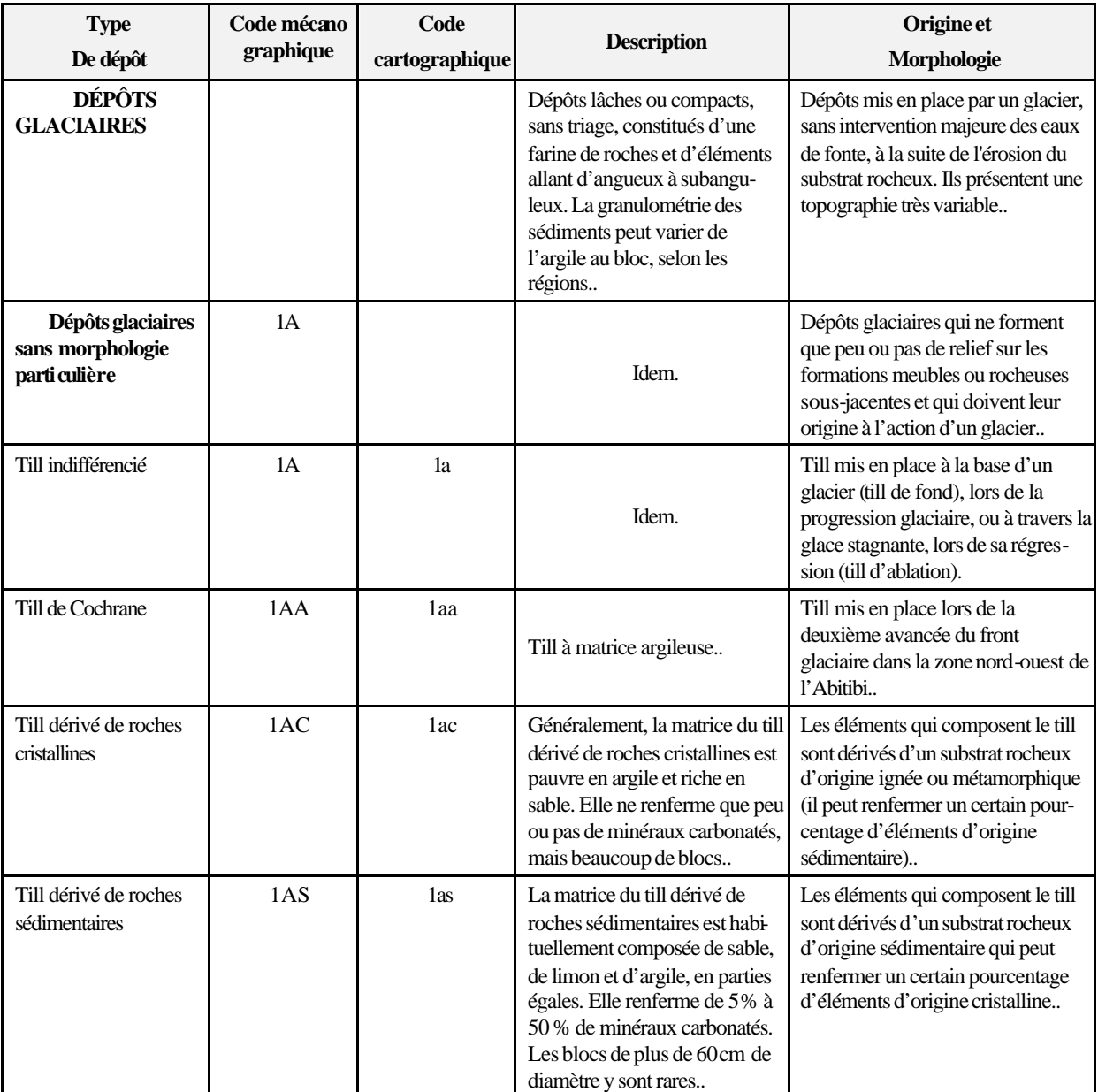

 $\frac{1}{1}$ Source : Robitaille, A. 1988. *Cartographie des districts écologiques : normes et techniques*. Québec : ministère de l'Énergie et des Ressources, Service de l'inventaire forestier, Division écologique, 109 p.

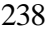

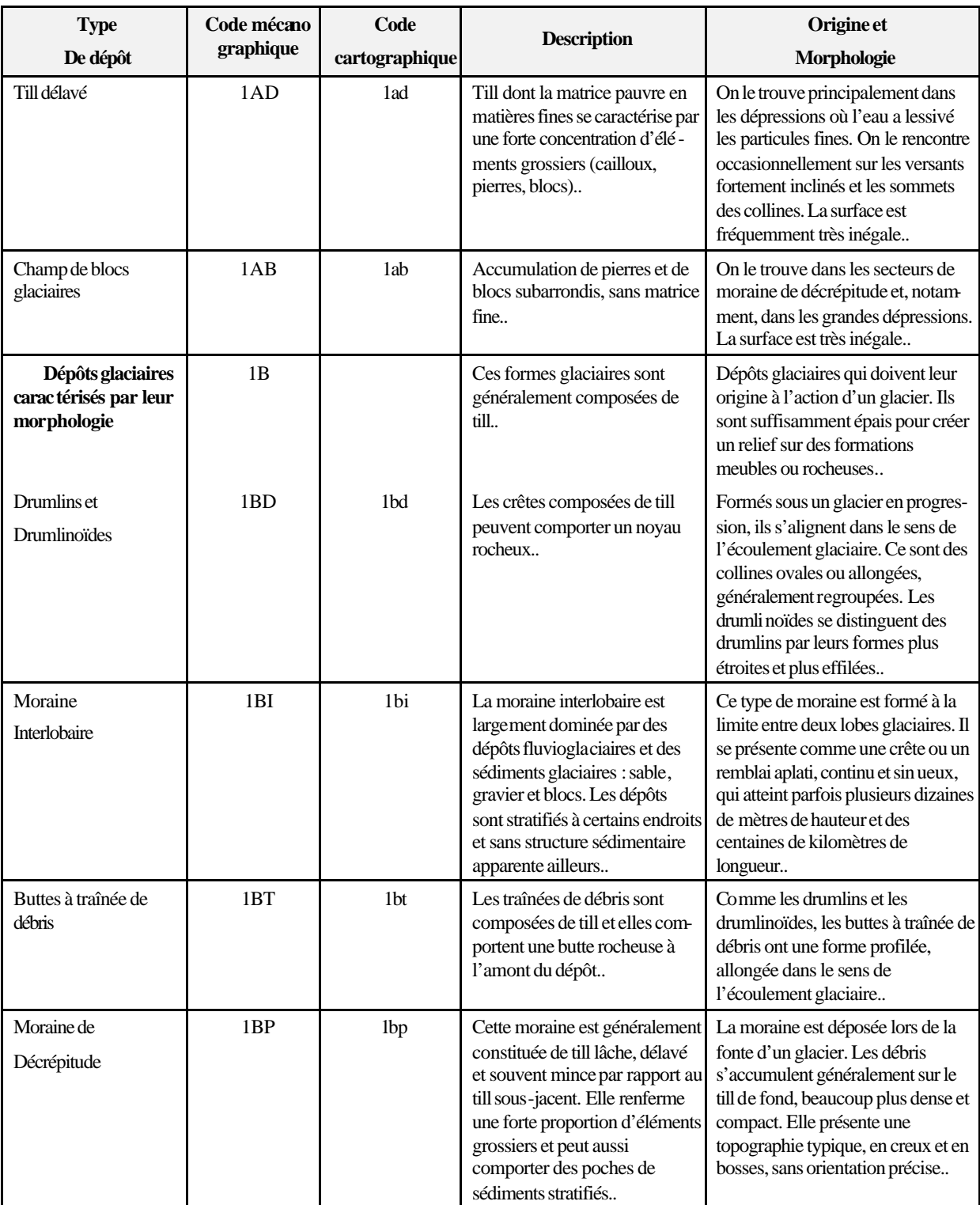

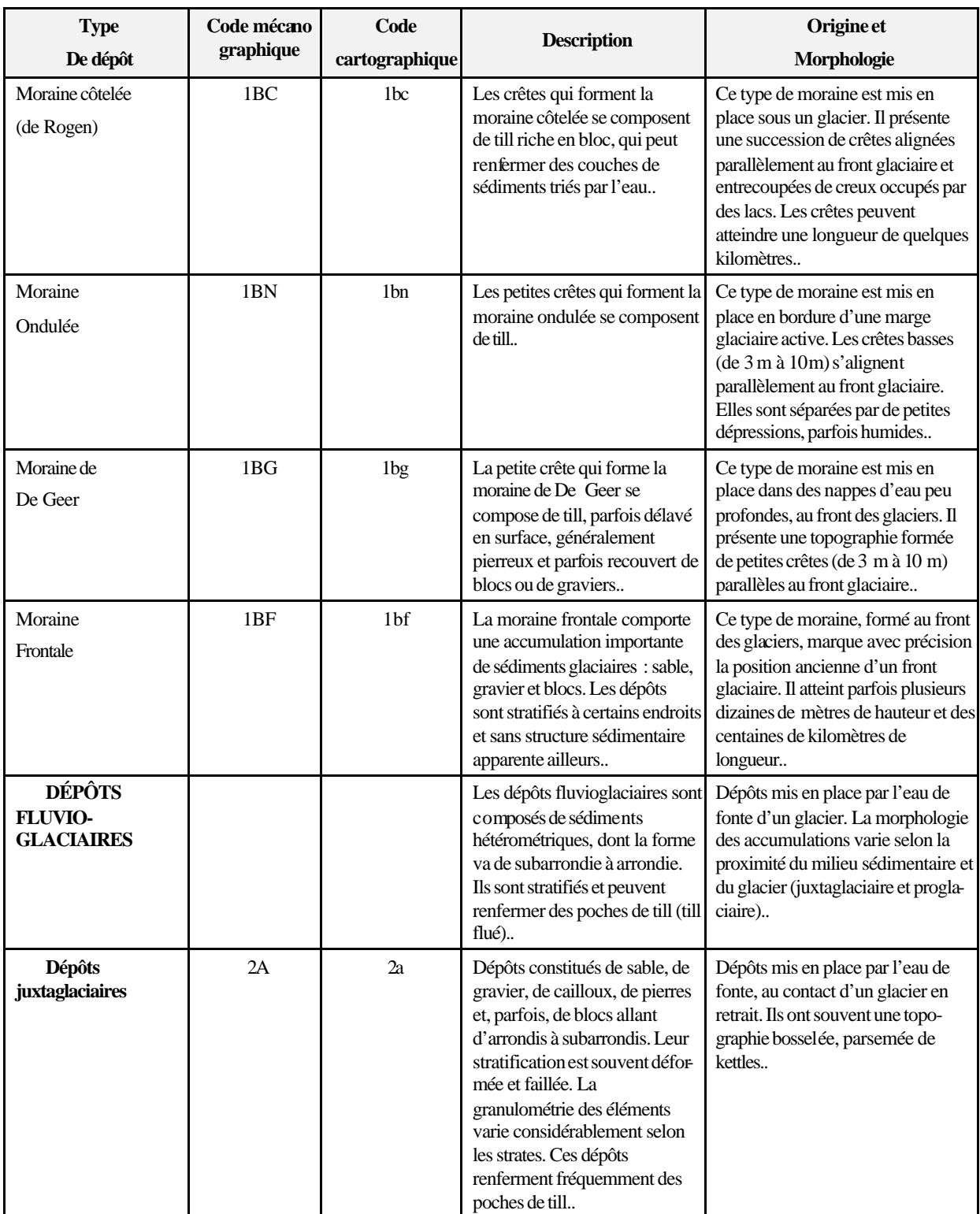

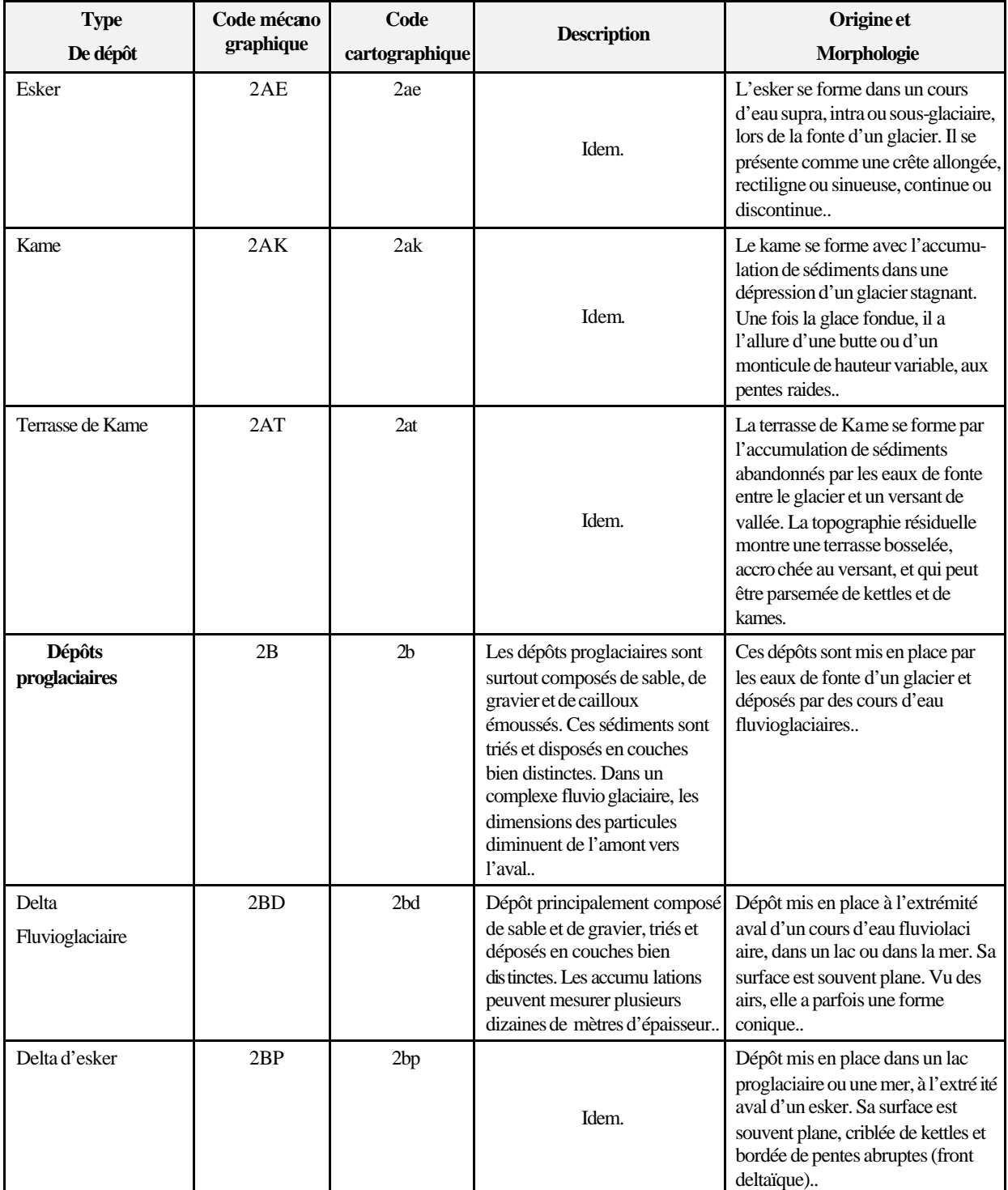

| <b>Type</b>                         | Code mécano<br>graphique | Code           | <b>Description</b>                                                                                                    | Origine et                                                                                                    |  |  |
|-------------------------------------|--------------------------|----------------|----------------------------------------------------------------------------------------------------|----------------------------------------------------------------------------------------------------|--|--|
| De dépôt                            |                          | cartographique |                                                                                                    | Morphologie                                                                                                    |  |  |
| Épandage                            | 2BE                      | 2be            | Idem.                                                                                                    | Dépôt mis en place le long d'un<br>cours d'eau fluvioglaciaire. La<br>surface généralement uniforme de<br>l'épandage est entaillée d'anciens<br>chenaux d'écoule ment. Les<br>terrasses fluvioglaciaires situées en<br>bordure des rivières actuelles<br>correspondent fréquemment à des<br>épandages résiduels défoncés par<br>l'érosion |  |  |
| <b>DÉPÔTS</b><br><b>FLUVIATILES</b> |                          |                | Les dépôts fluviatiles sont bien<br>stratifiés. Ils se composent<br>géné alement de gravier et de<br>sable ainsi que d'une faible<br>proportion de limon et d'argile.<br>Ils peuvent aussi renfermer de<br>la matière organique | Dépôts qui ont été charriés et mis<br>en place par un cours d'eau. Ils<br>présentent une surface<br>généralement plane                                                                                                    |  |  |
| 3.1. Dépôts alluviaux               | 3A                       | 3a             | Idem.                                                                                                    | Dépôts mis en place dans le lit<br>mineur ou majeur d'un cours<br>d'eau. Ils présentent généralement<br>une succession de surfaces planes<br>(terrasses), séparées par des talus                                                                                                    |  |  |
| Actuel                              | 3AC                      | 3ac            | Idem.                                                                                                    | Dépôt mis en place dans le lit<br>mineur d'un cours d'eau (îlots,<br>bancs)                                                                                                    |  |  |
| Récent                              | 3AE                      | 3ae            | Idem.                                                                                                    | Dépôt mis en place dans la plaine<br>inondable (lit majeur) d'un cours<br>d'eau, lors des crues                                                                                                    |  |  |
| Ancien                              | 3AN                      | 3an            | Idem.                                                                                                    | Dépôt ancien abandonné lors de<br>l'encaissement ou du déplacement<br>du lit du cours d'eau dont il faisait<br>partie (hautes terrasses non<br>inondables)                                                                                                    |  |  |
| 3.2. Dépôts deltaïques              | 3D                       | 3d             | Les dépôts deltaïques sont<br>généralement composés de<br>sable et de gravier lités                                                                                                    | Dépôts accumulés par l'eau, à<br>l'embou chure d'un cours d'eau ou<br>à la rupture de pente d'un torrent.<br>Ils empruntent des formes variées,<br>souvent coniques                                                                                                    |  |  |
| Delta                               | 3DD                      | 3dd            | Idem.                                                                                                    | Dépôt subaquatique mis en place<br>par l'eau, à l'embouchure d'un<br>cours d'eau, dans un lac ou dans la<br>mer. Sa surface est plane                                                                                                    |  |  |
| Cône alluvial                       | 3DA                      | 3da            | Dépôt mal trié et grossièrement<br>stratifié, composé de limon, de<br>sable et de gravier.                                                                                                    | Dépôt mis en place par un cours<br>d'eau, au pied d'une penteraide.<br>Vu des airs, il a la forme d'un<br>« éventail ». Sa pente longitudinale<br>est généralement inférieure à<br>14%.                                                                                                    |  |  |

*NORME DE STRATIFICATION 24/05/07*

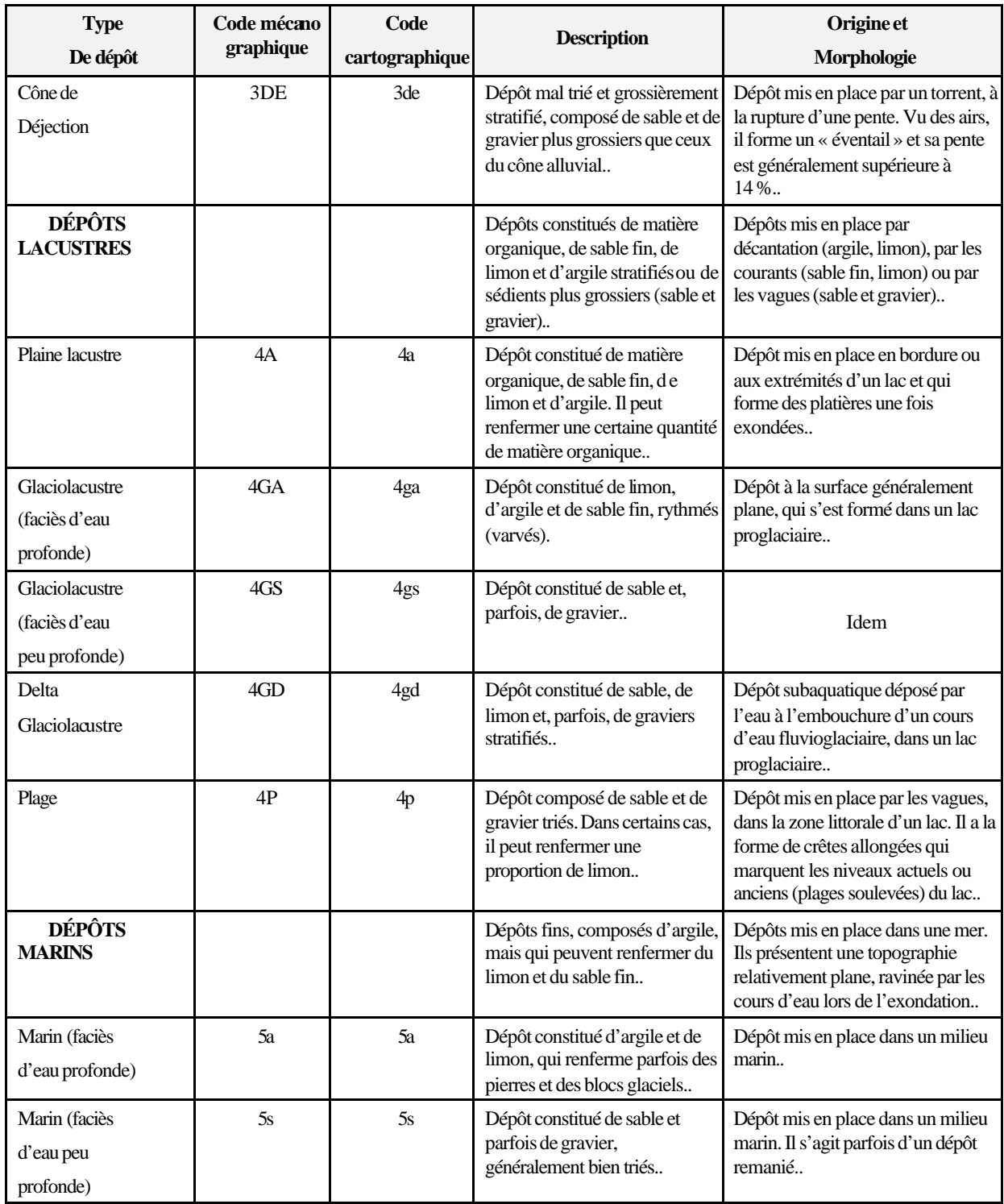

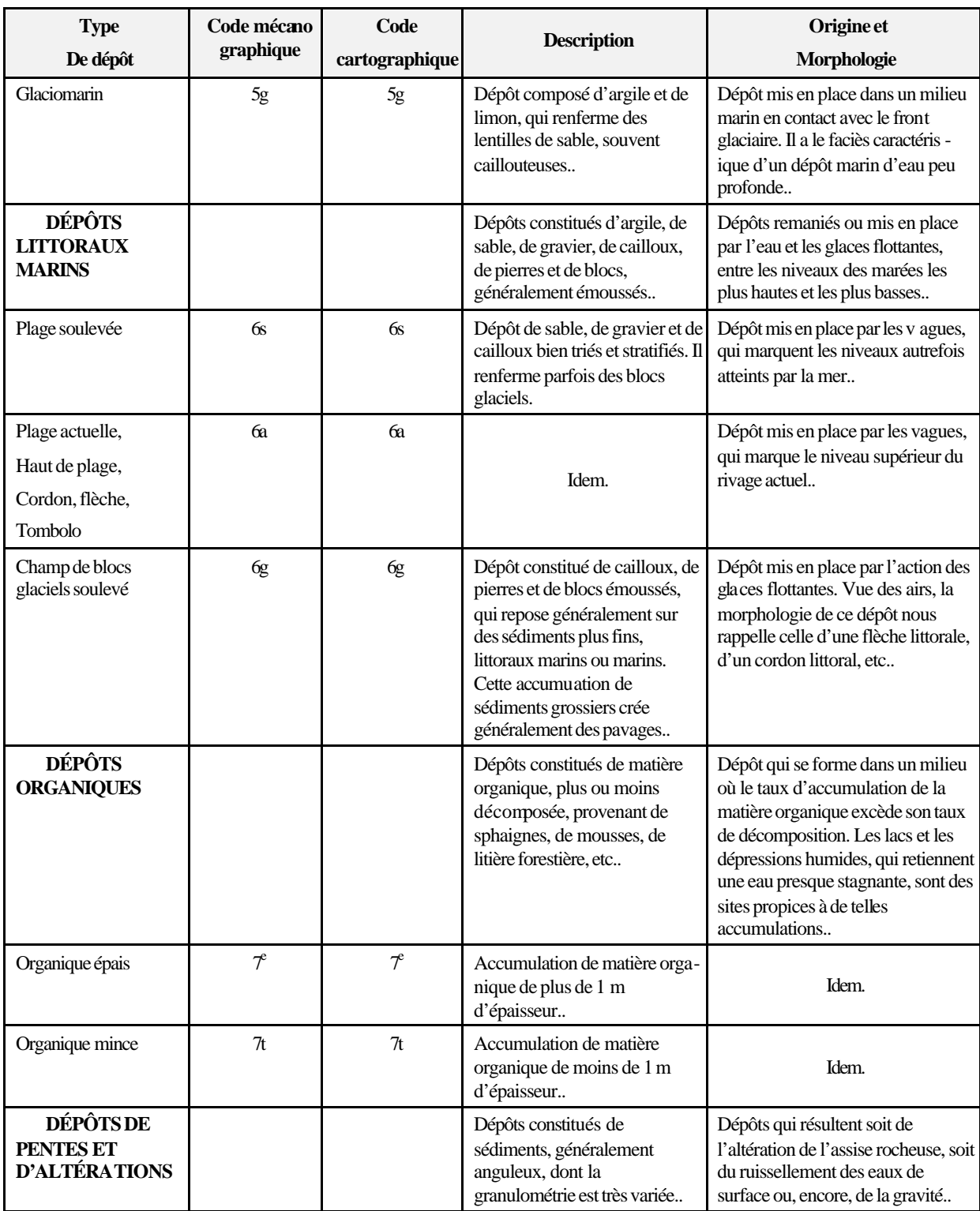

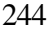

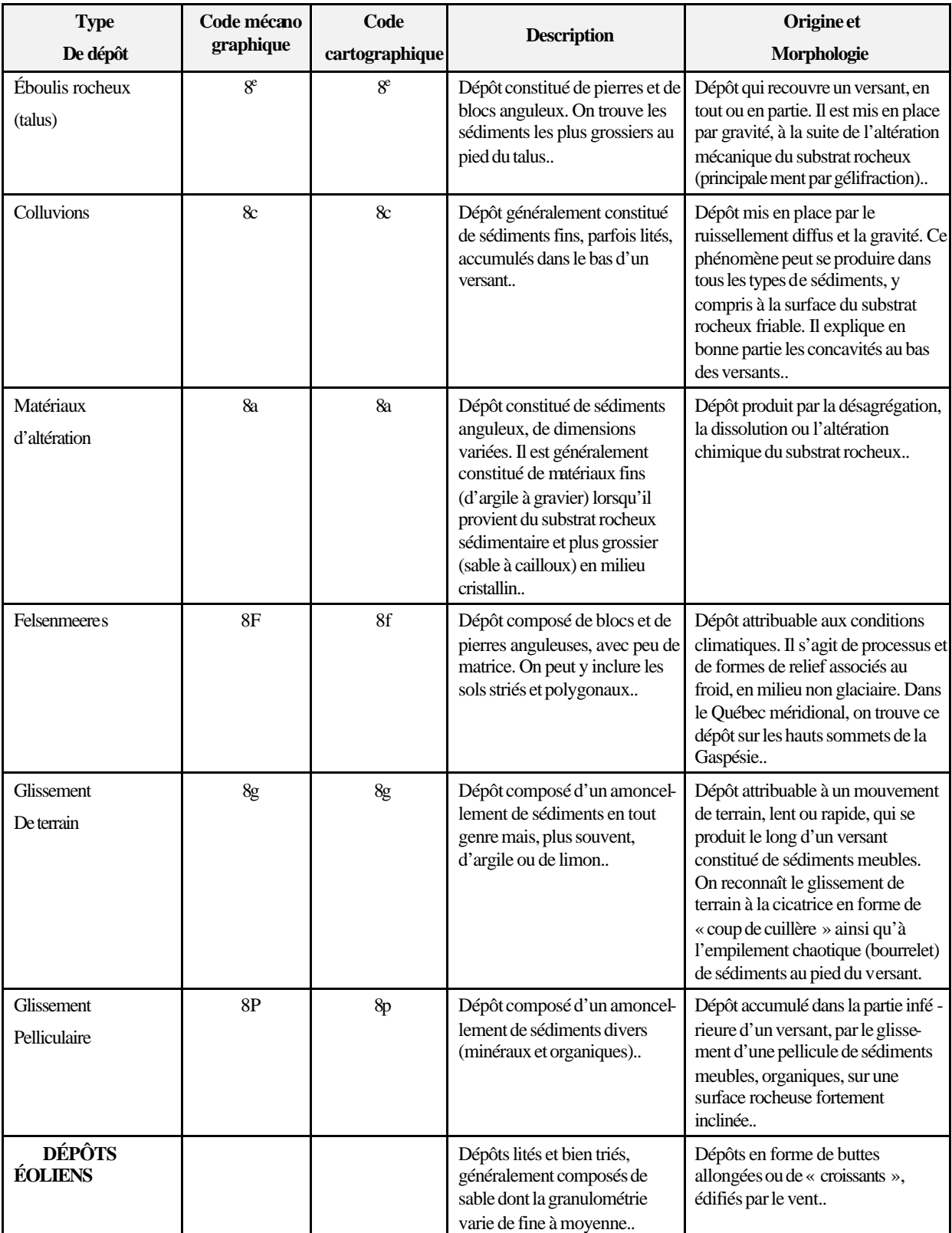

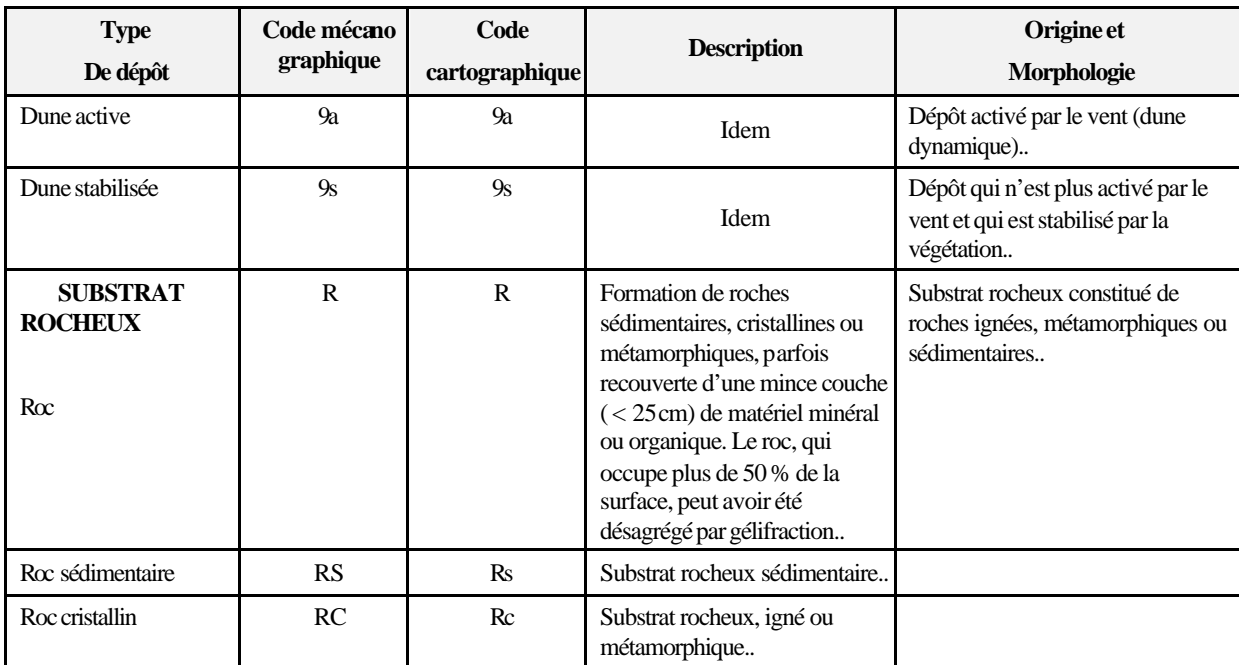

Tableau 10 Épaisseur des dépôts

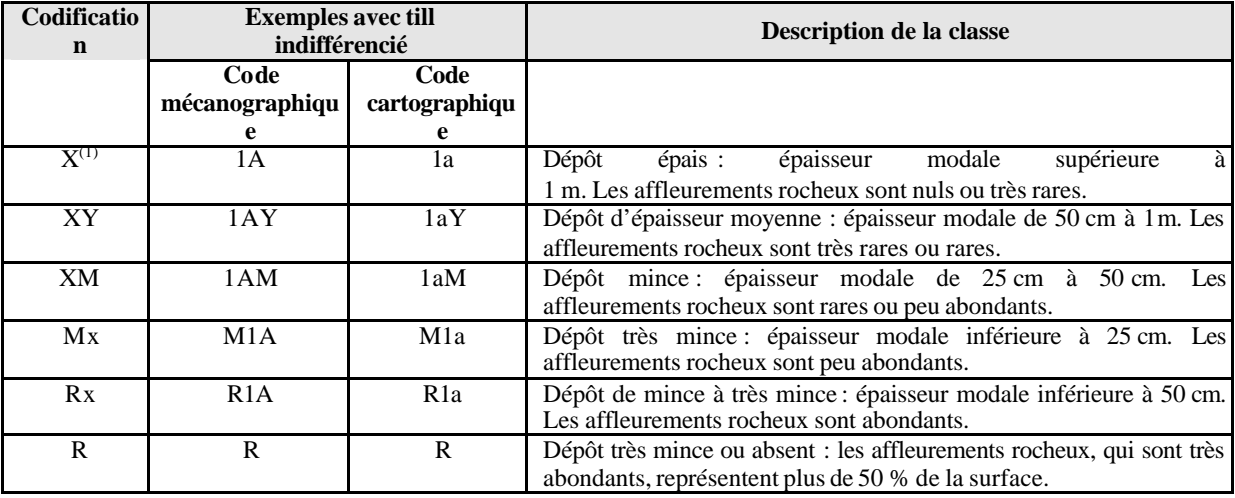

 $1 \times x \times$  représente le type de dépôt.

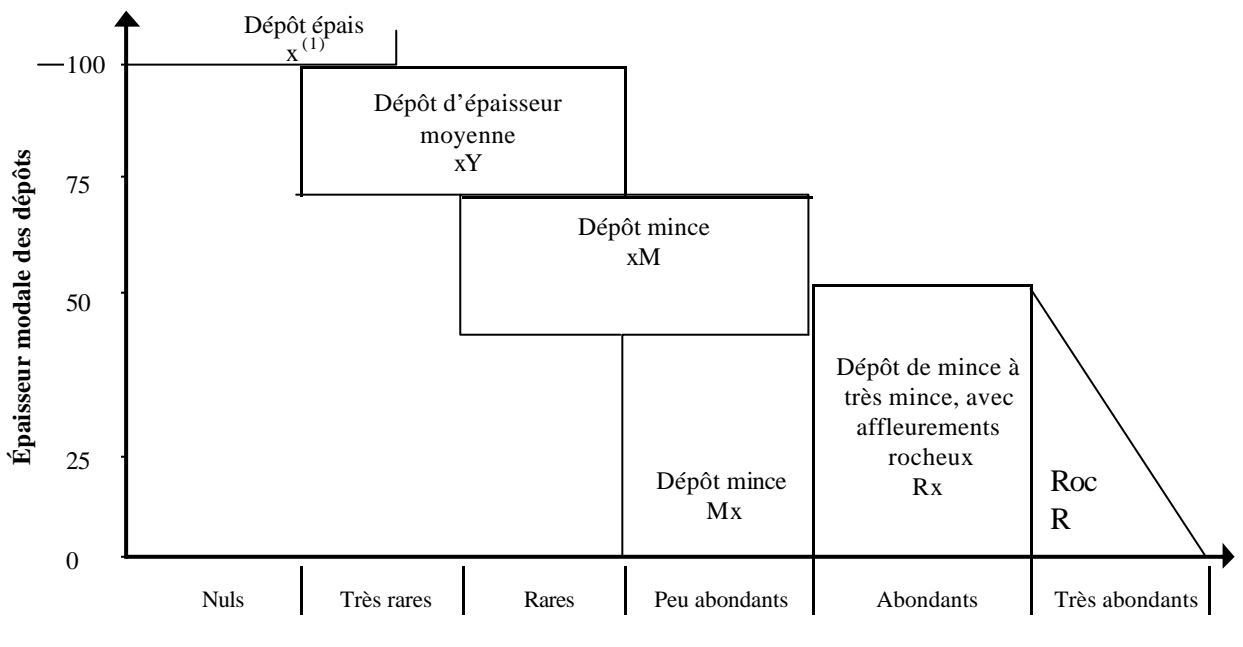

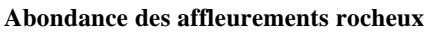

# **ANNEXEIII HORIZONS ORGANIQUES**

#### **Horizons organiques (humus et sols organiques) et minéraux (A, B, C)**

Horizons organiques (humus et sols organiques)

- L, F, H : Horizons organiques qui proviennent surtout de l'accumulation de feuilles et de débris végétaux, avec ou sans mousses, et qui ne sont généralement pas saturés d'eau pendant de longues périodes (> 17 % de leur poids est attribuable au carbone organique ou 30 %, à la matière organique).
- L : Accumulation de débris végétaux, de feuilles et d'aiguilles surtout, dans laquelle la structure originale des matériaux est facilement visible.
- F : Accumulation de matière organique partiellement décomposée, constituée surtout de feuilles et de matériaux ligneux. Certaines parties de la structure originale sont difficiles à reconnaître. Les matériaux peuvent avoir été partiellement fragmentés par la faune du sol, comme dans un moder, ou former une couche partiellement décomposée, pénétrée d'hyphes fongiques, comme dans un mor.
- H : Accumulation de matière organique décomposée, plus humifiée que l'horizonF, à cause de l'action de la faune du sol, et dans laquelle les structures originales sont indiscernables. La démarcation entre la partie minérale et la partie organique peut être très nette, comme dans un mor (où l'humification dépend surtout de l'activité fongique), ou plus diffuse, comme dans un moder.
- Hi : Accumulation de granules organiques, sphériques ou cylindriques (déjections de la faune du sol), fortement mélangés à des particules minérales. Cet horizon constitue le stade intermédiaire entre les horizons H et Ah.
- Ah (mull) : Horizon minéral enrichi de matière organique. Le carbone organique qu'il renferme constitue moins de 17 % de son poids.
- Of, Om, Oh : Horizons organiques qui proviennent surtout de mousses, de joncs et de matériaux ligneux. Le carbone organique qu'ils renferment représente plus de 17 % de leur poids.
- Of (fibrique) : Le moins décomposé des horizons organiques, il renferme une forte proportion de fibres (classes 1 à 4 selon l'échelle de Von Post).
- Om (mésique) : Horizon modérément décomposé, dont les propriétés sont intermédiaires entre celles des horizons Of et Oh (classes 5 et 6 selon l'échelle de Von Post).
- Oh (humique) : Le plus décomposé des horizons organiques, il ne renferme qu'une faible proportion de fibres. La plupart des matériaux y sont à un stade avancé de décomposition (classes 7 à 10 selon l'échelle de Von Post).

# Les horizons minéraux (A, B, C)

Les horizons minéraux renferment 17 % ou moins de carbone organique ou moins de 30 % de matière organique, en termes de poids.

- A : Horizon minéral formé à la surface ou à proximité, dans la zone de lessivage ou dans celle où l'accumulation de matière organique est maximale.
- B : Horizon minéral enrichi de matière organique, de sesquioxydes ou d'argile et caractérisé par le développement de la structure du sol ou par un changement de couleur attribuable à des processus d'hydrolyse, de réduction ou d'oxydation.
- C : Horizon minéral qui, comparativement aux horizons A et B, est inaffecté par les processus pédogénétiques, sinon par la gleyification (Cg) ou par la présence de carbonates (Ck). La marne (dépôt terreux non consolidé) et le substrat rocheux, dont la dureté est inférieure à 3 sur l'échelle de Mohs, sont considérés comme des horizons C.

# **ANNEXEIV CLÉ ET MÉTHODE**

- **A. Clé pour la détermination de la texture et du pH dans un profil de sol**
- **B. Méthode d'échantillonnage de l'humus**
- **C. Clé pour l'identification de la nature du dépôt**
- **D. Caractéristiques du sol à noter selon la nature du dépôt**

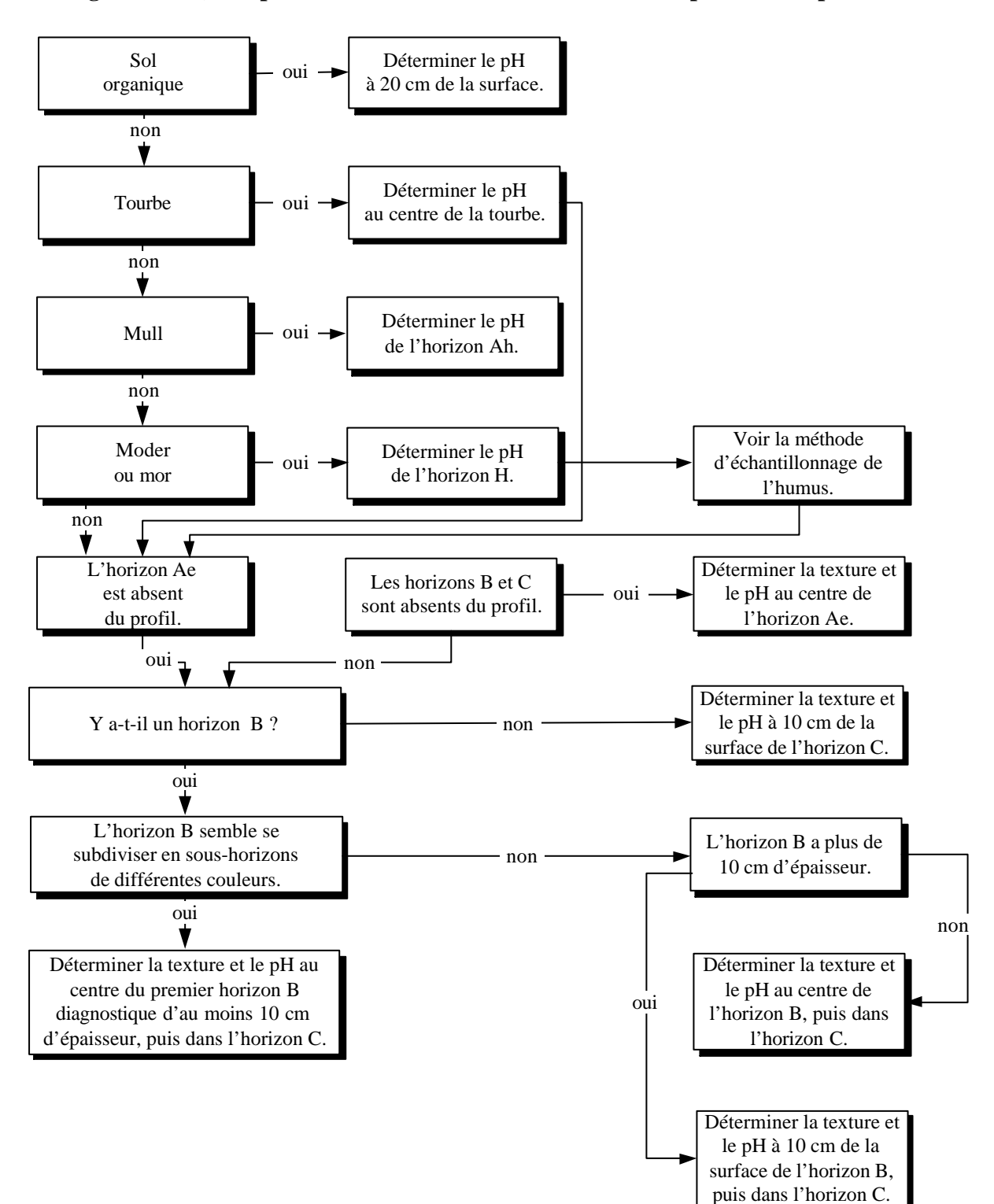

**Figure 69 A) Clé pour la détermination de la texture et du pH dans un profil de sol**

# **Figure 70 B) Méthode d'échantillonnage de l'humus**

**Prélèvement d'un échantillon d'humus**

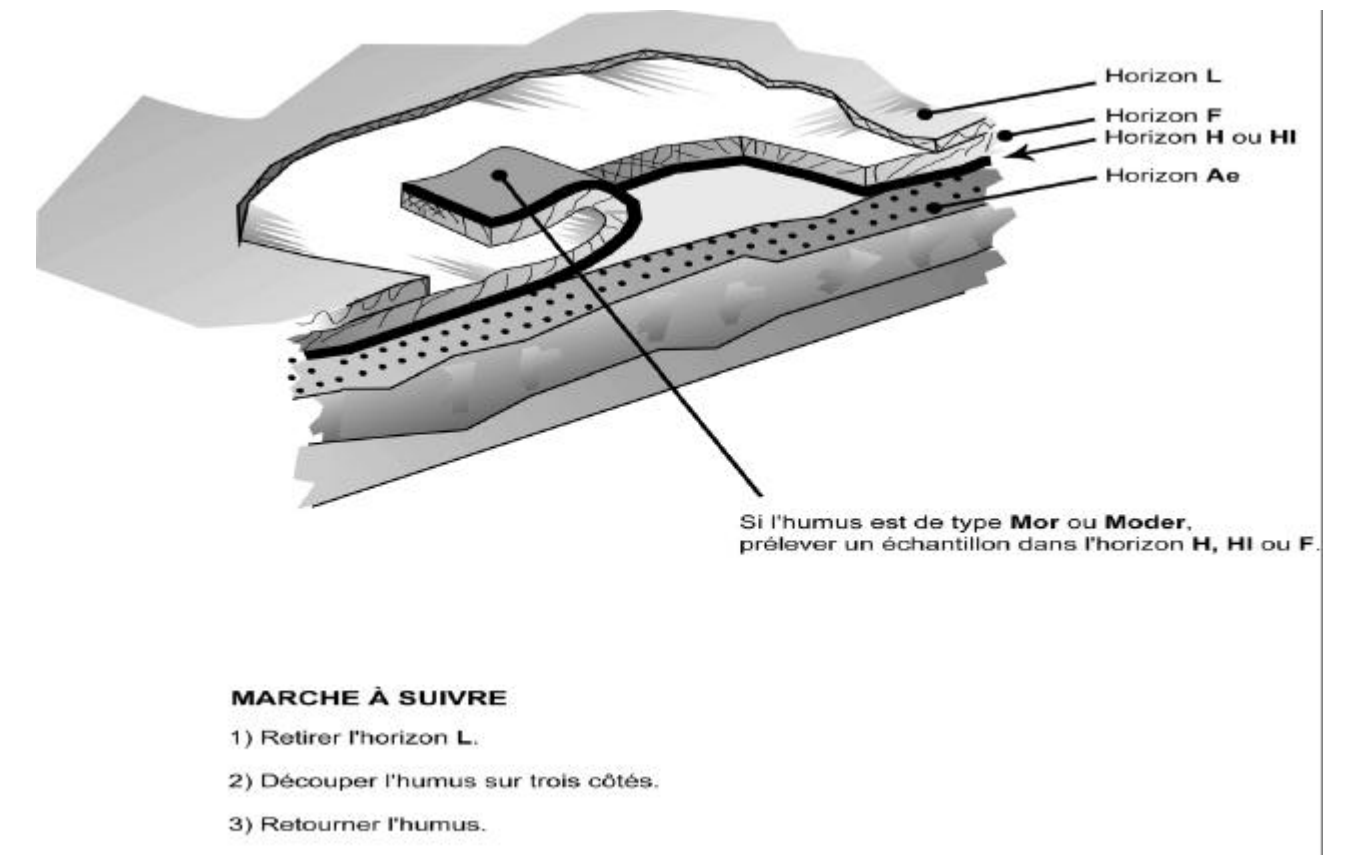

- 4) Débarasser la partie inférieure de l'humus des particules minérales qui y adhérent.
- 5) Récolter un échantillon des horizons H, HI ou F en grattant avec une truelle.

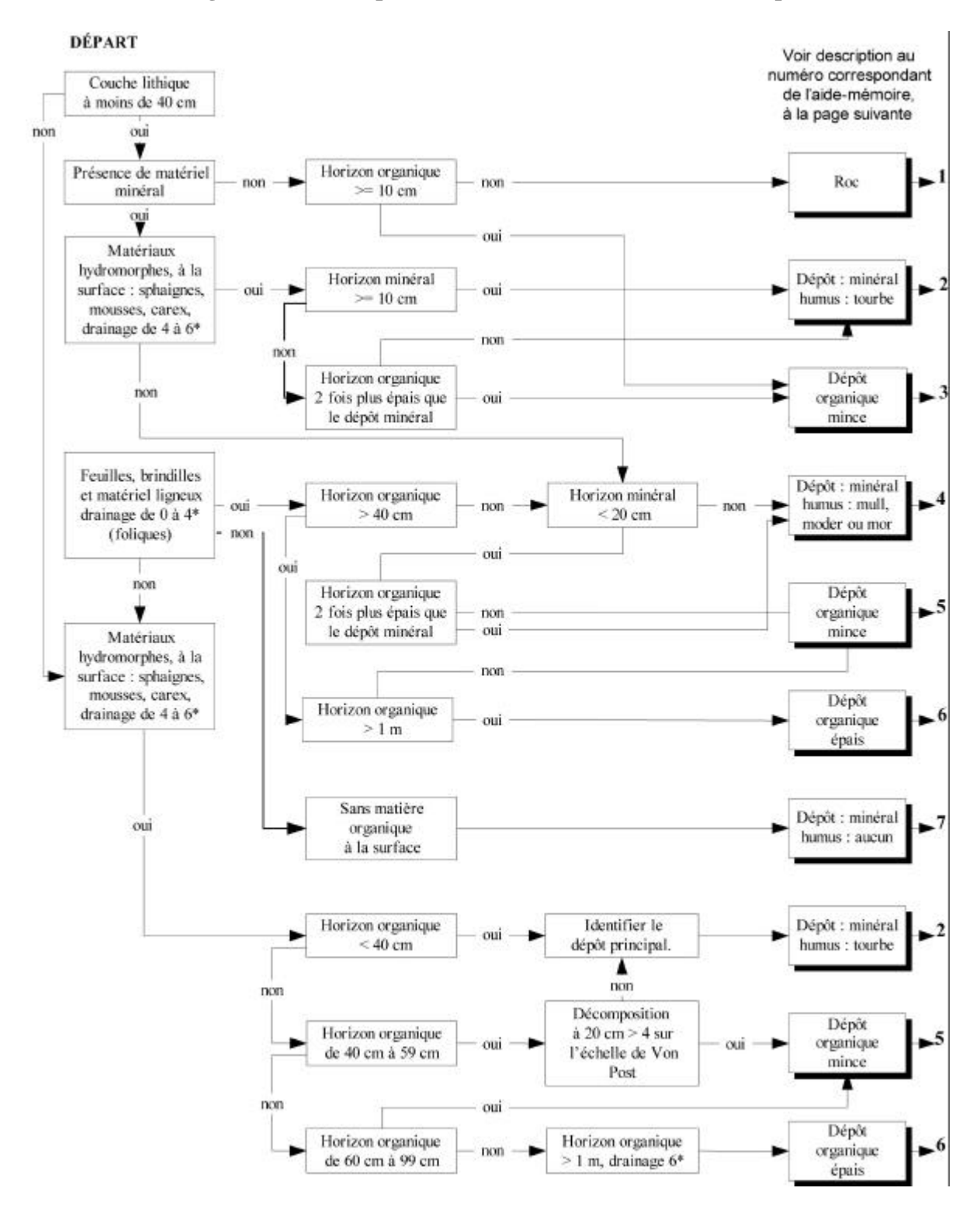

#### **Figure 71 C) Clé pour l'identification de la nature du dépôt**

|                                               | Nature du dépôt (cas) |             |    |                      |    |     |          |
|-----------------------------------------------|-----------------------|-------------|----|----------------------|----|-----|----------|
| Caractéristiques du sol                       |                       | 2           | 3  |                      | 5  | h   | 7        |
| Type d'humus                                  | X                     | Tо          | So | Mu, Md, Mr, An ou Na | So | So. | Na       |
| pH de l'humus                                 | $\Omega$              | X           | X  |                      | X  | X   |          |
| Épaisseur de la matière organique             |                       | X           | X  |                      | X  | X   |          |
| Décomposition de la matière organique à 20 cm |                       |             | X  |                      | X  | X   |          |
| Décomposition de la matière organique à 60 cm |                       |             |    |                      | O  | X   |          |
| Texture de l'horizon B                        |                       | X           |    | X                    |    |     | X        |
| pH de l'horizon B                             |                       | $\Omega$    |    | O                    |    |     | $\Omega$ |
| Texture de l'horizon C                        |                       | $\mathbf x$ |    | X                    |    |     | X        |
| pH de l'horizon C                             |                       | $\Omega$    |    | ∩                    |    |     | $\Omega$ |
| Pourcentage de pierrosité                     |                       | X           |    | X                    |    |     | X        |
| Dépôt-épaisseur                               | R                     | X           | X  | X                    | X  | X   | X        |
| Drainage                                      | X                     | X           | X  | X                    | X  | X   | X        |

Tableau 11 A) - Caractéristiques du sol à noter selon la nature du dépôt

Légende : Blanc : sans objet O : si observé

X : dans tous les cas

# **ANNEXE V CLASSE DE TEXTURE**

# $S$ **ABLE**<sup>1</sup>

Matériau du sol qui renferme au moins 85 % de sable et dans lequel le pourcentage de limon additionné à une fois et demie celui d'argile ne doit pas dépasser 15 %.

#### **SABLE LOAMEUX**

Matériau du sol qui renferme au plus de 85 % à 90 % de sable et dans lequel le pourcentage de limon, additionné à la moitié de celui d'argile, est d'au plus 15 %. On doit y trouver au moins de 70 % à 85 % de sable, et le pourcentage de limon additionné à deux fois celui d'argile ne doit pas dépasser 30 %.

# **LOAM SABLEUX**

Matériau du sol qui renferme au plus 20 % d'argile et au moins 52 % de sable et dans lequel la somme du pourcentage de limon et du double de celui d'argile dépasse 30 %, soit moins de 7 % d'argile, moins de 50 % de limon et de 43 % à 52 % de sable.

#### **LOAM**

Matériau du sol qui renferme de 7 % à 27 % d'argile, de 28 % à 50 % de limon et moins de 52 % de sable.

#### **LOAM LIMONEUX**

Matériau du sol qui renferme 50 % ou plus de limon et de 12 % à 27 % d'argile ou, encore, de 50 % à 80 % de limon et moins de 12 % d'argile.

# **LIMON**

Matériau du sol qui renferme au moins 80 % de limon et au plus 12 % d'argile.

#### **LOAM SABLO-ARGILEUX**

Matériau du sol qui renferme de 20 % à 35 % d'argile, moins de 28 % de limon et 45 % ou plus de sable.

#### **LOAM ARGILEUX**

Matériau du sol qui renferme de 27 % à 40 % d'argile et de 20 % à 45 % de sable.

 $\mathbf{1}$ <sup>1</sup> Classe texturale, placettes-échantillons permanentes, Abaque des classes texturales, tableau 47, page 178.

# **LOAM LIMONO-ARGILEUX**

Matériau du sol qui renferme de 27 % à 40 % d'argile et moins de 20 % de sable.

#### **ARGILE SABLEUSE**

Matériau du sol qui renferme 35 % ou plus d'argile et 45 % ou plus de sable.

# **ARGILE LIMONEUSE**

Matériau du sol qui renferme 40 % ou plus d'argile et au moins 40 % de limon.

# $ARGILE<sup>1</sup>$

Matériau du sol qui renferme au moins 40 % d'argile, au plus 45 % de sable et au plus 40 % de limon.

# **ARGILE LOURDE**

Matériau du sol qui renferme plus de 60 % d'argile.

Arbre dominant et codominant

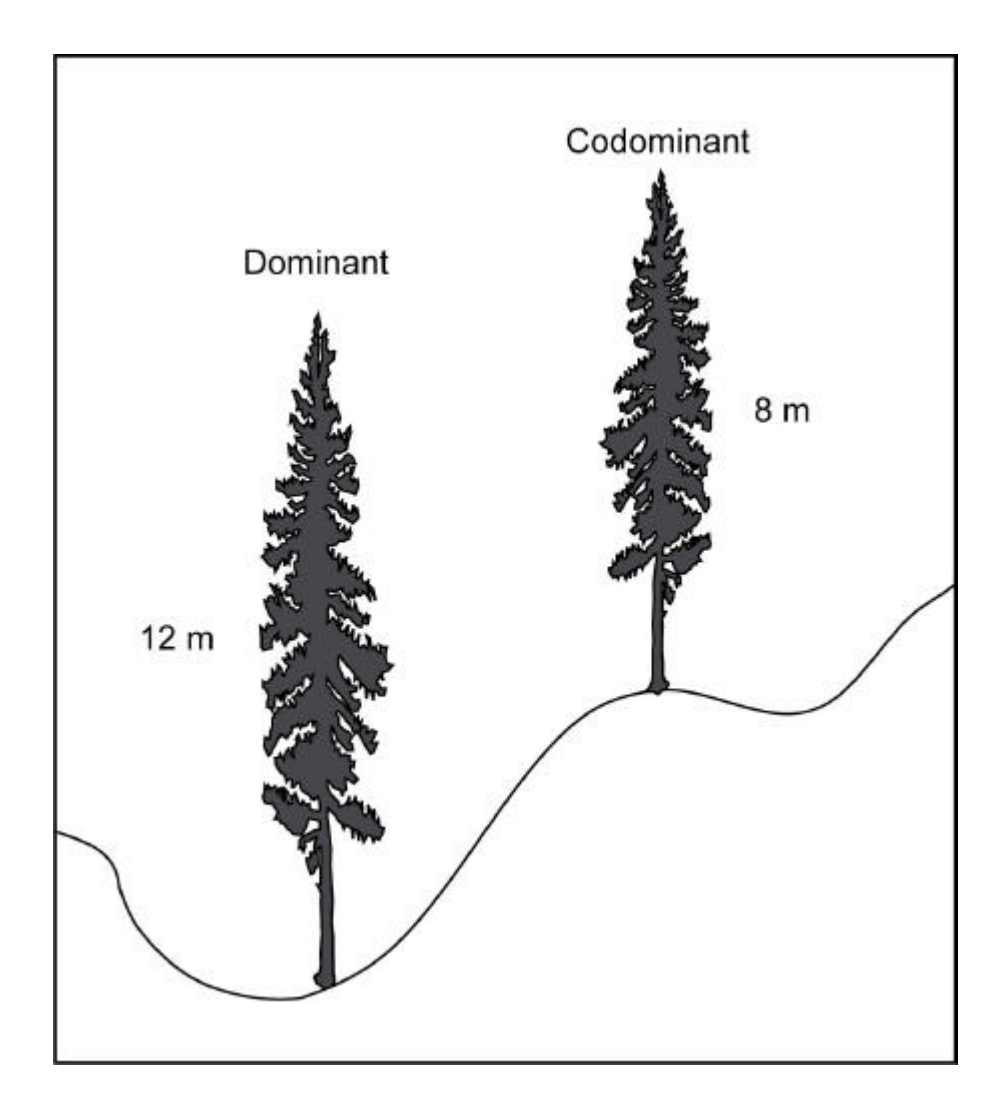

Arbre dominant et codominant

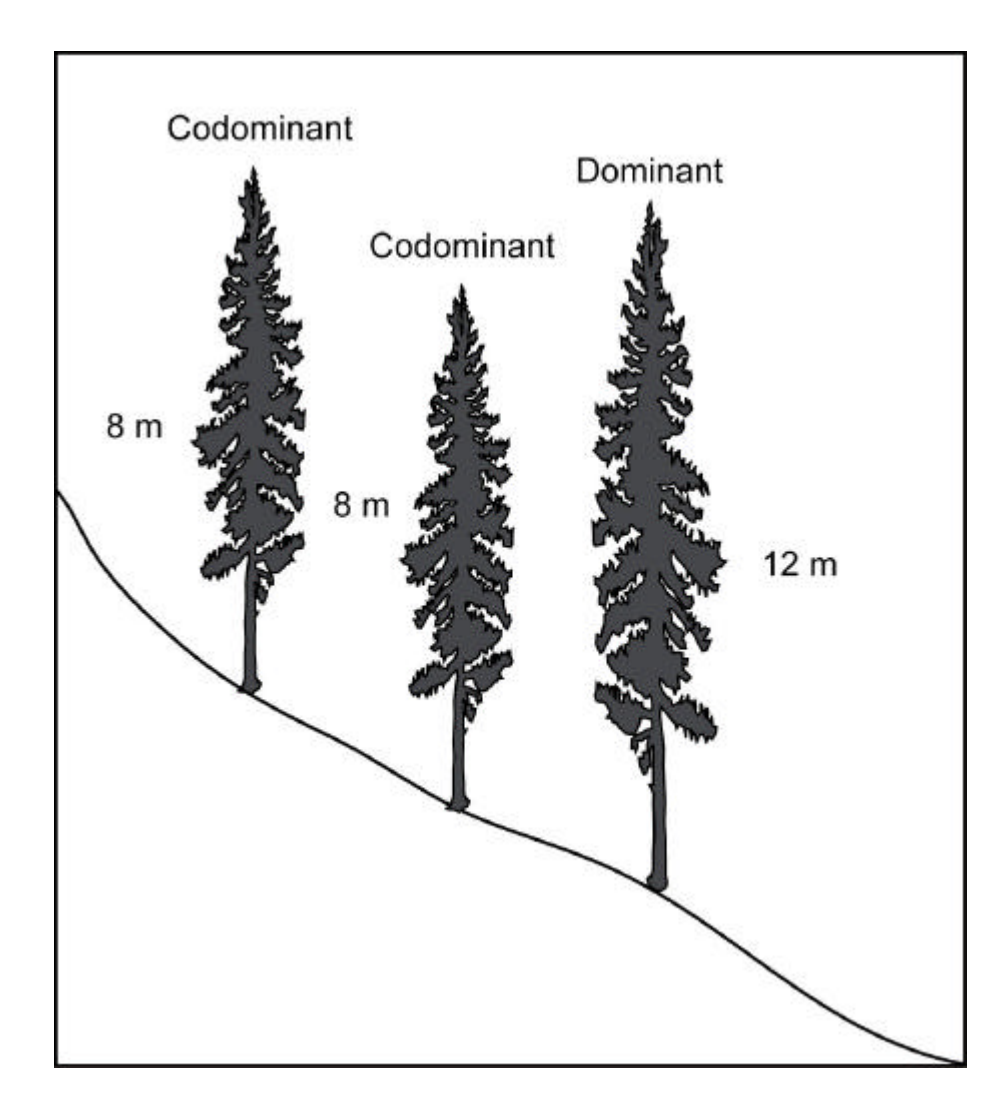